## <span id="page-0-0"></span>UNIVERSIDADE FEDERAL DE PERNAMBUCO CENTRO DE TECNOLOGIA DE GEOCIÊNCIAS PROGRAMA DE PÓS-GRADUAÇÃO EM ENGENHARIA ELÉTRICA

AGUINALDO JOSÉ DO NASCIMENTO JUNIOR

Contribuição à Modelagem de Módulos Fotovoltaicos e Proposta de uma Técnica Híbrida de Seguimento do Ponto de Máxima Potência com Estimador de Irradiância

> Recife 2018

### AGUINALDO JOSÉ DO NASCIMENTO JUNIOR

# Contribuição à Modelagem de Módulos Fotovoltaicos e Proposta de uma Técnica Híbrida de Seguimento do Ponto de Máxima Potência com Estimador de Irradiância

Tese submetida ao Programa de Pós-Graduação em Engenharia Elétrica da Universidade Federal de Pernambuco como parte dos requisitos para obtenção do grau de Doutor em Engenharia Elétrica. Área de Concentração: Processamento de Energia.

Orientador: Prof. Dr. Marcelo Cabral Cavalcanti Coorientador: Prof. Dr. Fabrício Bradaschia

Recife 2018

*Dedico aos meus pais.*

## AGRADECIMENTOS

Primeiramente agradeço a Deus pela dom da vida, pela saúde e por todas as graças que me foram concedidas, sua fidelidade é incomensurável.

Agradeço imensamente aos meus pais Aguinaldo e Lourdes, pois sempre me apoiaram em todas as fases da minha vida, mostrando-me o verdadeiro amor incondicional.

A Alexsandra, pelo seu amor, companheirismo e compreensão. Foi nos momentos mais difíceis que sua paciência e carinho me fizeram focar no que realmente deveria ser feito. Assim, seu apoio foi se tornando cada vez mais fundamental.

Sou extremamente grato aos alunos do Grupo de Eletrônica de Potência e Acionamentos Elétricos (GEPAE) da UFPE, especialmente a Luiz Genú, sempre com informações técnicas fundamentais, e Emerson Silva, parceiro de pesquisa em modelos de módulos fotovoltaicos, com ele foram discutidas as principais questões científicas, dúvidas e soluções. Ambos foram de fundamental importância no início desta jornada. Não menos importante os amigos Thiago Cardoso, Eduardo Barbosa e Arthur Szpak também contribuíram diretamente neste trabalho, além da amiga Angêlica da Silva que foi de grande importância na montagem da bancada experimental e Rafael Neto, sempre à disposição durante o semestre que passamos na UFSM em Santa Maria. No mais, gostaria de agradecer a Calebe Hermann, Eduardo Stangler, Márcio Rodrigo, Márcio Dilermano, Anderson Lopes, Leonardo Costa e Alex Silva, pela convivência sadia, estudos, diversões e cafés memoráveis, e aos demais amigos que direta ou indiretamente estiveram presentes durante toda essa fase.

Agradeço aos membros do Grupo de Eletrônica de Potência e Controle (GEPOC) da UFSM, pelo acolhimento durante o semestre que lá passei, especialmente a Luiz Pietta e ao professor Leandro Michels por toda contribuição e apoio prestado para obtenção dos resultados experimentais. Ao professor Leandro Michels também agradeço por sua colaboração com esta tese, enquanto membro da banca examinadora.

Meus sinceros agradecimentos aos professores do GEPAE, por toda formação, orientação, convívio e ajuda prestada, em especial aos professores Marcelo Cabral, meu orientador, pelo voto de confiança que me foi dado quando demonstrei a vontade de trabalhar em uma de suas linhas de pesquisa, o projeto não teria sido concretizado sem o seu apoio, e Fabrício Bradashia, meu coorientador, difícil encontrar palavras para descrever alguém com tanta capacidade técnica, humildade e disponibilidade, sem a sua ajuda problemas que foram resolvidos ainda seriam problemas. Agradeço também aos professores Leonardo Limonge, Márcio Evaristo, por sua ajuda direta na convecção de algumas placas de circuito impresso, Francisco Neves, também por aceitar participar da banca examinadora e Gustavo Medeiros, que além de aceitar participar da banca também contribuiu tecnicamente para que a bancada experimental fosse a mais operacional

possível.

Por fim, agradeço à Fundação de Amparo à Ciência e Tecnologia de Pernambuco (FACEPE) pelo apoio financeiro durante os quatro anos de pesquisa, e à Coordenação de Aperfeiçoamento de Pessoal de Nível Superior (CAPES) pela concessão da bolsa recebida durante seis meses pelo Programa Nacional de Cooperação Acadêmica (PROCAD).

### RESUMO

No cenário energético mundial, a energia solar fotovoltaica tem se destacado cada vez mais. O aquecimento desse mercado implica no aumento da potência total instalada e na redução dos custos da energia, implicando também na necessidade de ampliação dos conhecimentos sobre a natureza dos módulos fotovoltaicos, por estarem intimamente ligadas ao controle de qualidade dos módulos, as formas de extração da sua máxima potência, aos projetos e otimização de conversores fotovoltaicos e previsão de falhas no sistema. Essa natureza é revelada por curvas características, corrente versus tensão e/ou potência versus tensão, que são difíceis de obter apenas com informações dos fabricantes, especialmente quando submetidos teste de campo. Pensando nisso, pesquisadores tendem à desenvolver modelos matemáticos do módulo fotovoltaico e técnicas de estimação dos parâmetros elétricos presentes nesses modelos, mas que podem não representar corretamente as curvas características, por fornecerem apenas uma representação matemática com falta de significado físico. Assim sendo, apresenta-se nesta tese um estudo sobre o comportamento físico dos parâmetros elétricos do módulo fotovoltaico em diferentes condições ambientais. Esse estudo possibilita a proposta de um novo modelo matemático para o circuito elétrico equivalente de dois diodos, que representa os módulos fotovoltaicos. Além disso, duas técnicas de estimação de parâmetros do módulo fotovoltaico são propostas para esse novo modelo. A ideia principal, que originou as técnicas propostas, é utilizar um conjunto de curvas características em condições ambientais conhecidas, de modo a construir o modelo do módulo fotovoltaico, válido em toda faixa aceitável de irradiância e temperatura, possibilitando a determinação de curvas características mais próximas das curvas reais, geralmente inacessíveis, que podem ser aplicadas em diversas áreas relacionadas à natureza dos módulos fotovoltaicos. Por conseguinte, uma das aplicações possíveis é apresentada, assim como uma nova proposta de técnica de seguimento do ponto de máxima potência, tomando como base o novo modelo de dois diodos do módulo fotovoltaico. Além da técnica de MPPT é proposto um estimador de irradiância que também utiliza o modelo do módulo, viabilizando a redução de custo no processo de implementação de um sistema fotovoltaico.

Palavras-chave: Módulo fotovoltaico. Sistema fotovoltaico. Modelo de dois diodos. Estimação de parâmetros. Seguimento do ponto de máxima potência.

## ABSTRACT

In the world's energy scenario, photovoltaic solar energy has become more and more prominent. The heating of this market implies in the increase of the total installed power and in the reduction of energy costs, also implying in the need of extension of the knowledge about the nature of photovoltaic modules, because they are closely linked to the quality control of the modules, the extraction forms of its maximum power, to the projects and optimization of photovoltaic converters and prediction of system failures. This nature is revealed by characteristic curves, current versus voltage and/or power versus voltage, which are difficult to obtain only with information from manufacturers, especially when subjected to field testing. Thinking about that, researchers tend to develop mathematical models of the photovoltaic modules and estimation techniques of the electrical parameters present in these models, but which may not correctly represent the characteristic curves because they provide only a mathematical representation with lack of physical meaning. Thus, this thesis presents a study about the physical behavior of the electrical parameters of the photovoltaic module in different environmental conditions. This study makes possible the proposal of a new mathematical model for the equivalent electric circuit of double-diode, which represents the photovoltaic modules. In addition, two techniques of parameter estimation of the photovoltaic module are proposed for this new model. The main idea, which originated the proposed techniques, is to use a set of characteristic curves under known environmental conditions, in order to construct the model of the photovoltaic module, valid in all acceptable range of irradiance and temperature, allowing the determination of characteristic curves closer of the real curves, which are generally inaccessible, which can be applied in several areas related to the nature of the photovoltaic modules.

Thereafter, one of the possible applications is presented, as well as a new proposal of technique of tracking the maximum power point, based on the new model of double-diode of the photovoltaic module. In addition to the MPPT technique, an irradiance estimator is proposed, which also uses the module model, making possible the cost reduction in the implementation process of a photovoltaic system.

Keywords: Photovoltaic module. Photovoltaic system. Double-diode model. Parameter estimation. Tracking the maximum power point.

# LISTA DE ILUSTRAÇÕES

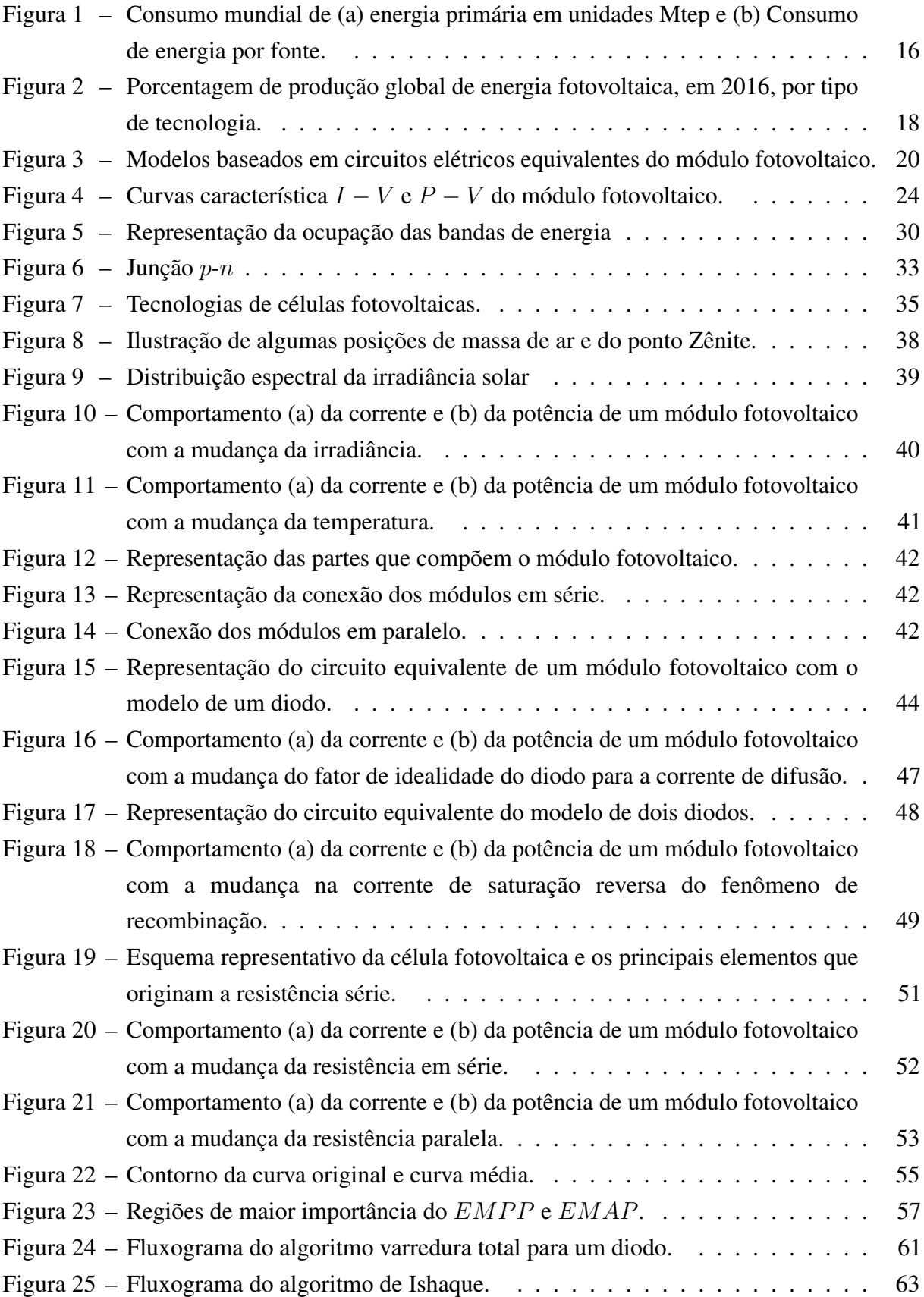

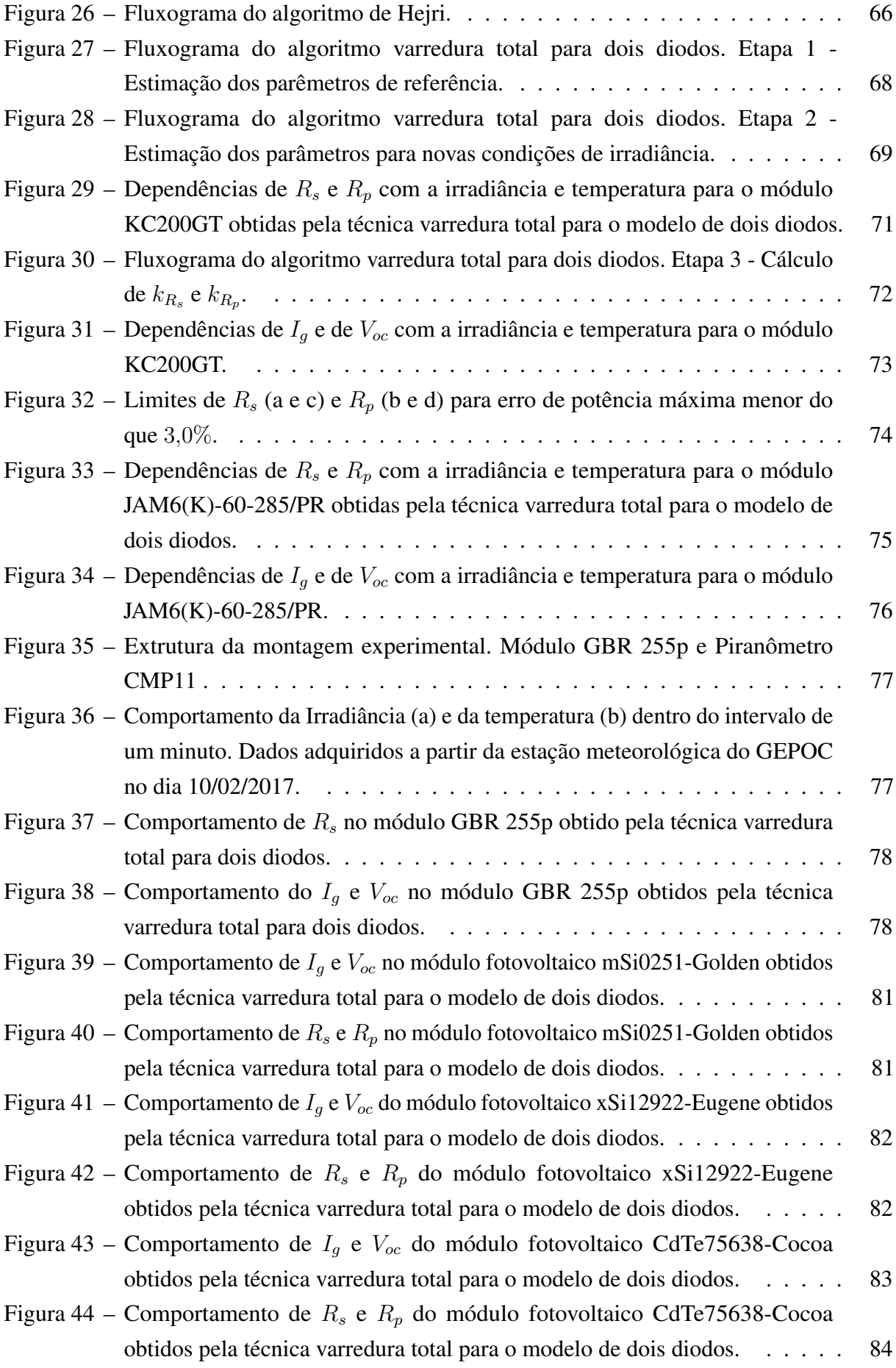

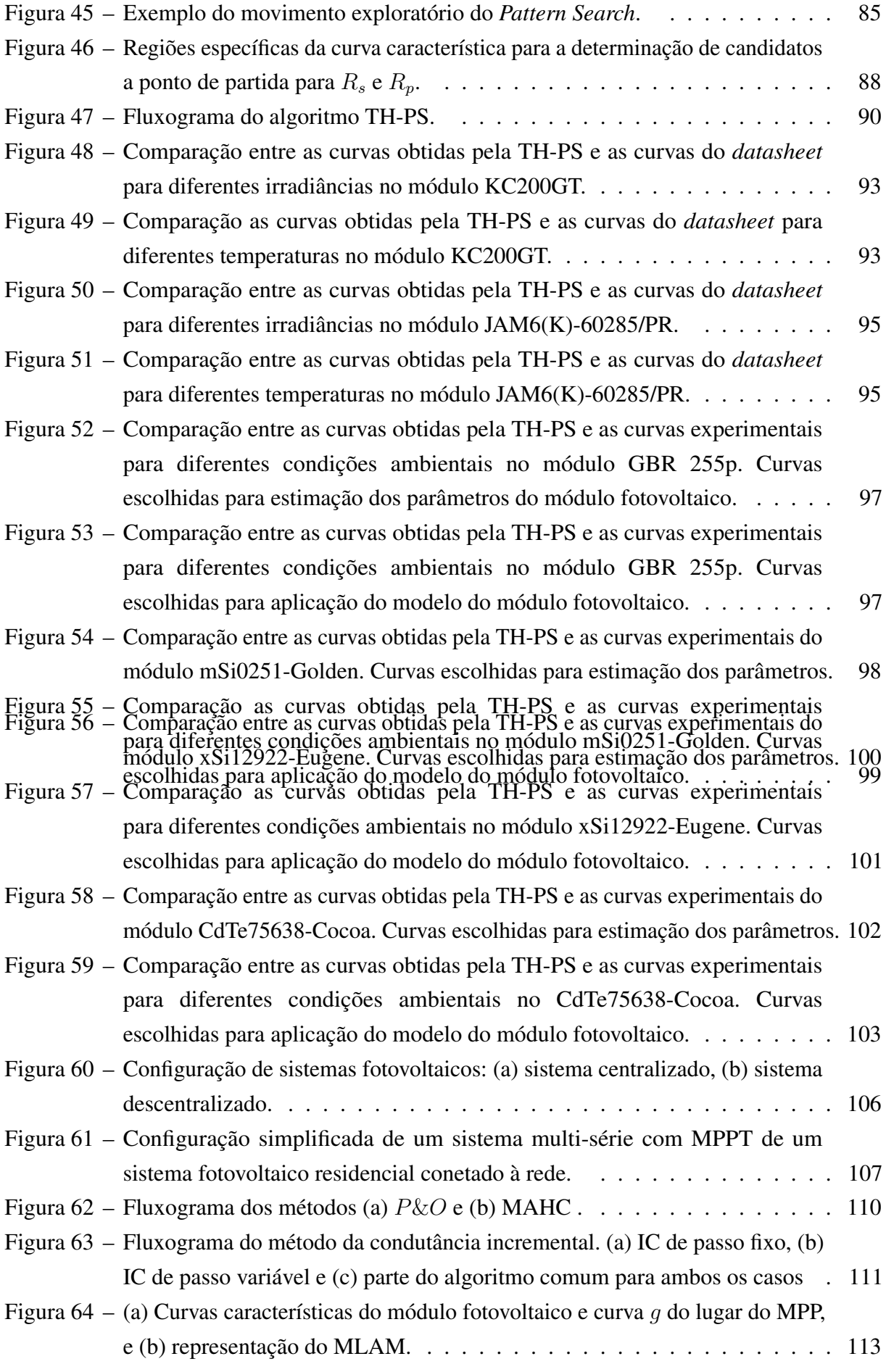

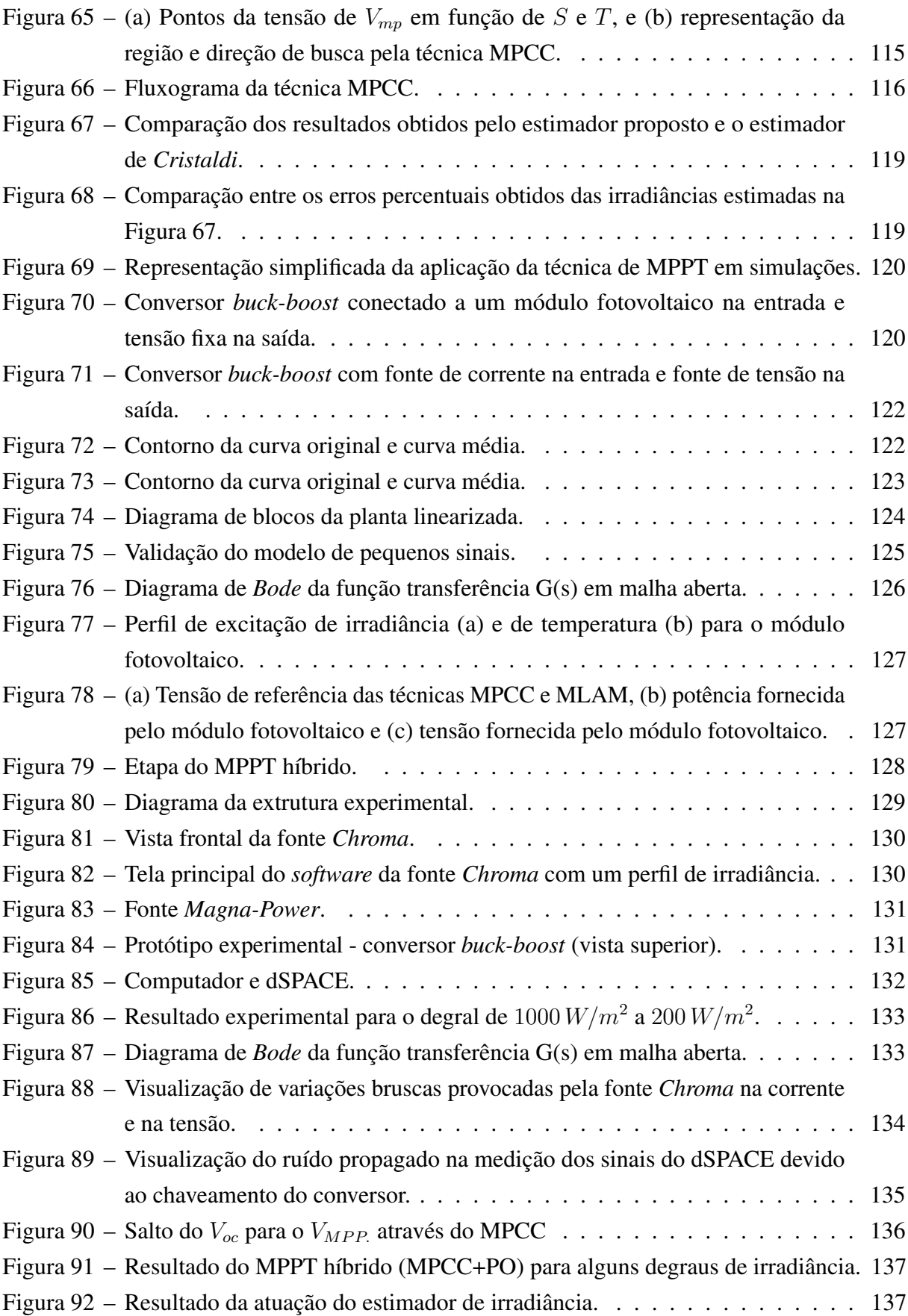

## LISTA DE TABELAS

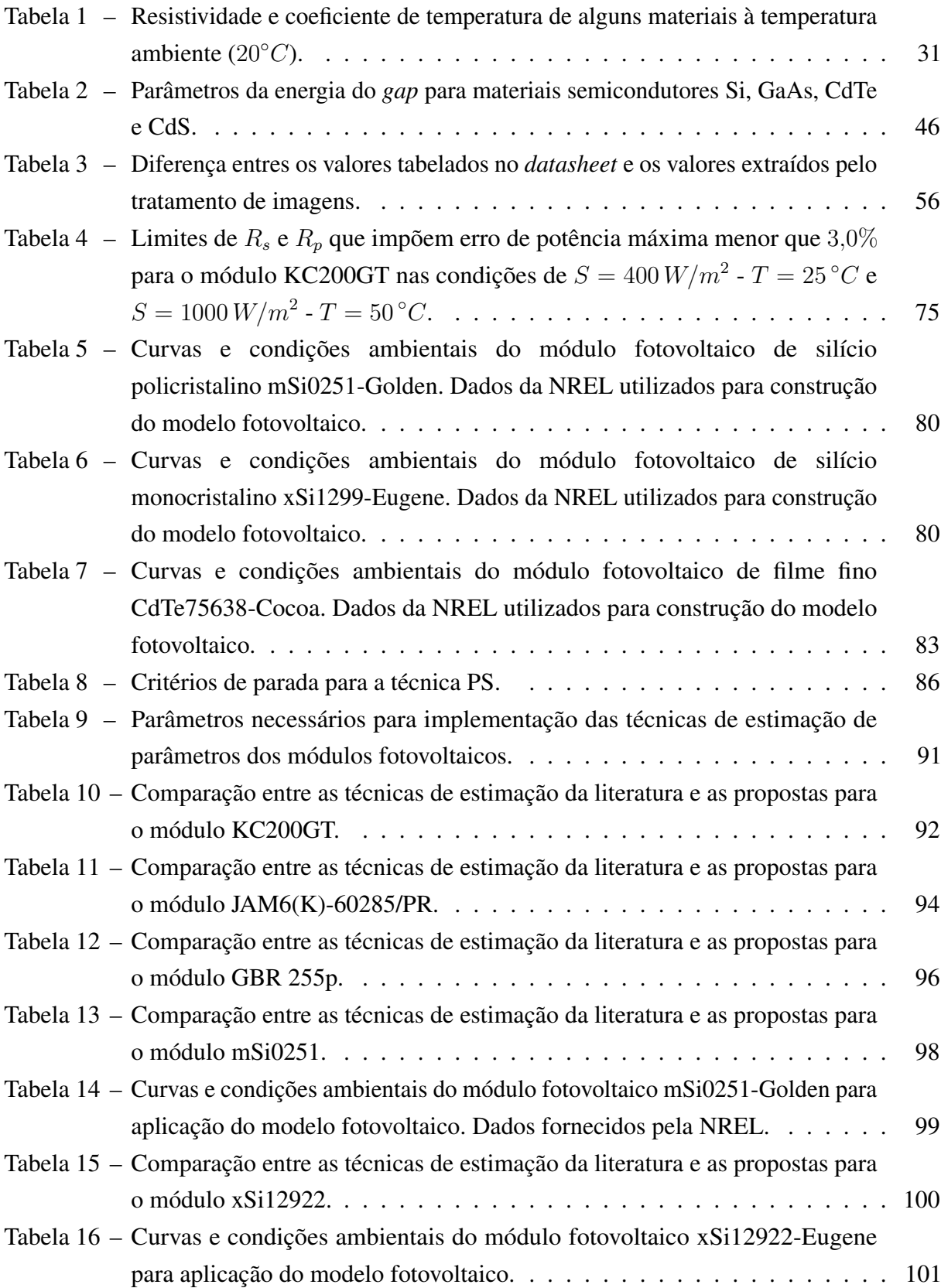

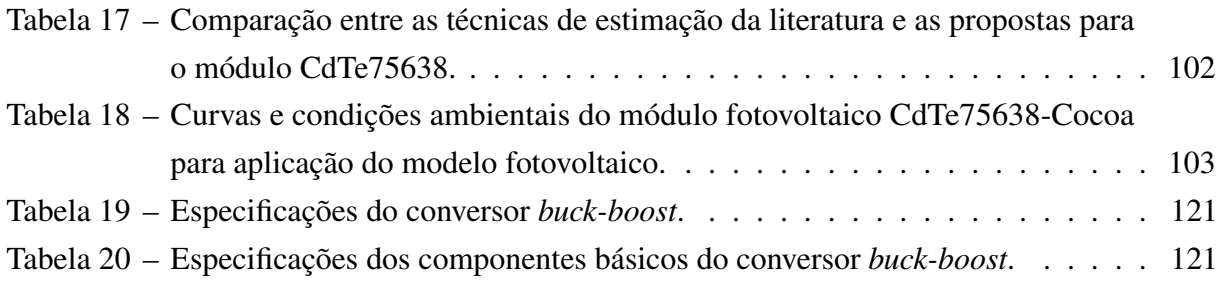

# SUMÁRIO

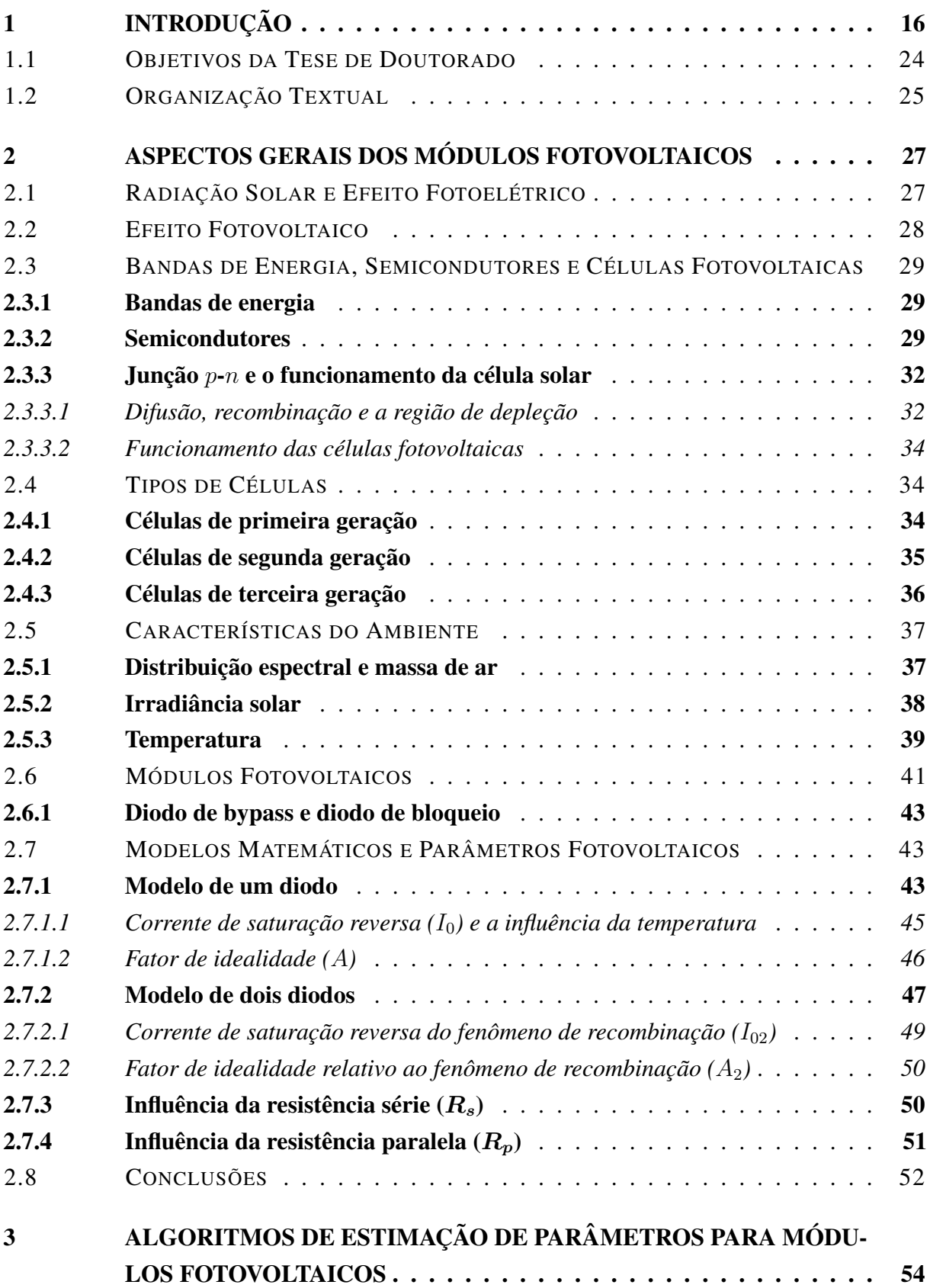

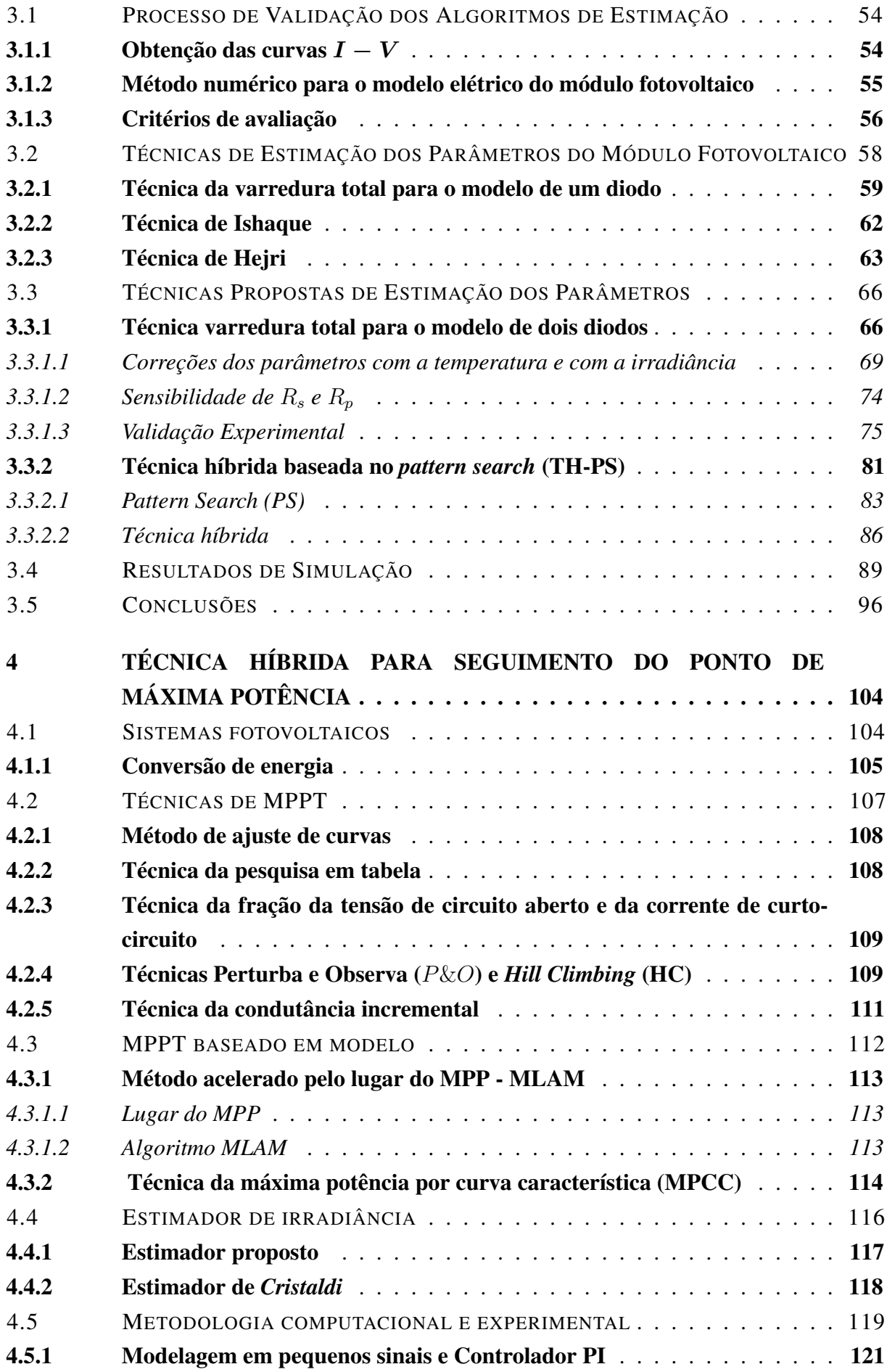

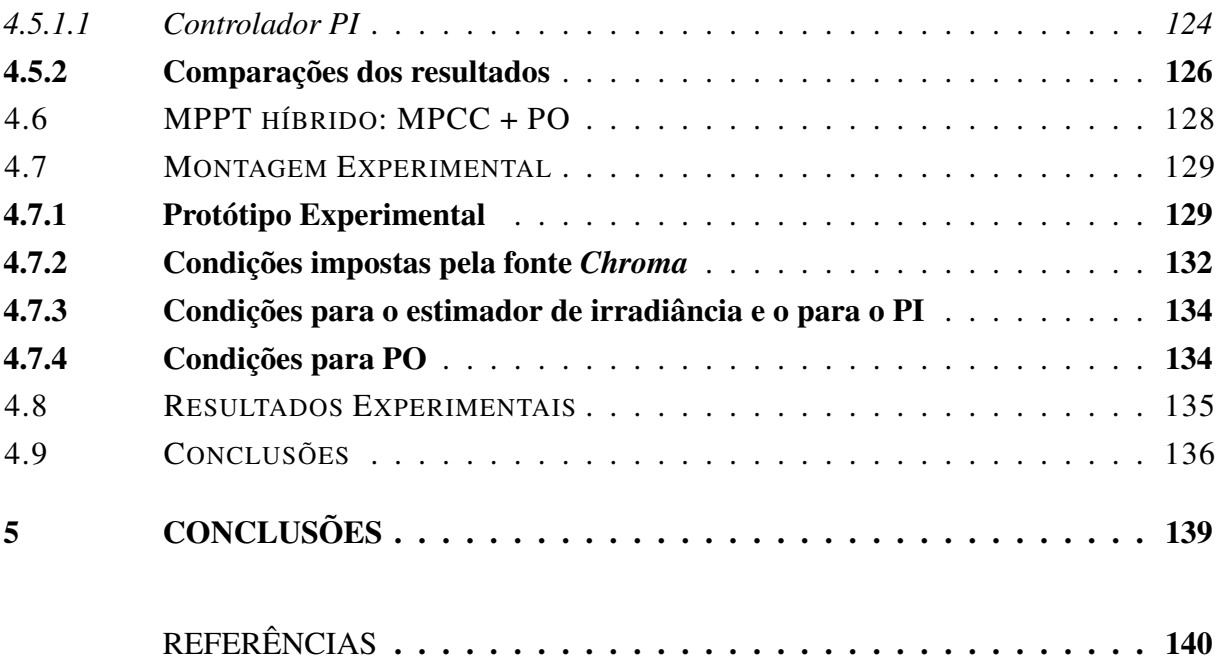

## <span id="page-16-1"></span>1 INTRODUÇÃO

Estudos históricos da dinâmica populacional brasileira e do consumo energético apontam que o consumo de energia primária aumentou proporcionalmente ao crescimento demográfico do país [\(TOLMASQUIM; GUERREIRO; GORINI,](#page-151-0) [2007\)](#page-151-0). Outros estudos, como as projeções da agência internacional de energia (*International Energy Agency* - IEA), indicam que países em desenvolvimento precisarão dobrar sua capacidade de produção instalada, a fim de atender à crescente demanda por energia até o ano de 2020 [\(DEVABHAKTUNI et al.,](#page-142-0) [2013\)](#page-142-0). Seguindo essa mesma linha de estimativas, a *International Energy Outlook* 2017 (IEO 2017) projeta que o consumo mundial de energia aumentará 28% entre 2015 e 2040 [\(U.S. ENERGY INFORMATION](#page-151-1) [ADMINISTRATION,](#page-151-1) [2017,](#page-151-1) p. 9).

Dados estatísticos da [BP Statistical Review of World Energy](#page-140-0) [\(2017\)](#page-140-0) confirmam esta tendência, como pode-se ver na Figura [1](#page-16-0) (a), que apresenta o consumo total de energia primária mundial em unidades de mega tonelada equivalente de petróleo (Mtep)  $^1$  $^1$  nos anos de 2014, 2015 e 2016. Entretanto, observando a Figura [1](#page-16-0) (b), fica claro que o potencial das fontes de energia renováveis ainda é pouco explorado, ficando por conta das fontes de energia poluentes (por produzirem  $CO<sub>2</sub>$  e gases nocivos) e não renováveis o maior percentual do consumo energético mundial.

<span id="page-16-0"></span>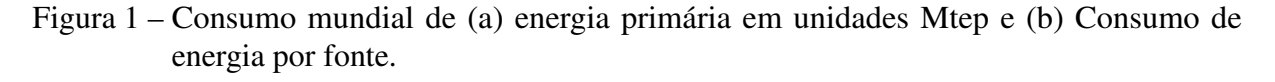

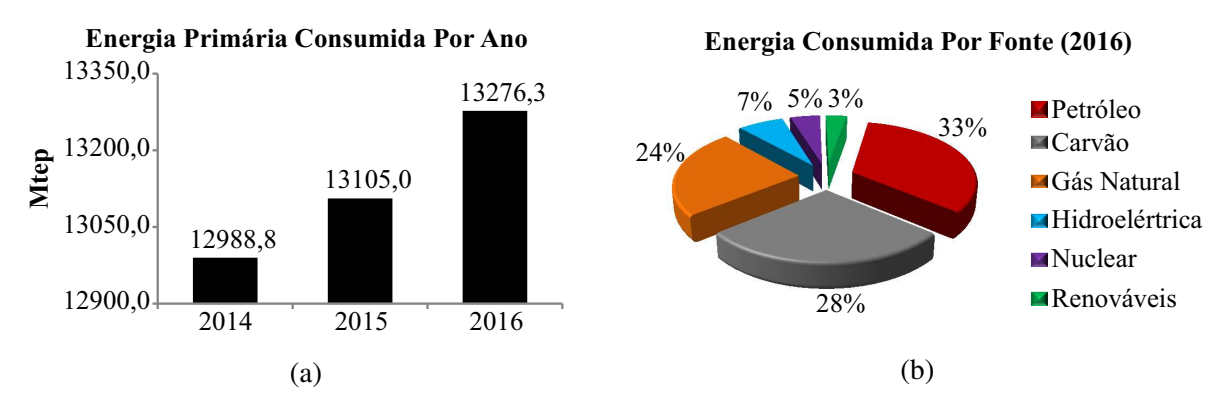

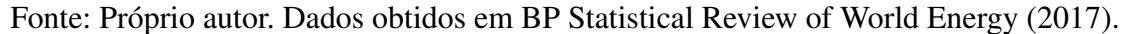

Pensando nos recursos energéticos, recursos naturais e mudanças climáticas, a comunidade científica se depara com um grande desafio, que é ampliar a oferta de energia com impacto ambiental reduzido, ou seja, diminuir a utilização dos combustíveis fósseis, viabilizando assim, maiores esforços para aumentar o consumo e os investimentos na energia oriunda das fontes renováveis.

 $^{1}$ 1*Mtep* = 4,1868 × 10<sup>10</sup>*J*.

Aliada a outras fontes de energia renováveis e sustentáveis, a energia solar concede um enorme potencial para conversão em energia elétrica. Seu caráter abundante, permanente e sua alta disponibilidade, juntamente com o desafio de prover um percentual cada vez maior da crescente demanda energética mundial, tendem a despertar interesse em pesquisadores por todo o mundo.

O aproveitamento da energia do Sol dá-se tanto na forma de calor quanto na forma de luz. Esta, pode ser convertida diretamente em eletricidade, efeito conhecido como fotovoltaico (FV) e que ocorre na célula solar, chamada de célula fotovoltaica, unidade fundamental para ocorrência do processo de conversão da energia. As células fotovoltaicas podem ser agrupadas formando os módulos fotovoltaicos, também conhecidos como painéis fotovoltaicos, que por sua vez também podem ser associados, formando uma matriz fotovoltaica, um arranjo conhecido como *array*. Célula, módulo ou arranjo fotovoltaico são em geral chamados de geradores fotovoltaicos [\(DURISCH et al.,](#page-142-1) [2000;](#page-142-1) [ABNT,](#page-139-1) [2013\)](#page-139-1).

O sistema de energia solar fotovoltaica dispõe de baixo impacto ambiental sem qualquer tipo de emissão de poluentes. É considerado por alguns pesquisadores como fonte popular de energia renovável, devido à ausência de partes móveis e por sua baixa necessidade de manutenção [\(ISHAQUE; SALAM; TAHERI,](#page-145-0) [2011b\)](#page-145-0). Pode ser aplicado, por exemplo, em áreas rurais, em áreas de difícil acesso, como alimentação direta a pequenas cargas ou como fonte de energia auxiliar, como em sistema de energia distribuída em forma de cogeração, quando são conectados às redes elétricas convencionais. Atualmente, esta é a forma mais usual de aplicação dos sistemas fotovoltaicos, podendo compor aplicações comerciais, residenciais ou grandes usinas, dando maior viabilidade de utilização para o usuário final.

Tornar os sistemas fotovoltaicos uma opção cada vez mais viável, técnica e economicamente, além de promover melhorias em sua eficiência energética são os focos principais das indústrias e da comunidade científica [\(TAMRAKAR; GUPTA,](#page-151-2) [2015\)](#page-151-2). Desde 1954, quando a primeira célula solar a base de silício (Si), possuindo uma eficiência de 6%, foi produzida por cientistas da *Bell Labs*, as pesquisas na área não pararam mais de crescer. Muito desse desenvolvimento deu-se por conta do programa espacial americano, com o lançamento do *Vanguard 1* em 1958, o primeiro satélite a utilizar eletricidade de origem solar. Posteriormente, sondas e painéis espaciais foram lançados com módulos fotovoltaicos para seu suprimento de energia elétrica, aumentando ainda mais os níveis de produção e pesquisa de novos materiais.

O fascínio pelos semicondutores, base das células fotovoltaicas, aumentou ao longo dos anos, causando desenvolvimento de suas propriedades e levando a análise do seu comportamento. O desenvolvimento de materiais semicondutores produzidos em laboratório e com características específicas permitiu a produção de novos tipos de células, onde o controle dos portadores de carga e das características energéticas é muito maior. Atualmente, pode-se dizer que a tecnologia fotovoltaica é basicamente dividida em duas grandes categorias:

- 1. Células fotovoltaicas fabricadas sobre pastilhas (*Wafers*) semicondutoras também chamadas de células fotovoltaicas de primeira geração;
- 2. Células fotovoltaicas baseadas em filme fino (*Thin Film*) que podem ser:
	- Filme fino convencional células fotovoltaicas de segunda geração;
	- Filme fino emergente células fotovoltaicas de terceira geração.

Dentre esses dois grupos encontra-se uma variedade de células fotovoltaicas usando diferentes tipos de materiais [\(IDTECHEX RESEARCH,](#page-144-0) [2017\)](#page-144-0). No entanto, como é visto na Figura [2,](#page-18-0) cerca de 94% do mercado fotovoltaico foi dominado, em 2016, pela tecnologia baseada em pastilhas de silício cristalino (c-Si), sendo a parte da tecnologia de silício policristalino (pc-Si) responsável por cerca de 70% da prodção total e 24% referentes ao silício monocristalino (mc-Si) [\(FRAUNHOFER ISE,](#page-143-0) [2017\)](#page-143-0).

<span id="page-18-0"></span>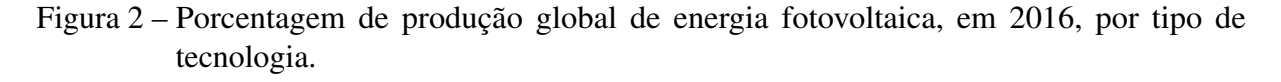

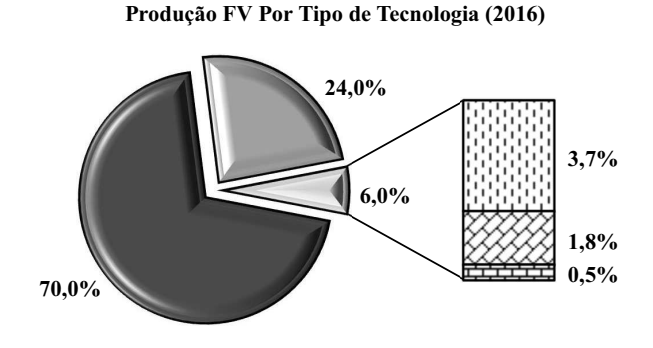

 $\blacksquare$  pc-Si  $\blacksquare$  mc-Si  $\blacksquare$  CdTe  $\boxtimes$  CIS/CIGS  $\boxplus$  a-Si Fonte: Próprio autor. Dados obtidos em [Fraunhofer ISE](#page-143-0) [\(2017\)](#page-143-0).

No mesmo ano, as células de mc-Si alcançaram em laboratório eficiência de 26,7%, enquanto o pc-Si chegou a marca de 21,9%. A menor parte do mercado fotovoltaico foi ocupada pela tecnologia de filme fino convencional, tecnologia comercial que inclui o silício amorfo (a-Si), com 14% de eficiência, o telureto de cádmio (CdTe), com 21% de eficiência, e o disseleneto de cobre gálio e índio (CIGS), com eficiência em torno de 21,7% [\(GREEN et al.,](#page-143-1) [2017\)](#page-143-1).

Também em 2016, 62 anos após a primeira célula solar, o mercado da energia solar fotovoltaica atingiu cerca de 303 GW de potência total instalada, alcançada após a adição anual de 75 GW, cerca de 48% de aumento em relação ao ano anterior, sendo a China, Estados Unidos e Japão, os principais mercados dessa energia [\(INTERNATIONAL ENERGY AGENCY,](#page-144-1) [2017\)](#page-144-1). Além disso, a energia solar fotovoltaica foi mais uma vez a maior empregadora dentre as energias renováveis, alcançando cerca de 3,1 milhões de empregos diretos e indiretos [\(REN 21,](#page-149-0) [2017\)](#page-149-0).

Contrariamente a capacidade de energia instalada, os novos investimentos em energia solar apresentaram queda de 34% em relação a 2015, o que representa cerca de US\$ 113 bilhões

19

em novos investimentos em 2016. Esse resultado está atrelado a diminuição dos investimentos na China, Japão e países emergentes, além das reduções significativas dos custos da energia, indicando que os investidores conseguiram mais capacidade de energia renovável por menos dinheiro [\(REN 21,](#page-149-0) [2017\)](#page-149-0).

No panorama mundial atual a energia solar fotovoltaica apresenta indicativos de crescimento e competitividade, ficando claro que a especificação do desempenho e características dos módulos fotovoltaicos no processo de realização de novas instalações e análise das instalações já implementadas deve ser aplicada da forma mais precisa possível. A averiguação do comportamento do sistema fotovoltaico sob diferentes condições de operação é de suma importância nesse processo. No entanto, para obtenção de informações sobre o desempenho elétrico do módulo fotovoltaico é necessária a análise da curva característica, curva de corrente versus tensão ( $I - V$ ).

Em geral, a determinação e análise dessa curva é realizada sob certas condições específicas de temperatura (T), irradiância (S) e massa de ar (*Air Mass* - AM). Esses critérios caracterizam a condição padrão de teste (*Standard Test Condition - STC*), em que T = 25 ◦C,  $S = 1000 \, W/m^2$  e AM  $= 1.5$ . Contudo, essa é uma condição difícil de ser obtida, sendo bastante comum o módulo fotovoltaico ficar submetido a condições fora da STC, como em situações reais, quando submete-se o módulo a iluminação natural. Nessas circunstâncias, deixam de ser válidas importantes informações fornecidas pelos fabricantes, como tensão de circuito aberto  $(V_{oc})$ , corrente de curto-circuito  $(I_{sc})$  e informações referentes ao ponto de máxima potência (*Maximum Power Point* - MPP),  $P_{mp}$ ,  $V_{mp}$  e  $I_{mp}$ , potência, tensão e corrente nesse ponto. Muitos desses dados podem ser obtidos experimentalmente, mas existem outros parâmetros que atuam simultaneamente influenciando o desempenho do módulo fotovoltaico, e em geral não são fornecidos pelo fabricante. Portanto, existe a difícil tarefa de desenvolvimento de modelos matemáticos precisos do módulo fotovoltaico, que são baseados na compreensão da dinâmica do sistema fotovoltaico.

Desenvolver um modelo matemático adequado para simular e prever o comportamento dos módulos fotovoltaicos é de fundamental importância, principalmente quando se trata de projetos, fabricação e avaliação de sistemas fotovoltaicos. O conhecimento dos parâmetros do modelo a partir de características da medida de  $I - V$ , tanto é útil para o conjunto de células e simulação do sistema, quanto é de muita importância para obter informações sobre as propriedades físicas e controle de qualidade desses geradores solares [\(CHEGAAR;](#page-141-0) [OUENNOUGHI; GUECHI,](#page-141-0) [2004;](#page-141-0) [WOLF; BENDA,](#page-152-0) [2013;](#page-152-0) [LI et al.,](#page-147-0) [2013\)](#page-147-0). No entanto, a maioria das aplicações que utiliza o modelo fotovoltaico tem como intuito estimar a potência de saída com maior precisão possível [\(SILVA et al.,](#page-150-0) [2016\)](#page-150-0). Sendo assim, as medidas de potência versus tensão  $(P - V)$  devem ser tão bem avaliadas quanto as medidas de  $I - V$ .

Atualmente, a maioria dos modelos fotovoltaicos envolve principalmente a estimativa das curvas não lineares I − V . Pesquisas anteriores utilizaram circuitos baseados em dispositivos

eletrônicos comuns para modelar as características do módulo fotovoltaico quando submetido a variações ambientais, tais como mudanças na irradiância e temperatura [\(ISHAQUE; SALAM;](#page-145-0) [TAHERI,](#page-145-0) [2011b\)](#page-145-0). Alguns desses modelos estão exemplificados na Figura [3.](#page-20-0) O mais simples [\(MAHMOUD; XIAO; ZEINELDIN,](#page-147-1) [2012\)](#page-147-1), Figura [3](#page-20-0) (a), consiste de uma fonte de corrente (representando a corrente fotogerada -  $I<sub>a</sub>$ ) em paralelo com um diodo ( $d<sub>1</sub>$ ) (que representa a junção  $p$ -n da célula fotovoltaica e que é explicada no Capítulo [2\)](#page-27-0). O diodo tem uma corrente ( $I_d$ ) que representa a corrente devido ao mecanismo de difusão. Uma melhoria do modelo pode ser feita por adição de uma resistência série (Rs) ao circuito equivalente, representando a resistividade do material e perdas ôhmicas devido aos contatos elétricos [\(REKIOUA; MATAGNE,](#page-149-1) [2012\)](#page-149-1). Este modelo também é conhecido como modelo de quatro parâmetros ou modelo-Rs [\(XIAO;](#page-153-0) [DUNFORD; CAPEL,](#page-153-0) [2004b;](#page-153-0) [CHENNI et al.,](#page-141-1) [2007\)](#page-141-1), Figura [3\(](#page-20-0)b). Mais modificações podem ser feitas por adição de uma resistência em paralelo com a fonte de corrente, representando as correntes parasitas (*shunt*) presentes na junção devido a estados de defeitos através do dispositivo [\(FALCÃO,](#page-143-2) [2012\)](#page-143-2). Neste caso, temos um modelo de cinco parâmetros, também conhecido como modelo Rp ou modelo de um diodo completo, Figura [3](#page-20-0) (c). Esse modelo oferece um bom compromisso entre simplicidade e precisão, podendo comportar-se como o modelo Rs se Rp alcança um valor muito alto [\(VILLALVA; GAZOLI; FILHO,](#page-152-1) [2009a;](#page-152-1) [WOLF; BENDA,](#page-152-0) [2013\)](#page-152-0).

Em uma célula real, o fenômeno da recombinação dos portadores de carga (que é visto no Capítulo [2\)](#page-27-0) representa uma perda substancial que não pode ser adequadamente representada usando o modelo de um diodo [\(SAH; NOYCE; SHOCKLEY,](#page-150-1) [1957a;](#page-150-1) [ISHAQUE; SALAM;](#page-145-1) [TAHERI,](#page-145-1) [2011a;](#page-145-1) [ISHAQUE et al.,](#page-145-2) [2011;](#page-145-2) [BABU; GURJAR,](#page-139-2) [2014\)](#page-139-2), pois ele é baseado no pressuposto que a perda por recombinação na região de depleção é ausente. Sendo assim, para descrever mais precisamente a junção  $p-n$ , é acrescido um segundo diodo  $(d_2)$  na estrutura da

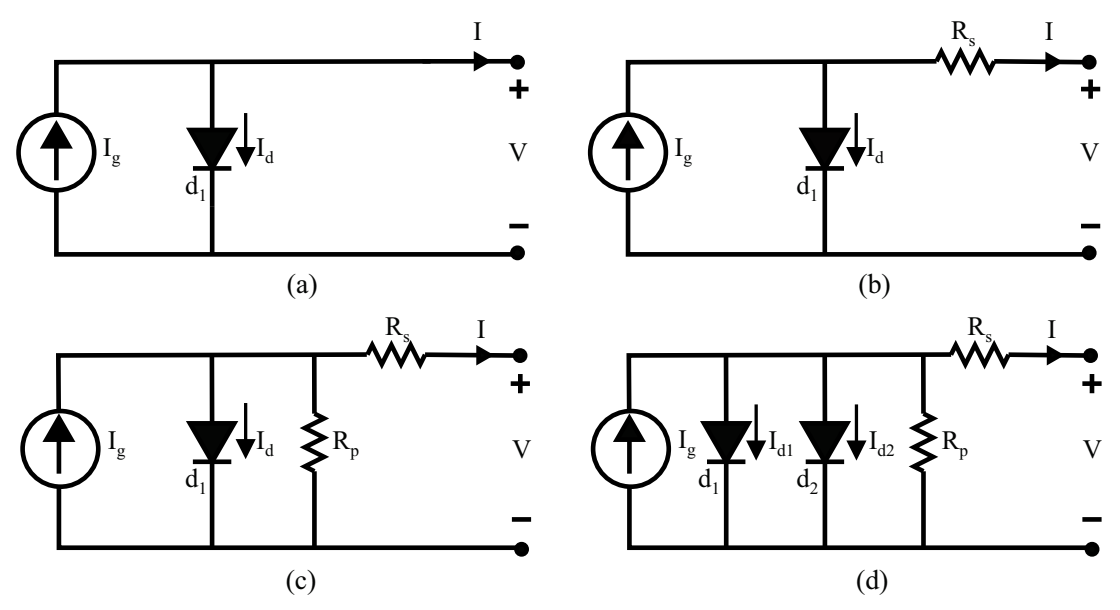

<span id="page-20-0"></span>Figura 3 – Modelos baseados em circuitos elétricos equivalentes do módulo fotovoltaico.

Fonte: Adaptada de [Yetayew e Jyothsna](#page-153-1) [\(2013\)](#page-153-1)

Figura [3](#page-20-0) (c). A consideração desta perda leva a um modelo mais preciso, conhecido como modelo de dois diodos [\(SAH; NOYCE; SHOCKLEY,](#page-150-2) [1957b;](#page-150-2) [ISHAQUE; SALAM; TAHERI,](#page-145-0) [2011b\)](#page-145-0), que é mostrado na Figura [3](#page-20-0) (d). No referido modelo, a corrente de difusão devida aos portadores de carga majoritários é representada por  $I_{d1}$  e passa no primeiro diodo, enquanto a corrente  $I_{d2}$ que passa no segundo diodo representa a corrente de recombinação, devida aos portadores de carga minoritários [\(WOLF; BENDA,](#page-152-0) [2013\)](#page-152-0).

Em geral, a análise e determinação analítica [\(SHONGWE; HANIF,](#page-150-3) [2015;](#page-150-3) [CHAN;](#page-141-2) [PHANG,](#page-141-2) [1987a\)](#page-141-2) dos parâmetros do modelo fotovoltaico é uma tarefa árdua, primeiramente devido à não linearidade observada na equação transcendental da junção p-n. Outra dificuldade reside no fato de que, além de  $I_q$ ,  $R_s$  e  $R_p$ , outros parâmetros usados nos modelos, como corrente de saturação  $I_0$  e fator de idealidade A, podem não ser parâmetros fixos, e sim dependentes da irradiância, temperatura ou tensão [\(WOLF; BENDA,](#page-152-0) [2013\)](#page-152-0). Devido a essa complexidade, várias técnicas diferentes para determinar esses parâmetros foram propostas na literatura. Algumas técnicas são baseadas em soluções numéricas, algoritmos iterativos ou de otimização para determinar os valores de sete [\(ELBASET; ALI; SATTAR,](#page-142-2) [2014\)](#page-142-2), cinco [\(HEJRI et al.,](#page-144-2) [2014\)](#page-144-2) ou quatro [\(VILLALVA; GAZOLI; FILHO,](#page-152-2) [2009b;](#page-152-2) [ISHAQUE; SALAM; TAHERI,](#page-145-0) [2011b\)](#page-145-0) parâmetros, onde um sistema de equações é derivado para pontos de operação específicos fornecidos em *datasheets* de módulos comerciais, como os pontos de operação de curto-circuito, de circuito aberto e máxima potência. No entanto, em algumas condições específicas, as técnicas tradicionais podem fornecer parâmetros fotovoltaicos sem significado físico. Por exemplo, [Hejri](#page-144-2) [et al.](#page-144-2) [\(2014\)](#page-144-2) consideram que o valor encontrado para  $R_s$  na STC é o mesmo para qualquer condição ambiental. Essa simplificação contradiz as características físicas e construtivas da célula solar observadas por [Arora, Verma e Bhatnagar](#page-139-3) [\(1986\)](#page-139-3). [Ishaque, Salam e Taheri](#page-145-0) [\(2011b\)](#page-145-0) consideram que a corrente de saturação de ambos os diodos são iguais, diferente do que é observado por [Wolf, Noel e Stirn](#page-152-3) [\(1977\)](#page-152-3), que determinam a corrente de saturação maior no diodo  $d_2$  como característica das células solares de silício.

Diferentes técnicas têm sido propostas para extrair parâmetros de células fotovoltaicas nos últimos anos [\(TAMRAKAR; GUPTA,](#page-151-2) [2015\)](#page-151-2). Em geral, as técnicas de estimação dos parâmetros presentes na literatura podem ser classificadas em quatro categorias:

- Técnicas analíticas [\(CHAN; PHANG,](#page-141-2) [1987a;](#page-141-2) [ORTIZ-CONDE; SáNCHEZ; MUCI,](#page-149-2) [2006;](#page-149-2) [CUBAS; PINDADO; FARRAHI,](#page-142-3) [2013\)](#page-142-3);
- Técnicas iterativas [\(ENEBISH et al.,](#page-142-4) [1993;](#page-142-4) [ISHAQUE; SALAM; TAHERI,](#page-145-0) [2011b;](#page-145-0) [NAYAK; MOHAPATRA; MOHANTY,](#page-148-0) [2013;](#page-148-0) [MOHAPATRA; NAYAK; MOHANTY,](#page-147-2) [2013;](#page-147-2) [NAYAK; MOHAPATRA; MOHANTY,](#page-148-0) [2013;](#page-148-0) [HEJRI et al.,](#page-144-2) [2014\)](#page-144-2);
- Técnicas metaheurísticas [\(YE; WANG; XU,](#page-153-2) [2009;](#page-153-2) [ISHAQUE et al.,](#page-144-3) [2012;](#page-144-3) [ALHAJRI](#page-139-4) [et al.,](#page-139-4) [2012;](#page-139-4) [JIANG; MASKELL; PATRA,](#page-145-3) [2013;](#page-145-3) [OLIVA; CUEVAS; PAJARES,](#page-148-1) [2014;](#page-148-1) [ALAM; YOUSRI; ETEIBA,](#page-139-5) [2015\)](#page-139-5) ;

• Técnicas híbridas [\(ISHAQUE; SALAM,](#page-144-4) [2011;](#page-144-4) [SOON; LOW,](#page-151-3) [2012;](#page-151-3) [DIZQAH; MAHERI;](#page-142-5) [BUSAWON,](#page-142-5) [2014;](#page-142-5) [PARK; CHOI,](#page-149-3) [2015\)](#page-149-3).

As técnicas analíticas são mais simples e precisam de menos tempo computacional, porém mostram-se menos adequadas para condições fora da STC [\(PRADHAN,](#page-149-4) [2014;](#page-149-4) [TAMRAKAR;](#page-151-2) [GUPTA,](#page-151-2) [2015\)](#page-151-2).

As técnicas iterativas apresentam bons resultados e um tempo computacional maior, muitas vezes são consideradas como a melhor opção para estimação dos parâmetros [\(PRADHAN,](#page-149-4) [2014\)](#page-149-4). Contudo, uma das principais desvantagens de alguns desses algoritmos é a sua dependência em relação aos valores iniciais dos parâmetros, pois podem comprometer a precisão e convergência do algoritmo [\(HACHANA et al.,](#page-143-3) [2013;](#page-143-3) [TAMRAKAR; GUPTA,](#page-151-2) [2015\)](#page-151-2).

As técnicas metaheurísticas são aplicadas quando converte-se o problema de estimação dos parâmetros do módulo fotovoltaico em um problema de otimização. O problema de otimização resultante é não linear, restrito e contínuo, representando então um problema de otimização difícil [\(JORDEHI,](#page-145-4) [2016\)](#page-145-4). São bons no fornecimento de soluções para diferentes condições climáticas, mas podem apresentar problemas de convergência na presença de pontos ótimos locais [\(PRADHAN,](#page-149-4) [2014\)](#page-149-4).

As técnicas híbridas (analíticas e metaheurísticas) calculam alguns parâmetros analiticamente e utilizam o algoritmo de otimização metaheurístico para encontrar os parâmtros restantes [\(JORDEHI,](#page-145-4) [2016\)](#page-145-4). As técnicas híbridas, assim como as metaheurísticas, tendem a se aplicar a várias condições climáticas, entretanto, a minimização da função objetivo é mais importante do que o comportamento físico dos parâmetros estimados, de maneira que as soluções podem ser puramente matemáticas.

A principal desvantagem dessas técnicas é que a determinação dos parâmetros do modelo é realizada apenas na STC. Consequentemente, é necessário usar um método de extrapolação baseado nos *datasheets* dos módulos fotovoltaicos para determinar os parâmetros para diferentes condições ambientais. Como resultado, diferentes conjuntos de parâmetros são obtidos para cada curva experimental  $I - V$ . Uma vez que os parâmetros estimados são baseados apenas em um ajuste matemático, não há interpretação física para a variação nos parâmetros, o que também ocorre em algumas técnicas baseadas em algoritmos de otimização [\(HAN; WANG;](#page-143-4) [CHEN,](#page-143-4) [2014;](#page-143-4) [ALAM; YOUSRI; ETEIBA,](#page-139-5) [2015\)](#page-139-5), que são executadas para todas as combinações de S e T. Nesses casos, são propostos algoritmos para estimação dos parâmetros com o mínimo de esforço computacional. Contudo, para esses tipos de técnicas, o tempo de computacional para estimação dos parâmetros deve ser levado em consideração, especialmente em casos onde o modelo do módulo fotovoltaico é aplicado, como em técnicas de MPPT baseadas em modelo. A consideração do tempo de estimação dos parâmetros é divido as mudanças nas condições ambientais, pois grandezas como S podem variar drasticamente em segundos (fato que será observado em capítulos posteriores), fazendo com que as técnicas não sejam adequadas para

aplicação em MPPT, caso o tempo de estimação seja maior que o tempo da mudança na condição ambiental.

[Silva et al.](#page-150-0) [\(2016\)](#page-150-0) propuseram uma técnica de estimativa para identificar os parâmetros do modelo elétrico apresentando alguma correspondência com o comportamento físico dos módulos fotovoltaicos. A técnica foi capaz de encontrar cinco parâmetros desconhecidos do modelo de um diodo a partir de dados fornecidos pelos *datasheets* dos fabricantes ou curvas experimentais. A técnica foi baseada em uma varredura completa dos possíveis valores físicos dos parâmetros na STC e considerou a dependência de  $R_s$  na temperatura e irradiância. Embora interessante, esta técnica é limitada, uma vez que não considerou a dependência dos outros parâmetros com a temperatura e irradiância, ou seja, não poderia representar completamente os fenômenos físicos dos módulos fotovoltaicos.

As dificuldades e limitações encontradas no processo de estimação de parâmetros do módulo fotovoltaico têm tornado o modelo de um diodo um pouco mais atraente. No entanto, mesmo possuindo uma quantidade maior de parâmetros e uma maior complexidade computacional, o modelo de dois diodos corresponde mais fielmente ao gerador solar físico e pequenos ganhos em precisão devem ser considerados, principalmente quando se trata de eficiência de sistemas fotovoltaicos. Além desses fatos, poucas são as referências que tratam os parâmetros do módulo fotovoltaico em uma ampla abordagem, ou seja, suas relações com irradiância e temperatura e as possíveis explicações físicas para os efeitos observados. A conexão dos parâmetros do modelo com os fenômenos físicos dos módulos fotovoltaicos abrange áreas de aplicação como confiabilidade, detecção de falhas e degradação prematura do módulo fotovoltaico, assim como a observação do seu envelhecimento para manutenção preditiva e corretiva. Pensando nisso, é proposto um novo modelo matemático para o circuito elétrico equivalente de dois diodos, que representa os módulos fotovoltaicos, como primeira contribuição desta tese. Nesse modelo, todos os parâmetros dependem dos valores de T e S. Além disso, duas técnicas de estimação de parâmetros do módulo fotovoltaico são propostas para esse novo modelo. O modelo proposto também é utilizado em uma terceira contribuição desta tese, uma técnica de seguimento do ponto de máxima potência.

A eficiência média do módulo fotovoltaico comercial é baixa, atualmente, em torno de 20,6% [\(AGGARWAL,](#page-139-6) [2017;](#page-139-6) [JOJUSOLAR,](#page-145-5) [2017\)](#page-145-5). Além disso, condições climáticas como irradiância e temperatura influenciam a potência elétrica que pode ser extraída do módulo. Por este motivo, faz-se necessária a integração com conversores de energia eficientes, destinados a processar a energia do módulo fotovoltaico, assim como, possuir a capacidade de controlar o ponto de operação do módulo fotovoltaico, fazendo com que toda a energia fotogerada possa ser disponibilizada para uso. Esses conversores implementam a técnica de seguimento (ou rastreamento) do ponto de máxima potência (*Maximum Power Point Tracking* - MPPT).

O seguimento do MPP objetiva a obtenção da máxima eficiência do módulo fotovoltaico, o que faz das técnicas de MPPT parte essencial do sistema fotovoltaico. As curvas características

I − V e P − V comprovam a não linearidade da saída do módulo fotovoltaico. Desse modo, como pode-se ver na Figura [4,](#page-24-0) a potência máxima é produzida quando uma certa tensão de operação,  $V_{mp}$  é atingida. Usualmente as técnicas de MPPT são desenvolvidas para rastrear o ponto de operação do módulo fotovoltaico por meio de medições de tensão e corrente, e em alguns casos também temperatura e irradiância [\(HARTMANN,](#page-143-5) [2003\)](#page-143-5).

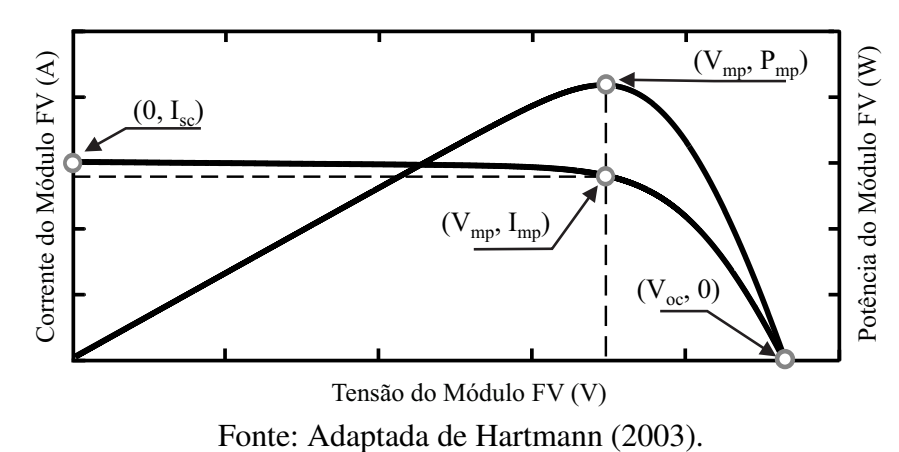

<span id="page-24-0"></span>Figura 4 – Curvas característica  $I - V e P - V d\sigma$  módulo fotovoltaico.

Com o passar dos anos várias técnicas de MPPT, que variam em complexidade, em velocidade de convergência, em custo e outros aspectos, têm sido propostas e implementadas. Resumos, classificações e comparações dessas técnicas podem ser encontrados na literatura, como por exemplo nas referências [\(HOHM; ROPP,](#page-144-5) [2000;](#page-144-5) [ESRAM; CHAPMAN,](#page-142-6) [2007a;](#page-142-6) [PRADHAN,](#page-149-4) [2014\)](#page-149-4). Dentre essas técnicas, o Perturba e Observa (P&O) [\(WASYNEZUK,](#page-152-4) [1983;](#page-152-4) [HUA; LIN,](#page-144-6) [1996\)](#page-144-6) e o Condutância Incremental [\(HUSSEIN et al.,](#page-144-7) [1995;](#page-144-7) [KIM et al.,](#page-145-6) [2001\)](#page-145-6) são bastante conhecidos e usados em sistemas fotovoltaicos.

A principal vantagem relacionada à operação no MPP é o retorno financeiro do investimento na aquisição do sistema fotovoltaico. Quanto mais energia o sistema produzir, mais rapidamente o investimento terá retorno e maior será a viabilidade do sistema. Assim, para aumentar a eficiência global do sistema é importante que os painéis fotovoltaicos operem no MPP o maior tempo possível [\(CARVALHO,](#page-140-1) [2012\)](#page-140-1).

#### <span id="page-24-1"></span>1.1 OBJETIVOS DA TESE DE DOUTORADO

Na geração de energia solar fotovoltaica, devido ao elevado custo dos módulos, deve-se assegurar a utilização do máximo de energia possível. Sistemas fotovoltaicos são mais eficientes quando operados no ponto de máxima potência. Mesmo com a existência de um número elevado de técnicas de rastreamento, ainda há necessidade de se aprimorar técnicas baseadas em um modelo elétrico mais preciso.

Baseados nessa motivação, listam-se a seguir os objetivos desta Tese de Doutorado.

- 1. Revisar modelos de módulos fotovoltaicos;
- 2. Investigar detalhadamente as possíveis influências da irradiância e temperatura nos parâmetros do módulo;
- 3. Revisar detalhadamente o método de estimação de parâmetros varredura total [\(SILVA,](#page-150-4) [2015\)](#page-150-4);
- 4. Propor uma nova técnica de estimação dos parâmetros de módulos fotovoltaicos usando o modelo de dois diodos;
- 5. Propor uma técnica híbrido (combinação de analítico e numérico) também para estimação dos parâmetros de módulos fotovoltaicos baseados no modelo de dois diodos;
- 6. Propor uma nova técnica de MPPT híbrida (modelo + heurística);
- 7. Propor um estimador da medida de irradiância.

### <span id="page-25-0"></span>1.2 ORGANIZAÇÃO TEXTUAL

Esta tese é organizada nos seguintes capítulos:

- Capítulo [2](#page-27-0) São apresentados os aspectos gerais dos módulos fotovoltaicos, tais como o efeito fotovoltaico, características dos semicondutores, princípio de funcionamento, tecnologias de células, uma análise do circuito equivalente e os principais parâmetros que influenciam no modelo. Além disso, é apresentada a descrição dos modelos, com um e dois diodos;
- Capítulo [3](#page-54-0) É apresentado o método de validação dos algoritmos de estimação, juntamente com a reprodução de técnicas de estimação dos parâmetros de módulos fotovoltaicos para o modelo de um e dois diodos. São propostas duas novas técnicas de estimação para o modelo de dois diodos, com o objetivo de incorporar significado físico aos parâmetros encontrados e generalizar expressões matemáticas para diferentes condições ambientais. Por fim, são apresentadas simulações e estudos comparativos entre as técnicas propostas e as técnicas reproduzidas, utilizando *datasheets* e dados experimentais.
- Capítulo [4](#page-103-0) É discutida a importância das técnicas de seguimento do ponto de máxima potência nos sistemas fotovoltaicos. Algumas técnicas de MPPT, heurísticas e baseadas em modelo, são apresentadas, incluindo suas caraterísticas, vantagens e desvantagens. É proposta uma nova técnica de MPPT baseada em modelo, e um algoritmo para a estimação da irradiância. Ambos são integrados para compor o desenvolvimento de uma técnica de MPPT híbrida.

• Capítulo [5](#page-138-0) - São apresentadas as conclusões do trabalho, perspectivas e sugestões de trabalhos futuros.

## <span id="page-27-0"></span>2 ASPECTOS GERAIS DOS MÓDULOS FOTOVOLTAICOS

Neste capítulo são apresentados os fundamentos da geração solar fotovoltaica, desde os conceitos básicos sobre conversão fotovoltaica e física dos semicondutores até os aspectos referentes à geração fotovoltaica de energia, como os principais tipos de modelagem matemática dos módulos fotovoltaicos e os principais fatores de influência na eficiência energética.

### <span id="page-27-1"></span>2.1 RADIAÇÃO SOLAR E EFEITO FOTOELÉTRICO

O Sol é responsável por quase toda a energia disponível na Terra. A energia hidráulica é possível graças à evaporação devida ao calor radiante da energia solar; os ventos são causados pelo aquecimento desigual da superfície terrestre; combustíveis fósseis são remanescentes de vida orgânica que é previamente alimentada pelo Sol; e a energia solar fotovoltaica é produzida diretamente a partir da luz através da conversão de sua energia em partículas livres carregadas dentro de certos tipos de materiais [\(ZWEIBEL; HERSCH; INSTITUTE,](#page-153-3) [1984\)](#page-153-3).

A radiação solar é a energia radiante emitida pelo Sol sob a forma de ondas eletromagnéticas que se propagam na velocidade da luz e podem ser observadas sob aspectos ondulatórios ou corpusculares. Max Planck acreditava que a energia eletromagnética, uma vez irradiada, se espalhava pelo espaço da mesma forma que ondas se espalham na água. Em vez disso, Einstein propôs que a energia radiante está quantizada em pacotes concentrados que mais tarde vieram a ser chamados de *fótons*. Ele supôs que a energia E do pacote está relacionada com sua frequência ( $\nu$ ) pela equação<sup>[2](#page-0-0)</sup>  $E = h\nu$ . A ligação entre os modelos corpuscular e ondulatório é feita por meio de uma interpretação probabilística da dualidade onda-partícula. No caso da radiação, foi Einstein quem unificou as teorias ondulatória e corpuscular [\(EISBERG; RESNICK,](#page-142-7) [1979\)](#page-142-7).

Antes disso, em 1886 e 1887, oito anos após a morte de J. C. Maxweel, Heinrich Hertz realizou as experiências que confirmaram a existência de ondas eletromagnéticas e a teoria de Maxwell sobre a propagação da luz. Durante as experiências, Hertz descobriu que uma descarga elétrica entre dois eletrodos ocorre mais facilmente quando se faz incidir sobre um deles luz ultravioleta. Em 1900, Lenard mostrou que as partículas carregadas negativamente do efeito fotoelétrico eram elétrons. Essa hipótese foi confirmada quando ele mediu a razão  $(e/m)$  entre a carga (e) e a massa (m) das partículas fotoelétricas e mostrou que era a mesma medida obtida por Thomson em 1879, no experimento em tubo de raios catódicos. Além disso, ele mostrou que a luz ultravioleta facilita a descarga ao fazer com que elétrons sejam emitidos da superfície do catodo. A emissão de elétrons de uma superfície, devido à incidência de luz sobre essa superfície, é chamada de *efeito fotoelétrico*.

<sup>&</sup>lt;sup>2</sup>h é a constante de Planck,  $h \approx 6.63 \times 10^{-34}$  J.s.

No entanto, as experiências de Lenard revelaram algumas propriedades do efeito fotoelétrico difíceis de serem compreendidas em termos das teorias da física clássica, como a independência da intensidade da luz na energia cinética do fotoelétron. Esses e outros trabalhos impulsionaram o desenvolvimento da teoria quântica do efeito fotoelétrico proposta por Einsten em 1905.

Einstein supôs que, no processo fotoelétrico, um fóton é completamente absorvido por um elétron no fotocatodo, podendo ou não haver emissão desses elétrons. A emissão ocorrerá caso o fóton possua energia maior ou igual à energia característica do metal, chamada de função trabalho (φ), que é a energia mínima necessária para o elétron escapar das forças atrativas de ligação ao metal e atravessar sua superfície. Desconsiderando as perdas e considerando o elétron mais fracamente ligado ao metal, o fotoelétron deve emergir com energia cinética máxima  $E_{cmax} = h\nu - \phi.$ 

Com isso, Einstein conseguiu explicar a observação de Lenard sobre a  $E_{cmax}$  não depender da intensidade luminosa. A equação desenvolvida por Einstein também supõe a existência de um limiar de frequências para ocorrência do efeito fotoelétrico, suposição confirmada pelo trabalho de Millikan em 1914, que lhe rendeu o prêmio Nobel em 1923, dois anos após Einstein ter recebido o mesmo prêmio por suas observações teóricas do efeito fotoelétrico.

#### <span id="page-28-0"></span>2.2 EFEITO FOTOVOLTAICO

Em 1839 Alexander Edmond Becquerel relatou que tinha observado o efeito fotovoltaico, ou seja, o aparecimento de uma diferença de potencial nos extremos de uma estrutura de material semicondutor, produzida pela absorção da luz. Ele observou esse efeito em eletrodos de platina (Pt) cobertos por cloreto de prata (AgCl), produzindo portanto, o primeiro dispositivo fotovoltaico relatado [\(BECQUEREL,](#page-140-2) [1839;](#page-140-2) [NELSON,](#page-148-2) [2003\)](#page-148-2). O primeiro dispositivo fotovoltaico funcional foi feito, intencionalmente, por Charles Fritts em 1883. A era moderna fotovoltaica foi iniciada em 1954, quando pesquisadores da *Bell Labs* descobriram, acidentalmente, que diodos de junção p-n geram uma tensão quando recebem luz [\(LUQUE; HEGEDUS,](#page-147-3) [2002\)](#page-147-3). Surgia então a célula solar de junção p-n de silício.

A primeira aplicação prática de células solares foi no espaço, onde o custo não era uma barreira, uma vez que nenhuma outra fonte de energia está disponível. As investigações resultaram em descobertas de outros materiais fotovoltaicos como arseneto de gálio (GaAs), fosfeto de índio (InP), compostos de sulfeto de cádmio (CdS), sulfeto de cobre (Cu<sub>2</sub>S) e telureto de cádmio (CdTe). Muitos desses materiais semicondutores e tecnologias de fabricação de células fotovoltaicas só foram aplicados após o desenvolvimento dos fundamentos da operação da célula solar de junção p-n, incluindo a relação teórica entre lacuna (*gap* em inglês), espectro incidente, temperatura e eficiência [\(LUQUE; HEGEDUS,](#page-147-3) [2002;](#page-147-3) [NELSON,](#page-148-2) [2003\)](#page-148-2). Essas e outras relações

são abordadas no decorrer desse trabalho.

## <span id="page-29-0"></span>2.3 BANDAS DE ENERGIA, SEMICONDUTORES E CÉLULAS FOTOVOLTAI-CAS

Para uma boa compreensão do funcionamento dos semicondutores e consequentemente das células fotovoltaicas, faz-se necessário explicar alguns conceitos importantes e básicos de elétrons em cristais, tendo em vista que a maioria dos semicondutores possui uma estrutura de sólidos cristalinos.

#### <span id="page-29-1"></span>2.3.1 Bandas de energia

Quanticamente, quando se aproxima um grande número de átomos antes isolados, os estados eletrônicos são modificados, pois o princípio de exclusão de Pauli não permite que ocupem estados de energia iguais. Tem-se então, um grande número de níveis de energia próximos uns dos outros formando uma banda quase contínua por conta das forças de interação com os átomos vizinhos. Os níveis discretos dos vários átomos, agora próximos, sofrem acoplamentos, resultando em faixas ou bandas de energias de estados permitidos, onde cada banda formada apresenta um número muito grande de estados permitidos. Uma banda pode estar separada da próxima banda por uma faixa de energia proibida, ou seja, sem estados permitidos. A largura desta banda proibida (*band gap* ou apenas *gap*) pode variar bastante, dependendo do elemento químico constituinte do sólido. Sua energia é representada por Eg, onde o índice *g* vem da palavra *gap*. À temperatura de zero Kelvin, a banda inferior é completamente preenchida com elétrons e rotulada como banda de valência, a banda superior está vazia e rotulada como banda de condução. Esta é uma característica dos materiais isolantes e dos semicondutores, e neste estágio o que diferencia um material do outro é a largura do *gap*, sendo maior no isolante, Figura [5](#page-30-0) (a). Por exemplo, o Si tem  $E_q \approx 1.16 \, eV$  e é um semicondutor, enquanto o diamante, que tem a mesma estrutura do Si, tem  $E_q \approx 5 \, eV$ , sendo um ótimo isolante [\(REZENDE,](#page-149-5) [2004\)](#page-149-5). Os metais não apresentam *gap* e podem apresentar sobreposição de bandas, Figura [5](#page-30-0) (c).

Na Figura [5](#page-30-0) pode-se ver uma representação das bandas de energia em isolantes, semicondutores e metais, onde os círculos cheios representam os elétrons e os vazios representam os buracos, Figura [5](#page-30-0) (b), que são explicados na próxima seção, juntamente com o comportamento dos semicondutores, enfatizando o Si por conta de sua importância para a eletrônica e dispositivos fotovoltaicos.

#### <span id="page-29-2"></span>2.3.2 Semicondutores

Um semicondutor tem as mesmas propriedades de um isolante, exceto pelo fato de que a energia necessária para liberar alguns elétrons dos átomos da rede cristalina é um pouco menor. Elétrons da banda de valência podem ganhar energia térmica suficiente para atingirem a banda

<span id="page-30-0"></span>Figura 5 – Representação da ocupação das bandas de energia em (a) isolantes, (b) semicondutores e (c) condutores. Os círculos cheios representam os elétrons e os vazios representam os buracos.

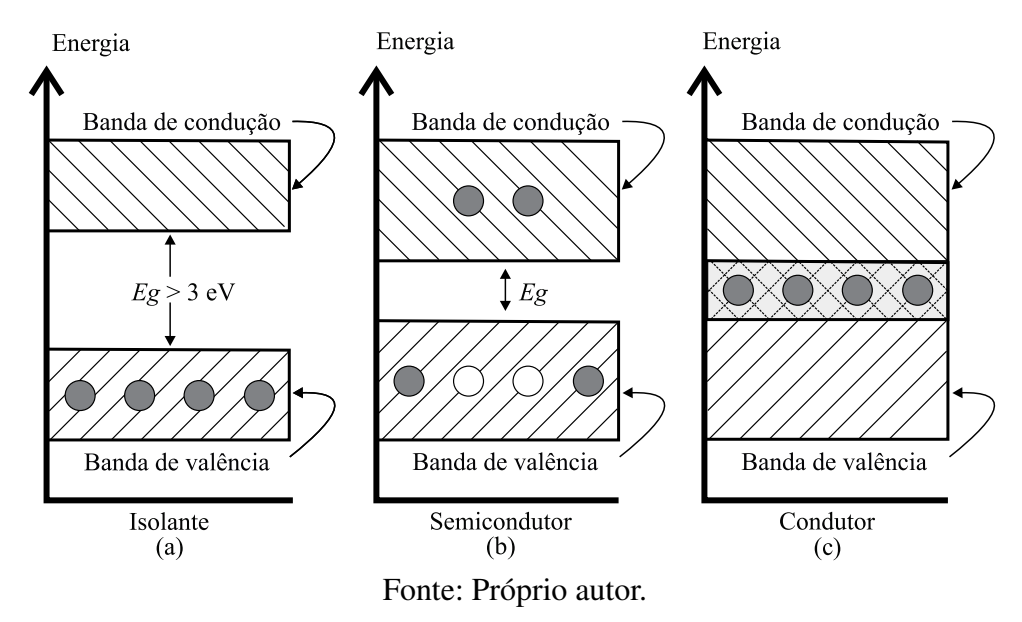

de condução, que estava vazia a  $T = 0$  K. A passagem de elétrons para a banda de condução deixa na banda de valência estados que se comportam como portadores de carga positiva, chamados de buracos. Vê-se a representação deste efeito na Figura [5](#page-30-0) (b). O número de elétrons na banda de condução pode ser significativo em relação a um isolante, mas ainda é muito menor que o número de elétrons livres num metal. A condutividade do material depende do número de elétrons que passam para a banda de condução, sendo este número tanto maior quanto maior for a temperatura e quanto menor a energia que separa as duas bandas.

Um semicondutor intrínseco é aquele composto por elementos puros da família IV da tabela periódica (família do carbono) ou por combinações de famílias III - V e II - VI.

- famílias III e V são formadas por um elemento trivalente como o Ga e um elemento pentavalente como As (Arseneto de Gálio);
- famílias II e VI são formadas por um elemento bivalente como o Cd e hexavalente como o Te (Telureto de Cádmio).

Observa-se que os semicondutores puros, também chamados intrínsecos, normalmente possuem uma baixa concentração de portadores intrínsecos  $(n_i)$ , quando comparado com os metais. Contudo, esses portadores de carga aumentam rapidamente com a temperatura, já que a excitação térmica faz com que haja um maior número de portadores disponíveis. Esse fato resulta em uma redução da resistividade total (ρ), como indica o valor negativo do coeficiente de temperatura da resistividade para o Si na Tabela [1](#page-31-0) [\(HALLIDAY; RESNICK; WALKER,](#page-143-6) [2008a\)](#page-143-6). Desconsiderando a ação de forças externas, pode-se equacionar microscopicamente (para o

| Propriedade                                                      | Cobre                 | <b>Silício Puro</b>                     | <b>Silício<sup>a</sup></b> | Silício <sup>b</sup> |
|------------------------------------------------------------------|-----------------------|-----------------------------------------|----------------------------|----------------------|
|                                                                  |                       |                                         | tipo $n$                   | tipo $p$             |
| Resistividade, $\rho(\Omega,m)$                                  | $1.69 \times 10^{-8}$ | $2.5 \times 10^3$                       | $8.7 \times 10^{-4}$       | $2.8 \times 10^{-3}$ |
| Coeficiente de temperatura<br>da Resistividade, $\alpha(K^{-1})$ |                       | $+4.3 \times 10^3$ $-70 \times 10^{-3}$ |                            |                      |

<span id="page-31-0"></span>Tabela 1 – Resistividade e coeficiente de temperatura de alguns materiais à temperatura ambiente  $(20^{\circ}C).$ 

<sup>a</sup> Silício dopado com  $10^{23} m^{-3}$  de fósforo

<sup>b</sup> Silício dopado com 10<sup>23</sup> m<sup>-3</sup> de alumínio

Fonte: Adaptada de [Halliday, Resnick e Walker](#page-143-6) [\(2008a\)](#page-143-6)

elétron) esta análise com

$$
\rho_e = \frac{1}{\sigma_e} = \frac{m_e}{e^2 n \tau_e},\tag{1}
$$

sendo  $\rho_e$  a resistividade,  $\sigma_e$  a condutividade, n a concentração de elétrons,  $m_e$  a massa, e a carga e  $\tau_e$  o tempo médio entre as colisões dos elétrons [\(HALLIDAY; RESNICK; WALKER,](#page-143-6) [2008a;](#page-143-6) [REZENDE,](#page-149-5) [2004\)](#page-149-5).

A concentração de elétrons na banda de condução do semicondutor puro varia exponencialmente com a temperatura, influenciando fortemente a condutividade elétrica,  $\sigma_e$ . Os números de elétrons e buracos gerados através do processo térmico sempre serão iguais, visto que o processo de movimentação de portadores (elétrons e buracos) é o resultado da transição eletrônica através da energia do *gap* que separa a banda de condução da banda de valência, ou seja, elétrons e buracos são gerados aos pares [\(REZENDE,](#page-149-5) [2004\)](#page-149-5).

O Si, em comparação com o cobre, possui um número muito menor de portadores de carga, uma resistividade muito maior e um coeficiente de temperatura da resistividade  $(\alpha)$  que é ao mesmo tempo elevado e negativo. Esse coeficiente é definido da seguinte forma

$$
\alpha = \frac{1}{\rho} \frac{d\rho}{dT}.
$$
\n(2)

Assim, enquanto a resistividade do cobre aumenta quando a temperatura aumenta, a resistividade do Si diminui  $\left(\frac{d\rho}{dT} < 0\right)$  porque a concentração n de portadores de carga (elétrons na banda de condução e buracos na banda de valência) aumenta rapidamente com a temperatura [\(HALLIDAY;](#page-143-6) [RESNICK; WALKER,](#page-143-6) [2008a;](#page-143-6) [HALLIDAY; RESNICK; WALKER,](#page-143-7) [2008b\)](#page-143-7).

Diferentemente dos semicondutores puros, os semicondutores extrínsecos têm sua condutividade drasticamente alterada com a adição de "impurezas", ou seja, átomos diferentes dos que compõem o cristal puro. Estes átomos são colocados propositalmente no cristal, através do processo chamado de dopagem. Através da dopagem de um semicondutor, pode-se controlar a concentração de portadores de carga e assim modificar as propriedades elétricas do material.

Tipicamente, em um semicondutor dopado apenas um átomo de Si em cada  $10^7$  átomos é substituído por uma impureza [\(HALLIDAY; RESNICK; WALKER,](#page-143-7) [2008b\)](#page-143-7). Nos semicondutores dopados o número de elétrons é maior do que o de buracos, ou vice-versa. Os semicondutores com predominância de elétrons são chamados de tipo n (excesso de elétrons), enquanto que os de maior concentração de buracos são chamados de tipo p (excesso de buracos).

Um semicondutor tipo n é obtido quando a um semicondutor puro são acrescidos átomos de valência superior ao cátion da rede cristalina base. Estes átomos dopantes, adicionados em quantidades pequenas, porém controladas, possuem um ou mais elétrons que não participam das ligações químicas, mas permanecem ligados à carga dopante extra. Estes átomos são chamados de doadores, pois doam elétrons para a banda de condução. Isto ocorre por exemplo, quando impurezas do grupo V da tabela periódica (P, As, Sb) são acrescentadas ao semicondutor base do grupo IV (Si ou Ge). Os elétrons doados pelas impurezas doadoras, deixam para trás um íon carregado positivamente plenamente estável, que não irá se comportar como um buraco.

Do contrário, quando a um semicondutor puro são adicionados átomos de valência inferior ao cátion da rede hospedeira (Si dopado com boro, por exemplo) obtém-se um semicondutor tipo p. Estes átomos dopantes, devido às ligações químicas incompletas, criam um ou mais buracos que podem ser preenchidos com elétrons. Estes átomos são chamados de aceitadores. Um buraco pode escapar facilmente do aceitador e se capturar a um elétron de uma ligação vizinha na banda de valência. Este elétron ao abandonar sua ligação gera um novo buraco que pode ser preenchido por outro elétron. Assim, o movimento dos buracos constitui uma corrente elétrica.

Os semicondutores dopados têm condutividade que varia pouco com a temperatura e cujo valor é controlado pela concentração de impurezas. É o controle das propriedades dos semicondutores através da dopagem que possibilita utilizar estes materiais para fabricar uma enorme variedade de dispositivos eletrônicos [\(REZENDE,](#page-149-5) [2004\)](#page-149-5).

#### <span id="page-32-0"></span>2.3.3 Junção  $p-n$  e o funcionamento da célula solar

A estrutura chamada de junção p-n é formada pela união física de um semicondutor tipo p com um semicondutor tipo n separados por uma camada fina de transição (Figura [6\)](#page-33-0). Esta junção está presente em quase todos os tipos de dispositivos semicondutores e o comportamento das cargas em torno desta região é a base do funcionamento de diodos retificadores, alguns tipos de capacitores, transistores e chaves semicondutoras [\(REZENDE,](#page-149-5) [2004\)](#page-149-5). Além disso, a junção p-n é a estrutura mais amplamente utilizada na maioria das células fotovoltaicas usadas em aplicações comerciais [\(NELSON,](#page-148-2) [2003;](#page-148-2) [REZENDE,](#page-149-5) [2004\)](#page-149-5) .

#### <span id="page-32-1"></span>*2.3.3.1 Difusão, recombinação e a região de depleção*

No contato entre os dois materiais tipo p e tipo n, ocorre o que chama-se de difusão, devido ao gradiente de concentração de portadores. Elétrons em excesso no lado n difundem para o lado p onde a concentração é menor, assim como buracos em alta concentração no lado  $p$  fluem para o lado  $n$ . Neste mesmo instante, elétrons encontram com buracos de um lado

<span id="page-33-0"></span>Figura  $6 - (a)$  representação dos semicondutores tipo p e tipo n (b) representação da formação de íons, campo elétrico e região de depleção da junção p-n.

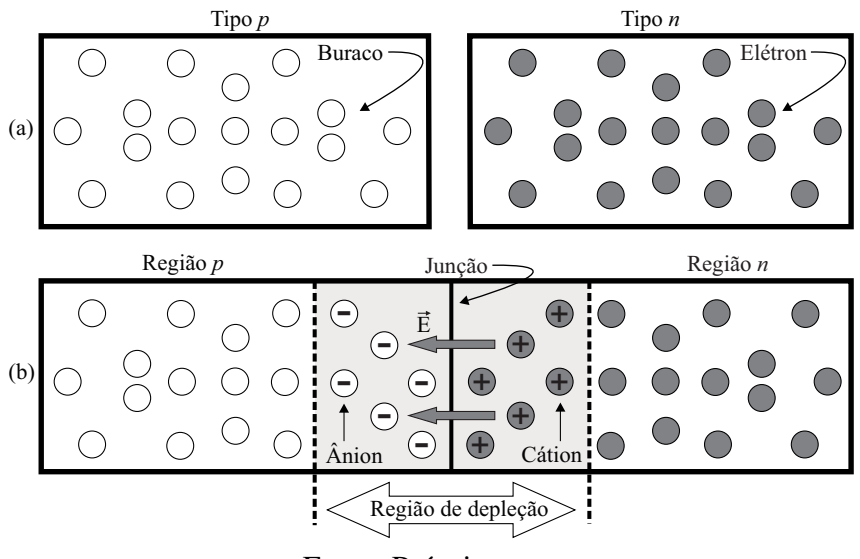

Fonte: Próprio autor.

enquanto buracos encontram com elétrons do outro lado da junção, num processo conhecido como recombinação. Neste momento, um elétron e um buraco deixam de existir; o elétron passa da banda de condução para a banda de valência e o buraco (que era um átomo ionizado) captura o elétron e torna-se neutro. A difusão de cargas de um lado para o outro e consequentemente o processo de recombinação produz duas camadas de cargas, formadas por impurezas ionizadas,

À medida que as cargas se difundem para a região oposta deixam na sua região íons fixos de carga oposta. Por exemplo, se saem buracos da região p, sendo que esta era inicialmente neutra, então isto quer dizer que começa a faltar carga positiva à região p e ela deixa de ser neutra, para se tornar negativa. A região p fica então com íons fixos negativos (ânions). De forma análoga, a região n fica com íons fixos positivos (cátions). Essas camadas formam um campo elétrico  $\vec{E}$  dirigido para a região p e que se opõe à difusão, como está indicado na Figura [6.](#page-33-0) Este campo é considerado como se fosse um campo de força, cujo potencial negativo da região p repele os elétrons do lado n, e cujo potencial positivo da região n repele os buracos do lado p. Por isso, embora os elétrons e buracos estejam em movimento à temperatura ambiente, eles não se difundem por toda a estrutura cristalina. Nesta situação, a distribuição de cargas e o campo elétrico adquirem uma configuração estacionária, ou seja, a difusão continua até que o campo gerado a contrabalance por completo, tornando novamente, as regiões  $p \cdot n$  eletricamente neutras. Desta maneira, forma-se próximo à junção a região de carga espacial. Esta região também é chamada de transição ou de depleção, pois o campo criado nesta região pela difusão arrasta as cargas livres para fora dela [\(REZENDE,](#page-149-5) [2004\)](#page-149-5).

#### <span id="page-34-0"></span>*2.3.3.2 Funcionamento das células fotovoltaicas*

Dentre as formas de geração de pares elétron-buraco, a obtida pela incidência dos fótons é a mais importante para a fabricação das células fotovoltaicas. Os diodos de junção  $p-n$  apontaram para a descoberta dos fotodiodos, detetores de radiação nos quais o sinal elétrico é dependente da formação de pares na região de depleção quando os fótons são absorvidos (efeito fotovoltaico). Nesta região, os elétrons e os buracos são imediatamente separados pela força do campo elétrico existente nessa região. A célula solar comporta-se como uma fonte de corrente e pode ser considerada como um fotodiodo com uma grande área de exposição à radiação [\(REZENDE,](#page-149-5) [2004\)](#page-149-5).

Quando a radiação solar incide em uma célula fotovoltaica, boa parte dos fótons não é aproveitada para a geração de pares elétron-buraco. A energia dos fótons pode ser inferior à do *gap* e dessa forma estes não são absorvidos pelo semicondutor. Se a energia dos fótons for superior à do *gap*, cada fóton gera apenas um par elétron-buraco e o excesso de energia é dissipado no material. Para completar a célula fotovoltaica, são ainda necessários um contato elétrico (malha metálica) frontal na região n, também chamado de emissor, assim como um contato traseiro na região p, denominado de base. Se esses contatos forem conectados externamente por meio de um condutor, haverá uma circulação de elétrons (fotocorrente). Além do processo de geração de pares, também ocorrem processos de recombinação dos portadores de carga minoritários gerados [\(CRESESB,](#page-141-3) [2014\)](#page-141-3).

### <span id="page-34-1"></span>2.4 TIPOS DE CÉLULAS

As células fotovoltaicas são classificadas em duas categorias (*wafer* e filmes finos). Cada tecnologia de fabricação apresenta características distintas e o melhoramento dos índices de eficiência é um dos principais desafios e fonte de pesquisa [\(SOUSA,](#page-151-4) [2011\)](#page-151-4). Na Figura [7,](#page-35-0) pode-se observar o diagrama de classificação das células solares fotovoltaicas. A seguir faz-se uma apresentação simples e resumida sobre as células de cada geração.

#### <span id="page-34-2"></span>2.4.1 Células de primeira geração

Tradicionalmente encontra-se o silício cristalino (c-Si) como material mais comumente utilizado em aplicações fotovoltaicas. Células solares fabricadas a partir de *wafers* (pastilhas ou lâminas) desse semicondutor dominam atualmente o mercado fotovoltaico (Figura [2\)](#page-18-0). Seu processo de fabricação já é bem conhecido e dominado, já que é o mesmo utilizado na fabricação de dispositivos eletrônicos, com o diferencial na purificação, pois o silício grau eletrônico (Si-gE) possui uma pureza de 99,9999999% denominada 9N (nove noves) e o silício grau solar (Si-gS) possui uma pureza de 99,9999% (6N), de menor custo [\(CRESESB,](#page-141-3) [2014\)](#page-141-3).

Quando comparadas com as células de silício policristalino (pc-Si), as células de silício monocristalino (mc-Si) apresentam uma densidade menor de defeitos, exibindo assim uma maior

<span id="page-35-0"></span>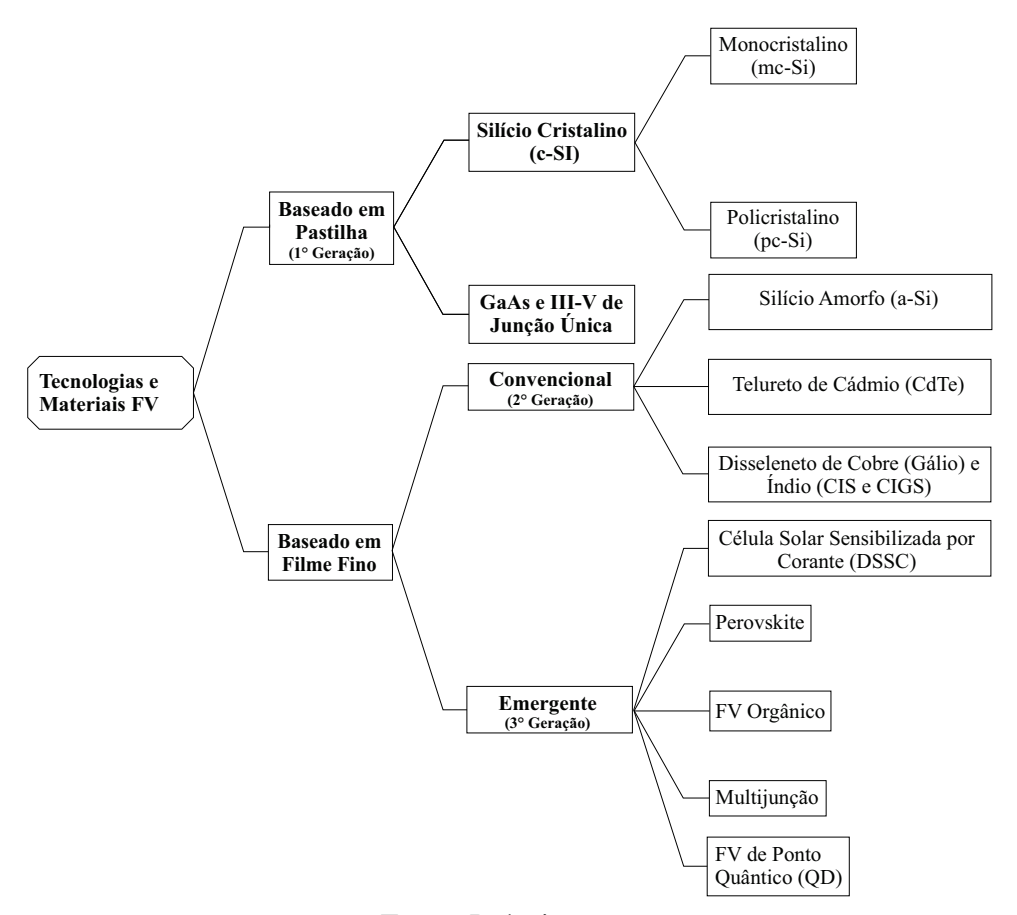

Figura 7 – Tecnologias de células fotovoltaicas.

Fonte: Próprio autor.

eficiência comercial, cerca de 16% [\(FRAUNHOFER ISE,](#page-143-0) [2017;](#page-143-0) [SAGA,](#page-149-6) [2010\)](#page-149-6). Contudo, as células policristalinas são mais baratas por exigir um processo de fabricação menos rigoroso. O material é solidificado em forma de um bloco composto de pequenos cristais, em vez de um único cristal como no mc-Si. É possível perceber as regiões com orientações cristalográficas diferentes através das regiões de tonalidades desiguais na célula policristalina. Já as baseadas em arseneto de gálio (GaAs) apresentam uma eficiência mais alta (em torno de 30%). No entanto são extremamente caras, assim como as células III-V (grupos III e V da tabela periódica) de junção única. Isso praticamente restringe sua utilização, como aplicações em satélites e módulos espaciais [\(CARVALHO,](#page-140-3) [2014\)](#page-140-3).

#### <span id="page-35-1"></span>2.4.2 Células de segunda geração

As células fabricadas a partir de técnicas de crescimento de filmes finos (*thin-films*) de materiais semicondutores não ficam restritas aos formatos das células de c-Si, por isso, podem ser usadas superfícies amplas e até flexíveis, o que amplia o espectro de aplicações em arquitetura ou em equipamentos portáteis, tais como celulares, calculadoras e relógios. Sua principal vantagem é o seu custo de fabricação, que não depende de técnicas sofisticadas de produção de materiais ultra-puros, além do baixo consumo de material semicondutor [\(CARVALHO,](#page-140-3) [2014\)](#page-140-3). Contudo,
as células baseadas nessa técnica apresentam uma eficiência menor que a das células de primeira geração, ficando em torno de 10%, além da sua baixa vida-útil. Como exemplo têm-se as células de silício amorfo (a-Si), telureto de cádmio (CdTe), e disseleneto de cobre (gálio) e índio (CIS e CIGS) [\(CRESESB,](#page-141-0) [2014;](#page-141-0) [CARVALHO,](#page-140-0) [2014\)](#page-140-0).

Células de silício amorfo são compostas de átomos de silício em um camada homogênea fina, em vez de uma estrutura de cristal. O silício amorfo absorve mais luz de forma eficaz do que o silício cristalino. A grande desvantagem das células de a-Si é a sua baixa eficiência, que diminui nos primeiros 6 a 12 meses de funcionamento, devido à degradação provocada pela luz, até atingir um valor estável [\(SOUZA,](#page-151-0) [2014\)](#page-151-0).

Células fotovoltaicas de CdTe são heterojunções formadas por sulfeto de cádmio (CdS) e telureto de cádmio (CdTe). Teoricamente, uma junção p-n formada por dois materiais semicondutores diferentes proporciona um melhor aproveitamento da radiação. Os filmes de CdTe são sensíveis à umidade e os módulos devem ser encapsulados, por exemplo, com vidro e filmes poliméricos ou com vidro duplo, além de serem selados nas bordas para evitar a degradação [\(CRESESB,](#page-141-0) [2014\)](#page-141-0).

Assim como as células de CdTe as células CIS (baseados no disseleneto de cobre e índio,  $CulnSe<sub>2</sub>$ ) e CIGS (baseadas no disseleneto de cobre, gálio e índio,  $Cu(InGa)Se<sub>2</sub>$ ) também são heterojunções. Os fabricantes anunciam que não há degradação considerável. Possuem uma camada com função de absorver os fótons e gerar os pares elétron-lacuna que vão para os contatos mais próximos [\(CARVALHO,](#page-140-0) [2014\)](#page-140-0). A grande vantagem desse material é que, quando dopado com uma impureza do tipo p, ele apresenta uma alta capacidade de absorção de fótons, mesmo com uma espessura muito fina [\(CRESESB,](#page-141-0) [2014\)](#page-141-0).

#### 2.4.3 Células de terceira geração

As células de terceira geração compreendem tecnologias emergentes ainda não encontradas no mercado [\(KALOGIROU,](#page-145-0) [2014\)](#page-145-0), mas que possuem potencial para ultrapassar o limite de Shockley-Queisser, um limite teórico superior para a eficiência de uma junção  $p$ -n submetida a condições ideais [\(SHOCKLEY; QUEISSER,](#page-150-0) [1961\)](#page-150-0). De forma geral, as células de terceira geração tendem a ser altamente eficientes, possuir processamento de baixo custo sobre grandes áreas, apresentar possível semitransparência, possuir flexibilidade mecânica, baixo peso e utilizar materiais abundantes e de baixa toxicidade. Dentre os tipos de células emergentes citam-se, as baseadas em materiais orgânicos [\(YEH; YEH,](#page-153-0) [2013\)](#page-153-0), as que utilizam pontos quânticos [\(NOZIK,](#page-148-0) [2002\)](#page-148-0), multijunções [\(YAMAGUCHI,](#page-153-1) [2003;](#page-153-1) [YAMAGUCHI et al.,](#page-153-2) [2005\)](#page-153-2), as sensibilizadas por corante (DSSC - *Dye Sensitized Solar Cells*) [\(O'Regan; Graetzel,](#page-148-1) [1991;](#page-148-1) [CHIBA et al.,](#page-141-1) [2006\)](#page-141-1) e as baseadas em Perovskite, material com uma estrutura cristalina particular [\(KOJIMA et al.,](#page-146-0) [2009;](#page-146-0) [Malinkiewicz et al.,](#page-147-0) [2014;](#page-147-0) [LIN et al.,](#page-147-1) [2015;](#page-147-1) [PARK,](#page-149-0) [2015\)](#page-149-0).

Essas tecnologias têm como objetivo principal reduzir as perdas de potência encontradas nas tecnologias tradicionais. Para isso elas podem:

- Evitar perdas por junções;
- Evitar perdas devido ao contato voltaico;
- Evitar perdas devido a recombinação;
- Aumentar a sensibilidade ao espectro eletromagnético e absorver mais energia luminosa;
- Absorver fótons com energia inferior ao *gap* do material;
- Evitar a termalização de pares elétron-buraco gerados por fótons de energia superior ao *gap*.

Além das tecnologias de fabricação de células fotovoltaicas, deve-se levar em consideração a existência de alguns outros fatores que influenciam as características elétricas dos módulos fotovoltaicos, tais como coeficiente de absorção, resistência interna, resistências de interconexão, reflexão, massa de ar e principalmente a temperatura e a irradiância.

# <span id="page-37-0"></span>2.5 CARACTERÍSTICAS DO AMBIENTE

As condições ambientais tendem a impactar diretamente no processo de conversão da energia solar em energia elétrica, devido as alterações que podem causar no desempenho de funcionamento dos módulos fotovoltaicos. Condições como distribuição espectral, massa de ar, irradiância solar e temperatura são apresentadas a seguir.

#### 2.5.1 Distribuição espectral e massa de ar

A atmosfera altera a distribuição espectral da luz que a atravessa, atenuando a intensidade dos seus componentes por meio de absorções devido ao vapor de água, gases e resíduos sólidos presentes no ar. Quanto mais espessa for a camada atmosférica, menor será a radiação solar ao nível do solo. O espectro de radiação solar também tem impacto direto sobre a corrente fotogerada, de acordo com a resposta espectral da célula (que depende da resposta do material semicondutor do qual ela é feita). O Si por exemplo, tem seu pico de resposta na região do infravermelho, com comprimento de onda  $(\lambda)$  na ordem de 900 nm, alcançando o vermelho  $(\lambda = 740 \text{ nm})$  na região do visível [\(CARVALHO,](#page-140-0) [2014\)](#page-140-0).

É importante relacionar a quantidade de luz solar na superfície da Terra com a quantidade da atmosfera através da qual a luminosidade deve passar. Essa espessura é um parâmetro adimensional conhecido por massa de ar (AM) que pode ser interpretada também como o comprimento relativo que a radiação solar direta percorre até atingir a superfície terrestre [\(CRESESB,](#page-141-0) [2014\)](#page-141-0).

Esse parâmetro é definido matematicamente da seguinte maneira

$$
AM = \frac{L}{L_0}
$$
\n
$$
\approx \frac{1}{\cos(\theta_z)},
$$
\n(3)

sendo  $L$  o comprimento do caminho através da atmosfera,  $L_0$  o comprimento do caminho no ângulo de Zênite  $^3$  $^3$  (normal à superfície terrestre) e  $\theta_z$  o ângulo de Zênite (em graus). Dessa forma AM é função da latitude do observador, das estações do ano e da hora do dia. AM = 0 é apenas considerada fora da atmosfera terrestre. Para medidas maiores que zero, como pode-se observar na Figura [8,](#page-38-0) o observador está na superfície do planeta. Considera-se AM = 1,5 a medida em regiões tropicais e AM = 1,0 no Equador, enquanto que AM = 2 e AM = 3 são utilizados em regiões de altas latitudes [\(CARVALHO,](#page-140-0) [2014\)](#page-140-0).

A atmosfera pode diminuir um percentual da energia do Sol que atinge a Terra. Na Figura [9](#page-39-0) é mostrado o espectro da intensidade de radiação solar (irradiância solar) em três condições: uma em AM = 0, no topo da atmosfera da Terra; e duas em AM = 1,5, ao atingir perpendicularmente uma superfície receptora ao nível do mar inclinada a 37◦ da superfície terrestre e voltada para a linha do Equador (global); e após atravessar uma espessura de atmosfera 50% maior do que quando o Sol encontra-se no Zênite, incidindo sobre uma superfície ao nível do mar (irradiância direta + circunsolar<sup>[4](#page-0-0)</sup>) [\(LABORATORY,](#page-146-1) [2017\)](#page-146-1).

#### 2.5.2 Irradiância solar

<span id="page-38-0"></span>No modelo do fóton, ou corpuscular, a intensidade da radiação é escrita como  $I_r = N h \nu$ , onde N é o número médio de fótons por unidade de tempo que cruzam uma unidade de área

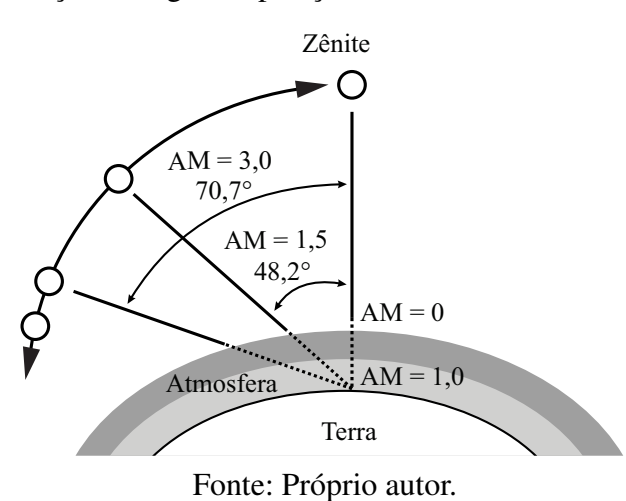

Figura 8 – Ilustração de algumas posições de massa de ar e do ponto Zênite.

 $3$ Zênite designa o ponto interceptado por um eixo vertical traçado a partir da cabeça de um observador na superfície terrestre.

<sup>&</sup>lt;sup>4</sup>Irradiância circunsolar - Irradiação difusa que vem da região ao redor do disco solar.

<span id="page-39-0"></span>Figura 9 – Distribuição espectral da irradiância solar no topo da atmosfera (AM = 0); perpendicular sobre uma superfície receptora inclinada (37◦ ) ao nível do mar e voltada para a linha do Equador (AM = 1,5 Global) e após atravessar uma camada de atmosfera 50 % maior do que quando o Sol encontra-se no Zênite (AM = 1,5 Direta).

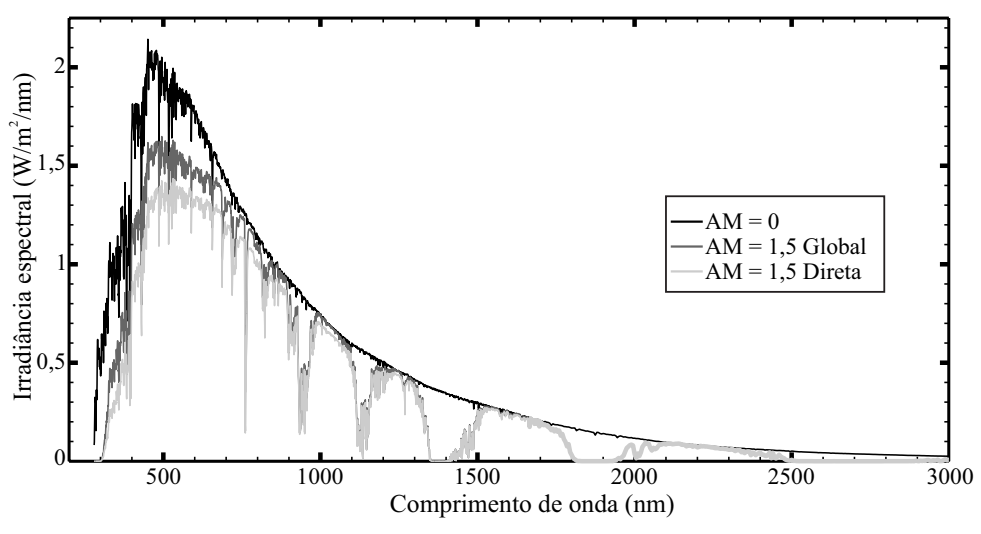

Fonte: Próprio autor. Dados obtidos em [Laboratory](#page-146-1) [\(2017\)](#page-146-1).

perpendicular à direção de propagação. Pode-se estender essa definição para o caso da intensidade da radiação solar, denominada irradiância solar. Nesta tese denomina-se a irradiância solar apenas de irradiância, que é definida pela densidade de potência incidente sobre uma superfície plana perpendicular aos raios solares com área unitária. Pode-se definir um valor médio para o nível de irradiância solar incidente no topo da atmosfera terrestre (irradiância extraterrestre), orientada ao Zênite e a uma distância média Terra-Sol. Esse valor médio é conhecido como constante solar e equivale a  $1.367\,W/m^2$  [\(CRESESB,](#page-141-0) [2014;](#page-141-0) [CARVALHO,](#page-140-0) [2014\)](#page-140-0).

Contudo, diversos são os valores de irradiância que atingem a superfície da terra, influenciando circunstancialmente as características elétricas do módulo fotovoltaico. A corrente fotogerada, por exemplo, varia linearmente com a irradiância, modificando portanto, o ponto de operação da máxima potência. Essa influência é observada na Figura [10,](#page-40-0) onde as curvas  $I - V$ , Figura [10](#page-40-0) (a), e  $P - V$ , Figura 10 (b), mostram o comportamento do módulo fotovoltaico KC200GT da Kyocera [\(KYOCERA,](#page-146-2) [2017\)](#page-146-2) a uma temperatura fixa de 25◦C, sob diferentes condições de irradiância. As setas indicam a tendência de crescimento da corrente e potência do módulo fotovoltaico com o aumento da irradiância. Além disso, este mesmo aumento influencia a tensão de circuito aberto  $(V_{oc})$ , mas de maneira menos acentuada, causando um aumento logarítmico no valor máximo da tensão do módulo [\(LUQUE; HEGEDUS,](#page-147-2) [2002\)](#page-147-2).

#### 2.5.3 Temperatura

Assim como a irradiância, a temperatura afeta fortemente o desempenho do módulo solar. Entretanto, seu efeito é contrário, pois o aumento da temperatura acarreta uma diminuição significativa na geração de potência, neste caso, relacionada à diminuição da tensão de saída.

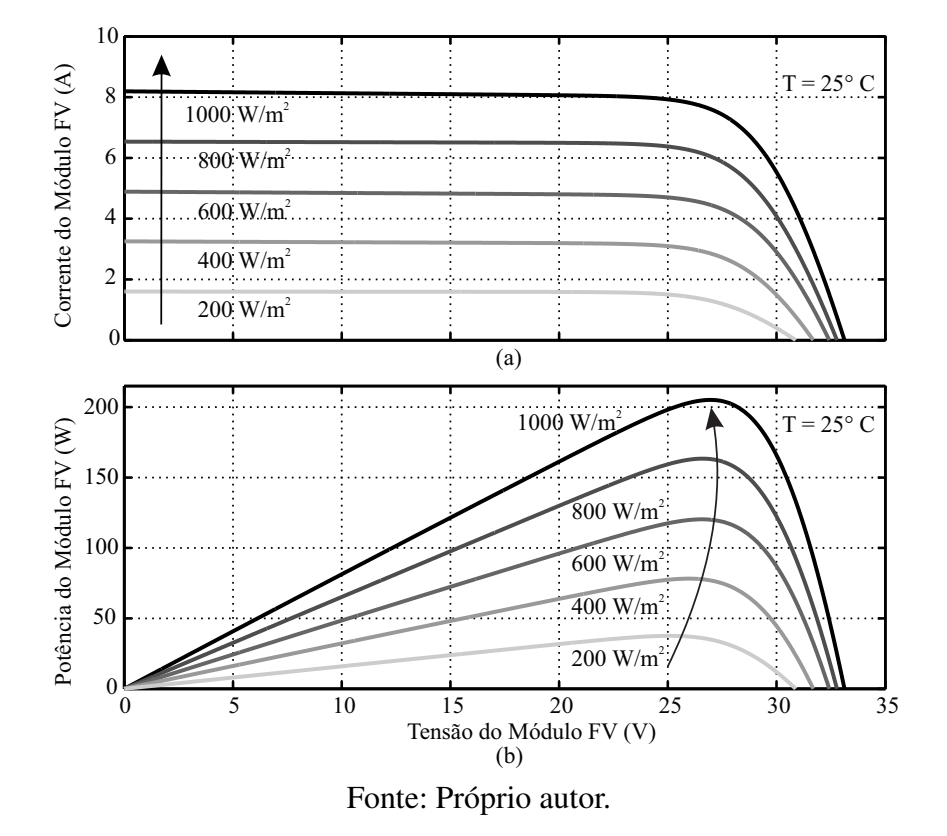

<span id="page-40-0"></span>Figura 10 – Comportamento (a) da corrente e (b) da potência de um módulo fotovoltaico com a mudança da irradiância.

Observando a Figura [11,](#page-41-0) onde as curvas  $I - V$ , Figura [11](#page-41-0) (a), e  $P - V$ , Figura 11 (b), mostram o comportamento de um módulo fotovoltaico KC200GT a uma irradiância fixa de  $1000\,W/m^2,$ sob diferentes condições de temperatura, pode-se notar o comportamento descrito. Nesta figura, as setas indicam a tendência de decrescimento da tensão e potência do módulo fotovoltaico com o aumento da temperatura. A variação linear da tensão de circuito aberto é bastante citada na literatura e nos *datasheets* dos fabricantes, assim como o pequeno incremento observado na corrente de curto-circuito (com um efeito de diminuição da energia do *gap* com a temperatura) [\(NULL,](#page-148-2) [2008;](#page-148-2) [REKIOUA; MATAGNE,](#page-149-1) [2012\)](#page-149-1). Por exemplo, uma célula de p-Si pode apresentar coeficiente de variação da corrente de curto-circuito com a temperatura

$$
\alpha_{I_{sc}} = \frac{\partial I_{sc}}{\partial T} \tag{4}
$$

na ordem de 0,03 mA/◦C, enquanto o coeficiente de variação da tensão de circuito aberto

$$
\beta_{V_{oc}} = \frac{\partial V_{oc}}{\partial T} \tag{5}
$$

é da ordem de −2,3  $mV$ <sup>o</sup>C, ou seja, o efeito da temperatura na tensão é mais relevante do que na corrente [\(LUQUE; HEGEDUS,](#page-147-2) [2002;](#page-147-2) [CRESESB,](#page-141-0) [2014\)](#page-141-0).

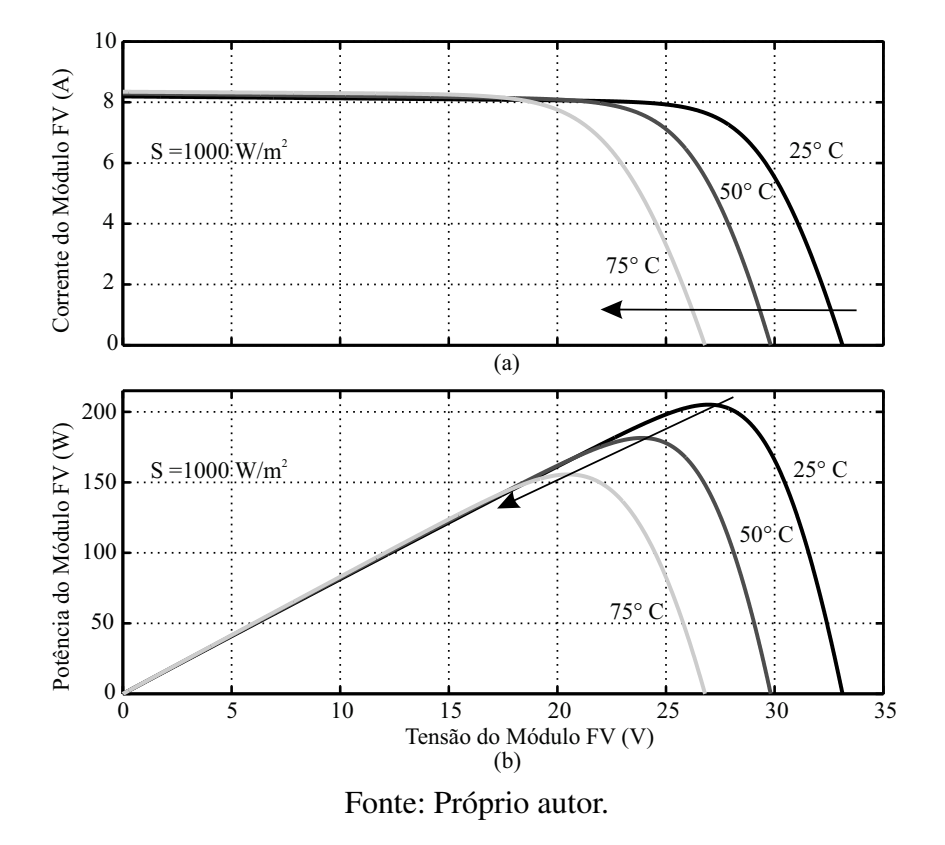

<span id="page-41-0"></span>Figura 11 – Comportamento (a) da corrente e (b) da potência de um módulo fotovoltaico com a mudança da temperatura.

# 2.6 MÓDULOS FOTOVOLTAICOS

A célula solar é a unidade fundamental de um sistema fotovoltaico, contudo, a tensão gerada por uma única célula é insuficiente para a maioria das aplicações, sendo da ordem de 0,5 a 0,8 V para as células de Silício [\(CRESESB,](#page-141-0) [2014\)](#page-141-0). Assim, para que se possa obter um nível maior de tensão, células solares são agrupadas em série, podendo também ser arranjadas em paralelo para que se alcance um fornecimento maior de corrente. Além disso, elas recebem uma proteção (encapsulamento) contra esforços mecânicos e contra as intempéries.

Células de mesmas características elétricas são conectadas formando módulos ou painéis fotovoltaicos. Comercialmente, grande parte dos módulos fotovoltaicos possui uma camada frontal de acetato de etil vinila (*Ethylene Vinyl Acetate* - EVA) e vidro temperado. Na parte posterior uma camada de Tedlar<sup>®</sup> (fluoreto de polivinila ou *Polyvinyl Flouride Film* - PVF), outra camada de EVA e uma moldura, geralmente de Alumínio (Figura [12\)](#page-42-0) [\(CRESESB,](#page-141-0) [2014\)](#page-141-0). O principal requisito para a utilização de alguns dos materiais descritos na composição do módulo é que a estrutura final possa ser durável.

Assim como as células, os módulos fotovoltaicos também podem ser associados, com o intuito de se elevar a potência do sistema fotovoltaico e atender às exigências de tensão e/ou corrente de determinadas cargas. Na associação em série (Figura [13\)](#page-42-1) a corrente que circula por um módulo é a mesma que circula pelos demais módulos e a tensão, nos extremos, é dada

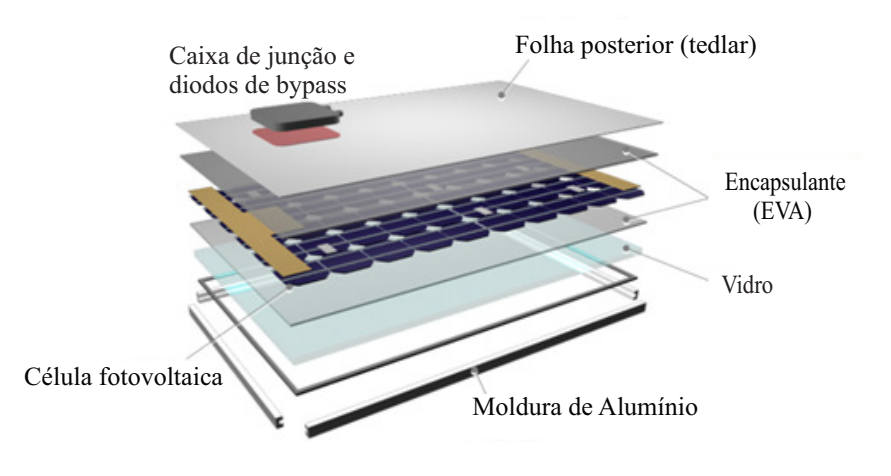

<span id="page-42-0"></span>Figura 12 – Representação das partes que compõem o módulo fotovoltaico.

Fonte: Adaptada de [Nitto](#page-148-3) [\(2014\)](#page-148-3).

pela soma das tensões de cada módulo [\(COSTA,](#page-141-2) [2010\)](#page-141-2). A associação em paralelo dos módulos fotovoltaicos (Figura [14\)](#page-42-2) objetiva suprir a corrente requerida pela carga, pois a corrente fornecida por um módulo fotovoltaico é de poucos ampéres. Nesse caso, a corrente da associação é igual à soma das correntes que circulam por cada um dos módulos associados, e a tensão é a mesma sobre todos os módulos [\(COSTA,](#page-141-2) [2010\)](#page-141-2). Também existe a possibilidade de uma combinação de ambas as associações, série e paralela. Essa conexão pode ser chamada de mista [\(OLIVEIRA,](#page-148-4) [2007\)](#page-148-4).

<span id="page-42-1"></span>Figura 13 – Representação da conexão dos módulos em série.

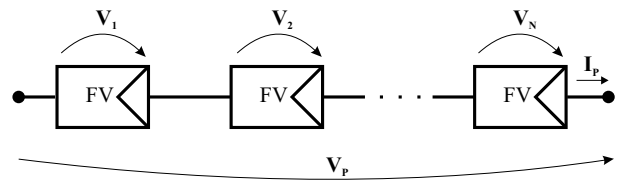

Fonte: Próprio autor.

<span id="page-42-2"></span>Figura 14 – Conexão dos módulos em paralelo.

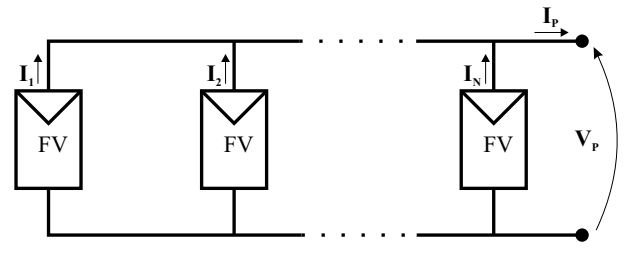

Fonte: Próprio autor.

#### 2.6.1 Diodo de bypass e diodo de bloqueio

Considerando as associações em série dos módulos fotovoltaicos, na ocorrência do sombreamento parcial do arranjo, a potência de saída do sistema cairá. Como alternativa, para que a corrente não seja limitada por uma célula de pior desempenho ou pelo módulo encoberto, usa-se um diodo de passagem ou de *bypass* (conectado em paralelo com cada módulo). Este diodo serve como um caminho alternativo para a corrente e limita a dissipação de calor na célula encoberta [\(OLIVEIRA,](#page-148-4) [2007\)](#page-148-4).

Um outro efeito indesejável é a corrente reversa (corrente negativa) que pode passar pelo arranjo. Em vez de gerar corrente, o arranjo passa a receber mais corrente do que produz. Esta corrente pode causar queda na eficiência do módulo e, em caso mais drástico, o módulo pode se desconectar do arranjo fotovoltaico causando assim a perda total do fluxo de energia. Para evitar que isto ocorra, usa-se um diodo de bloqueio [\(OLIVEIRA,](#page-148-4) [2007\)](#page-148-4), que deve ser conetado em série com o arranjo fotovoltaico.

# 2.7 MODELOS MATEMÁTICOS E PARÂMETROS FOTOVOLTAICOS

Os modelos matemáticos para módulos fotovoltaicos são muitos relevantes quando é necessária uma melhor compreensão do seu funcionamento. Esses modelos são frequentemente utilizados para prever com precisão a energia elétrica produzida a partir de arranjos fotovoltaicos, para simular os diferentes efeitos de variações de parâmetros e diferentes condições climáticas nos arranjos fotovoltaicos e para o projeto e otimização das técnicas de MPPT [\(SAUER; ROESSLER;](#page-150-1) [HANSEN,](#page-150-1) [2015\)](#page-150-1).

Como visto no Capítulo [1](#page-16-0) os modelos de um e dois diodos são os mais utilizados na literatura, pois descrevem mais precisamente as características elétricas dos geradores solares através de circuitos equivalentes. Esses circuitos ajudam no processo de avaliação do comportamento elétrico do arranjo fotovoltaico. Por esse motivo, pesquisadores do mundo inteiro têm utilizado variações desses circuitos, alterando alguns de seus parâmetros e tentando tornar o modelo mais adequado ou mais próximo de descrever o módulo fotovoltaico real.

Nesta Tese, leva-se em consideração a modelagem do módulo fotovoltaico e não das células. Além disso, também leva-se em conta que a maioria dos módulos fotovoltaicos disponíveis no mercado é composta por associações de células apenas em série, desconsiderando assim qualquer termo referente à associação em paralelo.

#### 2.7.1 Modelo de um diodo

No modelo de um diodo (representado na Figura [15\)](#page-44-0) a corrente fotogerada é representada por uma fonte de corrente, o processo de difusão que ocorre na junção p-n (efeito predominante em tensões mais altas) é representado pelo diodo, enquanto o processo de recombinação é desprezado. Além disso, as resistências  $R_s$  e  $R_p$  representam, respectivamente, as perdas devidas

# <span id="page-44-0"></span>Figura 15 – Representação do circuito equivalente de um módulo fotovoltaico com o modelo de um diodo.

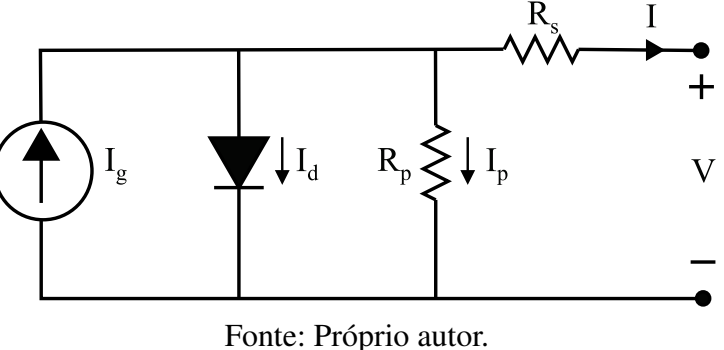

<span id="page-44-1"></span>à queda de tensão e à fuga de corrente no módulo fotovoltaico. Esses elementos podem ser relacionados por

$$
I = I_g - I_d - I_p,\tag{6}
$$

sendo:

- I Corrente de saída do módulo ;
- $I_q$  Corrente fotogerada;
- $I_d$  Corrente no diodo;
- $I_p$  Corrente de fuga no resistor  $R_p$ .

<span id="page-44-3"></span>Analisando o circuito equivalente, a corrente de fuga no resistor  $R_p$  é escrita da seguinte maneira,

$$
I_p = \frac{V + IR_s}{R_p}.\tag{7}
$$

O outro termo de [\(6\)](#page-44-1) é a corrente que passa pelo diodo em função da tensão aplicada em seus terminais, sendo definida na forma

<span id="page-44-2"></span>
$$
I_d = I_0 \left\{ \exp\left[\frac{q(V + IR_s)}{N_s Ak_B T}\right] - 1\right\},\tag{8}
$$

em que:

- $\bullet$  I<sub>0</sub> Corrente de saturação reversa (em A);
- V Tensão de saída do módulo (em V);
- $q$  Carga do elétron (1,609 × 10<sup>-19</sup> C);
- A Fator de idealidade do diodo (adimensional);
- $k_B$  Constante de Boltzmann (1,38 × 10<sup>-23</sup> J/K);
- $T$  Temperatura (em K);
- $R_s$  Resistência série do módulo (em  $\Omega$ );
- $R_p$  Resistência paralela do módulo (em  $\Omega$ );
- $\bullet~ N_s$  Número de células associadas em série no módulo.

De [\(8\)](#page-44-2), pode-se definir um termo referente à tensão térmica  $(V_t)$  dado por,

$$
V_t = \frac{N_s k_B T}{q}.\tag{9}
$$

Portanto, a equação transcendental que descreve o modelo de um diodo através do circuito equivalente é descrita por

<span id="page-45-1"></span>
$$
I = I_g - I_0 \left[ \exp\left(\frac{V + IR_s}{AV_t}\right) - 1 \right] - \left(\frac{V + IR_s}{R_p}\right),\tag{10}
$$

que representa a relação entre a corrente e a tensão no módulo fotovoltaico.

#### *2.7.1.1 Corrente de saturação reversa (*I0*) e a influência da temperatura*

Baseado na teoria da junção p-n [\(SHOCKLEY,](#page-150-2) [1949\)](#page-150-2) e nas características das células de silício [\(WOLF; NOEL; STIRN,](#page-152-0) [1977\)](#page-152-0), é possível relacionar a corrente de saturação reversa do fenômeno de difusão com a temperatura através da relação

<span id="page-45-2"></span><span id="page-45-0"></span>
$$
I_0(T) \propto T^3 \exp\left(-\frac{Eg(T)}{k_B T}\right). \tag{11}
$$

Alguns autores [\(MESSENGER; VENTRE,](#page-147-3) [2003;](#page-147-3) [SOTO; KLEIN; BECKMAN,](#page-151-1) [2006\)](#page-151-1) afirmam que o desenvolvimento de [\(11\)](#page-45-0) pode ser apresentado por meio da seguinte aproximação

$$
I_0(T) = I_{0,STC} \left(\frac{T}{T_{STC}}\right)^{3/A} \left\{ \exp\left[\frac{q}{Ak_B} \left(\frac{E_g(T_{STC})}{T_{STC}} - \frac{E_g(T)}{T}\right)\right] \right\},\tag{12}
$$

onde  $I_{0,STC}$  e  $T_{STC}$  são respectivamente a corrente de saturação e a temperatura na STC. Além disso, é importante salientar que assim como a corrente de saturação reversa, a energia do *gap* também é uma função da temperatura [\(VARSHNI,](#page-151-2) [1967\)](#page-151-2), definida por alguns autores como

$$
E_g(T) = E_g(0) - \frac{aT^2}{T + b},\tag{13}
$$

onde,  $E_q(0)$  é a energia de referência a 0 K e, a e b são constantes que dependem do material. Os valores dessas constantes para alguns semicondutores podem ser observados na Tabela [2.](#page-46-0)

Em linhas gerais, levando em consideração algumas simplificações, as influências da irradiância e temperatura na corrente fotogerada e na tensão de circuito aberto (como explicado

| <b>Material</b> | $E_q(0)(eV)$ | $a(eVK^{-1}) \times 10^{-4}$ | b(K)  |
|-----------------|--------------|------------------------------|-------|
| Si              | 1,1557       | 7,021                        | 1.108 |
| GaAs            | 1,5216       | 8,871                        | 572   |
| <b>CdTe</b>     | 1,6077       | 3,100                        | 108   |
| CdS             | 2,5830       | 4,020                        | 147   |

<span id="page-46-0"></span>Tabela 2 – Parâmetros da energia do *gap* para materiais semicondutores Si, GaAs, CdTe e CdS.

Fonte: Adaptada de [Singh e Ravindra](#page-151-3) [\(2012\)](#page-151-3)

na Seção [2.5\)](#page-37-0) podem ser sintetizadas como nas seguintes expressões [\(CELIK; ACIKGOZ,](#page-141-3) [2007;](#page-141-3) [ALQAHTANI; ABUHAMDEH; ALSMADI,](#page-139-0) [2012\)](#page-139-0):

<span id="page-46-1"></span>
$$
I_g(S,T) = [I_{g,STC} + \alpha_{I_{sc}}(T - T_{STC})] \frac{S}{S_{STC}}, \qquad (14)
$$

$$
V_{oc}(S,T) = V_{oc,STC} + \beta_{V_{oc}}(T - T_{STC}) + V_t \ln\left(\frac{S}{S_{STC}}\right). \tag{15}
$$

Destaca-se que na STC, definida para ensaio do módulo fotovoltaico, a temperatura é 298 K e a irradiância é  $1000 \, W/m^2$ .

#### *2.7.1.2 Fator de idealidade (*A*)*

Dentre todos os parâmetros a serem determinados no modelo de um diodo, destacase agora o fator de idealidade (A), relacionado ao joelho da curva característica do módulo fotovoltaico. Na Figura [16,](#page-47-0) pode-se observar as curvas  $I - V$ , Figura [16](#page-47-0) (a), e  $P - V$ , Figura [16](#page-47-0) (b), e consequentemente o comportamento de um módulo fotovoltaico ao se usar [\(10\)](#page-45-1), sob irradiância e temperatura constante para diferentes valores do fator de idealidade. As setas indicam as regiões de corrente e potência onde o aumento do fator de idealidade apresenta maior influência, acarretando uma diminuição dos valores de corrente e potência nessa região.

O fator de idealidade é um parâmetro sensível ao mecanismo de recombinação na junção p-n [\(FOERTIG et al.,](#page-143-0) [2012;](#page-143-0) [WURFEL et al.,](#page-152-1) [2015\)](#page-152-1). Entretanto, existe uma discrepância entre a compreensão conceitual do que o fator de idealidade deve significar e o significado do fator de idealidade realmente medido [\(KIRCHARTZ et al.,](#page-146-3) [2013\)](#page-146-3). Alguns autores afirmam, que para uma célula fotovoltaica, o fator A se aproxima do valor 2 para tensões baixas (predomínio do fenômeno de recombinação) e tende a 1 para tensões altas (predomínio do fenômeno de difusão) [\(SAH; NOYCE; SHOCKLEY,](#page-150-3) [1957b\)](#page-150-3). Mecanismos de recombinação mais complicados tendem a fornecer uma faixa para o fator de idealidade, geralmente entre 1 e 2 ( $1 \leq A \leq 2$ ) [\(BERKEL et al.,](#page-140-1) [1993;](#page-140-1) [BASHAHU; NKUNDABAKURA,](#page-140-2) [2007;](#page-140-2) [SINGH; JAIN; KAPOOR,](#page-150-4) [2009;](#page-150-4) [KIRCHARTZ et al.,](#page-146-3) [2013\)](#page-146-3), no entanto, células de multijunções e de silício amorfo, por exemplo, tendem a apresentar valores acima de 2 [\(BASHAHU; NKUNDABAKURA,](#page-140-2) [2007\)](#page-140-2).

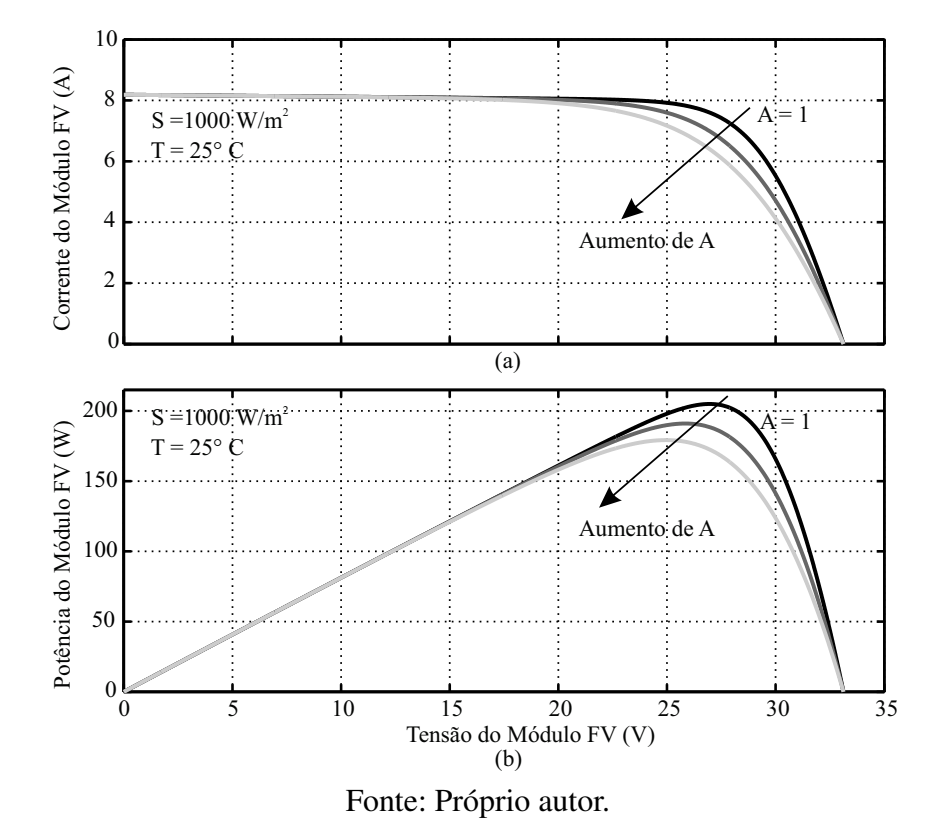

<span id="page-47-0"></span>Figura 16 – Comportamento (a) da corrente e (b) da potência de um módulo fotovoltaico com a mudança do fator de idealidade do diodo para a corrente de difusão.

Várias são as pequisas e técnicas para a identificação do fator de idealidade como função da irradiância e temperatura [\(BAYHAN; BAYHAN,](#page-140-3) [2011;](#page-140-3) [KIND et al.,](#page-146-4) [2011\)](#page-146-4). No entanto, por conta das variáveis presentes na fabricação da célula, como o tamanho do grão semicondutor, concentração de defeitos e influências resistivas, a relação direta acaba sendo comprometida. Pesquisas mais recentes [\(WURFEL et al.,](#page-152-1) [2015\)](#page-152-1) apontam para uma relação do fator de idealidade com a mobilidade eletrônica e a intensidade luminosa (irradiação). Os experimentos mostraram que aplicando a equação de *Schockley* [\(SHOCKLEY,](#page-150-2) [1949\)](#page-150-2) (equação [\(8\)](#page-44-2) quando  $R_s = 0$ ) para a curva característica de dispositivos portadores de baixa mobilidade, como os tipicamente utilizados em células solares orgânicas, resulta em fatores de idealidade que não possuem significado físico real ( $A \gg 2$ ). Essa violação torna-se muito mais severa para altas irradiâncias e baixas mobilidades, tornando a equação de *Schockley* inviável para esse tipo de material.

Para que o modelo de um diodo possa ser completamente descrito, precisa-se apresentar os parâmetros  $R_s$  e  $R_p$  e os seus respectivos efeitos sobre o gerador fotovoltaico. Essa descrição será feita no final deste capítulo, levando em consideração que esses efeitos se processam de forma similar no modelo de dois diodos, o qual apresenta-se a seguir.

#### <span id="page-47-1"></span>2.7.2 Modelo de dois diodos

O modelo de dois diodos é similar ao modelo de um diodo descrito anteriormente. No entanto, a representação da junção  $p-n$  e seus efeitos na corrente são realizados de forma

diferenciada. Para essa caracterização são utilizados dois diodos, como pode-se observar na Figura [17.](#page-48-0) O primeiro faz o mesmo papel do diodo relacionado ao modelo anterior, ou seja, representa o fenômeno de difusão que é responsável pelo aumento da corrente quando a tensão nos terminas da célula alcança valores mais elevados, geralmente superiores a 0,4 V . Conforme a teoria de difusão de *Schockley* [\(SHOCKLEY,](#page-150-2) [1949\)](#page-150-2), o fator de idealidade tende ao valor unitário ( $A = A_1 = 1$ ) e a corrente de saturação reversa ( $I_0 = I_{01}$ ) apresenta um valor próprio e dependente da temperatura [\(WOLF; NOEL; STIRN,](#page-152-0) [1977\)](#page-152-0). Em contrapartida, o segundo diodo está relacionado a regiões de menor tensão (tipicamente inferiores a 0,4 V ), onde é predominante o fenômeno de recombinação. Além disso, ele também apresenta um valor de corrente de saturação reversa própria  $(I_{02})$ , geralmente de magnitude maior que a outra corrente de saturação  $(I_{02} > I_{01})$ , e um fator de idealidade com o valor dois  $(A_2 = 2)$  [\(WOLF; NOEL; STIRN,](#page-152-0) [1977\)](#page-152-0). Se tratando de um módulo fotovoltaico submetido a luz solar, os elementos presentes no circuito elétrico que representa o modelo de dois diodos, podem ser relacionados por

<span id="page-48-2"></span>
$$
I = I_g - I_{d1} - I_{d2} - I_p,\tag{16}
$$

sendo

- $I_{d1}$  A corrente no primeiro diodo;
- $I_{d2}$  A corrente no segundo diodo.

A definição dessas correntes em termos dos demais parâmetros pode ser feita da seguinte maneira

<span id="page-48-1"></span>
$$
I_{d1} = I_{01} \left[ \exp\left(\frac{V + IR_s}{A_1 V_t}\right) - 1 \right],\tag{17}
$$

$$
I_{d2} = I_{02} \left[ \exp\left(\frac{V + IR_s}{A_2 V_t}\right) - 1 \right]. \tag{18}
$$

Substituindo [\(7\)](#page-44-3), [\(17\)](#page-48-1) e [\(18\)](#page-48-1) em [\(16\)](#page-48-2), obtém-se a equação transcendental que descreve o modelo de dois diodos

<span id="page-48-3"></span>
$$
I = I_g - I_{01} \left[ \exp\left(\frac{V + IR_s}{A_1 V_t}\right) - 1 \right] - I_{02} \left[ \exp\left(\frac{V + IR_s}{A_2 V_t}\right) - 1 \right] - \left(\frac{V + IR_s}{R_p}\right). \quad (19)
$$

<span id="page-48-0"></span>Figura 17 – Representação do circuito equivalente do modelo de dois diodos.

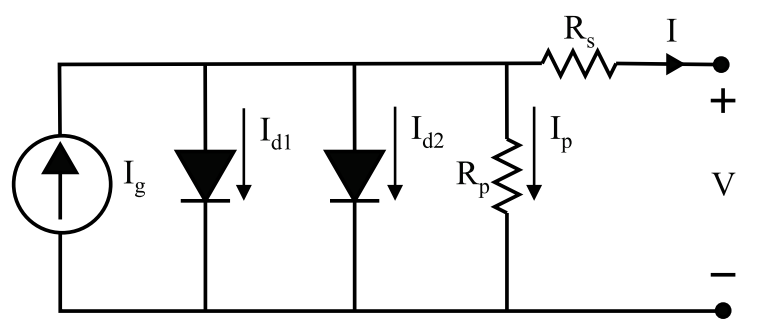

Fonte: Próprio autor.

#### 2.7.2.1 Corrente de saturação reversa do fenômeno de recombinação ( $I_{02}$ )

Recorrendo mais uma vez à teoria da junção  $p$ -n e as células de silício [\(SHOCKLEY,](#page-150-2) [1949;](#page-150-2) [WOLF; NOEL; STIRN,](#page-152-0) [1977\)](#page-152-0), define-se a relação entre a corrente de saturação reversa do efeito de recombinação e a temperatura na forma

<span id="page-49-0"></span>
$$
I_{02}(T) \propto T^{5/2} \exp\left(-\frac{Eg(T)}{2k_BT}\right). \tag{20}
$$

Outros autores [\(HEJRI et al.,](#page-144-0) [2014\)](#page-144-0) garantem que a manipulação algébrica de [\(20\)](#page-49-0) na STC, pode resultar em

$$
I_{02}(T) = I_{02,STC} \left(\frac{T}{T_{STC}}\right)^{5/A_2} \left\{ \exp\left[\frac{q}{A_2 k_B} \left(\frac{E_g(T_{STC})}{T_{STC}} - \frac{E_g(T)}{T}\right)\right] \right\},\tag{21}
$$

sendo  $I_{02,STC}$  a corrente de saturação reversa do fenômeno de recombinação na STC.

O efeito dessa corrente de saturação em um módulo fotovoltaico na STC é mostrado na Figura [18.](#page-49-1) Através das curvas  $I - V$ , Figura [18](#page-49-1) (a), e  $P - V$ , Figura 18 (b), pode-se notar a influência de  $I_{02}$  sobre o comportamento do módulo. As setas indicam as regiões de diminuição de corrente e potência ocasionada pelo aumento de  $I_{02}$ . É possível perceber também a existência de um deslocamento para a esquerda, diminuindo então a tensão de circuito aberto.

Assim como a influência da temperatura, pesquisadores também buscaram descrever o comportamento de ambas as correntes de saturação ( $I_{01}$  e  $I_{02}$ ) sob influência da irradiância.

<span id="page-49-1"></span>Figura 18 – Comportamento (a) da corrente e (b) da potência de um módulo fotovoltaico com a mudança na corrente de saturação reversa do fenômeno de recombinação.

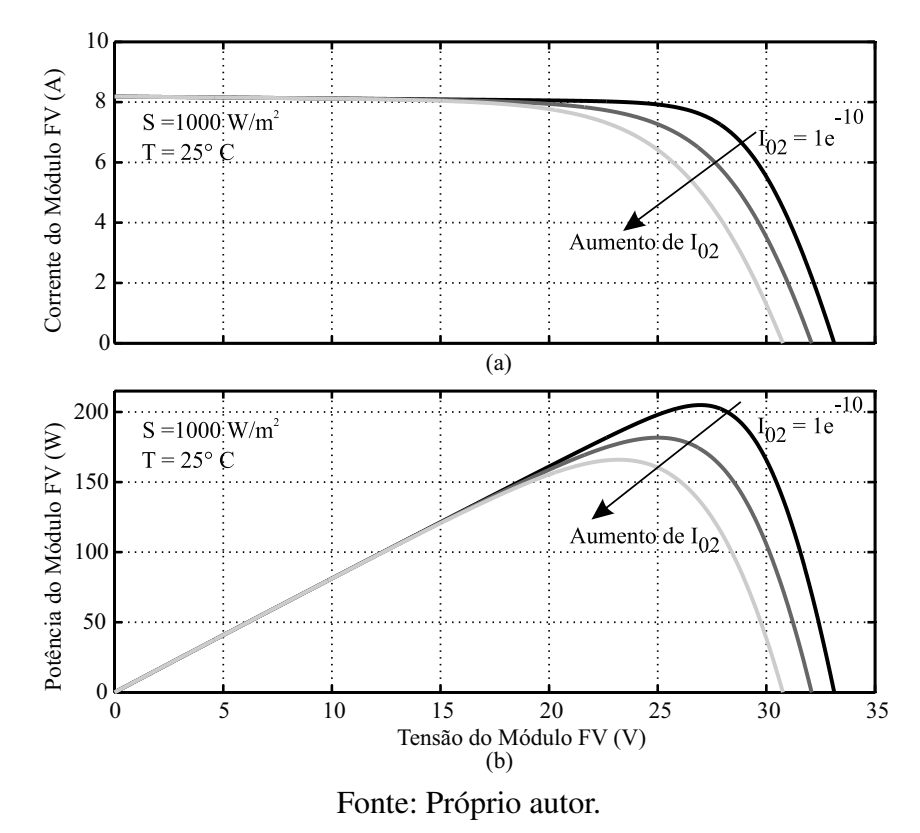

Estudos anteriores demonstram que apenas a corrente de saturação  $I_{02}$  tende a sofrer influência significativa da irradiância [\(CHARLES et al.,](#page-141-4) [1985;](#page-141-4) [WOLF; BENDA,](#page-152-2) [2013\)](#page-152-2). Contudo, ainda é bastante difícil encontrar uma explicação física, e consequentemente, uma relação matemática que descreva esse comportamento [\(CHARLES et al.,](#page-141-4) [1985\)](#page-141-4). Por isso, outros autores tendem a adotar  $I_{02}$  constante em função da irradiância, o que não causa perda de generalidade, pois na maioria dos casos o efeito da temperatura é dominante.

#### *2.7.2.2 Fator de idealidade relativo ao fenômeno de recombinação (*A2*)*

Tratando-se do modelo de dois diodos, especificamente das células e dos módulos fotovoltaicos de silício, a faixa de valores possíveis para o fator de idealidade  $A_2$  é bastante discutida na literatura [\(BASHAHU; NKUNDABAKURA,](#page-140-2) [2007;](#page-140-2) [MCINTOSH; ALTERMATT;](#page-147-4) [HEISER,](#page-147-4) [2000;](#page-147-4) [BAYHAN; BAYHAN,](#page-140-3) [2011\)](#page-140-3). Como uma variável livre,  $A_2$  permite um ajuste mais próximo para a curva experimental, mas o cuidado deve ser aplicado ao descrever um significado físico ao seu valor [\(MCINTOSH,](#page-147-5) [2001\)](#page-147-5). Algumas técnicas de estimação dos parâmetros de módulos fotovoltaicos tendem a encontrar valores bem maiores que dois para o fator de idealidade. No entanto, nenhuma confirmação pode ser feita sobre a influência da temperatura e irradiância sobre ele [\(WOLF; BENDA,](#page-152-2) [2013\)](#page-152-2). Ao que se sabe, valores elevados  $(A_2 > 2)$  estão relacionados a defeitos estendidos, como correntes de recombinação de borda e arranhões na área da célula que atravessam a junção p-n [\(BREITENSTEIN et al.,](#page-140-4) [2006\)](#page-140-4). No entanto, se estes defeitos têm baixa densidade local de estados de defeito, eles se comportam de acordo com a teoria de recombinação SRH (*Shockley - Read - Hall*) [5](#page-0-0) dos defeitos pontuais isolados, e as características I − V têm A<sup>2</sup> < 2 [\(BREITENSTEIN et al.,](#page-140-4) [2006\)](#page-140-4). Essa conclusão acaba confirmando pesquisas anteriores [\(WOLF; NOEL; STIRN,](#page-152-0) [1977;](#page-152-0) [MCINTOSH;](#page-147-4) [ALTERMATT; HEISER,](#page-147-4) [2000\)](#page-147-4), que mostram tanto o limite do fator de idealidade (em condições práticas) quanto a faixa de tensão onde o efeito é mais nítido.

Embora o modelo de dois diodos represente muito bem o comportamento da junção p-n e dos módulos fotovoltaicos, é preciso lembrar que as interpretações físicas não podem ser dadas puramente em termos de componentes de difusão e de recombinação, dado que outros processos podem influenciar o dispositivo. Além dos processos até aqui descritos, as resistências presentes no módulo fotovoltaico também influenciam suas caraterísticas elétricas. Estando presentes em ambos os modelos matemáticos (um e dois diodos), apresenta-se a seguir essas influências.

### <span id="page-50-0"></span>2.7.3 Influência da resistência série  $(R_s)$

A resistência série de uma célula fotovoltaica é um dos parâmetros que limitam a sua eficiência de conversão. Ela é principalmente a soma das seguintes resistências [\(ARORA;](#page-139-1) [VERMA; BHATNAGAR,](#page-139-1) [1986;](#page-139-1) [CRESESB,](#page-141-0) [2014\)](#page-141-0):

<sup>5</sup>Para detalhes sobre a teoria de SRH, consultar [Shockley e Read](#page-150-5) [\(1952\)](#page-150-5), [Sah, Noyce e Shockley](#page-150-3) [\(1957b\)](#page-150-3).

- Resistências do contato metal-semicondutor na região da base  $(R_1$  posterior);
- Resistência do material semicondutor  $(R_2)$ ;
- Resistência lateral do emissor  $(R_3)$ ;
- Resistências do contato metal-semicondutor na região do emissor ( $R_4$  frontal);
- Resistência das trilhas metálicas  $(R_5)$ ;
- Resistência da barra coletora  $(R_6)$ .

A representação de todas essas resistências  $(R_1-R_6)$  pode ser observada na Figura [19,](#page-51-0) onde se destacam todos os elementos que dão origem à resistência série em uma célula fotovoltaica típica.

<span id="page-51-0"></span>Figura 19 – Esquema representativo da célula fotovoltaica e os principais elementos que originam a resistência série.

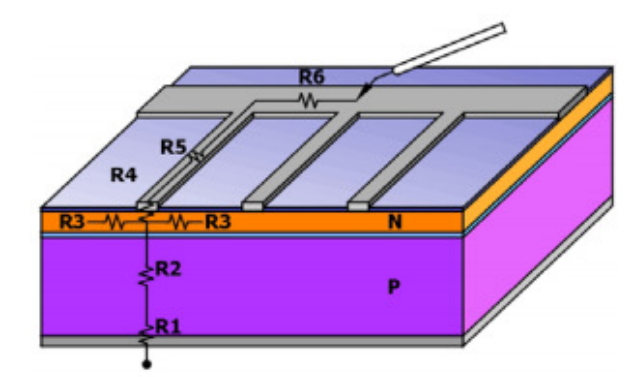

Fonte: Adaptada de [Wehr](#page-152-3) [\(2008\)](#page-152-3).

Além de todas essas contribuições, deve-se também levar em consideração a resistência de folha <sup>[6](#page-0-0)</sup> do contato no topo da camada de difusão, e no caso dos módulos, existem ainda as resistências de conexões entre as células.

A resistência série está relacionada com a inclinação da curva característica do módulo fotovoltaico quando a tensão tende a tensão de circuito aberto. Na Figura [20](#page-52-0) é possível observar essa relação. Além disso, também observa-se a influência do aumento de  $R_s$ , causando a redução no valor da potência máxima do módulo fotovoltaico. As curvas I − V e P − V representam o módulo na STC, e as setas indicam as regiões de maior impacto da resistência série.

#### 2.7.4 Influência da resistência paralela  $(R_p)$

A resistência em paralelo está relacionada com a inclinação da curva característica do módulo fotovoltaico quando a tensão tende a zero, ou seja, na região de curto-circuito. Ela é uma

<sup>6</sup>A resistência de folha corresponde à passagem da corrente no material semicondutor entre as trilhas metálicas.

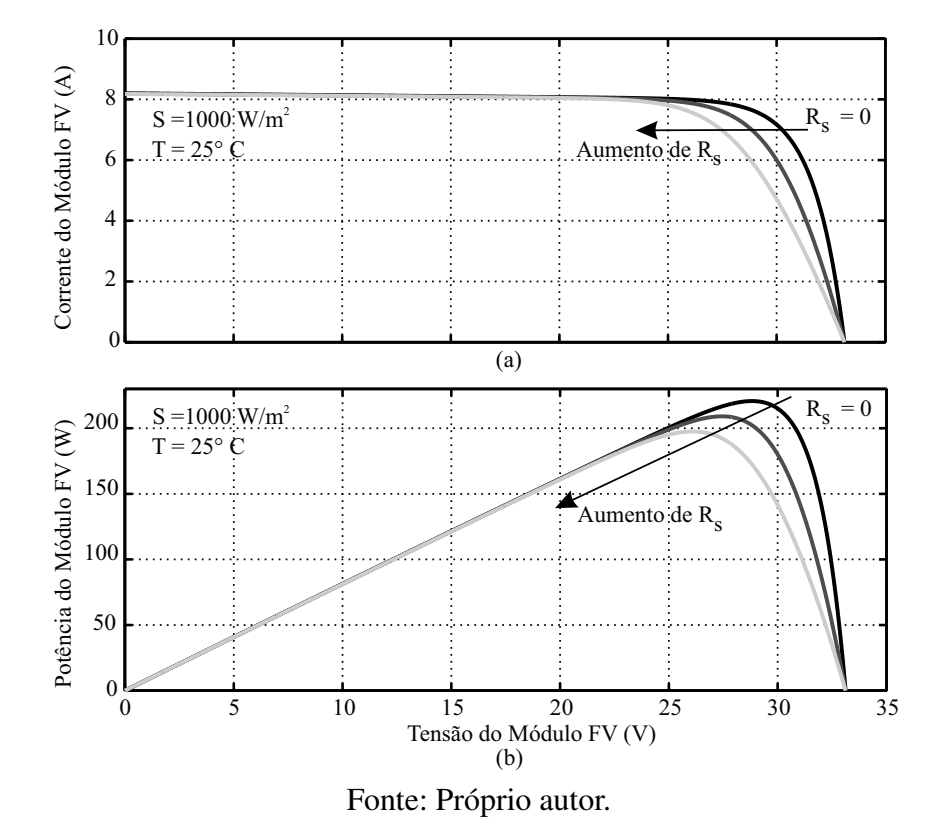

<span id="page-52-0"></span>Figura 20 – Comportamento (a) da corrente e (b) da potência de um módulo fotovoltaico com a mudança da resistência em série.

representação das perdas de corrente elétrica pelo módulo fotovoltaico causadas por correntes de fuga devido a não-idealidades e às impurezas próximas à junção p-n, além de imperfeições na estrutura, principalmente nas bordas e no contorno do grão semicondutor. Idealmente, o módulo fotovoltaico teria um valor de  $R_p$  infinito, o que representaria a inexistência de corrente de fuga. Valores baixos de  $R_p$  causam queda na potência fornecida pelo dispositivo fotovoltaico, devido a um caminho alternativo que a corrente fotogerada tem para circular [\(MCINTOSH,](#page-147-5) [2001\)](#page-147-5). Na Figura [21](#page-53-0) é possível observar essa característica e as regiões onde a diminuição de  $R_p$  é mais relevante. Mais uma vez o módulo foi submetido a STC e as setas indicam justamente onde as pequenas magnitudes de  $R_p$  são mais influentes.

No próximo capítulo, mostra-se que tanto a resistência série quanto a resistência paralela são influenciadas pela irradiância e pela temperatura. Entretanto, diferentemente dos outros parâmetros, como corrente de saturação reversa e fator de idealidade, é possível determinar explicações físicas e relações matemáticas que descrevem esse comportamento.

# 2.8 CONCLUSÕES

Neste capítulo é apresentada uma revisão geral sobre os módulos fotovoltaicos. Inicialmente abordam-se alguns fatos históricos que desencadearam na descoberta do efeito fotoelétrico, no efeito fotovoltaico e as teorias físicas que deram suporte para explicações desses

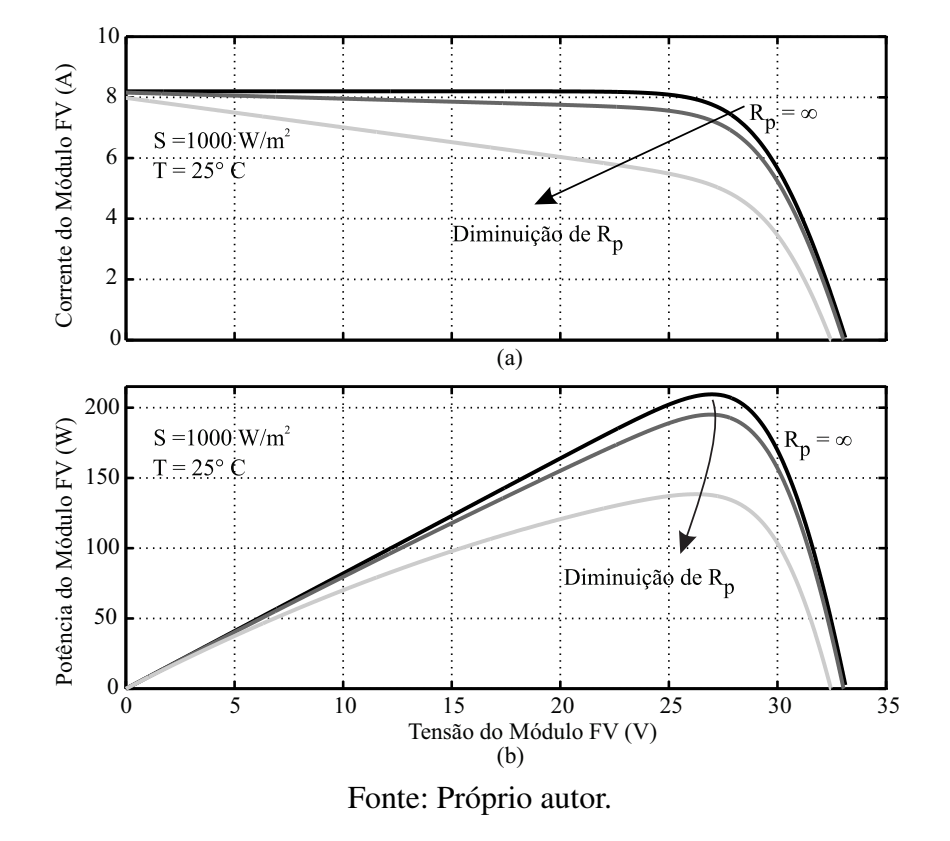

<span id="page-53-0"></span>Figura 21 – Comportamento (a) da corrente e (b) da potência de um módulo fotovoltaico com a mudança da resistência paralela.

fenômenos. Abordam-se também, as características dos semicondutores mais relevantes para análise do gerador solar fotovoltaico.

Na sequência é vista uma apresentação simples das tecnologias e materiais mais relevantes no mercado fotovoltaico, além de serem observadas as tecnologias que buscam incansavelmente por melhoramento do índice de eficiência de conversão.

Referente à parte construtiva dos módulos fotovoltaicos, vê-se na última parte deste capítulo os elementos que constituem os módulos usuais e as diferentes formas de conexão. É vista uma abordagem ampla das características ambientais que apresentam maior influência no processo de conversão da energia solar em energia elétrica. Finalmente, apresentam-se os dois modelos matemáticos mais adequados para a representação do módulo fotovoltaico e a influência de todos os parâmetros presentes no circuito equivalente, modelando assim o comportamento das curvas características  $I - V e P - V$ .

Todos os parâmetros internos são de fundamental importância para a descrição do comportamento elétrico do módulo fotovoltaico. Não menos importantes, as variáveis externas também influenciam fortemente no processo. Por essas e outras razões, fica clara a necessidade de se aprimorar as técnicas de extração dos parâmetros intrínsecos e suas principais relações com as condições ambientais, sendo portanto a ideia principal apresentada no próximo capítulo.

# 3 ALGORITMOS DE ESTIMAÇÃO DE PARÂMETROS PARA MÓDULOS FOTOVOLTAICOS

Ao longo dos anos de pesquisas relacionadas a células e painéis fotovoltaicos, várias técnicas de estimação de parâmetros foram propostas e publicadas nas principais revistas científicas e trabalhos acadêmicos [\(CHAN; PHANG,](#page-141-5) [1987b;](#page-141-5) [HOVINEN,](#page-144-1) [1994;](#page-144-1) [COSTA,](#page-141-2) [2010;](#page-141-2) [ISHAQUE; SALAM; TAHERI,](#page-145-1) [2011b;](#page-145-1) [WOLF; BENDA,](#page-152-2) [2013;](#page-152-2) [BABU; GURJAR,](#page-139-2) [2014;](#page-139-2) [HEJRI](#page-144-0) [et al.,](#page-144-0) [2014\)](#page-144-0). Entretanto, poucos são os trabalhos que levam em consideração explicações e comportamentos físicos para os parâmetros de módulos fotovoltaicos. Como explicado em capítulos anteriores, a maioria dos parâmetros é influenciada pelas condições ambientais e, embora haja bastante complexidade, a tendência desses parâmetros pode ser incluída no modelo que descreve o módulo fotovoltaico, de forma a torná-lo o mais próximo possível do módulo fotovoltaico real. Essa é a motivação para propor dois novos algoritmos de estimação dos parâmetros de módulos fotovoltaicos, ambos baseados no modelo de dois diodos.

Além disso, é descrito como referência inicial o algoritmo varredura total, que realiza uma busca de valores em faixas pré-determinadas para parâmetros específicos [\(SILVA,](#page-150-6) [2015\)](#page-150-6), haja vista que essa técnica foi comparada com outras cinco técnicas utilizadas na literatura para a estimação dos parâmetros de módulos fotovoltaicos, todas baseadas no modelo de um diodo. Mostram-se também duas técnicas presentes na literatura e que se baseiam no modelo de dois diodos, escolhidas para comparação por apresentarem filosofia de estimação de parâmetros similar a que é proposta nesta tese.

Por fim, apresentam-se os resultados das simulações e dos estudos comparativos da estimação dos parâmetros entre as técnicas da literatura e as técnicas propostas.

# 3.1 PROCESSO DE VALIDAÇÃO DOS ALGORITMOS DE ESTIMAÇÃO

#### 3.1.1 Obtenção das curvas  $I - V$

As equações transcendentais [\(10\)](#page-45-1) e [\(19\)](#page-48-3) descrevem, respectivamente, os modelos de um e dois diodos, representando o comportamento  $I - V$  dos módulos fotovoltaicos. Sendo assim, considerando uma certa temperatura e irradiância, bastaria que todos os parâmetros do módulo fossem conhecidos para que a curva  $I - V$  pudesse ser construída. Entretanto, como discutido no Capítulo [1,](#page-16-0) a maioria dos parâmetros é mutável e seus valores dependem das condições ambientais. Por essas razões, os fabricantes de módulos fotovoltaicos fornecem em seus *datasheets* apenas um conjunto de parâmetros relacionados ao STC, excluindo desse conjunto os parâmetros intrínsecos, construtivos e que tampouco podem ser visualmente estimados, como  $R_s$ ,  $R_p$ ,  $A_1$ ,  $A_2$ ,  $I_{01}$ ,  $I_{02}$  e  $I_q$ .

Para a estimação dos parâmetros de módulos fotovoltaicos e validação das técnicas usadas nesse processo, é necessário acessar o par ordenado  $(V, I)$ , oriundo da curva experimental  $I - V$ . Entretanto, as curvas experimentais podem não estar disponíveis para o usuário, inconveniente que pode ser contornado através das informações fornecidas pelos *datasheets* dos fabricantes [\(SILVA et al.,](#page-150-7) [2016\)](#page-150-7). Em [\(SILVA,](#page-150-6) [2015\)](#page-150-6), desenvolveu-se um método de conversão das curvas dos *datasheets* em pontos X e Y no MATLAB<sup>®</sup>. No referido trabalho, elaborou-se um algoritmo de tratamento de imagens, onde as curvas dos datasheets são separadas e arquivadas como imagem BMP, juntamente com pontos delimitadores da região gráfica. A partir de então, o algoritmo contorna essa curva e retorna cada ponto do contorno em *pixels* com escalas de tensão e corrente. Por fim, a média entre os extremos da região de contorno é calculada e o resultado são pontos  $(V,I)$  que representam a curva que melhor se aproxima da curva original. Esses pontos de tensão e corrente são denominados de  $V_{curva}$  e  $I_{curva}$ . Como exemplo do procedimento descrito, pode-se ver na Figura [22](#page-55-0) o contorno e a curva média extraídas do *datasheet* do módulo KC200GT [\(KYOCERA,](#page-146-2) [2017\)](#page-146-2), correspondente à curva  $I - V$  em  $S = 1000 W/m^2$  e  $T = 25 °C$ .

<span id="page-55-0"></span>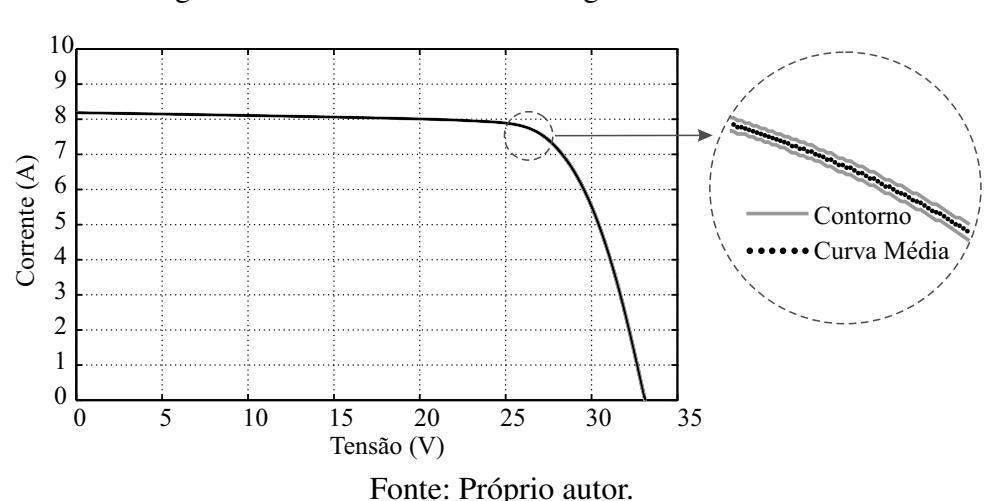

Figura 22 – Contorno da curva original e curva média.

A partir do algoritmo explicado é possível acessar qualquer par  $(V, I)$  da curva tratada, inclusive os pontos fornecidos pelos *datasheets*,  $I_{sc}$ ,  $V_{oc}$ ,  $I_{mp}$  e  $V_{mp}$ . Os valores encontrados podem não ser exatamente os mesmos, mas encontram-se dentro de um intervalo de confiança, menor que  $\pm 0.5\%$ . É importante salientar, que essa pequena diferença também influencia a constante  $\beta_{V_{oc}}$ , que pode ser determinada por um simples ajuste linear através do  $V_{oc}$  das curvas de temperatura. Na Tabela [3,](#page-56-0) pode-se ver a diferença entre os valores tabelados no *datasheet* e os valores extraídos pelo tratamento de imagens para a mesma curva da Figura [22.](#page-55-0) Mostram-se também os valores de  $\beta_{V_{oc}}$  para as curvas de temperatura do módulo analisado.

#### 3.1.2 Método numérico para o modelo elétrico do módulo fotovoltaico

O modelo elétrico do módulo fotovoltaico se apresenta matematicamente como uma equação transcendental, para o modelo de um diodo em [\(10\)](#page-45-1) e para o modelo de dois diodos em

|          | Datasheet | Imagem   |
|----------|-----------|----------|
| $I_{sc}$ | 8,21      | 8,18     |
| $V_{oc}$ | 32,90     | 33,09    |
| $I_{mp}$ | 7,61      | 7,62     |
| $V_{mp}$ | 26,30     | 26,89    |
|          | $-0,123$  | $-0,126$ |

<span id="page-56-0"></span>Tabela 3 – Diferença entres os valores tabelados no *datasheet* e os valores extraídos pelo tratamento de imagens.

Fonte: Próprio autor.

[\(19\)](#page-48-3). Dessa maneira, não existe uma forma explícita para a corrente de saída, sendo necessária a utilização de técnicas numéricas para solucionar o problema. Dentre as formas iterativas possíveis é adotado o método de Newton-Raphson [\(YAMAMOTO,](#page-153-3) [2000\)](#page-153-3), amplamente utilizado para obter aproximações de raízes reais de equações numéricas,  $f(x) = 0$ , dada sob a forma da seguinte equação iterativa

$$
x_{n+1} = x_n - \frac{f(x_n)}{f'(x_n)},
$$
\n(22)

onde n denota a n-ésima iteração do algoritmo e

$$
f'(x_n) = \frac{d}{dx} f(x_n). \tag{23}
$$

Dada a não linearidade,  $I = f(I)$ , em [\(10\)](#page-45-1) e [\(19\)](#page-48-3), conclui-se que

$$
g(I) = f(I) - I = 0.
$$
 (24)

Dessa forma,

$$
I_{n+1} = I_n - \frac{g(I_n)}{g'(I_n)}.
$$
\n(25)

Neste trabalho, o processo iterativo é concluído quando:  $|I_{n+1} - I_n| < 10^{-6}$ .

#### 3.1.3 Critérios de avaliação

Nesta tese, será aplicado o erro médio absoluto em potência como critério de parada para as técnicas de estimação de parâmetros, entretanto, outras quatro medidas estatísticas também serão utilizadas como critério avaliativo entre as técnicas.

Em geral, o critério de parada das técnicas de estimação dos parâmetros é baseado na minimização dos erros entre as curvas,  $I - V$  ou  $P - V$ , reais e estimadas. Como comentado no Capítulo [1,](#page-16-0) a maioria das aplicações que utilizam o modelo elétrico procura estimar com maior precisão possível a potência de saída do módulo fotovoltaico. Por este motivo, assim como em [\(SILVA et al.,](#page-150-7) [2016\)](#page-150-7), também adota-se nesta tese o erro em potência.

<span id="page-57-1"></span>
$$
EAP(k) = |P_{curva}(k) - P_{modelo}(k)| \qquad (26)
$$

$$
EPP(k) = \frac{|P_{curva}(k) - P_{modelo}(k)|}{P_{curva}(k)} 100\%,\tag{27}
$$

onde  $P_{curva}$  é o produto de  $V_{curva}$  e  $I_{curva}$ , e  $P_{modelo}$ , o produto de  $V_{modelo}$  e  $I_{modelo}$ , obtidos pela simulação do modelo elétrico com os parâmetros estimados. Sendo assim, o erro médio absoluto em potência ( $EMAP$ ) e o erro médio percentual em potência ( $EMPP$ ) podem ser definidos, respectivamente, como

$$
EMAP = \frac{\sum_{k=1}^{N_{curva}} EAP(k)}{N_{curva}}
$$
\n(28)

$$
EMP = \frac{\sum_{k=1}^{N_{curva}} EPP(k)}{N_{curva}}, \tag{29}
$$

onde o EAP e o EPP são calculados para todos os pontos de tensão indo de zero até a tensão de circuito aberto, e  $N_{curva}$  é o número de pontos extraídos do *datasheet* ou curva experimental.

Como explicado por [Silva et al.](#page-150-7) [\(2016\)](#page-150-7), o *EMPP* atribui maior importância para diferenças que ocorrem em áreas onde a potência é baixa, como é visto na Figura [23.](#page-57-0) Essa característica torna o EMAP mais interessante como critério de parada e comparação entre as técnicas de estimação. Essa interpretação pode ser observada através do EAP, dado por [\(26\)](#page-57-1) e do EP P, dado por [\(27\)](#page-57-1). Considerando que duas regiões diferentes da curva P − V apresentam o mesmo EAP, o EPP será maior para a região de menor potência. Em contraponto, o EMAP por ser baseado no erro absoluto, tende a apresentar maior importância para regiões onde o EAP

<span id="page-57-0"></span>Figura 23 – Regiões de maior importância do  $EMPP$  e  $EMAP$ .

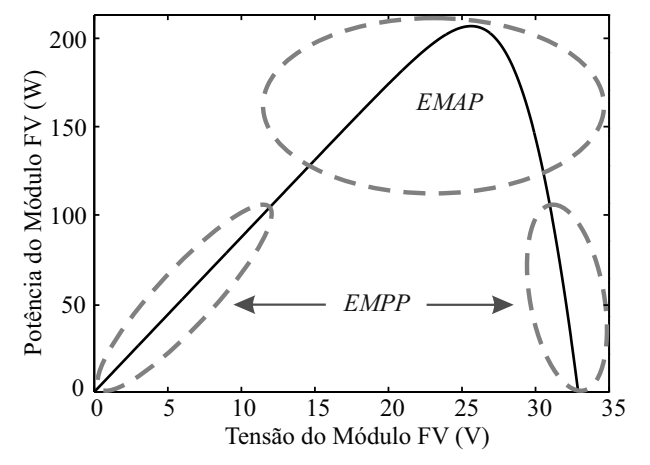

Fonte: Adaptada de [Silva et al.](#page-150-7) [\(2016\)](#page-150-7).

seja maior, o que geralmente acontece próximo ao  $MPP$  devido aos valores de potência mais elevados.

Além do  $EMAP$  e do  $EMPP$ , optou-se por apresentar mais duas medidas de avaliação, a raiz do erro quadrático médio ( $REQM$ ) e a soma de quadrados do erro ( $SQE$ ), ambas foram relacionadas a erros de corrente e serão definidas a seguir.

O REQM refere-se ao desvio padrão dos resíduos, ou seja, o desvio entre os dados calculados e os dados reais, sendo definido como

$$
REQM = \sqrt{\frac{\sum_{k=1}^{N_{curva}} [I_{modelo}(k) - I_{curva}(k)]^2}{N_{curva}}},
$$
\n(30)

enquanto,

$$
SQE = \sum_{k=1}^{N_{curva}} [I_{modelo}(k) - I_{curva}(k)]^2
$$
\n(31)

 $\acute{\text{e}}$  a medida da diferença entre os dados calculados e os reais. Assim, quanto menor  $SQE$  melhor o ajuste em termos de corrente. Esses critérios de avaliação estão frequentemente presentes na literatura [\(DKHICHI et al.,](#page-142-0) [2014;](#page-142-0) [MUHSEN et al.,](#page-147-6) [2015\)](#page-147-6).

# 3.2 TÉCNICAS DE ESTIMAÇÃO DOS PARÂMETROS DO MÓDULO FOTOVOLTAICO

Preciso melhorar isso.

Agora apresentam-se algumas técnicas de estimação presentes na literatura, assim como as técnicas propostas nesta tese. Em seguida, é mostrada a comparação dos resultados das simulações.

#### 3.2.1 Técnica da varredura total para o modelo de um diodo [\(SILVA et al.,](#page-150-7) [2016\)](#page-150-7)

Utilizando os *datasheets*, pode-se avaliar diretamente a equação que descreve o modelo elétrico do módulo solar fotovoltaico, em três condições caraterísticas de corrente e tensão (V,I):

- Condição de curto circuito  $(0, I_{sc})$ ;
- Condição de circuito aberto  $(V_{oc},0)$ ;
- Condição de máxima potência  $(V_{mp}, I_{mp})$ .

Dessa forma, a equação para o modelo de um diodo [\(10\)](#page-45-1) leva às seguintes expressões:

$$
\text{em}(0, I_{sc}) \qquad \Rightarrow \quad I_{sc} = I_g - I_0 \left[ \exp\left(\frac{I_{sc} R_s}{A V_t}\right) - 1 \right] - \frac{I_{sc} R_s}{R_p},\tag{32}
$$

$$
\text{em}\left(V_{oc},0\right) \qquad \Rightarrow \qquad I_0 = \frac{I_g - \frac{V_{oc}}{R_p}}{\exp\left(\frac{V_{oc}}{AV_t}\right) - 1},\tag{33}
$$

$$
\text{em}\left(V_{mp}, I_{mp}\right) \quad \Rightarrow \quad I_{mp} = I_g - I_0 \left[\exp\left(\frac{V_{mp} + I_{mp} R_s}{A V_t}\right) - 1\right] - \left(\frac{V_{mp} + I_{mp} R_s}{R_p}\right). \tag{34}
$$

A técnica de estimação dos parâmetros varredura total, proposto em [\(SILVA,](#page-150-6) [2015\)](#page-150-6), [\(SILVA et al.,](#page-150-7) [2016\)](#page-150-7), foi comparada com outras cinco técnicas de estimação dos parâmetros para o modelo de um um diodo [\(XIAO; DUNFORD; CAPEL,](#page-152-4) [2004a;](#page-152-4) [VILLALVA; GAZOLI; FILHO,](#page-152-5) [2009a;](#page-152-5) [CHATTERJEE; KEYHANI; KAPOOR,](#page-141-6) [2011;](#page-141-6) [MOHAPATRA; NAYAK; MOHANTY,](#page-147-7) [2013;](#page-147-7) [NAYAK; MOHAPATRA; MOHANTY,](#page-148-5) [2013\)](#page-148-5). A técnica foi proposta com o intuito de resolver as limitações encontradas nas outras técnicas revisadas pelos autores, como a negligência da influência de  $R_p$  na técnica de Xiao [\(XIAO; DUNFORD; CAPEL,](#page-152-4) [2004a\)](#page-152-4) e a possibilidade de aprisionamento da solução em mínimos locais.

Nesta técnica, considera-se que

<span id="page-59-2"></span><span id="page-59-1"></span><span id="page-59-0"></span>
$$
I_{g,ref} = I_{sc,ref},\tag{35}
$$

onde o subscrito ref indica o parâmetro na condição ambiental de referência. Para análises realizadas através dos *datasheets* a referência será sempre a STC. Portanto [\(14\)](#page-46-1) passa a ser escrita como

<span id="page-59-3"></span>
$$
I_g(S,T) = [I_{sc,ref} + \alpha_{I_{sc}}(T - T_{ref})] \frac{S}{S_{ref}}.
$$
\n(36)

Além disso, os valores fisicamente possíveis de  $A \in R_s$  são variados dentro de um certo intervalo de confiança (A de 1 até 2 com passo  $\Delta A = 0.01$  e  $R_s$  de 0 até  $2 \Omega$  com passo  $\Delta R_s = 1 \, m\Omega$ ). Eles são substituídos em [\(33\)](#page-59-0) e em

$$
R_p = \frac{V_{oc} \left[\frac{\exp\left(\frac{V_{mp} + I_{mp}R_s}{AV_t}\right) - 1}{\exp\left(\frac{V_{oc}}{AV_t}\right) - 1}\right] - V_{mp} - I_{mp}R_s}{I_{mp} + I_g \left\{ \left[\frac{\exp\left(\frac{V_{mp} + I_{mp}R_s}{AV_t}\right) - 1}{\exp\left(\frac{V_{oc}}{AV_t}\right) - 1}\right] - 1 \right\}},
$$
\n(37)

que é obtida ao se substituir [\(33\)](#page-59-0) em [\(34\)](#page-59-1). Finalmente, com base no menor  $EMAP$ , é escolhido o melhor conjunto de parâmetros  $(A, R_s, R_p e I_0)$  na  $STC$ . O fluxograma da técnica varredura total para um diodo é visto na Figura [24.](#page-60-0)

Nesta técnica, considera-se que as variações de T e de S não afetam os valores de A e  $R_p$ diferentemente do que ocorre com Ig, I<sup>0</sup> e Rs. Dessa forma, baseados nas curvas dos *datasheets*

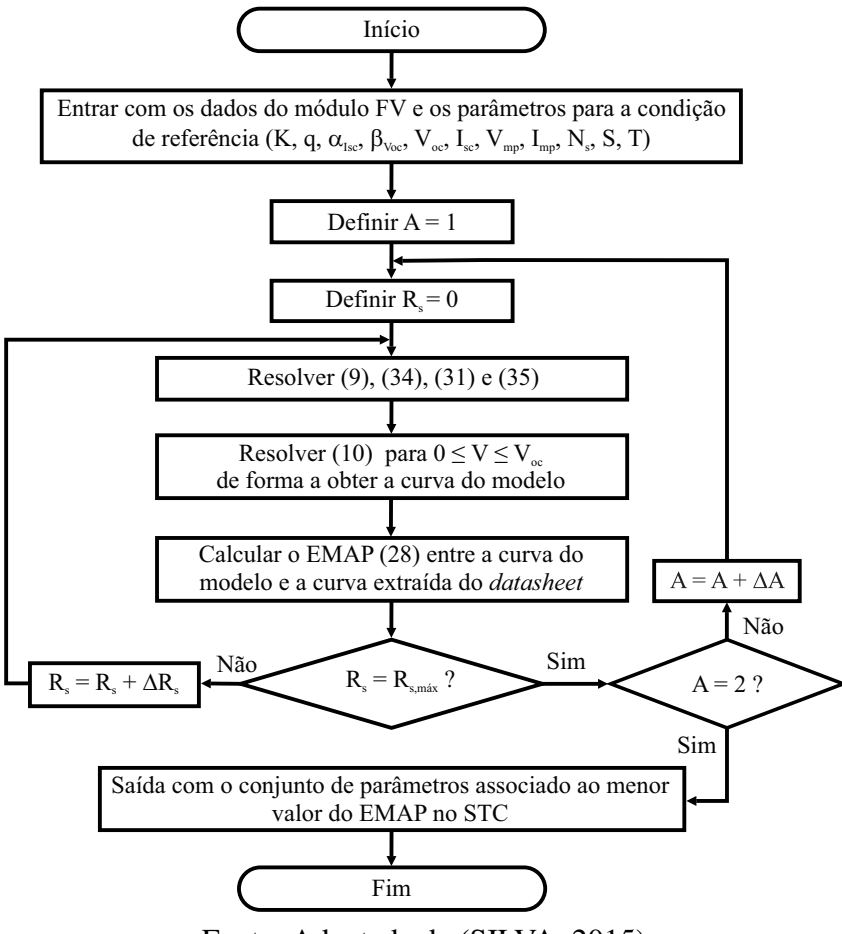

<span id="page-60-0"></span>Figura 24 – Fluxograma do algoritmo varredura total para um diodo.

Fonte: Adaptada de [\(SILVA,](#page-150-6) [2015\)](#page-150-6).

e através da varredura total para cada irradiância, os autores argumentam que a resistência série possa ter seu comportamento representado pela seguinte expressão

$$
R_s = R_{s,ref} \underbrace{[1 + k_{Rs}(T - T_{ref})]}_{\text{Variação com } T} \underbrace{\left(\frac{S}{S_{ref}}\right)^{-\gamma_{Rs}}}_{\text{Variação com } S},
$$
\n(38)

onde  $R_{s,ref}$  é o valor da resistência série estimada na  $STC$ ,  $k_{Rs}$  é o coeficiente linear de temperatura e  $\gamma_{R_s}$  é o coeficiente exponencial da irradiância para  $R_s$ .

O parâmetro desconhecido  $k_{R_s}$  é determinado ao se encontrar a menor soma dos  $EMAP$ , referentes às curvas de temperatura disponibilizadas pelo *datasheet*. Considerando S constante,  $k_{R_s}$  é variado de 0 até  $1\%/^{\circ}C$ , em passos  $\Delta k_{R_s} = 0, 1\%/^{\circ}C$ . Para cada  $k_{R_s}$ , o modelo é simulado para  $T = 50 °C$  e  $T = 75 °C$ . Por fim, o último parâmetro desconhecido (coeficiente  $\gamma_{R_s}$ ) é obtido ao se realizar o processo similar ao descrito no fluxograma da técnica (Figura [24\)](#page-60-0). Nesta fase,  $A \in R_p$  são constantes já determinadas na condição  $STC$  e o melhor valor de  $R_s$  é obtido para cada curva  $I - V$  com diferentes condições de S disponibilizadas pelo *datasheet*. Com os valores de R<sub>s</sub> encontrados, pode-se construir uma curva R<sub>s</sub>−S, possibilitando a aplicação do melhor ajuste de curva que descreve a tendência de  $R_s$ .

Duas ressalvas devem ser feitas sobre a técnica descrita. A primeira diz respeito à variação de  $V_{oc}$  com  $S$ , pois, sendo necessário esse conhecimento para a utilização de [\(33\)](#page-59-0), os autores deveriam obter uma relação válida. A segunda diz respeito à validade do algoritmo mediante a dados experimentais, onde dificilmente se consegue curvas com S fixo para vários valores de T e vice-versa.

#### 3.2.2 Técnica de Ishaque [\(ISHAQUE; SALAM; TAHERI,](#page-145-1) [2011b\)](#page-145-1)

Esta é uma técnica aplicada ao modelo de dois diodos dos módulos fotovoltaicos. Os autores afirmam que sua principal contribuição é a simplificação da equação da corrente [\(19\)](#page-48-3), pois é necessário determinar apenas quatro parâmetros ( $I_q$ ,  $I_0$ ,  $R_s$  e  $R_p$ ), sendo dois deles,  $R_s$  e  $R_p$ , calculados através de um método iterativo simples e rápido.

Inicialmente, os autores assumem [\(35\)](#page-59-2) e [\(36\)](#page-59-3) para a corrente fotogerada, além de fixarem como unitário o fator de idealidade referente à corrente de difusão,  $A_1 = 1$ . Em seguida é feita uma adaptação das equações do modelo de um diodo, publicadas por [Villalva, Gazoli e Filho](#page-152-5) [\(2009a\)](#page-152-5). Baseados nesse artigo, onde [\(33\)](#page-59-0) é apresentada sem a influência de  $R_p$ , a corrente de saturação é reescrita como

$$
I_0 = \frac{I_{sc,ref} + \alpha_{Isc}(T - T_{ref})}{\exp\left(\frac{V_{oc}}{AV_t}\right) - 1}.
$$
\n(39)

Os autores então propõem uma modificação para o modelo de dois diodos, considerando as duas correntes de saturação reversa iguais e definidas pela seguinte expressão

$$
I_{01} = I_{02} = I_0 = \frac{I_{sc,ref} + \alpha_{Isc}(T - T_{ref})}{\exp\left\{\frac{V_{oc}}{[(A_1 + A_2)/p]V_t}\right\} - 1}.
$$
\n(40)

Nessa expressão,

<span id="page-61-0"></span>
$$
V_{oc} = V_{oc,ref} + \beta_{V_{oc}}(T - T_{ref})
$$
\n(41)

e  $A_2 = p - 1$ , onde p é uma variável condicionada na forma  $p \ge 2,2$ , pois os autores afirmam que as melhores correspondências entre o modelo proposto e a curva  $I - V$  se apresentaram para  $A_2 \geq 1,2$ . Assim, [\(19\)](#page-48-3) pode ser reescrita como

$$
I = I_g - I_0 \left[ \exp\left(\frac{V + IR_s}{V_t}\right) + \exp\left(\frac{V + IR_s}{(p-1)V_t}\right) + 2 \right] - \left(\frac{V + IR_s}{R_p}\right). \tag{42}
$$

A parcela iterativa do algoritmo é destinada a encontrar, simultaneamente, os melhores valores de  $R_s$  e  $R_p$  que garantam o menor erro ( $\varepsilon_{Pmax}$ ) entre a potência máxima experimental ou obtida através da curva do *datasheet* (Pmax,curva) e a potência máxima medida através do modelo ( $P_{max,model}$ ). Para tanto, desenvolvendo a relação  $P_{max,model} = P_{max,curva}$  a partir de [\(42\)](#page-61-0) na condição de máxima potência, chega-se à seguinte expressão para  $R_p$ 

$$
R_p = \frac{V_{mp} + I_{mp}R_s}{\left\{I_g - I_0\left[\exp\left(\frac{V_{mp} + I_{mp}R_s}{V_t}\right) + \exp\left(\frac{V_{mp} + I_{mp}R_s}{(p-1)V_t}\right) + 2\right]\right\} - \frac{P_{max,curva}}{V_{mp}}}.
$$
(43)

Finalmente, para que se inicialize o processo iterativo, o valor inicial de  $R_s$  é definido como zero ( $R_{s0} = 0$ ) e o valor inicial de  $R_p$  é encontrado fazendo a seguinte equação

$$
R_{p0} = \frac{V_{mp}}{I_{sc} - I_{mp}} - \frac{V_{oc} - V_{mp}}{I_{mp}}.
$$
\n(44)

<span id="page-62-0"></span>O fluxograma da técnica descrita é visto na Figura [25.](#page-62-0) Percebe-se então que com exceção de  $I_q$ , todos os outros parâmetros encontrados a partir da  $STC$  permanecem fixos para qualquer outro valor de S. Contudo, variando-se a temperatura,  $I_q$  e  $I_0$  serão atualizados, enquanto  $R_s$  e  $R_p$  permanecem fixos.

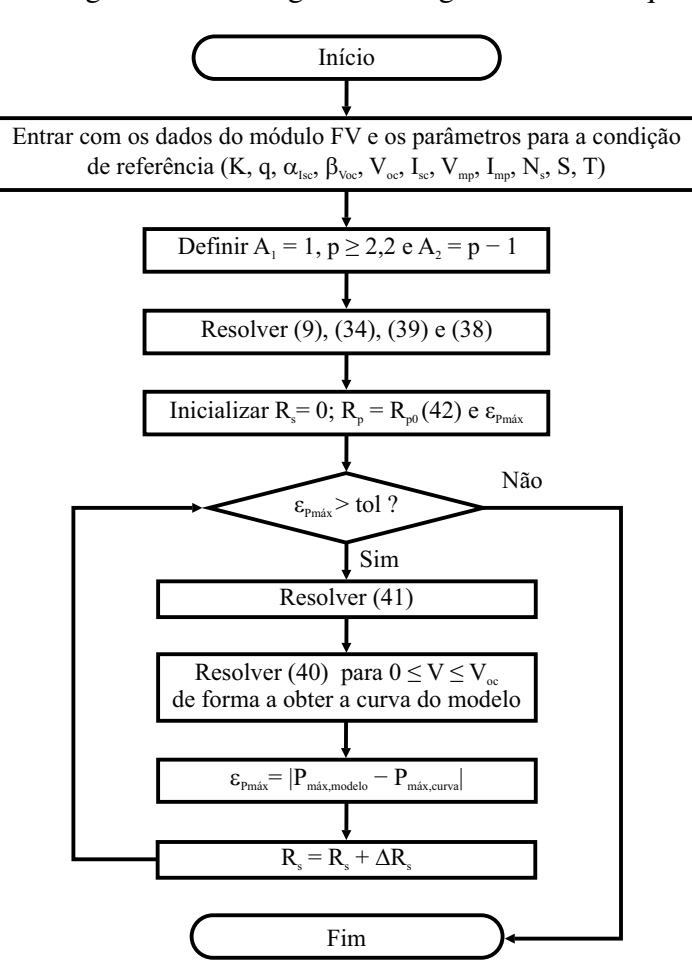

Figura 25 – Fluxograma do algoritmo de Ishaque.

Fonte: Adaptada de [Ishaque, Salam e Taheri](#page-145-1) [\(2011b\)](#page-145-1).

Os parâmetros estimados dependem fortemente dos valores da tolerância (tol) para o  $\varepsilon_{Pmax}$  e o incremento ( $\Delta R_s$ ). Todavia, em nenhum momento esses valores foram citados pelos autores. Com o propósito de reproduzir o algoritmo, adotou-se:  $tol = 0,1 mW e \Delta R_s = 1 m\Omega$ .

#### 3.2.3 Técnica de Hejri [\(HEJRI et al.,](#page-144-0) [2014\)](#page-144-0)

Considerando  $A_1 = 1$  e  $A_2 = 2$ , a técnica de Hejri propõe a estimação dos outros cinco parâmetros do modelo de dois diodos do módulo fotovoltaico. Para isso, os autores desenvolveram um conjunto de equações não lineares com dois parâmetros desconhecidos que devem ser resolvidas pelo método iterativo de Newton-Raphson. Para iniciar o método, um conjunto de soluções analíticas aproximadas foi proposto como boas candidatas a pontos iniciais.

Dado que esta técnica envolve uma quantidade bastante expressiva de equações e aproximações analíticas, apresenta-se aqui apenas as principais, para que se possa compreender a técnica. Todas as equações, juntamente com expressões e coeficientes que são utilizados estão presentes em [\(HEJRI et al.,](#page-144-0) [2014\)](#page-144-0).

Utilizando as condições caraterísticas de corrente e tensão  $(0, I_{sc})$ ,  $(V_{oc}, 0)$ ,  $(V_{mp}, I_{mp})$ , disponíveis nos *datasheets*, [\(19\)](#page-48-3) origina respectivamente as seguintes equações:

$$
I_{sc} = I_g - I_{01} \left[ \exp\left(\frac{I_{sc} R_s}{A_1 V_t}\right) - 1 \right] - I_{02} \left[ \exp\left(\frac{I_{sc} R_s}{A_2 V_t}\right) - 1 \right] - \frac{I_{sc} R_s}{R_p} \tag{45}
$$

$$
0 = I_g - I_{01} \left[ \exp\left(\frac{V_{oc}}{A_1 V_t}\right) - 1 \right] - I_{02} \left[ \exp\left(\frac{V_{oc}}{A_2 V_t}\right) - 1 \right] - \frac{V_{oc}}{R_p} \tag{46}
$$

$$
I_{mp} = I_g - I_{01} \left[ \exp\left(\frac{V_{mp} + I_{mp}R_s}{A_1V_t}\right) - 1 \right] - I_{02} \left[ \exp\left(\frac{V_{mp} + I_{mp}R_s}{A_2V_t}\right) - 1 \right] - \left(\frac{V_{mp} + I_{mp}R_s}{R_p}\right). \tag{47}
$$

Utilizando a relação de potência e sua derivada em relação à tensão no  $MPP$ , pode-se definir

<span id="page-63-5"></span><span id="page-63-4"></span><span id="page-63-2"></span><span id="page-63-1"></span><span id="page-63-0"></span>
$$
\left. \frac{d(P)}{dV} \right|_{V=V_{mp}} = \left. \frac{d(VI)}{dV} \right|_{V=V_{mp}} = 0 \quad \Leftrightarrow \quad \left. \frac{dI}{dV} \right|_{V=V_{mp}} = -\frac{I_{mp}}{V_{mp}}.
$$
\n(48)

E aplicando essa derivada em [\(19\)](#page-48-3), com  $A_1 = 1$  e  $A_2 = 2$ , tem-se

$$
\frac{I_{mp}}{V_{mp}} = \frac{I_{01}}{V_t} \left( 1 - \frac{I_{mp}}{V_{mp}} R_s \right) \left[ \exp\left(\frac{V_{mp} + I_{mp} R_s}{V_t} \right) \right] + \frac{I_{02}}{2V_t} \left( 1 - \frac{I_{mp}}{V_{mp}} R_s \right) \left[ \exp\left(\frac{V_{mp} + I_{mp} R_s}{2V_t} \right) \right] \tag{49}
$$
\n
$$
+ \frac{1}{R_p} \left( 1 - \frac{I_{mp}}{V_{mp}} R_s \right).
$$

Utilizando [\(45\)](#page-63-0) a [\(49\)](#page-63-1), os autores sugerem uma série de manipulações matemáticas e aproximações a fim de se obter as seguintes expressões

$$
\left[\frac{1}{R_p}\left(1-\frac{I_{mp}R_s}{V_{mp}}\right)-\frac{I_{mp}}{V_{mp}}\right]\left[2-\exp\left(\frac{V_{oc}-V_{mp}-I_{mp}R_s}{2V_t}\right)-\exp\left(\frac{V_{mp}-V_{oc}-I_{mp}R_s}{2V_t}\right)\right] \n+\frac{1}{V_t}\left(1-\frac{I_{mp}R_s}{V_{mp}}\right)\left[-\left(\frac{a}{2}+b\right)\exp\left(\frac{-V_{oc}+V_{mp}+I_{mp}R_s}{2V_t}\right)+\frac{a}{2}\exp\left(\frac{-V_{oc}+V_{mp}-I_{mp}R_s}{V_t}\right)\right] \n-\frac{b}{2}\exp\left(\frac{V_{oc}-V_{mp}-I_{mp}R_s}{2V_t}\right)+\frac{3b}{2}\right]=0
$$
\n(50)

<span id="page-63-3"></span>
$$
\frac{R_p - R_s}{V_t} \left[ a \exp\left(\frac{I_{sc}R_s - Voc}{V_t}\right) - (a+b) \exp\left(\frac{I_{sc}R_s}{V_t} - \frac{V_{mp} + V_{oc} + I_{mp}R_s}{2V_t}\right) + b \exp\left(\frac{I_{sc}R_s}{V_t}\right) \right]
$$
\n
$$
\frac{-V_{mp} + I_{mp}R_s}{V_t} + \frac{a}{2} \exp\left(\frac{I_{sc}R_s - Voc}{2V_t}\right) - \frac{b}{2} \exp\left(\frac{V_{oc} + I_{sc}R_s}{2V_t} - \frac{V_{mp} + I_{mp}R_s}{V_t}\right) - \frac{a}{2} \exp\left(\frac{V_{mp}}{2V_t}\right)
$$
\n
$$
\frac{+I_{mp}R_s - I_{sc}R_s}{2V_t} - \frac{V_{oc}}{V_t}\right) + \frac{b}{2} \exp\left(\frac{I_{sc}R_s - V_{mp} - I_{mp}R_s}{2V_t}\right) - \frac{R_s}{R_p} \left[2 - \exp\left(\frac{V_{oc} - V_{mp} - I_{mp}R_s}{2V_t}\right) - \exp\left(\frac{V_{mp} - V_{oc} + I_{mp}R_s}{2V_t}\right)\right] = 0
$$
\n(51)

$$
I_{01} = \frac{I_{sc} \exp\left(\frac{-V_{oc}}{2V_t}\right) - (I_{sc} - I_{mp}) \exp\left(\frac{-V_{mp} - I_{mp}R_s}{2V_t}\right)}{\exp\left(\frac{V_{oc}}{2V_t}\right) - \exp\left(\frac{-V_{mp} - I_{mp}R_s}{2V_t}\right)}\tag{52}
$$

$$
I_{02} = \frac{I_{sc} \exp\left(\frac{-V_{oc}}{V_t}\right) - (I_{sc} - I_{mp}) \exp\left(\frac{-V_{mp} - I_{mp}R_s}{V_t}\right)}{\exp\left(\frac{V_{oc}}{2V_t}\right) - \exp\left(\frac{-V_{mp} - I_{mp}R_s}{2V_t}\right)},
$$
(53)

onde  $a =$  $\sqrt{ }$  $1+\frac{R_s}{R}$  $R_p$  $\setminus$  $I_{sc} - \frac{V_{oc}}{D}$  $R_p$  $e b =$  $\sqrt{ }$  $1+\frac{R_s}{R}$  $R_p$  $\setminus$  $(I_{sc} - I_{mp}) - \frac{V_{mp}}{R}$  $\frac{rmp}{R_p}.$ 

Mais algumas simplificações, juntamente com aproximações de primeira, segunda e terceira ordem, levam os termos exponenciais de [\(50\)](#page-63-2) a serem transformados em polinômios. Essa transformação leva a outro conjunto de equações

$$
A_2 R_s^2 + B_2 R_s + C_2 = 0
$$
\n
$$
A_3 R_s^3 + B_3 R_s^2 + C_3 R_s + D_3 = 0
$$
\n
$$
A_4 R_s^4 + B_4 R_s^3 + C_4 R_s^2 + D_4 R_s + E_3 = 0,
$$
\n(54)

que resulta em possíveis soluções viáveis para  $R_s$ , e os coeficientes são expressões analíticas oriundas da transformação. Com o melhor valor de  $R_s$  pode-se calcular as correntes de saturação e a resistência paralela dada por

$$
R_p = \sqrt{\frac{R_s}{\frac{I_{01}}{V_t} \exp\left(\frac{I_{sc}R_s}{V_t}\right) + \frac{I_{02}}{2V_t} \exp\left(\frac{I_{sc}R_s}{2V_t}\right)}}.
$$
(55)

Caso não exista solução viável para  $R_s$  que garanta a convergência de [\(50\)](#page-63-2) e [\(51\)](#page-63-3), faz-se  $R_s = 0$ e  $R_p$  é calculado a partir de manipulações matemáticas realizadas em [\(51\)](#page-63-3), produzindo uma outra expressão para  $R_p$ , dada por

$$
R_p = \frac{N}{D},\tag{56}
$$

onde N e D são expressões analíticas oriundas de [\(51\)](#page-63-3). Finalmente, os valores inicias de  $R_s$  e  $R_p$  encontrados são utilizados para a solução numérica das equações [\(50\)](#page-63-2) e [\(51\)](#page-63-3). O fluxograma desta técnica é visto na Figura [26.](#page-65-0)

Encontrados os parâmetros do módulo fotovoltaico na ST C, os autores utilizam algumas correções em função da variação de temperatura e irradiância. Essas expressões são observadas a seguir:

$$
R_s = R_{s,ref} \tag{57}
$$

$$
R_p = R_{p,ref} \frac{S_{ref}}{S} \tag{58}
$$

$$
I_{01} = I_{01,ref} \left[ \frac{T}{T_{ref}} \right]^3 \exp \left[ \frac{q}{k} \left( \frac{E_g(T_{ref})}{T_{ref}} - \frac{E_g(T)}{T} \right) \right]
$$
(59)

$$
I_{02} = I_{02,ref} \left[ \frac{T}{T_{ref}} \right]^{5/2} \exp \left[ \frac{q}{2k} \left( \frac{E_g(T_{ref})}{T_{ref}} - \frac{E_g(T)}{T} \right) \right],
$$
(60)

onde  $E_q(T) = E_q(T_{ref})[1 - 0.0002677(T - T_{ref})].$ 

64

<span id="page-65-0"></span>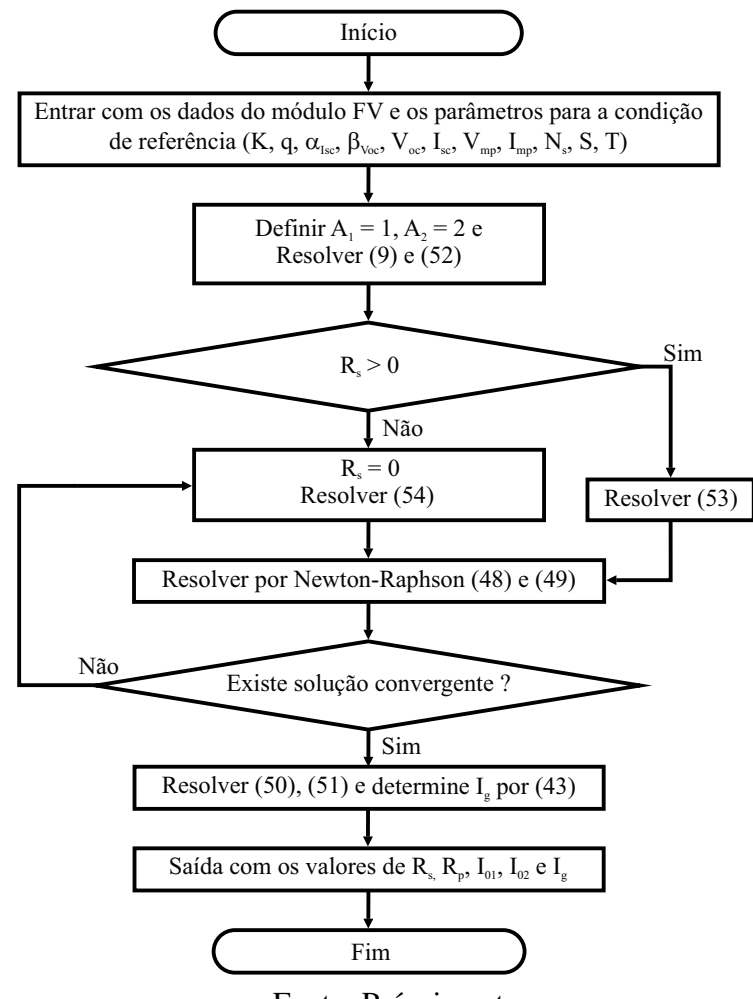

Figura 26 – Fluxograma do algoritmo de Hejri.

# 3.3 TÉCNICAS PROPOSTAS DE ESTIMAÇÃO DOS PARÂMETROS

Nesta seção são propostas duas técnicas de estimação dos parâmetros do módulo fotovoltaico, objetivando uma melhor compreensão do comportamento desses parâmetros sob variações de irradiância e temperatura. Além disso são abordadas as explicações físicas para alguns comportamentos, explicações que em geral são ausentes na maioria das referências relacionadas a estimação dos parâmetros do módulo.

#### 3.3.1 Técnica varredura total para o modelo de dois diodos

A primeira técnica proposta tem como premissa a técnica varredura total para o modelo de um diodo [\(SILVA,](#page-150-6) [2015\)](#page-150-6). Entretanto, além das correções de  $R_s$  com a temperatura e irradiância, são propostas também correções para  $R_p$ , de modo que o conceito geral da técnica seja dividido em três etapas:

• Etapa 1 - Estimar os parâmetros para a condição de referência;

Fonte: Próprio autor.

- Etapa 2 Estimar os parâmetros dependentes da irradiância;
- Etapa 3 Estimar os parâmetros dependentes da temperatura.

Essas etapas serão apresentadas em três fluxogramas distintos, e seus detalhes são descritos a seguir.

Propondo o parâmetro  $R_p$  variável com  $S$  e  $T$ , a técnica se depara com alguns complicadores. Primeiramente, não é possível escrever uma equação para  $R_p$  em função apenas dos parâmetros conhecidos. Além disso, fazer uma varredura de  $R_p$  torna o custo computacional inviável, dado que os valores de  $R_p$  apresentam ordens de grandeza no mínimo duas vezes maiores que os valores de  $R_s$ . Essa inviabilidade foi identificada após várias tentativas de simulação com aplicação da varredura em  $R_p$ . Sendo assim, é proposta uma varredura para  $I_q$ ,  $R_s$ ,  $A_1$  e  $A_2$  como uma primeira etapa da técnica proposta. A ideia de se aplicar uma varredura em  $I_q$  é devido ao conhecimento de sua faixa de variação, já que  $I_q$  apresenta valores próximos a  $I_{sc}$ . Dessa forma  $R_p$  pode ser calculado através de uma equação aproximada. Faz-se variar  $R_s$ de 0 a 2  $\Omega$  em passos de 1 m $\Omega$ ,  $A_1$  e  $A_2$  de 1 a 2 em passos de 0,1 e  $I_q$  de  $I_{sc}$  até  $I_{sc}$  + 0,2  $A$  em passos de 1 mA. Além de  $R_p$ , as correntes de saturação,  $I_{01}$  e  $I_{02}$ , também são calculadas através de equações. As equações utilizadas nesse processo inicial podem ser observadas a seguir.

Isolando a corrente fotogerada em [\(45\)](#page-63-0), tem-se

$$
I_g = I_{sc}\left(1 + \frac{R_s}{R_p}\right) + I_{01}\left[\exp\left(\frac{I_{sc}R_s}{A_1V_t}\right) - 1\right] + I_{02}\left[\exp\left(\frac{I_{sc}R_s}{A_2V_t}\right) - 1\right].\tag{61}
$$

O segundo e o terceiro termo das parcelas em [\(61\)](#page-66-0) são muito menores do que um, pois as correntes de saturação são muito menores do que um, assim como os seus respectivos produtos com os termos exponenciais. Além disso,  $I_{sc} \gg I_{01}$  e  $I_{sc} \gg I_{02}$ . Sendo assim, o primeiro termo é o termo dominante da equação [\(61\)](#page-66-0) e portanto pode-se escrever a seguinte forma aproximada para  $R_p$ 

<span id="page-66-1"></span><span id="page-66-0"></span>
$$
R_p \approx \frac{R_s I_{sc}}{I_g - I_{sc}}.\tag{62}
$$

Para as equações das correntes de saturação são utilizadas [\(46\)](#page-63-4) e [\(47\)](#page-63-5), escritas respectivamente em  $(V_{oc},0)$  e  $(V_{mp},I_{mp})$ . Assim, isolando  $I_{02}$  em [\(46\)](#page-63-4) e  $I_{01}$  em [\(47\)](#page-63-5), tem-se

$$
I_{02} = \frac{I_g - \frac{V_{oc}}{R_p} - I_{01} \left[ \exp\left(\frac{V_{oc}}{A_1 V_t}\right) - 1 \right]}{\exp\left(\frac{V_{oc}}{A_2 V_t}\right) - 1}
$$
(63)

<span id="page-66-2"></span>
$$
I_{01} = \frac{I_g - I_{mp} \left(1 + \frac{R_s}{R_p}\right) - \frac{V_{mp}}{R_p} - I_{02} \left[\exp\left(\frac{V_{mp} + I_{mp}R_s}{A_2V_t}\right) - 1\right]}{\exp\left(\frac{V_{mp} + I_{mp}R_s}{A_1V_t}\right) - 1},\tag{64}
$$

que são duas equações acopladas. Contudo, substituindo [\(63\)](#page-66-1) em [\(64\)](#page-66-2), chega-se em

$$
I_{01} = \frac{I_g - \frac{V_{mp}}{R_p} - I_{mp} \left(1 + \frac{R_s}{R_p}\right) - \left(I_g - \frac{V_{oc}}{R_p}\right) \left[\frac{\exp\left(\frac{V_{mp} + I_{mp}R_s}{A_2V_t}\right) - 1}{\exp\left(\frac{V_{oc}}{A_2V_t}\right) - 1}\right]}{\left[\exp\left(\frac{V_{mp} + I_{mp}R_s}{A_1V_t}\right) - 1\right] - \left[\exp\left(\frac{V_{oc}}{A_1V_t}\right) - 1\right] \left[\frac{\exp\left(\frac{V_{mp} + I_{mp}R_s}{A_2V_t}\right) - 1}{\exp\left(\frac{V_{oc}}{A_2V_t}\right) - 1}\right]}.
$$
(65)

De posse de todos os parâmetros, pode-se calcular  $I_{02}$  através de [\(63\)](#page-66-1) e resolver a equação transcendental [\(19\)](#page-48-3) por meio do método numérico de Newton-Raphson. Dessa forma, o menor  $EMAP$  indica o melhor conjunto de parâmetros  $(A_1, A_2, R_s, R_p, I_g, I_{01}, I_{02})$  na  $STC$ , que definem os parâmetros  $(A_{1,ref}, A_{2,ref}, R_{s,ref}, R_{p,ref}, I_{g,ref}$  e  $I_{01,ref}$ ) que são utilizados nas outras etapas da técnica proposta. O fluxograma desta primeira etapa é visto na Figura [27.](#page-67-0)

<span id="page-67-0"></span>Figura 27 – Fluxograma do algoritmo varredura total para dois diodos. Etapa 1 - Estimação dos parêmetros de referência.

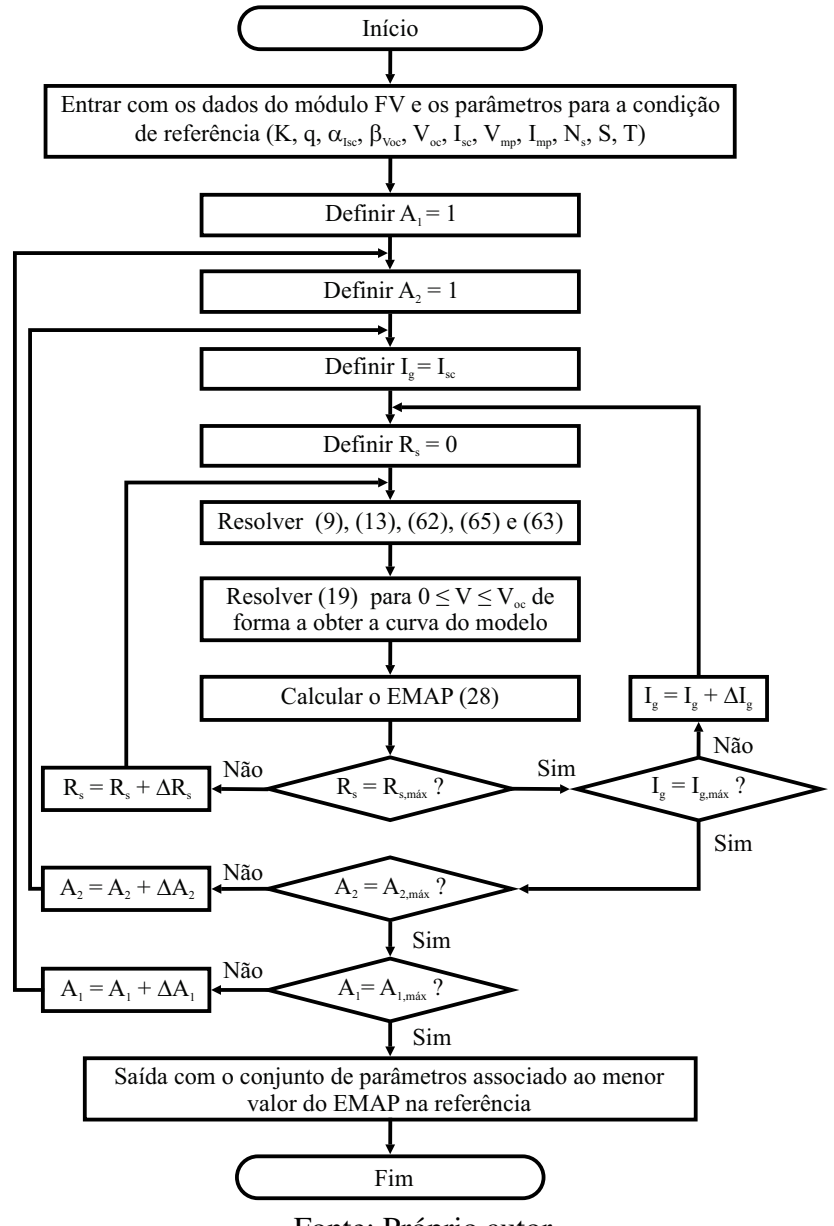

Fonte: Próprio autor.

#### *3.3.1.1 Correções dos parâmetros com a temperatura e com a irradiância*

Utilizando as curvas do *datasheet* é possível observar como  $R_s$ ,  $R_p$  e  $I_g$  se comportam com a variação de S e T. Para isso, executou-se o algoritmo da Figura [28](#page-68-0) para cada curva  $I - V$ disponível. Nessa etapa, a qual chama-se de etapa 2, considera-se que  $A_1 = A_{1,ref}$ ,  $A_2 = A_{2,ref}$ e que a corrente de saturação associada ao fenômeno de difusão sofre pouca influência com a variação de S, como explicado na Seção [2.7.2.](#page-47-1) Assim, pode-se atualizar [\(12\)](#page-45-2) e definir

$$
I_{01}(S,T) = I_{01,ref} \left(\frac{T}{T_{ref}}\right)^{3/A_{1,ref}} \left\{ \exp \left[\frac{q}{A_{1,ref}k_B} \left(\frac{E_g(T_{ref})}{T_{ref}} - \frac{E_g(T)}{T}\right) \right] \right\}.
$$
 (66)

<span id="page-68-0"></span>Figura 28 – Fluxograma do algoritmo varredura total para dois diodos. Etapa 2 - Estimação dos parâmetros para novas condições de irradiância.

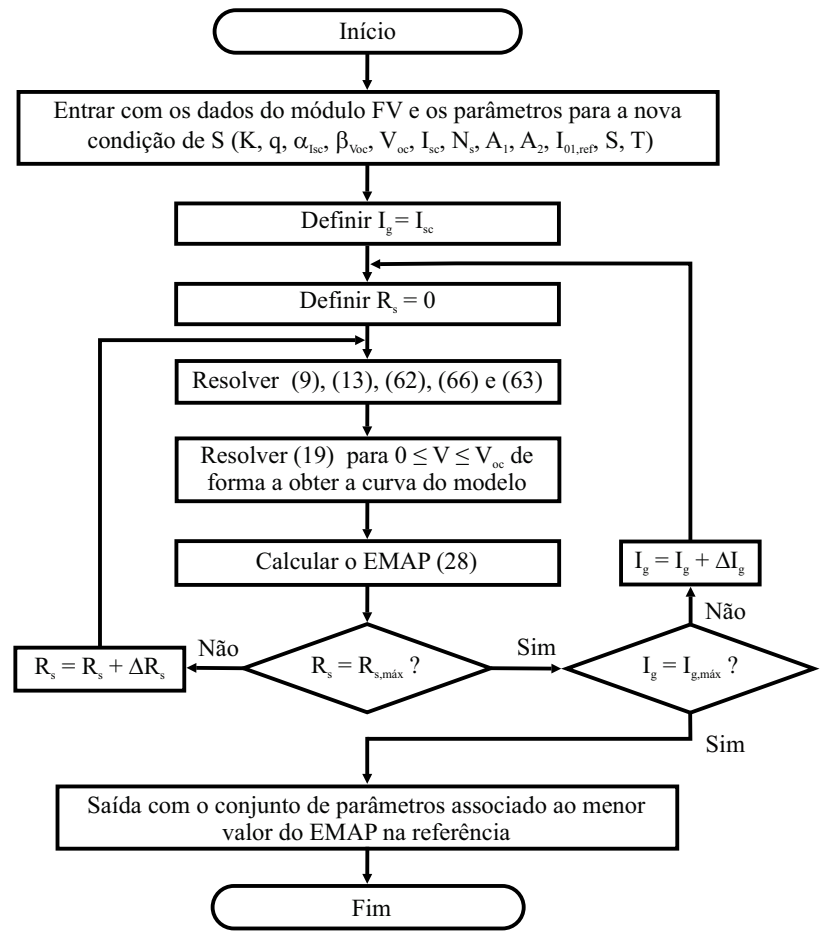

Fonte: Próprio autor.

• Correções de  $R_s$  e  $R_p$ 

Os estudos realizados nesta tese levam a concluir que os valores de  $R_s$  e  $R_p$  podem ser determinados através de uma função de potência, de forma que ambos aumentam com a diminuição de S. Nas Figuras [29](#page-70-0) (a) e (b), pode-se observar essa dependência para as cinco

curvas de irradiância, todas na mesma temperatura de 25 ◦C, do módulo KC200GT. As linhas de tendência e as equações que descrevem os ajustes foram obtidas através da função *cftool* do MATLAB<sup>®</sup>, de forma a se obter os melhores ajustes que levam a linha de tendência a interceptar o valor de  $R_s$  e  $R_p$  na STC. As dependências de  $R_s$  e  $R_p$  constatadas estão em conformidade com outras pesquisas anteriores [\(ARORA; VERMA; BHATNAGAR,](#page-139-1) [1986;](#page-139-1) [KARATEPE; BOZTEPE; COLAK,](#page-145-2) [2006;](#page-145-2) [KHAN; SINGH; HUSAIN,](#page-145-3) [2010;](#page-145-3) [YORDANOV;](#page-153-4) [MIDTGARÅRD,](#page-153-4) [2011;](#page-153-4) [ISLAM; RAHMAN; MOMINUZZAMAN,](#page-145-4) [2014;](#page-145-4) [KHAN; BAEK; KIM,](#page-145-5) [2014;](#page-145-5) [EL-SHAER; TADROS; KHALIFA,](#page-142-1) [2014\)](#page-142-1), salientando que as investigações e análises realizadas usam as células fotovoltaicas baseadas em silício.

Como relatado na Seção [2.7.3,](#page-50-0) a estrutura física da resistência série da célula fotovoltaica é bastante complexa, sendo constituída de um conjunto de resistências. Por isso, alguns autores atribuem ao aumento da condutividade da camada ativa com o aumento da irradiância, como umas das razões para que  $R_s$  diminua [\(ARORA; VERMA; BHATNAGAR,](#page-139-1) [1986;](#page-139-1) [KHAN; BAEK;](#page-145-5) [KIM,](#page-145-5) [2014\)](#page-145-5). A taxa de diminuição é mais rápida em baixos valores de S, tornando-se menor para valores de S mais elevados [\(PRIYANKA; LAL; SINGH,](#page-149-2) [2007;](#page-149-2) [KHAN; SINGH; HUSAIN,](#page-145-3) [2010\)](#page-145-3). Em contrapartida,  $R_p$  está associado com as regiões de defeitos localizados, os quais possuem uma grande concentração de armadilhas  $^7$  $^7$  que atuam como sumidouros para portadores de cargas [\(SAH; NOYCE; SHOCKLEY,](#page-150-3) [1957b;](#page-150-3) [KHAN; BAEK; KIM,](#page-145-5) [2014\)](#page-145-5). A atividade elétrica das armadilhas é mais forte em valores muito baixos de S, em uma região não explorada nesta tese e não mostrada na Figura [29.](#page-70-0) À medida que S aumenta, as armadilhas começam a ficar preenchidas, reduzindo assim a corrente de em paralelo, portanto aumentando  $R_p$ . Após o preenchimento de todas as armadilhas  $R_p$  atinge seu máximo quase constante para uma faixa de S. Com novos aumentos de S a níveis mais elevados, a célula é degradada, ocasionando a diminuição de  $R_p$  [\(KHAN; SINGH; HUSAIN,](#page-145-3) [2010;](#page-145-3) [CUCE; CUCE; BALI,](#page-142-2) [2013;](#page-142-2) [KHAN;](#page-145-5) [BAEK; KIM,](#page-145-5) [2014\)](#page-145-5). No entanto, alguns outros efeitos, como o aquecimento da célula, podem causar essa diminuição em  $R_p$ .

A observação de que  $R_p$  diminui de forma aproximadamente linear com a temperatura também foi constatada em pesquisas anteriores [\(NISHIOKA et al.,](#page-148-6) [2003;](#page-148-6) [SINGH; RAVINDRA,](#page-151-3) [2012;](#page-151-3) [CUCE; CUCE; BALI,](#page-142-2) [2013\)](#page-142-2). Em contrapartida, outras pesquisas indicam um efeito contrário para  $R_s$ , observando um crescimento exponencial ou aproximadamente linear com o aumento da temperatura [\(DING; CHENG; FU,](#page-142-3) [2005;](#page-142-3) [KARATEPE; BOZTEPE; COLAK,](#page-145-2) [2006;](#page-145-2) [BENSALEM; CHEGAAR,](#page-140-5) [2013;](#page-140-5) [SHANNAN et al.,](#page-150-8) [2015\)](#page-150-8). Além disso, pesquisas experimentais [\(ARORA; VERMA; BHATNAGAR,](#page-139-1) [1986\)](#page-139-1) afirmam que existe um valor mínimo para  $R_s$  em uma certa temperatura particular, e que o aumento ou diminuição da temperatura a partir desse ponto ocasiona o aumento de  $R_s$ . Esse comportamento é explicado em termos das várias contribuições para a resistência em série, de tal modo que, acima da temperatura ambiente a resistência de folha da camada de difusão se torna dominante e  $R_s$  aumenta com a temperatura. Nas Figuras [29](#page-70-0)

 ${}^{7}A$  armadilha é um lugar onde a geração e a recombinação de elétrons e buracos podem ocorrer em um semicondutor.

(c) e (d), pode-se observar o comportamento descrito para  $R_s$  e  $R_p$  em função da temperatura para as curvas do *datasheet*, todas na mesma irradiância de  $1000\,W/m^2$ , do módulo KC200GT.

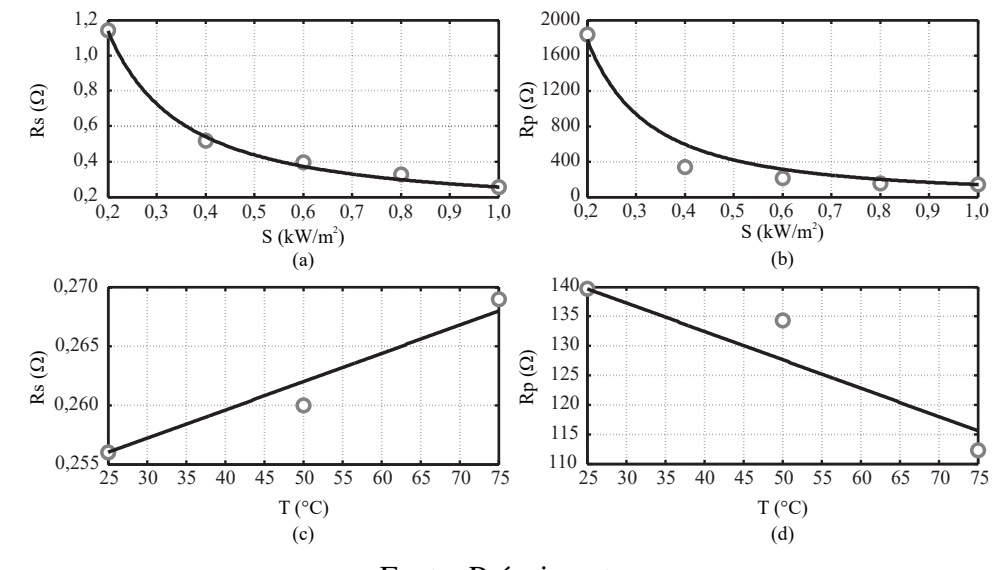

<span id="page-70-0"></span>Figura 29 – Dependências de  $R_s$  e  $R_p$  com a irradiância e temperatura para o módulo KC200GT obtidas pela técnica varredura total para o modelo de dois diodos.

Fonte: Próprio autor.

Toda essa análise levou a definir, nesta tese, as seguintes expressões para  $R_s$  e  $R_p$ 

$$
R_s(S,T) = R_{s,T} [1 + k_{R_s} (T - T_{ref})] + R_{s,S} \left(\frac{S}{S_{ref}}\right)^{-\gamma_{R_s}}
$$
(67)

$$
R_p(S,T) = R_{p,ref} \left[ 1 - k_{R_p} \left( T - T_{ref} \right) \right] \left( \frac{S}{S_{ref}} \right)^{-\gamma_{R_p}},
$$
\n(68)

onde,  $k_{R_s}$  e  $k_{R_p}$  são respectivamente os coeficientes linear de temperatura para  $R_s$  e  $R_p$ ;  $\gamma_{R_s}$  e  $\gamma_{R_p}$  são respectivamente os coeficientes exponenciais de irradiância para  $R_s$  e  $R_p$ ;  $R_{p,ref}$  é o valor da resistência paralela estimada para curva de referência.  $R_{s,T}$  e  $R_{s,S}$  são respectivamente as resistências dominantes na temperatura e na irradiância de referência, de maneira que

$$
R_{s,T} + R_{s,S} = R_{s,ref},\tag{69}
$$

representa a resistência série para curva de referência, estimada pela técnica proposta, e implica em  $R_{s,T} = R_{s,ref} - R_{s,S}$ . Os parâmetros  $\gamma_{R_s}, \gamma_{R_p}, R_{s,T}$ , e  $R_{s,S}$  foram obtidos por regressão linear (Figuras [29](#page-70-0) (a) e (b)), considerando o melhor ajuste entre as curvas de tendência e os resultados obtidos a partir da etapa 2 do algoritmo.

Para obtenção dos parâmetros  $k_{R_s}$  e  $k_{R_p}$ , explora-se o fato de alguns fabricantes fornecerem curvas I − V com S constante e T variável. Dessa forma existe a possibilidade de executar um processo iterativo, como descrito na Figura [30.](#page-71-0) Nesse processo, o qual chama-se de etapa 3, varia-se  $k_{R_s}$  e  $k_{R_p}$  de 0 a  $5\%/^{\circ}C$  em passos de  $0,1\%/^{\circ}C$ . Então, os parâmetros são encontrados quando a menor soma dos  $EMAP$  das temperaturas,  $T = 50 °C$  e  $T = 75 °C$ , <span id="page-71-0"></span>Figura 30 – Fluxograma do algoritmo varredura total para dois diodos. Etapa 3 - Cálculo de  $k_{R_s}$ e  $k_{R_p}$ .

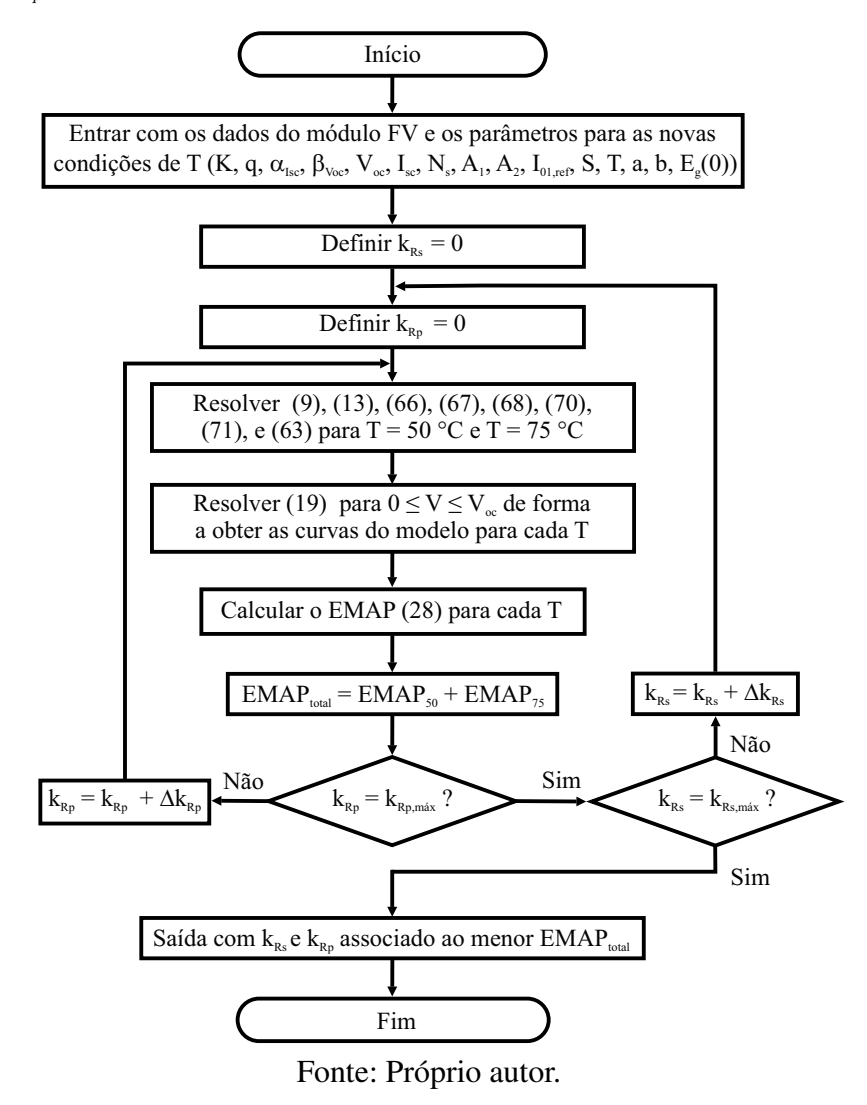

for atingida. Salienta-se que essa etapa é praticamente inviável para curvas experimentas, onde dificilmente se controla os valores S ou T. Nessa situação, a alternativa é executar a etapa 2 para todas as curvas, possibilitando a construção de curvas tridimensionais (3D) para os parâmetros  $R_s$ ,  $R_p$ ,  $I_g$  e  $V_{oc}$ , determinando assim todos os parâmetros por regressão linear.

• Correções de  $I_q$  e  $V_{oc}$ 

Os resultados apresentados para a corrente fotogerada confirmaram seu aumento proporcional com a irradiância, como pode-se ver na Figura [31](#page-72-0) (a). Portanto, juntamente com a variação linear com a temperatura (Figura [31](#page-72-0) (c)), pode-se chegar a uma expressão similar a [\(14\)](#page-46-1):

$$
I_g(S,T) = [I_{g,ref} + \alpha_{I_{sc}}(T - T_{ref})] \left(\frac{S}{S_{ref}}\right). \tag{70}
$$
Pode-se observar em  $(63)$  a necessidade de se conhecer  $V_{oc}$  para condições ambientais fora da STC. Por esse motivo, utilizando as curvas do *datasheet* e mais uma vez a ferramenta  $cftool$ , é possível determinar o melhor ajuste de  $V_{oc}$  com dependência em S. O resultado é visto na Figura [31](#page-72-0) (b). Juntamente com a conhecida variação linear com a temperatura (Figura [31](#page-72-0) (d)), pode-se chegar a uma expressão similar a [\(15\)](#page-46-0):

<span id="page-72-1"></span>
$$
V_{oc}(S,T) = V_{oc,ref} + \beta_{V_{oc}}(T - T_{ref}) + k_{V_{oc}}T \ln\left(\frac{S}{S_{ref}}\right),
$$
\n(71)

onde,  $k_{V_{oc}}$  é a constante de correção de  $V_{oc}$  com a irradiância. Comportamento similar para  $V_{oc}$ foi observado em pesquisas anteriores [\(CELIK; ACIKGOZ,](#page-141-0) [2007;](#page-141-0) [CUCE; CUCE; BALI,](#page-142-0) [2013;](#page-142-0) [ORIOLI; GANGI,](#page-149-0) [2013;](#page-149-0) [KHAN; BAEK; KIM,](#page-145-0) [2014;](#page-145-0) [EL-SHAER; TADROS; KHALIFA,](#page-142-1) [2014\)](#page-142-1).

<span id="page-72-0"></span>Figura 31 – Dependências de  $I_g$  e de  $V_{oc}$  com a irradiância e temperatura para o módulo KC200GT.

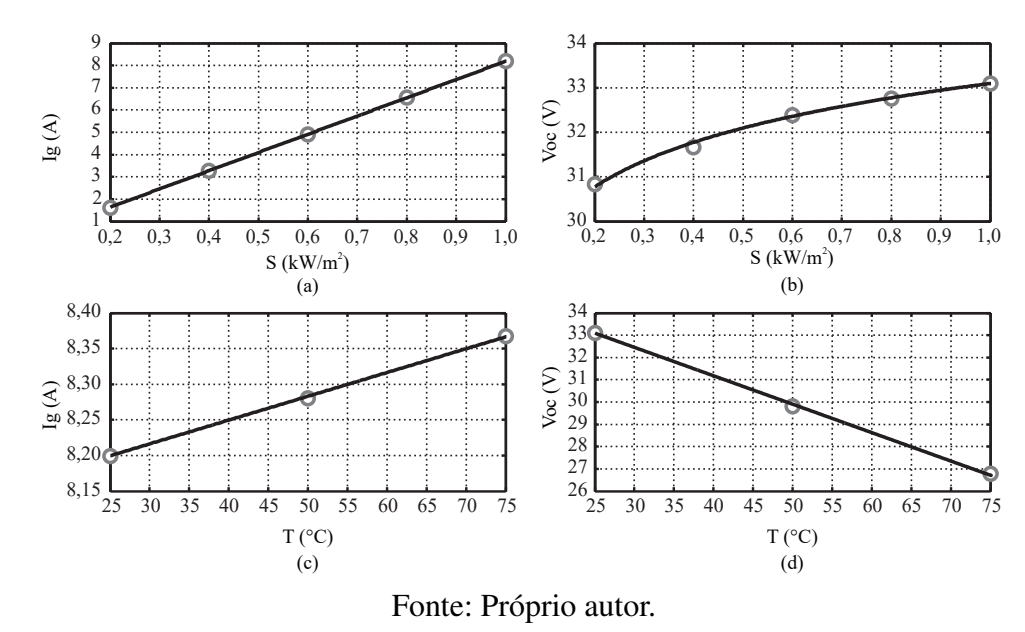

Para avaliar o desempenho das equações [\(70\)](#page-71-0) e [\(71\)](#page-72-1), utilizou-se o coeficiente de determinação  $(R^2)$ , que representa a proporção de variabilidade em um conjunto de dados. Tem-se  $0 \leq R^2 \leq 1$  e  $R^2 \cong 1$  representando uma forte correlação entre os dados medidos e simulados [\(LI et al.,](#page-146-0) [2017\)](#page-146-0). O coeficiente de determinação pode ser expresso na forma

$$
R^{2} = 1 - \frac{\sum_{i=1}^{n} (y_{i} - f_{i})^{2}}{\sum_{i=1}^{n} (y_{i} - \bar{y})^{2}},
$$
\n(72)

onde  $y_i$  é o dado medido,  $f_i$  é o dado simulado e  $\bar{y}$  é a média aritmética dos dados medidos. Assim, encontrou-se  $R^2 = 0,9999$ , para a expressão que relaciona  $I_g$  com  $S$  e  $R^2 = 0,9949$ , para a expressão que relaciona  $V_{oc}$  com  $S$ .

## 3.3.1.2 Sensibilidade de  $R_s$  e  $R_p$

Estudos encontrados em [Alonso](#page-139-0) [\(2016,](#page-139-0) p. 144), apontam para não homogeneidade dos parâmetros elétricos dos módulos, ainda que sendo módulos fotovoltaicos de um mesmo lote de fabricação e testados sob as mesmas condições de  $S$ ,  $T e AM$ , os módulos fotovoltaicos possuem variações nos parâmetros de corrente, tensão e potência máxima, conduzindo a inevitáveis tolerâncias de fabricação, que são aceitáveis até certo limite. Por essa razão, a maioria dos fabricantes determinam em seus *datasheets* uma certa tolerância percentual para os valores desses parâmetros.

Nesta tese, considerou-se aceitáveis os parâmetros do módulo fotovoltaico que impõem erro de potência máxima menor que 3,0%, sendo essa tolerância menor que a imposta por alguns fabricantes, como no caso do KC200GT, que considera aceitável para a STC um erro de  $+10\% / -5\%$ . Assim, após a extração dos parâmetros com a técnica proposta, avaliou-se quais seriam os limites de  $R_s$  e  $R_p$  para que a curva modelada garanta a tolerância pré-estabelecida. Nas Figuras [32](#page-73-0) (a) e (b), são apresentados as curvas na condição  $S=400\,W/m^2$  e  $T=25\,{}^\circ C$ com os limites para variação de  $R_s$  e  $R_p$  respectivamente. A mesma análise é realizada para a condição  $S = 1000 W/m^2$  e  $T = 50 °C$ , Figuras [32](#page-73-0) (c) e (d). Essas duas condições são escolhidas por apresentarem maiores resíduos na comparação entre estimação e modelo dos parâmetros, como pode-se ver nas Figuras [29](#page-70-0) (b) e (d).

<span id="page-73-0"></span>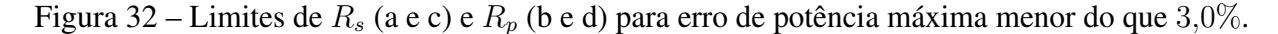

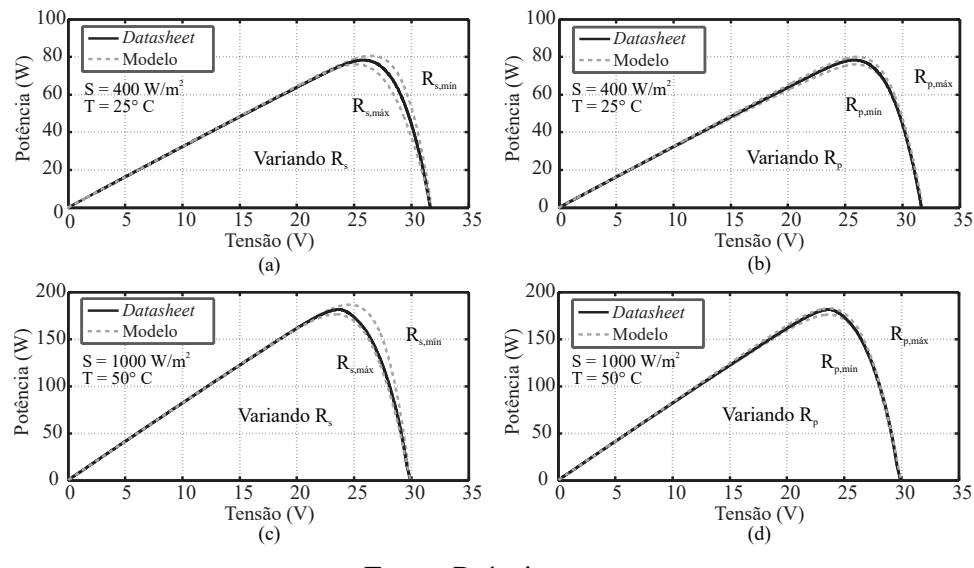

Fonte: Próprio autor.

Na Tabela [4,](#page-74-0) apresentam-se os limites de  $R_s$  e  $R_p$  para o módulo KC200GT em  $400 W/m^2$  e  $25 \degree C$  e em  $1000 W/m^2$  e  $50 \degree C$ . Os maiores erros de potência máxima e de tensão máxima para o primeiro caso são de 2,33% e de 2,73% respectivamente. Enquanto para o segundo obteve-se 2,98% e de 3,93%. Além disso, observou-se que a cima de determinado valor,  $R_p$  deixa de influenciar na dinâmica do módulo fotovoltaico, não existindo, portanto, um valor

| Parâmetros                 | $T=25\degree C$ | $S = 400 W/m^2$ $S = 1000 W/m^2$<br>$T = 50 °C$ |
|----------------------------|-----------------|-------------------------------------------------|
| $R_{s,\text{min}}(\Omega)$ | 0,36            | 0,12                                            |
| $R_{s,\text{max}}(\Omega)$ | 0,86            | 0,30                                            |
| $R_{p,\text{min}}(\Omega)$ | 163             | 84                                              |
| $R_{p,\text{max}}(\Omega)$ |                 |                                                 |

<span id="page-74-0"></span>Tabela 4 – Limites de  $R_s$  e  $R_p$  que impõem erro de potência máxima menor que 3,0% para o módulo KC200GT nas condições de  $S = 400 \, W/m^2$  -  $T = 25\,^{\circ}C$  e  $S = 1000 \, W/m^2$  $- T = 50 °C$ .

máximo para a tolerância do erro imposta.

Toda a análise realizada até então foi aplicada para um módulo fotovoltaico de silício policristalino. Assim, como extensão do modelo proposto, todo o processo descrito foi repetido para o módulo fotovoltaico de silício monocristalino JAM6(K)-60-285/PR [\(SOLAR ELETRIC](#page-151-0) [SUPPLY, INC.,](#page-151-0) [2017\)](#page-151-0). O intuito dessa abordagem é conseguir validar o modelo para outras tecnologias de módulos fotovoltaicos. Assim sendo, mostram-se as Figuras [33](#page-74-1) e [34,](#page-75-0) que apresentam os resultados do estudo de comportamento dos parâmetros fotovoltaicos em relação  $a S e T$ .

<span id="page-74-1"></span>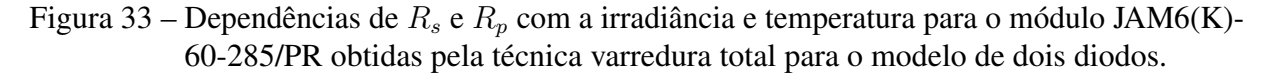

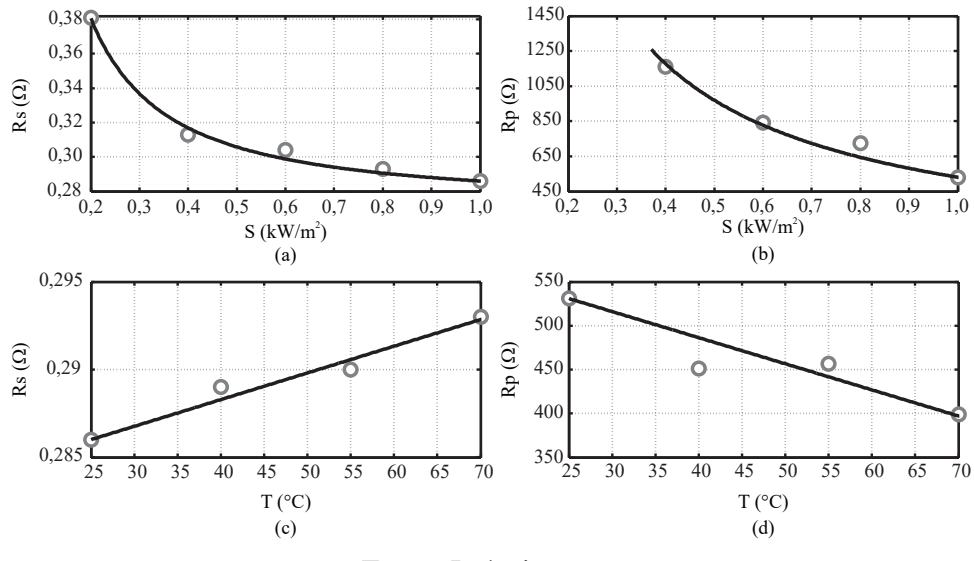

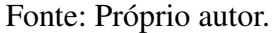

#### *3.3.1.3 Validação Experimental*

A primeira validação experimental teve como propósito tornar viável à estimação de parâmetros de curvas com S e T variáveis, além de comprovar as tendências impostas pelas

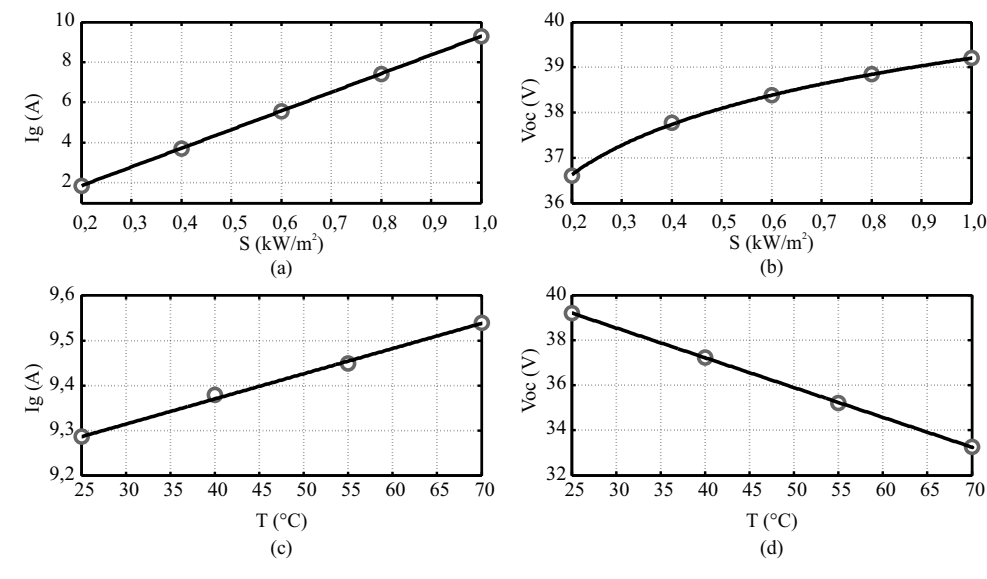

<span id="page-75-0"></span>Figura 34 – Dependências de  $I_g$  e de  $V_{oc}$  com a irradiância e temperatura para o módulo JAM6(K)-60-285/PR.

Fonte: Próprio autor.

equações do modelo do módulo. Para esse feito, devido às limitações de nosso laboratório, utilizou-se o laboratório e equipamentos do Grupo de Eletrônica Potência e Controle (GEPOC) da Universidade Federal de Santa Maria (UFSM, RS). A oportunidade de colaboração com o GEPOC surgiu através do Programa Nacional de Cooperação Acadêmica (PROCAD). Além disso, trabalhos recentes desse grupo de pesquisa se encaixavam com as nossas pesquisas e pretensões. Esses trabalhos estão relacionados com medições das condições ambientais S, T e obtenção das curvas características  $I - V$ .

[Treter](#page-151-1) [\(2016\)](#page-151-1) desenvolveu um sistema de aquisição de dados e montou uma estação meteorológica junto ao sistema fotovoltaico, localizado no telhado do prédio do GEPOC, recebendo e armazenando, por segundo, dados das medições de S e T. [Reiter](#page-149-1) [\(2016\)](#page-149-1) projetou um protótipo para realizar uma varredura da tensão e corrente de um arranjo fotovoltaico a cada 15 minutos. Mesmo com algumas dificuldades, devido aos protótipos estarem inicialmente desativados e descalibrados, foi possível tornar operacional ambos os sistemas, possibilitando assim a obtenção de alguns dados para validação das nossas propostas. O módulo fotovoltaico utilizado foi o GBR 255p [\(GLOBO BRASIL,](#page-143-0) [2017\)](#page-143-0), de silício policristalino, também cedido pelo GEPOC.

Para realizar a medida da irradiância no plano inclinado (mesma inclinação do módulo fotovoltaico) foi utilizado o piranômetro CMP11, produzido pela Kipp & Zonnen, Figura [35.](#page-76-0) O sensor CMP11 varia a tensão de saída de acordo com a irradiação solar medida através de pequenas variações na temperatura, são calibrados durante a fabricação com sensitividade de  $8.65 \times 10^{-6}$   $V/Wm^2$ . Quanto à medida da temperatura, utilizou-se uma termoresistência PT-100 fixada atrás de um módulo fotovoltaico. Todos os detalhes a respeito do sistema de aquisição de dados e circuitos de instrumentação estão explicados em [\(TRETER,](#page-151-1) [2016\)](#page-151-1).

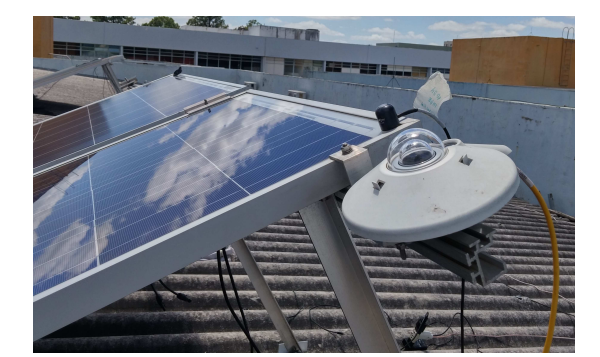

<span id="page-76-0"></span>Figura 35 – Extrutura da montagem experimental. Módulo GBR 255p e Piranômetro CMP11 .

Fonte: Próprio autor.

Explorando a capacidade do sistema de monitoramento supracitado, pode-se observar com mais clareza como a medida da irradiância, Figura [36](#page-76-1) (a), e temperatura, Figura [36](#page-76-1) (b), se comportam em condição de céu límpido, sedo essa condição a de maior interesse para estimação de parâmetros. Observa-se que, enquanto a temperatura varia lentamente, a irradiância pode ter seu valor alterado bruscamente em questão de segundos. Assim, o tempo computacional deve ser levado em consideração, mas apenas para as técnicas que prometem a estimação em tempo real. Nesta tese, as técnicas de estimação de parâmetros propostas não são executadas em tempo real, entretanto, o algoritmo é executado uma única vez, e após a finalização do modelo do módulo

<span id="page-76-1"></span>Figura 36 – Comportamento da Irradiância (a) e da temperatura (b) dentro do intervalo de um minuto. Dados adquiridos a partir da estação meteorológica do GEPOC no dia 10/02/2017.

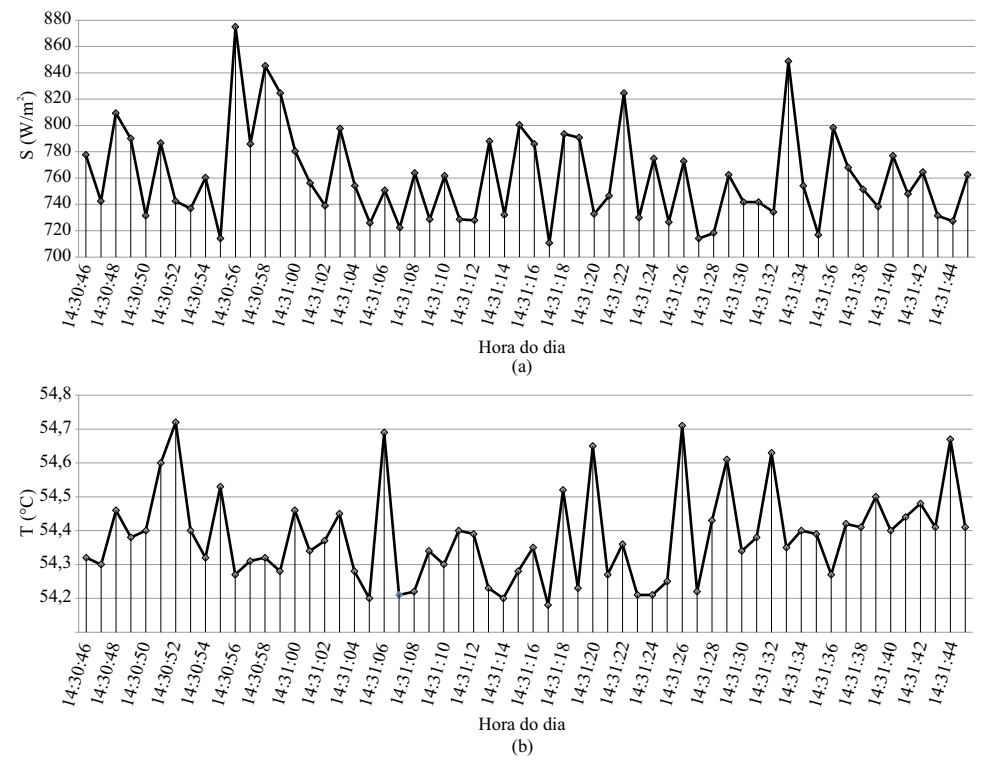

Fonte: Próprio autor.

qualquer curva característica  $I - V$  pode ser obtida instantaneamente, sendo necessário apenas os valores de S e T.

Como foi salientado no último parágrafo de [3.3.1.1,](#page-68-0) para curvas experimentais, o algoritmo varredura total para dois diodos é finalizado na etapa 2, obtendo-se por regressão todos os parâmetros do módulo fotovoltaico. A Figura [37](#page-77-0) mostra o comportamento de  $R_s$  no módulo fotovoltaico GBR 255p obtido pela técnica varredura total para dois diodos, enquanto a Figura [38](#page-77-1) ilustra o comportamento de  $I_g$  e  $V_{oc}$  para o mesmo módulo. O comportamento de  $R_p$ não é mostrado, pois, como veremos na Seção [3.4,](#page-88-0) seu valor tende ao infinito para a curva de referência.

<span id="page-77-0"></span>Figura 37 – Comportamento de  $R_s$  no módulo GBR 255p obtido pela técnica varredura total para dois diodos.

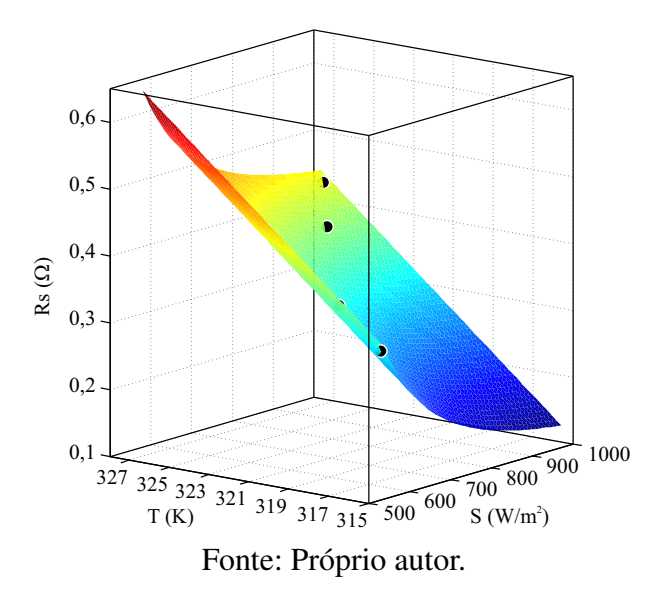

<span id="page-77-1"></span>Figura 38 – Comportamento do  $I<sub>g</sub>$  e  $V<sub>oc</sub>$  no módulo GBR 255p obtidos pela técnica varredura total para dois diodos.

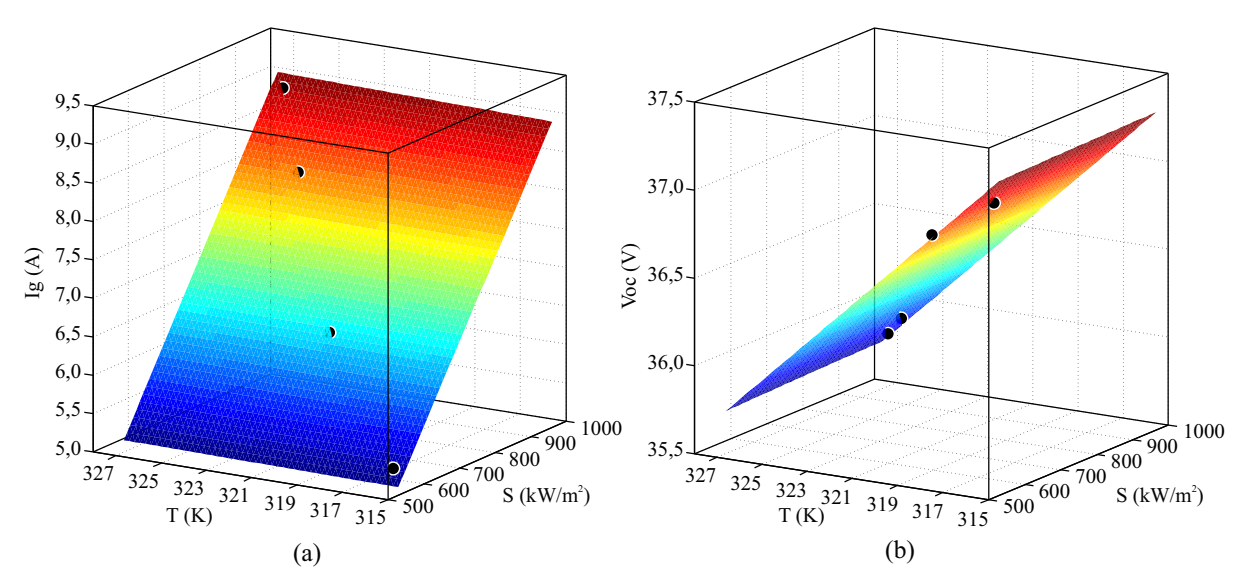

Fonte: Próprio autor.

Para finalizar a validação experimental, utilizou-se um banco de dados de curvas I − V publicamente disponível pela *National Renewable Energy Laboratory* (NREL) [\(MARION et](#page-147-0) [al.,](#page-147-0) [2014\)](#page-147-0) e já amplamente utilizado por diversos pesquisadores [\(KLISE; HANSEN; STEIN,](#page-146-1) [2015;](#page-146-1) [MIKOFSKI et al.,](#page-147-1) [2016;](#page-147-1) [RANSOME; SUTTERLUETI,](#page-149-2) [2016;](#page-149-2) [DUCK; FELL,](#page-142-2) [2016;](#page-142-2) [CÁRDENAS et al.,](#page-140-0) [2017\)](#page-140-0). Esse banco de dados coleciona curvas  $I - V$ , de diferentes tecnologias de módulos fotovoltaicos, obtidas a cada cinco ou quinze minutos durante um ano em três cidades de estados norte americanos distintos, Cocoa, Florida; Eugene, Oregon e Golden, Colorado. Além disso foram medidos e armazenados vários outros dados, como irradiâncias, temperaturas, pressão atmosférica, entre outros. Para medição da irradiância no plano do módulo fotovoltaico foi utilizado um piranômetro da Kipp & Zonnen, CMP22, e outro modelo da LI-COR. Esses piranômetros também foram utilizados em medições da irradiância imediatamente antes e depois da obtenção dos pontos da curva  $I - V$ , indicando a estabilidade da irradiância durante as medições da curva característica. A temperatura da parte posterior do módulo fotovoltaico foi medida através do termopar CO1-T produzido pela Omega, enquanto as curvas I − V foram obtidas pelo multitraçador MT5 da empresa Daystar.

De posse dos dados fornecidos pela NREL, pode-se analisar o comportamento de parâmetros em várias tecnologias de módulos fotovoltaicos. Nesta tese, em consonância com a análise realizada para as curvas dos *datasheetes*, também avaliou-se para os módulos de silício policristalinos e monocristalinos, os parâmetros e suas respectivas tendências, utilizando as mesmas equações e critérios de sensibilidade anteriormente apresentados. Para isso, escolheuse os dados obtidos em Golden, Colorado, para o módulo fotovoltaico mSi0251 de silício policristalino e os dados obtidos em Eugene, Oregon, para o módulo fotovoltaico xSi12922 de silício monocristalino.

Nas Tabelas [5](#page-79-0) e [6,](#page-79-1) mostram-se respectivamente, as curvas e condições ambientais dos módulos fotovoltaico de silício policristalino e monocristalino, que foram utilizadas para validação experimental das técnicas propostas neste trabalho. Em ambas as tabelas a primeira linha corresponde a curva de referência, além disso também observa-se as incertezas nas medidas das condições ambientais, sendo as medidas da irradiância as que apresentam maiores incertezas. Assim, utilizou-se apenas curvas com incertezas em  $S$  menores que  $3.0\%$ , haja vista que, S influência diretamente  $I_q$  e  $I_{sc}$ , parâmetros importantes para as técnicas de estimação em validação.

A seguir, nas Figuras [39](#page-80-0) (a) e (b), mostram-se os comportamentos de  $I_q$  e  $V_{oc}$  para o módulo fotovoltaico mSi0251-Golden, enquanto os comportamentos dos parâmetros  $R_s$  e  $R_p$  são apresentados nas Figuras [40](#page-80-1) (a) e (b). De maneira similar apresentam-se os comportamentos de  $I_q$ e  $V_{oc}$  para o módulo fotovoltaico xSi12922-Eugene nas Figuras [41](#page-81-0) (a) e (b), e os comportamentos dos parâmetros  $R_s$  e  $R_p$  nas Figuras [42](#page-81-1) (a) e (b). Esses resultados confirmam as tendências anteriormente observadas, indicando a validade do modelo matemático proposto, assim como a técnica de estimação dos parâmetros dos módulos fotovoltaicos.

| Curva | $S(W/m^2)$ | Incerteza $S(\%)$ $T(^{\circ}C)$ |      | Incerteza $T({}^{\circ}C)$ |
|-------|------------|----------------------------------|------|----------------------------|
| 901   | 1002,4     | 2,1                              | 45,9 | 1,9                        |
| 444   | 812,4      | 2,2                              | 48,4 | 1,9                        |
| 1367  | 598,8      | 2,3                              | 44,2 | 1,9                        |
| 1650  | 404,2      | 2,2                              | 27,2 | 1,9                        |
| 290   | 210,0      | 2,6                              | 35,0 | 1.9                        |

<span id="page-79-0"></span>Tabela 5 – Curvas e condições ambientais do módulo fotovoltaico de silício policristalino mSi0251-Golden. Dados da NREL utilizados para construção do modelo fotovoltaico.

<span id="page-79-1"></span>Tabela 6 – Curvas e condições ambientais do módulo fotovoltaico de silício monocristalino xSi1299-Eugene. Dados da NREL utilizados para construção do modelo fotovoltaico.

| Curva |        | $S(W/m^2)$ Incerteza $S(\%)$ | $T({}^{\circ}C)$ | Incerteza $T({}^{\circ}C)$ |
|-------|--------|------------------------------|------------------|----------------------------|
| 4494  | 1003,7 | 1,8                          | 33,7             | 1,9                        |
| 3494  | 799,3  | 1,8                          | 23,4             | 1,9                        |
| 6623  | 595,3  | 2,1                          | 28,0             | 1,9                        |
| 1735  | 405,1  | 2,2                          | 7,30             | 1.9                        |
| 764   | 199,7  | 2,5                          | 25,3             | 1.9                        |

Fonte: Próprio autor.

Toda a análise comprobatório é direcionada para as características e significados físicos dos parâmetros dos módulos fotovoltaicos baseados em silício, tecnologia que domina a produção global de energia fotovoltaica, Figura [2.](#page-18-0) Entretanto, o modelo matemático proposto pode ser aplicado a outras tecnologias fotovoltaicas, ainda que se entenda, nesses casos, a necessidade de se realizar estudos físicos mais aprofundados. Assim, apresenta-se a seguir a aplicabilidade, do modelo e da técnica proposta, em módulos fotovoltaicos baseados em filme fino de CdTe, que é o mais utilizado no mercado fotovoltaico após os módulos de silício.

Utilizando mais uma vez os dados fornecidos pela NREL, escolheu-se o módulo fotovoltaico CdTe75638 do banco de dados obtidos em Cocoa, Floriada. Na Tabela [7](#page-82-0) mostram-se as curvas e condições ambientais que foram utilizadas para aplicação das técnicas propostas, enquanto nas Figuras [43](#page-82-1) (a) e (b), e nas Figuras [44](#page-83-0) (a) e (b), mostram-se, respectivamente, os comportamentos de  $I_q$ ,  $V_{oc}$ ,  $R_s$  e  $R_p$ , onde observa-se que as tendências anteriormente comprovadas para os módulos fotovoltaicos de silício são também observadas no módulo de CdTe.

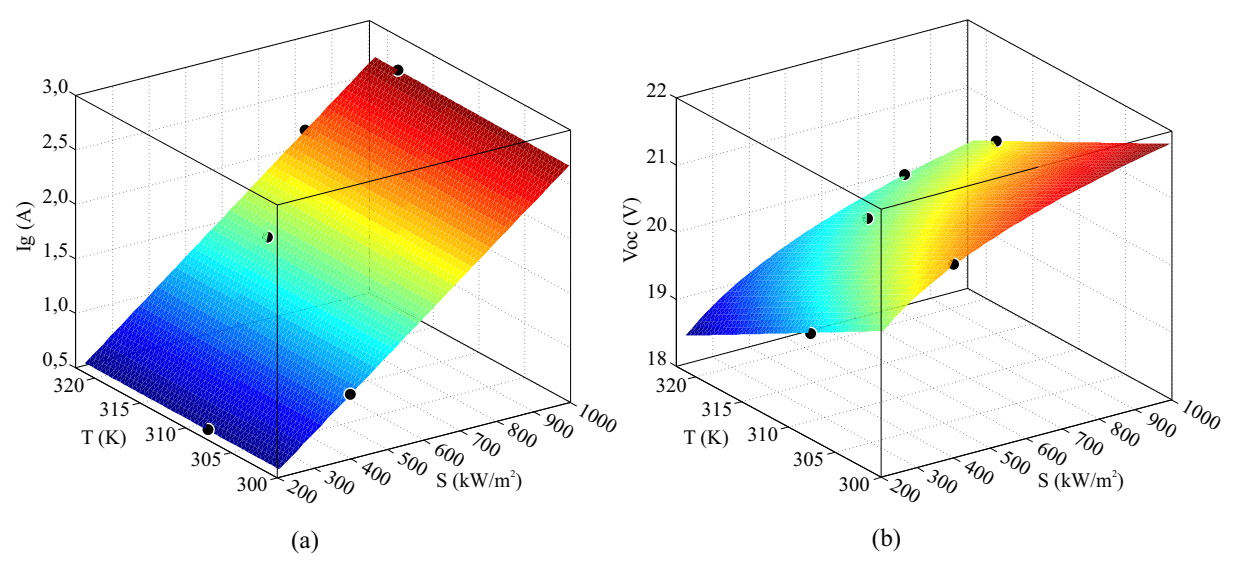

<span id="page-80-0"></span>Figura 39 – Comportamento de  $I_g$  e  $V_{oc}$  no módulo fotovoltaico mSi0251-Golden obtidos pela técnica varredura total para o modelo de dois diodos.

Fonte: Próprio autor.

<span id="page-80-1"></span>Figura 40 – Comportamento de  $R_s$  e  $R_p$  no módulo fotovoltaico mSi0251-Golden obtidos pela técnica varredura total para o modelo de dois diodos.

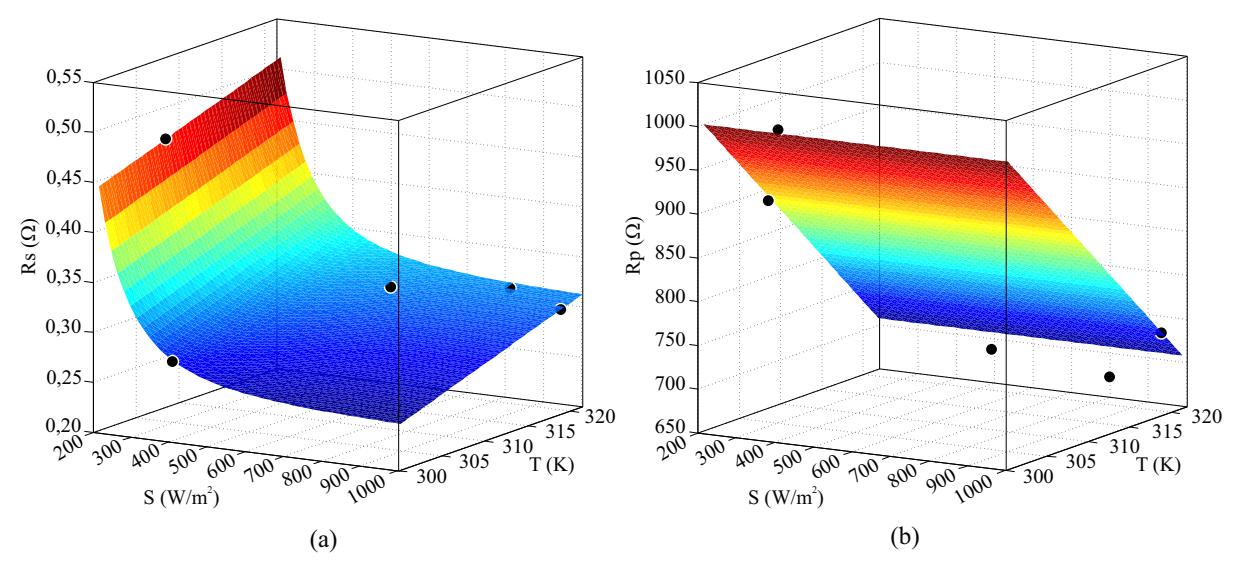

Fonte: Próprio autor.

Na Seção seguinte é apresentada uma nova técnica de estimação de parâmetros, onde as equações confirmadas por validação experimental são diretamente aplicadas, e os parâmetros não mais determinados por regressão.

## 3.3.2 Técnica híbrida baseada no *pattern search* (TH-PS)

Buscando solucionar as limitações encontradas nas outras técnicas, como algumas aproximações que comprometem a precisão da solução, é proposta nesta tese a implementação de uma técnica híbrida, tomando como base a técnica de otimização *pattern search* (PS), e sua

<span id="page-81-0"></span>Figura 41 – Comportamento de  $I_g$  e  $V_{oc}$  do módulo fotovoltaico xSi12922-Eugene obtidos pela técnica varredura total para o modelo de dois diodos.

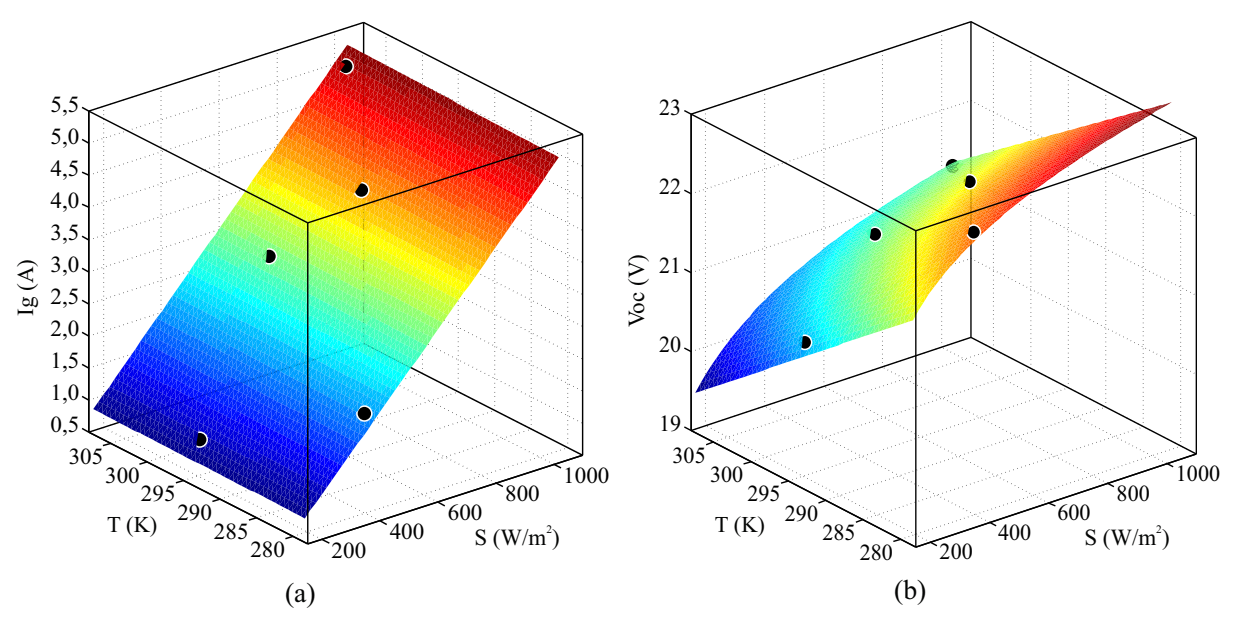

Fonte: Próprio autor.

<span id="page-81-1"></span>Figura 42 – Comportamento de  $R_s$  e  $R_p$  do módulo fotovoltaico xSi12922-Eugene obtidos pela técnica varredura total para o modelo de dois diodos.

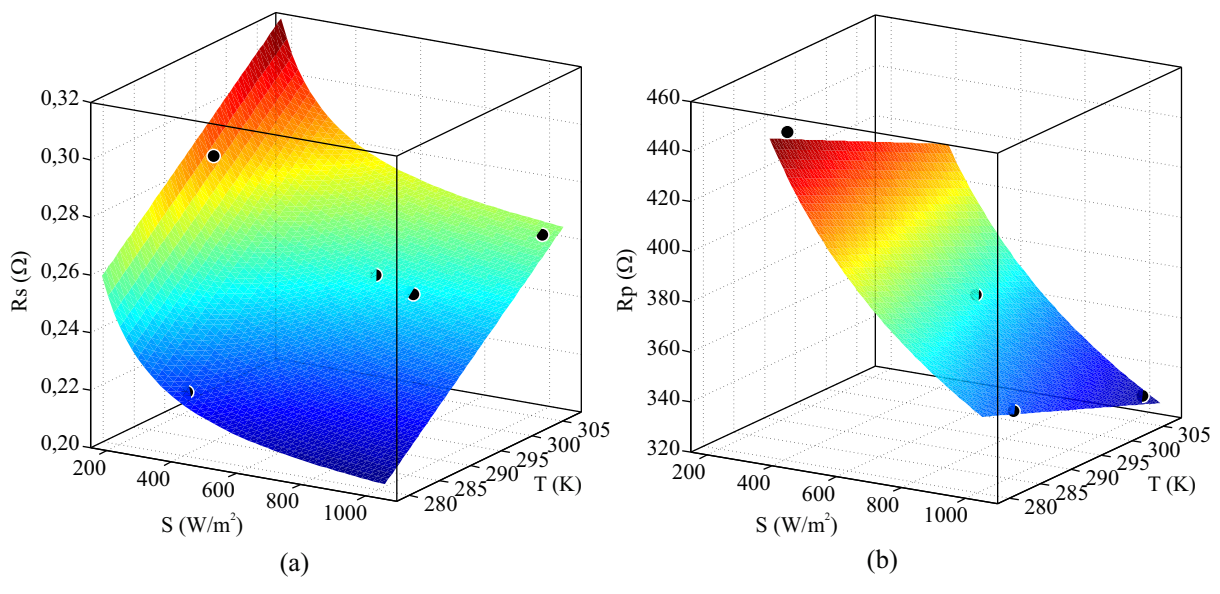

Fonte: Próprio autor.

ferramenta fornecida pelo MATLAB<sup>®</sup>, que em conjunto com equações analíticas inerentes ao modelo de dois diodos buscam os melhores parâmetros do módulo solar fotovoltaico .

| Curva | $S(W/m^2)$ | Incerteza $S(\%)$ $T(^{\circ}C)$ |      | Incerteza $T({}^{\circ}C)$ |
|-------|------------|----------------------------------|------|----------------------------|
| 513   | 1000       | 1,8                              | 37,9 | 1,9                        |
| 498   | 815,1      | 2,0                              | 33,5 | 1,9                        |
| 667   | 596,1      | 2,2                              | 34,3 | 1,9                        |
| 264   | 412,5      | 2,3                              | 28,9 | 1,9                        |
| 587   | 195,3      | 2,5                              | 14,2 | 1,9                        |

<span id="page-82-0"></span>Tabela 7 – Curvas e condições ambientais do módulo fotovoltaico de filme fino CdTe75638- Cocoa. Dados da NREL utilizados para construção do modelo fotovoltaico.

<span id="page-82-1"></span>Figura 43 – Comportamento de  $I_g$  e  $V_{oc}$  do módulo fotovoltaico CdTe75638-Cocoa obtidos pela técnica varredura total para o modelo de dois diodos.

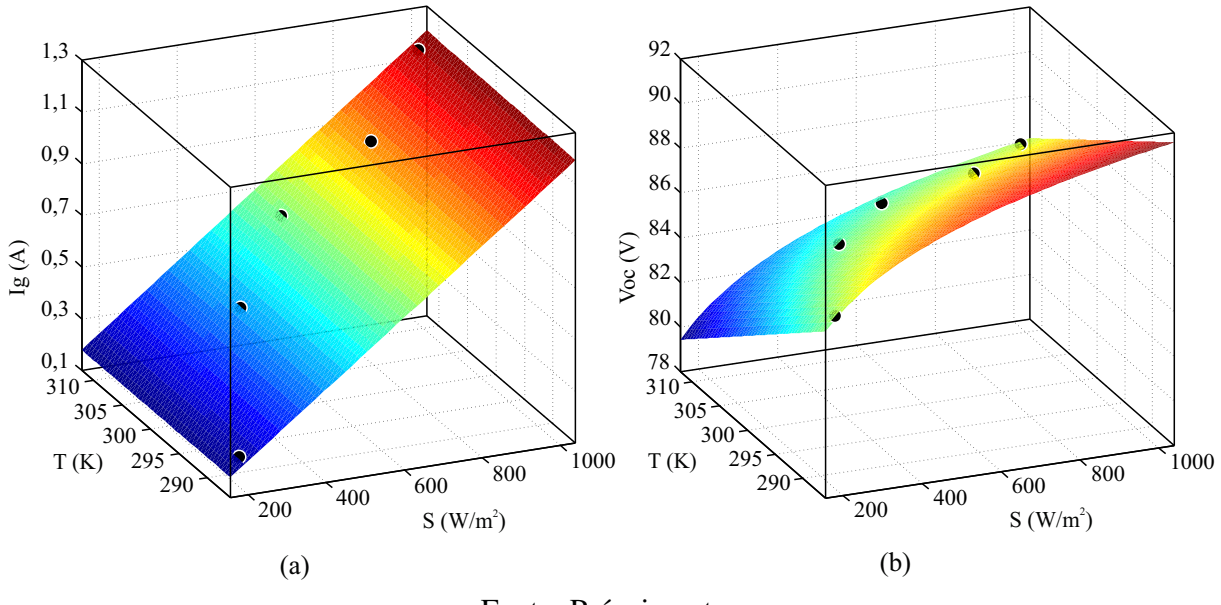

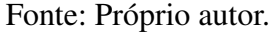

### *3.3.2.1 Pattern Search (PS)*

Dentre as diferentes técnicas destinadas a resolver um problema de otimização da função objetivo, F(X), com restrições de limites, na forma

minimize 
$$
F(X)
$$
  
sujeito a  $LI \le X \le LS$ ,  
 $X \in \mathbb{R}^n$ , (73)

onde n é o número de variáveis independentes do vetor X compreendido entre o limite inferior (LI) e o limite superior (LS), é escolhida nesta tese a técnica de busca em padrões *pattern search* (PS). O PS está contido dentro de um subconjunto de métodos de busca direta (*Direct Search* - DS), ou seja, que não precisam de informação sobre o gradiente da função objetivo [\(TORCZON,](#page-151-2) [1997\)](#page-151-2). Os métodos de busca direta podem muito bem ser usados para resolver problemas de

<span id="page-83-0"></span>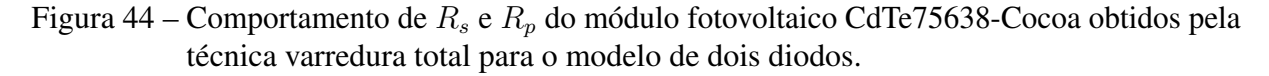

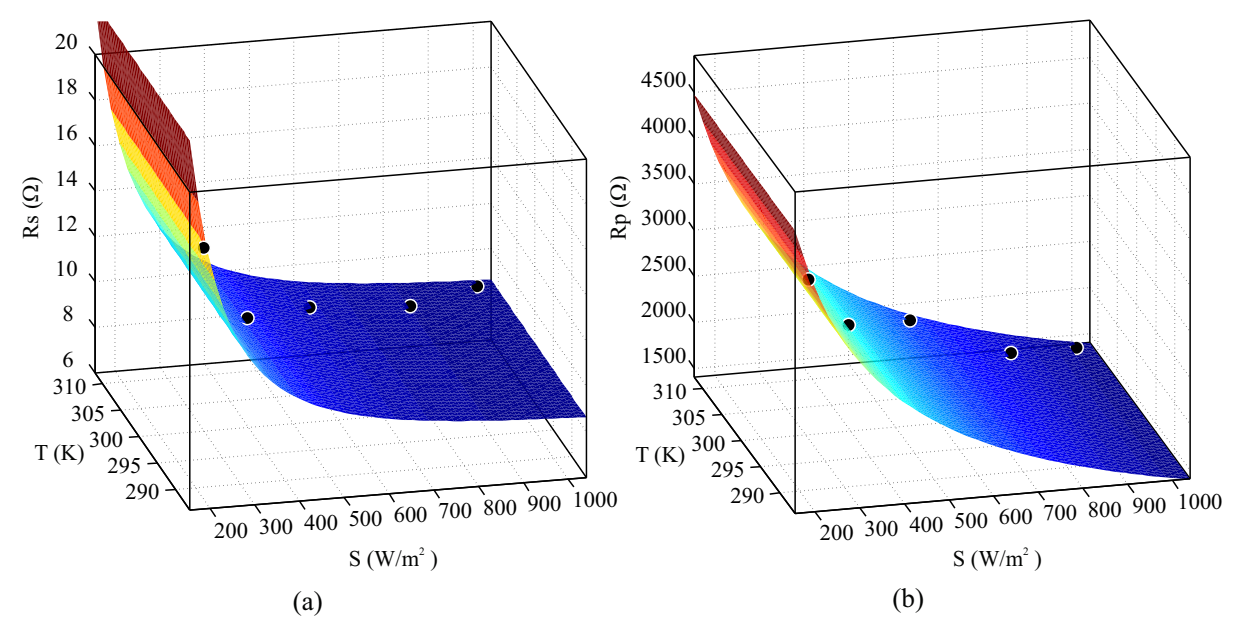

Fonte: Próprio autor.

otimização não contínuos, não diferenciáveis e multimodais, ou seja, que apresentam múltiplos ótimos locais [\(AL-SUMAIT; AL-OTHMAN; SYKULSKI,](#page-139-1) [2007\)](#page-139-1). Além disso, o PS demostra boa flexibilidade, simplicidade de implementação, facilidade de aplicação, mínima dependência dos pontos iniciais na solução final e garantia de convergência global [\(TORCZON,](#page-151-2) [1997;](#page-151-2) [OLIVEIRA,](#page-148-0) [2006;](#page-148-0) [ALRASHIDI et al.,](#page-139-2) [2011;](#page-139-2) [KEBIR; HADDADI; AIT-CHEIKH,](#page-145-1) [2015\)](#page-145-1), apresentando-se como um bom candidato para lidar com o problema de estimação de parâmetros do módulo fotovoltaico.

O PS não constrói aproximações da função objetivo e utiliza a sua própria história de pesquisa anterior para determinar a futura direção de busca. É uma técnica sequencial, caracterizada por uma série de movimentos exploratórios que consideram o comportamento da função objetivo em um padrão de pontos, todos pertencentes a uma rede lógica [\(LEWIS;](#page-146-2) [TORCZON; TROSSET,](#page-146-2) [2000\)](#page-146-2). A direção de busca inicia abrangendo 2n direções, criando uma malha de 2n pontos centrada no ponto inicial, chamado de ponto base (PB) [\(ALHAJRI et al.,](#page-139-3) [2012\)](#page-139-3). A malha é criada por aplicação de um vetor padrão ao PB, assim, o PS procura pontos da malha que minimizam a função objetivo. Dessa forma, cada passo é composto por dois tipos de rotina, a rotina do movimento exploratório e a padrão [\(ALRASHIDI; EL-NAGGAR; ALHAJRI,](#page-139-4) [2012\)](#page-139-4).

O movimento exploratório consiste de uma estratégia sistemática para visitar os pontos da malha na vizinhança do PB da iteração atual [\(HOOKE; JEEVES,](#page-144-0) [1961\)](#page-144-0). Se o movimento for bem sucedido, no mínimo um dos pontos da malha melhora o valor da função objetivo, tornando-se o novo PB e candidato a iniciar o movimento na rotina padrão da próxima iteração. Neste caso, um fator de expansão é aplicado à malha, aumentando seu tamanho atual. Se não

houver melhoria no valor da função objetivo por nenhum dos pontos da malha, a próxima busca exploratória começa com o mesmo PB, contudo, o tamanho da malha atual é diminuído por um fator de contração que exclua a região de falha anterior. A Figura [45,](#page-84-0) mostra um exemplo do movimento exploratório.

Figura 45 – Exemplo do movimento exploratório do *Pattern Search*.

<span id="page-84-0"></span>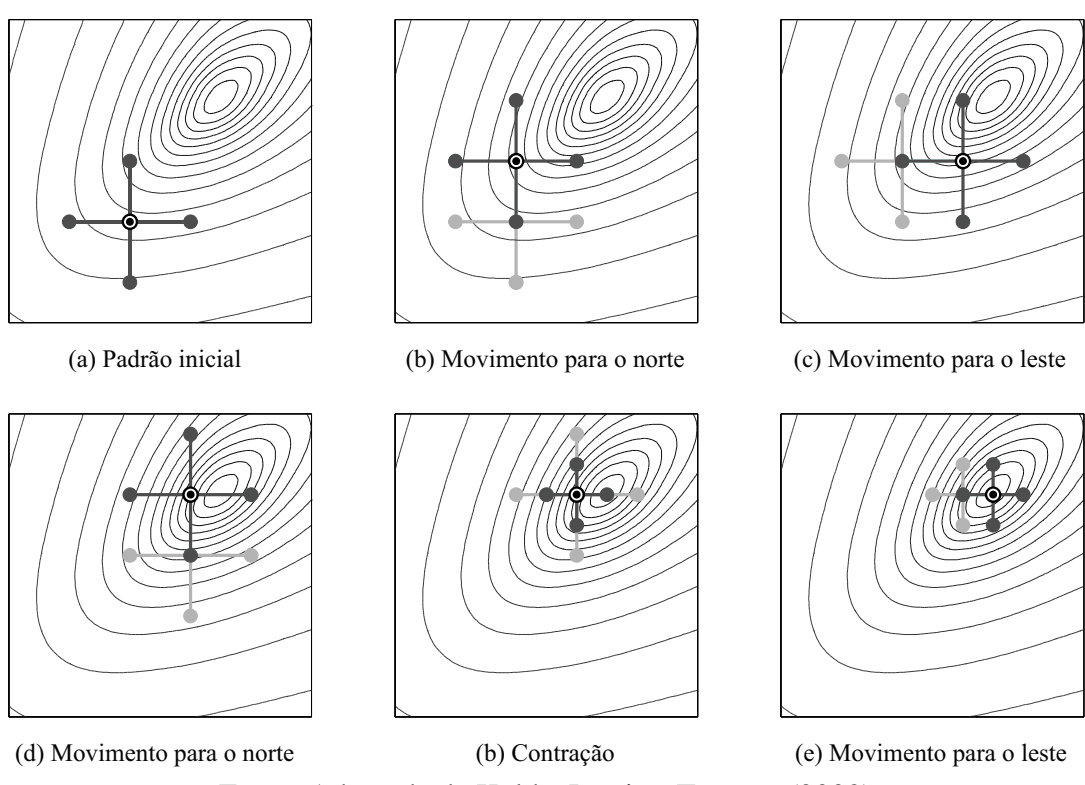

Fonte: Adaptada de [Kolda, Lewis e Torczon](#page-146-3) [\(2003\)](#page-146-3).

Além do movimento exploratótio o PS conta com uma rotina padrão, que acelera a busca movendo o PB, recém obtido, para uma melhor posição na mesma direção de busca. As variáveis do PB são deslocadas linearmente de uma valor que é a diferença entre os dois últimos PB (atual e anterior), formando o mais novo PB temporário. Se houver sucesso na minimização da função objetivo o PB temporário é aceito como o novo PB que iniciará o movimento exploratório. Se não, então o PB temporário é descartado e escolhe-se o PB que iniciaria a nova busca exploratória [\(ALRASHIDI et al.,](#page-139-2) [2011\)](#page-139-2). A técnica PS é interrompida quando se alcança uma das seguintes situações:

- Número máximo de iterações;
- Número máximo de estimativas da função objetivo;
- Tamanho da malha menor que a tolerância ;
- Tolerância da variável maior que a diferença entre os dois pontos de sucesso obtidos em duas iterações consecutivos;

• Tolerância da função maior que a diferença entre os valores da função avaliada em dois pontos de sucesso consecutivos.

<span id="page-85-0"></span>Existem outras opções relacionadas a condições de parada que não se aplicam ao tipo de problema tratado nesta tese. Por isso, utilizam-se apenas os critérios listados acima e consequentemente os dados presentes na Tabela [8.](#page-85-0)

| Iteração Máxima                      | 3000       |
|--------------------------------------|------------|
| Estimativa da função objetivo Máxima | 100000     |
| Tolerância da malha                  | $10^{-16}$ |
| Tolerância da variável               | $10^{-16}$ |
| Tolerância da função                 | $10^{-16}$ |

Tabela 8 – Critérios de parada para a técnica PS.

Fonte: Próprio autor.

# *3.3.2.2 Técnica híbrida*

A técnica descrita na Seção [3.3.1,](#page-65-0) impõe ao modelo de dois diodos, proposto, a necessidade de determinação de doze parâmetros, sendo eles:  $A_{1,ref}, A_{2,ref}, R_{s,ref}, R_{p,ref}$  $I_{g,ref}, I_{01,ref}, R_{s,S}, R_{s,T}, k_{R_s}, k_{R_p}, \gamma_{R_s}$  e  $\gamma_{R_p}$ . Na seção corrente é proposta uma abordagem híbrida para estimação de parâmetros do módulo fotovoltaico, ou seja, uma associação entre o cálculo analítico de alguns parâmetros e a otimização de outros através da técnica PS. Assim, desenvolve-se uma nova técnica, chamada nesta tese de TH-PS, Técnica Híbrida baseada no *Pattern Search*. Essa técnica é composta de duas etapas:

- Etapa 1 Estimar os parâmetros de referência do modelo proposto utilizando uma curva  $I - V$  de referência. Os parâmetros escolhidos são o que minimizam o  $EMAP$  da curva, função objetivo da etapa 1.
- Etapa 2 Estimar os outros parâmetros do modelo proposto utilizando várias curvas com faixas de S e/ou T distintas. Os parâmetros escolhidos são o que minimizam a média dos EMAP, função objetivo da etapa 2.

Antes de mais nada é preciso salientar algumas modificações que diferenciam o equacionamento da TH-PS em relação ao que foi apresentado na seção anterior. Primeiramente  $I<sub>g</sub>$  será calculada na sua forma completa, dada por [\(61\)](#page-66-1). Assim, menos um parâmetro se faz necessário  $(I_{g,ref})$ , pois [\(70\)](#page-71-0) é recorrente de

<span id="page-85-1"></span>
$$
I_{sc}(S,T) = [I_{sc,ref} + \alpha_{I_{sc}}(T - T_{ref})] \left(\frac{S}{S_{ref}}\right),\tag{74}
$$

onde  $I_{sc,ref}$  é o primeiro ponto da curva de referência. Dessa forma, tem-se onze parâmetros a determinar, mas antes disso, faz-se necessário outras observações.

Assim como a técnica varredura total, a TH-PS estima primeiramente os parâmetros de referência,  $A_{1,ref}, A_{2,ref}, R_{s,ref}, R_{p,ref}$  e  $I_{01,ref}$ . Entretanto, sucessivas simulações levaram à percepção de que o valor inicial de alguns parâmetros influenciavam no resultado da busca, sendo a busca por  $I_{01,ref}$  a principal responsável pela falta de convergência, por se tratar de um termo com valor extremamente pequeno (entre  $10^{-5}$  e  $10^{-12}$ ) em comparação com os outros parâmetros. Como solução alternativa, utilizou-se a relação

<span id="page-86-0"></span>
$$
I_{01} = I_{02} \times 10^{-J},\tag{75}
$$

já utilizada por [Chin, Salam e Ishaque](#page-141-1) [\(2016\)](#page-141-1), que indica  $J_{max} = 7$ , como primeiramente relatado por [Wolf, Noel e Stirn](#page-152-0) [\(1977\)](#page-152-0). Assim,  $I_{01}$  é encontrado indiretamente pelo uso de [\(75\)](#page-86-0), que também possibilita o desacoplamento de  $I_{01}$  e  $I_{02}$ , bastando para isso manipular a substituição de [\(61\)](#page-66-1) em [\(46\)](#page-63-0), resultando em

<span id="page-86-1"></span>
$$
I_{02} = \frac{I_{sc}\left(1 + \frac{R_s}{R_p}\right) - \frac{V_{oc}}{R_p} + I_{01}\left[\exp\left(\frac{I_{sc}R_s}{A_1V_t}\right) - \exp\left(\frac{V_{oc}}{A_1V_t}\right)\right]}{\left[\exp\left(\frac{V_{oc}}{A_2V_t}\right) - \exp\left(\frac{I_{sc}R_s}{A_2V_t}\right)\right]}.
$$
(76)

e a substituição de [\(75\)](#page-86-0) em [\(76\)](#page-86-1), resultando em

<span id="page-86-2"></span>
$$
I_{02} = \frac{10^J [I_{sc}(R_p + R_s) - V_{oc}]}{R_p \left\{ \exp\left(\frac{V_{oc}}{A_1 V_t}\right) - \exp\left(\frac{I_{sc} R_s}{A_1 V_t}\right) + 10^J \left[\exp\left(\frac{V_{oc}}{A_2 V_t}\right) - \exp\left(\frac{I_{sc} R_s}{A_2 V_t}\right)\right] \right\}}.
$$
(77)

Dessa maneira, [\(61\)](#page-66-1), [\(75\)](#page-86-0) e [\(77\)](#page-86-2), constitui a parte analítica da TH-PS, e a otimização dos parâmetros de referência,  $A_{1,ref}, A_{2,ref}, R_{s,ref}, R_{p,ref}$  e J, determinados pela minimização da função objetivo, EMAP da curva de referência, estabelece a parte numérica. Esse processo constitui a etapa 1 da técnica proposta, que também contém uma forma alternativa para determinar os parâmetros de inicialização. A elaboração do ponto de partida e sua consonância com a etapa 1 são descritos a seguir.

#### • Escolha do ponto de partida e execução da etapa 1

Enumeras simulações levaram a conclusão de que o parâmetro  $A_1$  é aproximadamente igual a um, e que os parâmetros  $R_{s,ref}$  e  $R_{p,ref}$ , em geral, se apresentam próximos a valores que podem ser facilmente predeterminados ( $R_{s,0pd}$ ,  $R_{p,0pd}$ ) através da curva  $I - V$  de referência. Com o suporte da Figura [46,](#page-87-0) onde se defini algumas regiões específicas da curva característica, pode-se determinar esses valores através das expressões:

$$
R_{p,0pd} = -\left[\frac{V_i - V_1}{I_i - I_1}\right] = -\left[\frac{V_i}{I_i - I_{sc}}\right], V_i = \left[\begin{array}{cc} 1 & 1 & 3\\ 4 & 2 & 4 \end{array}\right] V_{mp}
$$
(78)

<span id="page-86-3"></span>
$$
R_{s,0pd} = -\left[\frac{V_6 - V_j}{I_6 - I_j}\right] = \left[\frac{V_{oc} - V_j}{I_j}\right], V_{mp} \le V_j < V_{oc},\tag{79}
$$

<span id="page-87-0"></span>Figura 46 – Regiões específicas da curva característica para a determinação de candidatos a ponto de partida para  $R_s$  e  $R_p$ .

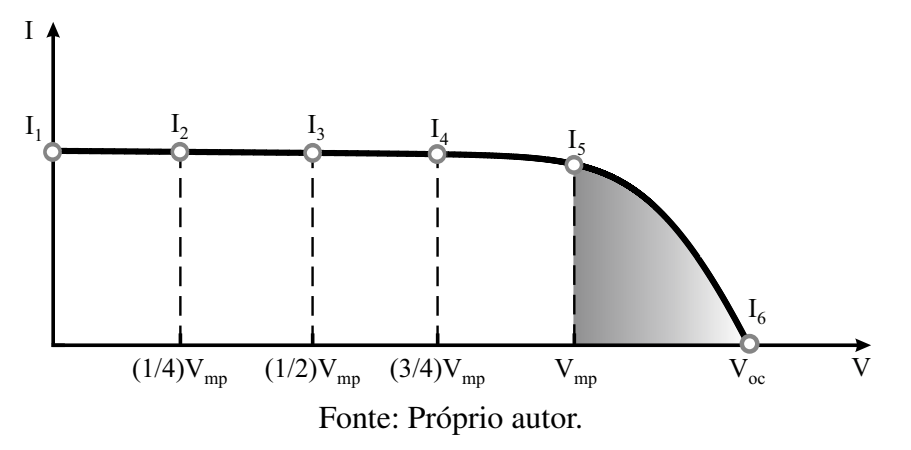

<span id="page-87-1"></span>de modo que,

<span id="page-87-2"></span>
$$
R_{s,0} = \frac{\min(R_{s,0pd})}{2}.
$$
\n(80)

Onde,  $R_{s0}$  é o ponto de partida para o parâmetro  $R_s$ ,  $R_{p0,pd}$  é um vetor com três candidatos a ponto de partida para  $R_p$  e  $I_i$ ,  $I_j$  são as correntes encontradas para os valores de tensão  $V_i$ ,  $V_j$ . Os possíveis pontos inicias para  $A_2$  e J foram definidos como

$$
A_{2,0pd} = \left[ \begin{array}{cccc} 1 & 1,1 & 1,2 & \cdots & 2 \end{array} \right] \tag{81}
$$

$$
J_{0pd} = \left[ \begin{array}{cccc} 0 & 0.5 & 1.0 & \cdots & 7 \end{array} \right]. \tag{82}
$$

<span id="page-87-3"></span>Assim, a combinação de  $A_1 = 1$ , [\(78\)](#page-86-3), [\(80\)](#page-87-1), [\(81\)](#page-87-2) e [\(82\)](#page-87-3), estabelece um agrupamento ou matriz de candidatos a ponto de partida, com dimensão  $5 \times 495$ , em que cada coluna do agrupamento representa um vetor de partida possível.

Para definir qual o melhor ponto ou vetor de partida  $(X_0)$  executou-se uma iteração da etapa 1 para todos os vetores do agrupamento. O ponto de partida escolhido, denotado por  $X_0 = [A_{1,0}; A_{2,0}; R_{s,0}; R_{p,0}; J_0]$ , é o que retorna o menor valor entre todos  $EMAP$  avaliados, e foi definido dentro dos limites  $LI = [1; 1; 0, 1; 100; 0]$  e  $LS = [2; 2; 2; inf; 7]$ . No passo seguinte, executa-se novamente a etapa 1, impondo-se o ponto de partida escolhido e os critérios estabelecidos na Tabela [8,](#page-85-0) definindo assim os parâmetros de referência,  $A_{1,ref}, A_{2,ref}$  $R_{s,ref}, R_{p,ref}$  e  $I_{01,ref}$ , que devem ser carregados na etapa 2 da TH-PS.

## • Execução da etapa 2

A etapa 2 tem por finalidade determinar os parâmetros restantes do modelo proposto,  $R_{s,S}, R_{s,T}, k_{R_s}, k_{R_p}, \gamma_{R_s}$  e  $\gamma_{R_p}$ . Para isso, são utilizados os parâmetros determinados na etapa 1, as equações [\(61\)](#page-66-1), [\(66\)](#page-68-1), [\(67\)](#page-70-1), [\(68\)](#page-70-2), [\(69\)](#page-70-3), [\(71\)](#page-72-1), [\(74\)](#page-85-1), [\(76\)](#page-86-1) e todas as curvas  $I - V$  utilizadas para construção do modelo. Para o módulo KC200GT, base desta pesquisa, utilizou-se as sete curvas

fornecidas no *datasheet* do fabricante, cinco de irradiância e duas de temperatura, enquanto para os módulos onde não se dispõe de curvas em *datasheets*, a construção do modelo se utiliza de curvas experimentais em faixas distintas de irradiância e temperatura, com propósito de garantir que os parâmetros estimados sejam válidos em toda faixa aceitável das condições ambientais. Assim, calcula-se o EMAP para todas as curvas utilizadas e consequentemente a média desses EMAP, que atua como função objetivo da etapa 2, de modo que, quando minimizada, determina a otimização direta dos parâmetros  $X=[R_{s,S};k_{R_s};k_{R_p};\gamma_{R_s};\gamma_{R_p}].$  Para essa realização foram definidos os limites  $LI = 10^{-5}$ , para todos os parâmetros, e  $LS = [R_{s,ref}; 0.5; 0.5; 10; 10]$ . O ponto de partida escolhido foi definido pela relação  $X_0 = (LS + LI)/2 + LI$ , que determina o ponto médio entre os limites, e os critérios critérios de parada do PS são os mesmos que foram estabelecidos na Tabela [8,](#page-85-0) a menos do número máximo de interações, limitado em 5000 devido a maior complexidade da etapa 2.

Em linhas gerais pode-se resumir os objetivos das duas etapas da TH-PS da seguinte maneira:

- Etapa 1 Determinação dos cinco parâmetros de referência,  $A_{1,ref}, A_{2,ref}, R_{s,ref}, R_{p,ref}$ e  $I_{01,ref}$ , sendo este determinado por meio de [\(75\)](#page-86-0);
- Etapa 2 Determinação dos parâmetros  $R_{s,S}, k_{R_s}, k_{R_p}, \gamma_{R_s}, \gamma_{R_p}$  e  $R_{s,T}$ , sendo este determinado por meio de [\(69\)](#page-70-3).

Assim, as duas etapas definem os parâmetros pertencentes as equações do modelo do módulo fotovoltaico, capaz de determinar as curvas características por meio do par de condições (S,T). O fluxograma completo da TH-PS é visto na Figura [47.](#page-89-0)

# <span id="page-88-0"></span>3.4 RESULTADOS DE SIMULAÇÃO

Apresenta-se nesta seção a comparação entre os resultados de simulação de todas as técnicas de estimação estudadas nesta tese. Os resultados correspondem aos módulos fotovoltaicos KC200GT, mSi0251 e GBR 255p de silício policristalino, JAM6(k)-60285/PR e xSi12922 monocristalino e CdTe75638, todos já anteriormente apresentados. Vale ressaltar que todas as técnicas foram simuladas a partir das mesmas curvas  $I - V e P - V$ . Na Tabela [9,](#page-90-0) apresentam-se todos as condições de contorno e parâmetros iniciais necessários para a implementação de cada técnica estudada. A título de simplicidade, as técnicas varredura total para um diodo e varredura total para dois diodos são nomeadas, respectivamente, de varredura 1D e varredura 2D. Posteriormente, são apresentadas as tabelas com os resultados dos parâmetros estimados para cada módulo fotovoltaico simulado e as curvas  $I - V e P - V$  obtidas pela TH-PS.

Na Tabela [10](#page-91-0) apresenta-se os resultados para o módulo KC200GT, percebe-se que a primeira técnica proposta, varredura 2D, quando comparada com a técnica varredura 1D,

<span id="page-89-0"></span>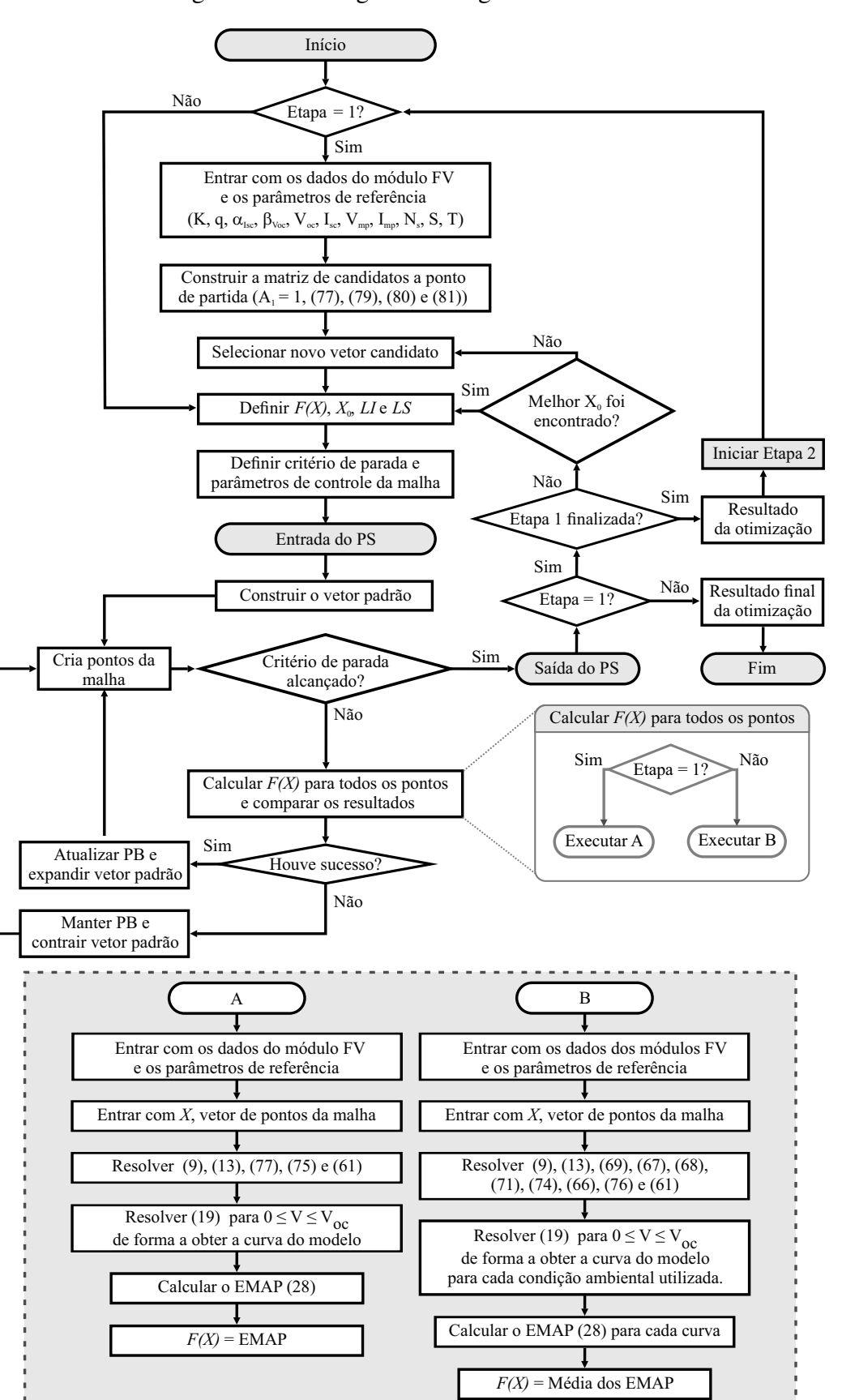

Figura 47 – Fluxograma do algoritmo TH-PS.

<del>. . . . . . . . . . . . . . . .</del> .

| Técnica        | <b>Parâmetros</b>                                                                                                    |
|----------------|----------------------------------------------------------------------------------------------------|
|                | $A_{min} = 1$ ; $A_{max} = 2$ ; $\Delta A = 0.01$ ; $R_{s,min} = 0 \Omega$ ; $R_{s,max} = 2 \Omega$ ; $\Delta R_s = 1 m \Omega$              |
| Varredura 1D   | $k_{R_{\infty},min} = 0\% / {}^{\circ}C; k_{R_{\infty},max} = 1\% / {}^{\circ}C; \Delta k_{R_{\infty}} = 0.1\% / {}^{\circ}C$                |
|                | (Para CdTe75638; $R_{s,min} = 5 \Omega$ ; $R_{s,max} = 10$ )                                                                                 |
| <b>Ishaque</b> | $A_1 = 1$ ; $p > 2.2$ ; $A_2 = p - 1$ ; $R_{s0} = 0$ ; $R_{p0}$ obtido por (44)                                                              |
|                | $\Delta R_S = 1 \, m\Omega$ ; tol = 0.1 mW; $\Delta R_s = 0.1 \, m\Omega$                                                                    |
| Hejri          | $A_1 = 1$ ; $A_2 = 2$ ; $R_{s0}$ obtido por (54) ou 0; $R_{p0}$ obtido por (55) ou(56)                                                       |
|                | $A_{1,min} = 1$ ; $A_{1,max} = 2$ ; $\Delta A_1 = 0.01$ ; $A_{2,min} = 1$ ; $A_{2,max} = 2$ ; $\Delta A_2 = 0.01$ ; $R_{s,min} = 0$ $\Omega$ |
|                | $R_{s,max} = 2 \Omega$ ; $\Delta R_s = 1 m\Omega$ ; $I_{q,min} = I_{sc}$ ; $I_{q,max} = I_{sc} + 0.2 A$ ; $\Delta I_q = 1 mA$                |
| Varredura 2D   | $k_{R_s,min} = 0\%$ /°C; $k_{R_s,max} = 10\%$ /°C; $\Delta k_{R_s} = 0.1\%$ /°C                                                              |
|                | $k_{R_n,min} = 0\% / {}^{\circ}C; k_{R_n,max} = 10\% / {}^{\circ}C; \Delta k_{R_n} = 0.1\% / {}^{\circ}C$                                    |
|                | (Para CdTe75638; $R_{s,min} = 5 \Omega$ ; $R_{s,max} = 10$ )                                                                                 |
|                | Etapa 1                                                                                                    |
|                | $X = [A_1; A_2; R_s; R_p; J]; X_0 = [A_{1,0}; A_{2,0}; R_{s,0}; R_{p,0}; J_0]$                                                               |
|                | $LI = [1; 1; 0; 100; 0]; LS = [2; 2; 2; inf; 7]$                                                                                             |
| TH-PS          | (Para CdTe75638; $LI = [1; 1; 5; 100; 0]; LS = [2; 2; 10; inf; 7]$ )                                                                         |
|                | Etapa 2                                                                                                    |
|                | $X = [R_{s,S}; k_{R_s}; k_{R_p}; \gamma_{R_s}; \gamma_{R_p}]; L I = 10^{-5}; L S = [R_{s,ref}; 0.5; 0.5; 10; 10]$                            |
|                | $X_0 = (LS + LI)/2 + LI$                                                                                                    |

<span id="page-90-0"></span>Tabela 9 – Parâmetros necessários para implementação das técnicas de estimação de parâmetros dos módulos fotovoltaicos.

apresenta a melhora dos resultados em termos médios. Isso implica que o modelo de dois diodos tende a ser mais apropriado para representar o módulo fotovoltaico em outras condições ambientais, especialmente para baixos valores de irradiância. Entretanto, com a implementação da segunda técnica proposta, TH-PS, da qual se obtêm as Figuras [48](#page-92-0) (a) e (b) e as Figuras [49](#page-92-1) (a) e (b), observa-se uma melhor estimação tanto na STC quanto em outras condições ambientais. Esse fato implica que a técnica TH-PS, dentre as estudadas, é a que se comporta melhor, fornecendo o conjunto de parâmetros mais adequado para o módulo KC200GT. De forma análoga, a Tabela [11](#page-93-0) apresenta os resultados para o módulo JAM6(K)-60285/PR, observa-se que, também para esse módulo, a técnica TH-PS apresenta os menores EMAP e EMPP, tanto para a curva de referência quanto em termos médios, fornecendo o conjunto de parâmetros mais adequados para a representação do módulo. As Figuras [50](#page-94-0) (a) e (b) e as Figuras [51](#page-94-1) (a) e (b) representam, respectivamente, os resultados da estimação pela TH-PS para diferentes irradiâncias e diferentes temperaturas em comparação com as curvas do *datasheet*.

Os resultados da Tabela [10](#page-91-0) e da Tabela [11](#page-93-0) mostram a aplicabilidade das técnicas propostas para estimação de parâmetros utilizando as curvas dos *datasheets* dos fabricantes de módulos fotovoltaicos de silício policristalino e monocristalino, respectivamente. Nos casos apresentados os fabricantes fornecem um conjunto de curvas em condições ambientais distintas. entretanto, nem sempre essas curvas são fornecidas. Assim, os próximos resultados que serão apresentados estão relacionados ao comportamento das técnicas propostas para curvas experimentais.

| <b>Parâmetros</b>         | Varredura 1D           | <b>Ishaque</b>           | Hejri                  | Varredura 2D           | <b>TH-PS</b>           |
|---------------------------|------------------------|--------------------------|------------------------|------------------------|------------------------|
| A <sub>1</sub>            | 1                      | L                        | 1                      | 1                      | 1,04                   |
| $A_{2}$                   |                        | 1,4                      | $\overline{c}$         | 1,4                    | 1,05                   |
| $R_{s,ref}(m\Omega)$      | 0,256                  | 0,272                    | 0,262                  | 0,256                  | 0,246                  |
| $R_{s,S}(\Omega)$         |                        |                          |                        | 0,123                  | 0.238                  |
| $R_{s,T}(\Omega)$         |                        |                          |                        | 0,133                  | 0.008                  |
| $R_{p,ref}(\Omega)$       | 149,94                 | 198,34                   | 312,72                 | 139,68                 | 118,66                 |
| $I_{g,ref}(A)$            | 8,185                  | 8,185                    | 8,191                  | 8,199                  | 8,201                  |
| $I_{01,ref}(A)$           | $3,43 \times 10^{-10}$ | $3,53\times10^{-10}$     | $3,26 \times 10^{-10}$ | $3,43\times10^{-10}$   | $4,48 \times 10^{-10}$ |
| $I_{02,ref}(A)$           |                        | $3,53\times10^{-10}$     | $3,43\times10^{-6}$    | $5,64 \times 10^{-10}$ | $5,34\times10^{-10}$   |
| J                         |                        |                          |                        |                        | 0,077                  |
| $k_{R_s}(\% / ^{\circ}C)$ | 0,3                    | $\overline{\phantom{0}}$ |                        | 0,2                    | 0,0015                 |
| $k_{R_p}(\% / ^{\circ}C)$ | $\overline{a}$         |                          |                        | 0,2                    | 6,7                    |
| $\gamma_{R_s}$            | 0,704                  | $\overline{\phantom{0}}$ |                        | 1,304                  | 0,893                  |
| $\gamma_{R_p}$            |                        |                          |                        | 1,582                  | 0,814                  |
| Tempo $(s)$               | 15,73                  | 0,74                     | 4,29                   | 193,8                  | 84,32                  |
| $EMAP$ no red $ref$ (W)   | 0,403                  | 0,834                    | 0,928                  | 0,436                  | 0,218                  |
| $EMPP$ na ref $(\%)$      | 0,397                  | 0,969                    | 0,866                  | 0,407                  | 0,264                  |
| $SQE$ na $ref$            | 1,7771                 | 6,3691                   | 9,3478                 | 1,9047                 | 0,6305                 |
| REQM na ref               | 0,0266                 | 0,0503                   | 0,0610                 | 0,0275                 | 0,0158                 |
| Média dos EMAP (W)        | 0,640                  | 0.993                    | 1,787                  | 0,506                  | 0,342                  |
| Média dos EMPP (%)        | 2,099                  | 2,364                    | 5,847                  | 1,60                   | 1,41                   |
| Média dos SQE             | 4,7729                 | 14,3486                  | 43,0485                | 3,5002                 | 2,0134                 |
| Média dos REQM            | 0,0421                 | 0,0714                   | 0,1228                 | 0,0345                 | 0,0266                 |

<span id="page-91-0"></span>Tabela 10 – Comparação entre as técnicas de estimação da literatura e as propostas para o módulo KC200GT.

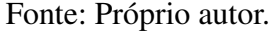

Na Tabela [12](#page-95-0) listam-se os resultados para o módulo fotovoltaico GBR 255p. Novamente, os menores EMAP e os menores EMPP foram obtidos pela técnica TH-PS, tanto para a curva de referência quanto em termos médios. Os parâmetros do módulo foram estimados através das curvas experimentais presentes nas Figuras [52](#page-96-0) (a) e (b). As Figuras [53](#page-96-1) (a) e (b) são os resultados da aplicação do modelo do módulo fotovoltaico GBR 255p em condições ambientais diferentes das que foram utilizadas para estimação dos parâmetros, onde se observa que a TH-PS consegue estimar bons parâmetros para a representação do módulo real.

Analisando a Tabela [13,](#page-97-0) onde são apresentados os resultados para o módulo mSi0251, cujos dados foram disponibilizados pela NREL, percebe-se que a técnica varredura 2D apresenta os menores erros para a curva de referência, em contrapartida, a TH-PS apresenta os melhores resultados em termos médios, estimados a partir das curvas e condições ambientais descritas na Tabela [5,](#page-79-0) cujo resultado pode ser visto nas Figuras [54](#page-97-1) (a) e (b). Após a estimação dos parâmetros do módulo, aplicou-se o modelo para curvas e condições ambientais descritas na Tabela [14,](#page-98-0) condições diferentes das utilizadas para estimação dos parâmetros, com intuito de visualizar a eficácia do modelo proposto. O resultado dessa aplicação é visto nas Figuras [55](#page-98-1) (a) e (b), onde se constata que o modelo proposto segue bem as curvas experimentais, ou seja, os parâmetros

<span id="page-92-0"></span>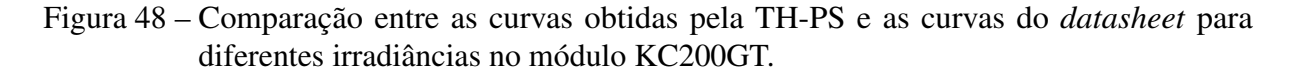

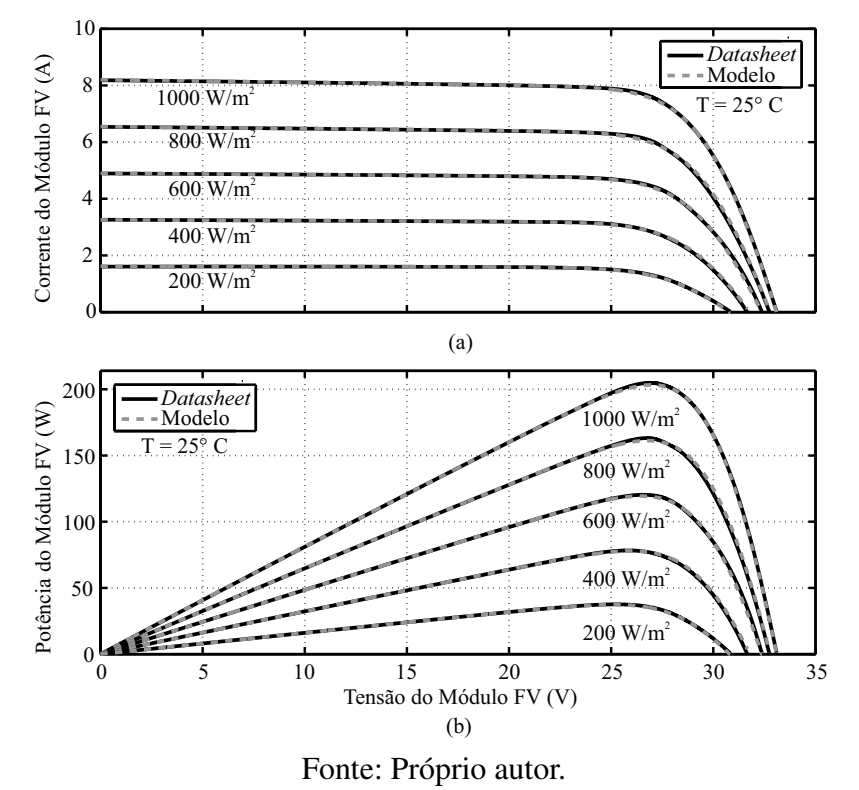

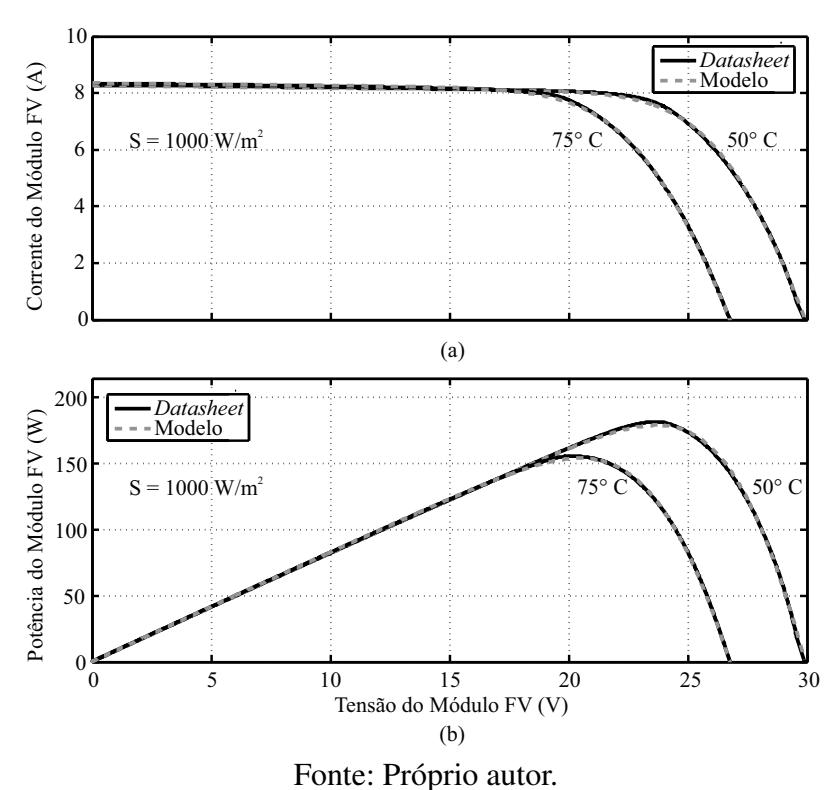

<span id="page-92-1"></span>Figura 49 – Comparação as curvas obtidas pela TH-PS e as curvas do *datasheet* para diferentes temperaturas no módulo KC200GT.

| <b>Parâmetros</b>         | Varredura 1D           | <b>Ishaque</b>         | Hejri                    | Varredura 2D         | <b>TH-PS</b>         |
|---------------------------|------------------------|------------------------|--------------------------|----------------------|----------------------|
| A <sub>1</sub>            | 1,02                   | 1                      | 1                        | 1                    | 1                    |
| A <sub>2</sub>            |                        | 1,4                    | $\overline{2}$           | 1,1                  | 1,03                 |
| $R_{s,ref}(m\Omega)$      | 0,285                  | 0,292                  | 0,290                    | 0,286                | 0,284                |
| $R_{s,S}(\Omega)$         |                        |                        |                          | 0,014                | 0,201                |
| $R_{s,T}(\Omega)$         |                        |                        |                          | 0,272                | 0,083                |
| $R_{p,ref}(\Omega)$       | 592,59                 | 545,03                 | 808,75                   | 530,92               | 560,11               |
| $I_{g,ref}(A)$            | 9,282                  | 9,282                  | 9,285                    | 9,287                | 9,287                |
| $I_{01,ref}(A)$           | $1,35 \times 10^{-10}$ | $8.29 \times 10^{-11}$ | $8,08\times10^{-11}$     | $6,89\times10^{-11}$ | $1,71\times10^{-11}$ |
| $I_{02,ref}(A)$           |                        | $8.29 \times 10^{-10}$ | $5,70\times10^{-7}$      | $1,35\times10^{-10}$ | $1,38\times10^{-10}$ |
|                           |                        |                        |                          |                      | 0.91                 |
| $k_{R_s}(\% / ^{\circ}C)$ | 0,1                    |                        |                          | 0,1                  | 0.31                 |
| $k_{R_p}(\% / ^{\circ}C)$ |                        |                        |                          | 0.4                  | 0.63                 |
| $\gamma_{R_s}$            | 0,003                  |                        | $\overline{\phantom{0}}$ | 0.869                | 0,1809               |
| $\gamma_{R_p}$            |                        |                        |                          | 1,274                | 0,1391               |
| Tempo $(s)$               | 12,68                  | 0,69                   | 1,46                     | 135,85               | 83,85                |
| $EMAP$ na $ref$ (W)       | 0,098                  | 0,200                  | 0,194                    | 0,095                | 0,087                |
| $EMPP$ na ref $(\%)$      | 0,125                  | 0,140                  | 0,169                    | 0,122                | 0,122                |
| $SQE$ na $ref$            | 0,1365                 | 0,3422                 | 0,2569                   | 0,1328               | 0,1378               |
| REQM na ref               | 0,0077                 | 0,0122                 | 0,0106                   | 0,0076               | 0,0077               |
| Média dos EMAP (W)        | 0,318                  | 0,365                  | 1,242                    | 0,373                | 0,292                |
| Média dos EMPP (%)        | 0,463                  | 0,515                  | 1,464                    | 0,548                | 0,433                |
| Média dos SQE             | 0,9555                 | 1,0268                 | 14,5364                  | 1,1213               | 0,9381               |
| Média dos REQM            | 0,0217                 | 0,0233                 | 0,0810                   | 0,0242               | 0,0218               |

<span id="page-93-0"></span>Tabela 11 – Comparação entre as técnicas de estimação da literatura e as propostas para o módulo JAM6(K)-60285/PR.

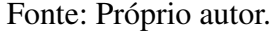

estimados representam bem o módulo físico.

O módulo xSi12922, com dados também fornecidos pela NREL, apresentou os resultados presentes na Tabela [15.](#page-99-0) Mais uma vez, a TH-PS se mostrou melhor que as outras técnicas simuladas, apresentando menores erros médios. As curvas e condições ambientais utilizadas para a construção do modelo do módulo são descritas na Tabela [6,](#page-79-1) cujo resultado pode ser visto nas Figuras [56](#page-99-1) (a) e (b). Estimados os parâmetros, aplicou-se o modelo do módulo nas curvas e condições ambientais descritas na Tabela [16,](#page-100-0) condições diferentes das utilizadas para estimação dos parâmetros, mais uma vez, pode-se visualizar a eficácia do modelo proposto através das Figuras  $57$  (a) e (b).

Finalizando os resultados de simulação das técnicas de estimação de parâmetros estudadas, apresenta-se a análise realizada no módulo CdTe75638, cujas curvas e condições ambientais estão também presentes no banco de dados fornecidos pela NREL. Esse módulo fotovoltaico, cuja tecnologia não é baseada em silício, também se demonstrou ser melhor avaliado pelo modelo de dois diodos. Contudo, diferente dos demais casos, a técnica varredura 2D se mostrou sensivelmente melhor em termos médios, uma pequena diferença que não se refletiu nos resultados para a curva de referência, cujos parâmetros foram melhor estimados pela TH-PS.

<span id="page-94-0"></span>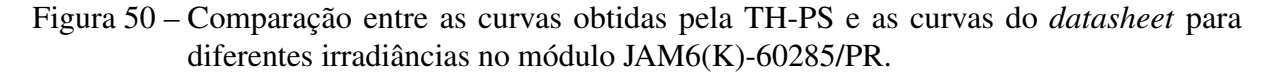

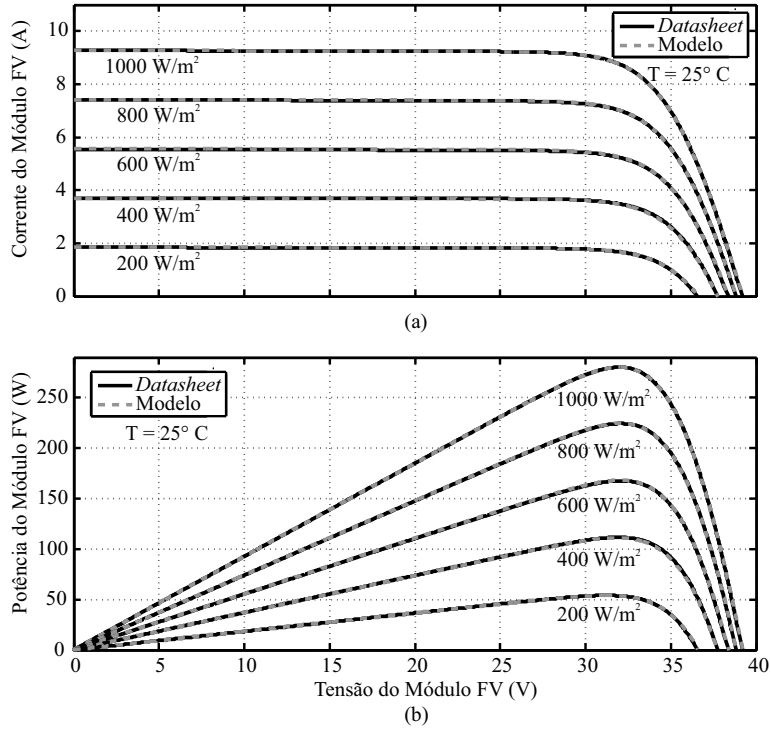

Fonte: Próprio autor.

<span id="page-94-1"></span>Figura 51 – Comparação entre as curvas obtidas pela TH-PS e as curvas do *datasheet* para diferentes temperaturas no módulo JAM6(K)-60285/PR.

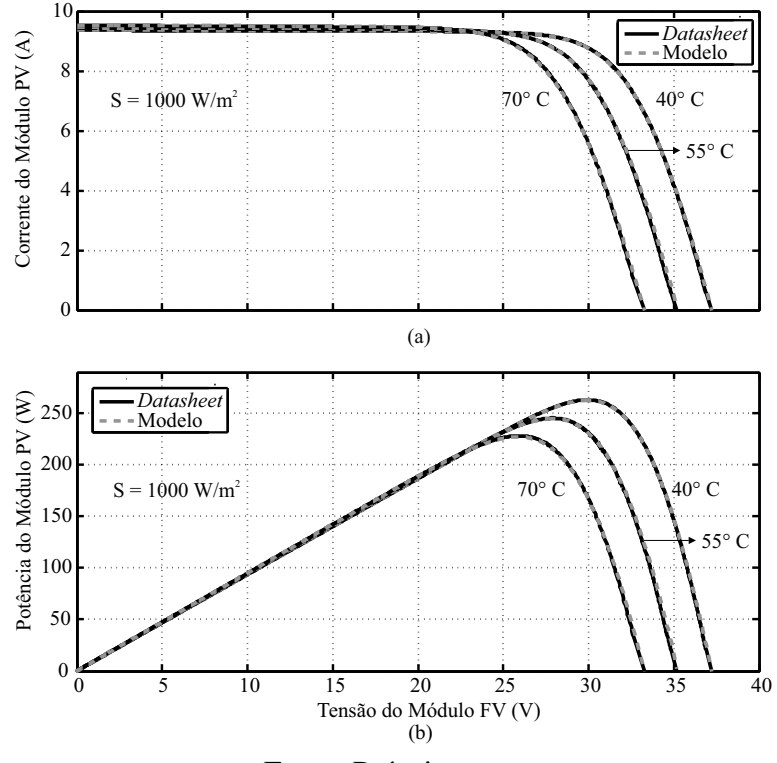

Fonte: Próprio autor.

| <b>Parâmetros</b>                                          | Varredura 1D        | <b>Ishaque</b>      | Hejri               | Varredura 2D         | <b>TH-PS</b>          |
|------------------------------------------------------------|---------------------|---------------------|---------------------|----------------------|-----------------------|
| $A_1$                                                      | 1,8                 | 1                   | 1                   | 1                    | 1                     |
| $A_2$                                                      | $\overline{a}$      | $\overline{2}$      | $\overline{2}$      | 1,8                  | 1,96                  |
| $R_{s,ref}(m\Omega)$                                       | 0,430               | 0,759               | 0,758               | 0,431                | 0,397                 |
| $R_{s,S}(\Omega)$                                          |                     |                     |                     | 0,004                | 0,0006                |
| $R_{s,T}(\Omega)$<br>$R_{p,ref}(\Omega)$<br>$I_{g,ref}(A)$ |                     |                     |                     | 0,427                | 0,396                 |
|                                                            | $1,23\times10^{4}$  | 138.41              | 170,18              | inf                  | $4,5 \times 10^{16}$  |
|                                                            | 8,822               | 8,822               | 9,285               | 8,822                | 8,822                 |
| $I_{01,ref}(A)$                                            | $6,86\times10^{-5}$ | $5,62\times10^{-9}$ | $5,20\times10^{-9}$ | $2,08\times10^{-12}$ | $1,4 \times 10^{-10}$ |
| $I_{02,ref}(A)$                                            |                     | $5,62\times10^{-9}$ | $1,22\times10^{-5}$ | $6,86\times10^{-5}$  | $1,76\times10^{-4}$   |
| J                                                          |                     |                     |                     |                      | 6,1                   |
| $k_{R_s}(\% / ^{\circ}C)$                                  | 2,92                |                     |                     | 5,03                 | 5,28                  |
| $k_{R_p}(\% / ^{\circ}C)$                                  |                     |                     |                     |                      | 2,46                  |
| $\gamma_{R_s}$                                             | $1,18\times10^{-6}$ |                     |                     | 6,82                 | 10                    |
| $\gamma_{R_p}$                                             |                     |                     |                     |                      | 1,75                  |
| Tempo (s)                                                  | 22,98               | 0,54                | 3,58                | 949.42               | 37,89                 |
| $EMAP$ na $ref$ (W)                                        | 1,576               | 7,026               | 6,012               | 1,575                | 1,509                 |
| $EMPP$ na ref $(\%)$                                       | 5,625               | 16,084              | 13,329              | 5,647                | 5,278                 |
| $SQE$ na $ref$                                             | 2,8797              | 50,2704             | 39,0305             | 2,8830               | 3,0766                |
| REQM na ref                                                | 0,0661              | 0,2760              | 0,2432              | 0,0661               | 0,0683                |
| Média dos EMAP (W)                                         | 2,570               | 8,123               | 10,093              | 1,991                | 1,977                 |
| Média dos EMPP (%)                                         | 11,244              | 15,797              | 30,104              | 8,484                | 8,188                 |
| Média dos SQE                                              | 12,9274             | 126,7914            | 172,3558            | 7,7025               | 7,8724                |
| Média dos REQM                                             | 0,1027              | 0,3757              | 0,425               | 0,0827               | 0,0859                |

<span id="page-95-0"></span>Tabela 12 – Comparação entre as técnicas de estimação da literatura e as propostas para o módulo GBR 255p.

Fonte: Próprio autor.

A Tabela [17](#page-101-0) apresenta os devidos resultados para o módulo de CdTe, entre eles, observa-se que a resistência série apresenta uma ordem de grandeza maior que a apresentada para os módulos baseados em silício, e que os fatores de idealidade estimados estão fixos em suas condições de contorno, isso implica que, se tratando de módulos fotovoltaicos baseados em tecnologia de filmes finos, a dinâmica e limites dos parâmetros podem ser diferenciados. Contudo, o módulo em questão continua sendo bem representado pela técnica TH-PS, como mostra-se nas Figuras [58](#page-101-1) (a) e (b), resultados da construção do modelo que se utiliza das curvas e condições ambientais descritas na Tabela [7.](#page-82-0) O modelo do módulo CdTe75638 aplicado as curvas descritas na Tabela [18](#page-102-0) originou as Figuras [59](#page-102-1) (a) e (b), mostrando mais uma vez a bom comportamento da técnica TH-PS na representação do módulo real.

# 3.5 CONCLUSÕES

No presente capítulo, mostra-se o processo de obtenção das curvas do *datasheet* a partir do método de tratamento de imagens e como elas podem ser usadas para estabelecer os erros, absolutos e percentuais, aplicados às técnicas de estimação de parâmetros dos módulos fotovoltaicos.

<span id="page-96-0"></span>Figura 52 – Comparação entre as curvas obtidas pela TH-PS e as curvas experimentais para diferentes condições ambientais no módulo GBR 255p. Curvas escolhidas para estimação dos parâmetros do módulo fotovoltaico.

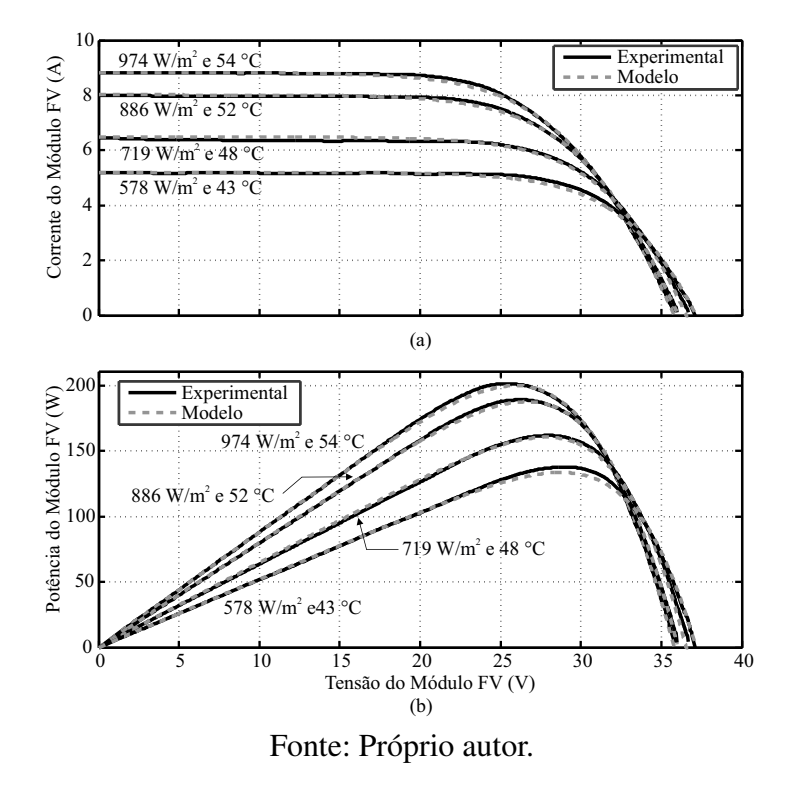

<span id="page-96-1"></span>Figura 53 – Comparação entre as curvas obtidas pela TH-PS e as curvas experimentais para diferentes condições ambientais no módulo GBR 255p. Curvas escolhidas para aplicação do modelo do módulo fotovoltaico.

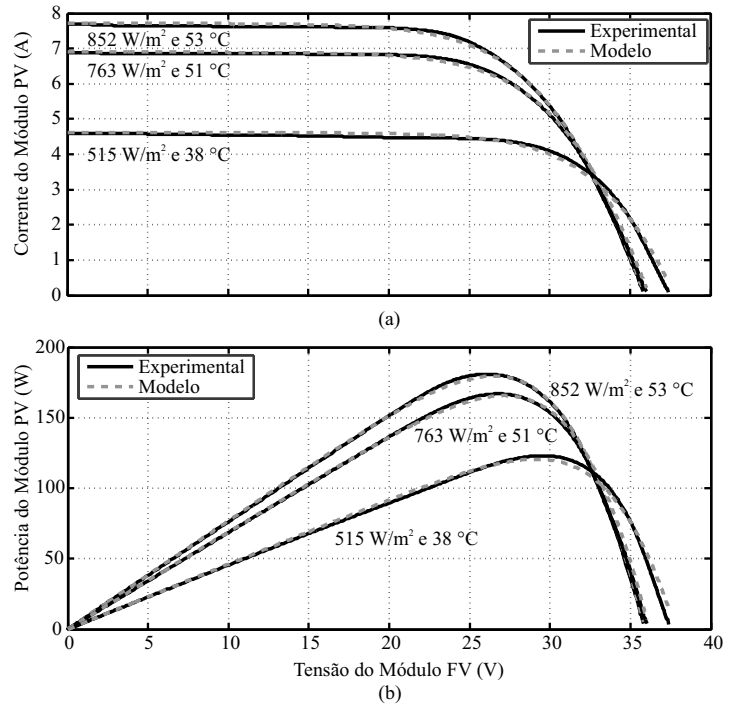

Fonte: Próprio autor.

| <b>Parâmetros</b>           | Varredura 1D         | <b>Ishaque</b>        | Hejri                 | Varredura 2D        | TH-PS               |
|-----------------------------|----------------------|-----------------------|-----------------------|---------------------|---------------------|
| A <sub>1</sub>              | 1,35                 | 1                     | Ŧ.                    | 1,1                 | 1                   |
| A <sub>2</sub>              |                      | $\overline{2}$        | $\overline{2}$        | $\overline{2}$      | 1,74                |
| $R_{s,ref}(\Omega)$         | 0,242                | 0,438                 | 0,439                 | 0,305               | 0,318               |
| $R_{s,S}(\Omega)$           |                      |                       |                       | 0.004               | $8,03\times10^{-5}$ |
| $R_{s,T}(\Omega)$           |                      |                       |                       | 0,301               | 0,318               |
| $R_{p,ref}(\Omega)$         | 553,26               | 177,87                | 259,02                | 744,75              | 685,97              |
| $\boldsymbol{I_{g,ref}(A)}$ | 2,686                | 2,686                 | 2,691                 | 2,687               | 2,687               |
| $I_{01,ref}(A)$             | $6.01\times10^{-7}$  | $2,88 \times 10^{-9}$ | $2,57 \times 10^{-9}$ | $1,46\times10^{-8}$ | $1,80\times10^{-9}$ |
| $I_{02,ref}(A)$             |                      | $2,88 \times 10^{-9}$ | $7,14\times10^{-6}$   | $1,87\times10^{-5}$ | $6,71\times10^{-6}$ |
|                             |                      |                       |                       |                     | 3,57                |
| $k_{R_s}(\% / ^{\circ}C)$   | 15,6                 |                       |                       | 1,04                | 1,28                |
| $k_{R_p}(\% / ^{\circ}C)$   |                      |                       |                       | 1,85                | 1,21                |
| $\gamma_{R_s}$              | $5,3 \times 10^{-6}$ |                       |                       | 0,0039              | 4,9722              |
| $\gamma_{R_p}$              |                      |                       |                       | $1 \times 10^{-5}$  | 0,4226              |
| Tempo (s)                   | 2,7                  | 0,12                  | 1,51                  | 295                 | 35,9                |
| $EMAP$ na $ref$ (W)         | 0,032                | 0,396                 | 0,231                 | 0,017               | 0,018               |
| $EMPP$ na ref $(\%)$        | 0,933                | 2,571                 | 1,982                 | 0,872               | 0,883               |
| $SQE$ na $ref$              | 0,0038               | 0,2974                | 0,1007                | 0,0011              | 0,0013              |
| REQM na ref                 | 0,0045               | 0,0393                | 0,0228                | 0,0024              | 0,0026              |
| Média dos EMAPs (W)         | 0,169                | 0,332                 | 0,235                 | 0,092               | 0,064               |
| Média dos EMPPs (%)         | 3,965                | 3,568                 | 81,978                | 3,474               | 3,030               |
| Média dos SQEs              | 0,0781               | 0,2561                | 0,1137                | 0,0251              | 0,0157              |
| Média dos REQMs             | 0,0181               | 0,0350                | 0,0233                | 0,0097              | 0,0075              |

<span id="page-97-0"></span>Tabela 13 – Comparação entre as técnicas de estimação da literatura e as propostas para o módulo mSi0251.

<span id="page-97-1"></span>Figura 54 – Comparação entre as curvas obtidas pela TH-PS e as curvas experimentais do módulo mSi0251-Golden. Curvas escolhidas para estimação dos parâmetros.

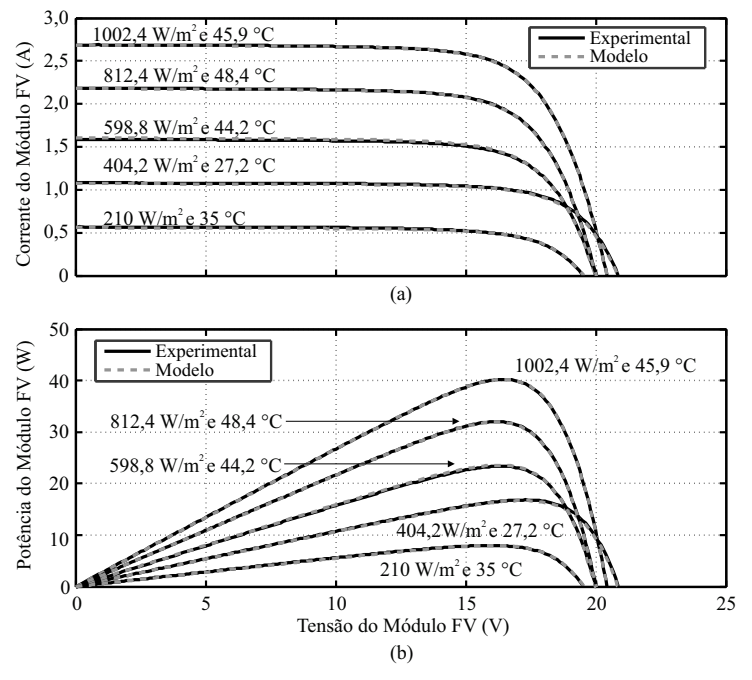

Fonte: Próprio autor.

|      |       | Curva $S(W/m^2)$ Incerteza $S(\%)$ $T(^{\circ}C)$ |      | Incerteza $T({}^{\circ}C)$ |
|------|-------|---------------------------------------------------|------|----------------------------|
| 21   | 903,4 | 2,1                                               | 53,3 | 1,9                        |
| 16   | 701,8 | 2,2                                               | 46,7 | 1.9                        |
| 8732 | 428,8 | 2,2                                               | 37,5 | 1,9                        |
| 3135 | 601,1 | 2,2                                               | 28,0 | 1,9                        |
| 83   | 191,7 | 3,0                                               | 38,1 | 1.9                        |

<span id="page-98-0"></span>Tabela 14 – Curvas e condições ambientais do módulo fotovoltaico mSi0251-Golden para aplicação do modelo fotovoltaico. Dados fornecidos pela NREL.

<span id="page-98-1"></span>Figura 55 – Comparação as curvas obtidas pela TH-PS e as curvas experimentais para diferentes condições ambientais no módulo mSi0251-Golden. Curvas escolhidas para aplicação do modelo do módulo fotovoltaico.

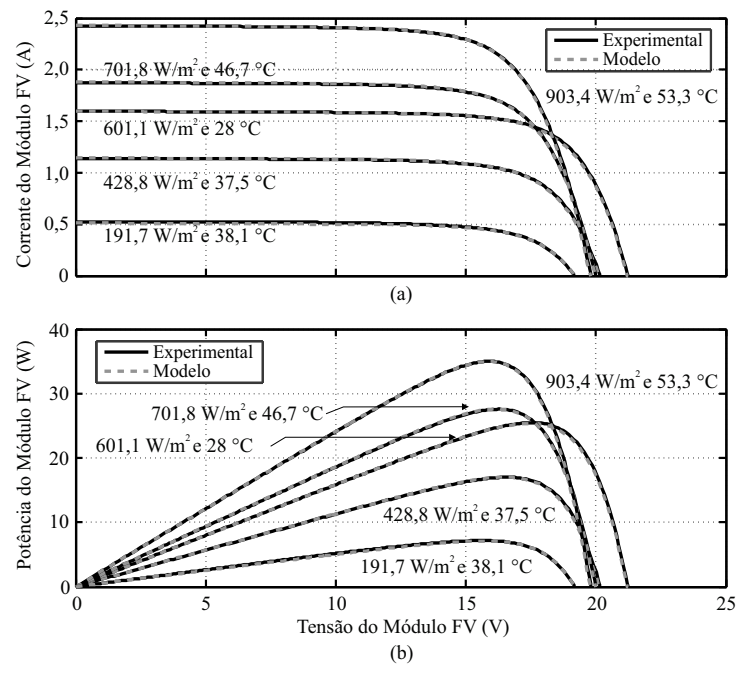

Fonte: Próprio autor.

Algumas dessas técnicas são abordadas neste trabalho e por isso são descritas suas premissas e considerações. Esse estudo possibilita afirmar, que poucas técnicas na literatura abordam as explicações físicas para o comportamento dos parâmetros do módulo fotovoltaico, quando submetido a diversas condições climáticas, conduzindo algumas técnicas ao erro de utilizarem sempre os mesmos parâmetros encontrados no STC.

Este trabalho apresenta correções para os parâmetros fotovoltaicos, quando o mesmo opera fora do STC, não sendo por tanto necessário executar o algoritmo de estimação para todas as condições ambientais.

Por fim, são mostrados os resultados e as devidas comparações entre as técnicas de

| Parâmetros                                       | Varredura 1D                    | <b>Ishaque</b>       | Hejri                  | Varredura 2D          | <b>TH-PS</b>           |
|--------------------------------------------------|---------------------------------|----------------------|------------------------|-----------------------|------------------------|
| A <sub>1</sub>                                   | 1,33                            |                      |                        | 1,2                   | 1                      |
| A <sub>2</sub>                                   |                                 | $\overline{2}$       | $\overline{2}$         | 1,7                   | 1,45                   |
| $R_{s,ref}(\Omega)$                              | 0,247                           | 0,352                | 0,348                  | 0,261                 | 0,269                  |
| $R_{s,S}(\Omega)$                                |                                 |                      |                        | 0,010                 | 0,153                  |
| $R_{s,T}(\Omega)$                                |                                 |                      |                        | 0,251                 | 0,116                  |
| $R_{p,ref}(\Omega)$                              | 352,57                          | 118,31               | 203,19                 | 328,01                | 320,56                 |
| $I_{g,ref}(A)$                                   | 5,027                           | 5,027                | 5,035                  | 5,031                 | 5,031                  |
| $I_{01,ref}(A)$                                  | $2,33\times10^{-7}$             | $9,00\times10^{-10}$ | $7,97 \times 10^{-10}$ | $3,02\times10^{-8}$   | $3,48 \times 10^{-10}$ |
| $I_{02,ref}(A)$                                  |                                 | $9,00\times10^{-10}$ | $6,40\times10^{-6}$    | $1,79 \times 10^{-6}$ | $5,69\times10^{-7}$    |
| T                                                |                                 |                      |                        |                       | 3,21                   |
| $k_{R_s}(\overline{\%}/\overset{\mathtt{o}}{C})$ | 2,3                             |                      |                        | 0,86                  | 1,56                   |
| $\overline{k_{R_p}(\% / \degree C)}$             |                                 |                      |                        | 0,29                  | 4,5                    |
| $\gamma_{R_s}$                                   | $1,0 \times \overline{10^{-4}}$ |                      |                        | 1,142                 | $1,0\times10^{-5}$     |
| $\gamma_{R_p}$                                   |                                 |                      |                        | 0,239                 | 1,06                   |
| Tempo $(s)$                                      | 2,03                            | 0,083                | 1,56                   | 52,35                 | 60,3                   |
| $EMAP$ na $ref$ (W)                              | 0,029                           | 0,658                | 0,344                  | 0,025                 | 0,025                  |
| $EMPP$ na ref $(\%)$                             | 8,226                           | 3,000                | 8,214                  | 8.159                 | 8,143                  |
| $SQE$ na $ref$                                   | 0,0055                          | 0,7289               | 0,2272                 | 0,0033                | 0,0035                 |
| $REQM$ na $ref$                                  | 0,0054                          | 0,0623               | 0,0348                 | 0,0042                | 0,0043                 |
| Média dos EMAPs (W)                              | 0,231                           | 0,827                | 0,209                  | 0,169                 | 0,103                  |
| Média dos EMPPs (%)                              | 4,509                           | 4,697                | 4,902                  | 4,289                 | 3,423                  |
| Média dos SQEs                                   | 0,1232                          | 1,0259               | 0,1024                 | 0,0709                | 0,033                  |
| Média dos REQMs                                  | 0,0228                          | 0,0727               | 0,0208                 | 0,0158                | 0,0106                 |

<span id="page-99-0"></span>Tabela 15 – Comparação entre as técnicas de estimação da literatura e as propostas para o módulo xSi12922.

<span id="page-99-1"></span>Figura 56 – Comparação entre as curvas obtidas pela TH-PS e as curvas experimentais do módulo xSi12922-Eugene. Curvas escolhidas para estimação dos parâmetros.

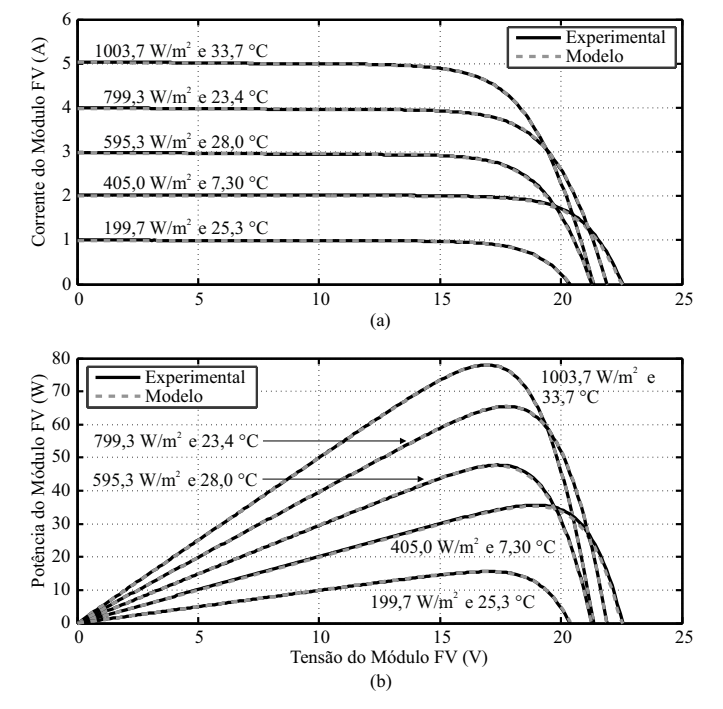

Fonte: Próprio autor.

| Curva | $S(W/m^2)$ | Incerteza $S(\%)$ $T(^{\circ}C)$ |      | Incerteza $T({}^{\circ}C)$ |
|-------|------------|----------------------------------|------|----------------------------|
| 3028  | 996,1      | 1,8                              | 25,1 | 1,9                        |
| 943   | 859.5      | 1,8                              | 29,5 | 1,9                        |
| 154   | 604,3      | 2,0                              | 15,1 | 1,9                        |
| 1506  | 376,9      | 2,0                              | 15,8 | 1,9                        |
| 171   | 202,8      | 2,4                              | 11,2 | 1.9                        |

<span id="page-100-0"></span>Tabela 16 – Curvas e condições ambientais do módulo fotovoltaico xSi12922-Eugene para aplicação do modelo fotovoltaico.

<span id="page-100-1"></span>Figura 57 – Comparação as curvas obtidas pela TH-PS e as curvas experimentais para diferentes condições ambientais no módulo xSi12922-Eugene. Curvas escolhidas para aplicação do modelo do módulo fotovoltaico.

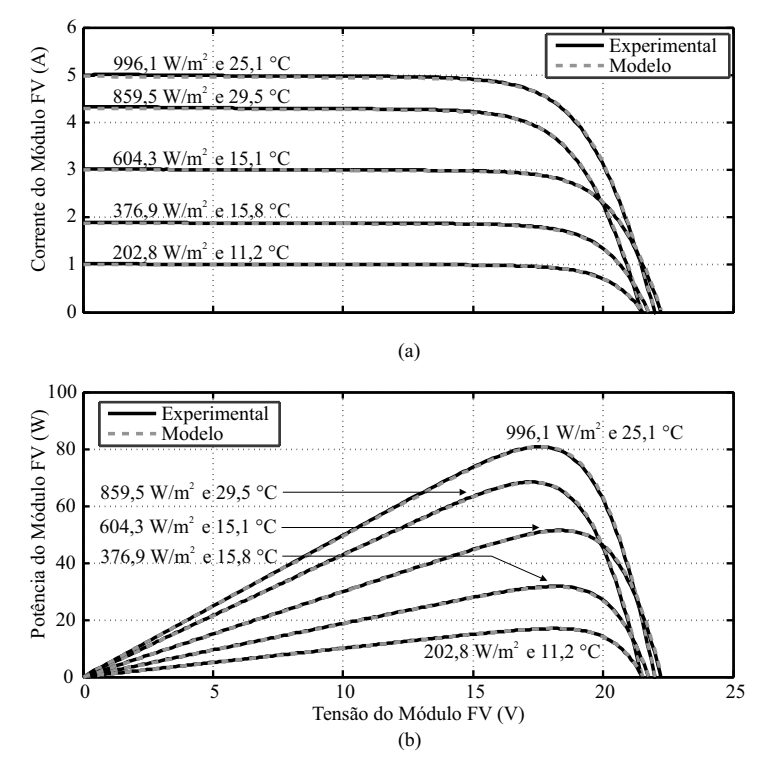

Fonte: Próprio autor.

estimação reproduzidas e propostas. É observado que a técnica TH-PS apresenta os menores erros médios absolutos e percentuais, tornando-se portanto, uma alternativa confiável no processo de estimação de parâmetros dos módulos fotovoltaicos. Sendo assim, é proposto no capítulo seguinte, a utilização do TH-PS no processo de construção de uma técnica de MPPT híbrida, atuando em conjunto com um estimador de irradiância implementado a partir dos resultados do TH-PS.

| Parâmetros                           | Varredura 1D             | <b>Ishaque</b>        | Hejri                    | Varredura 2D          | <b>TH-PS</b>          |
|--------------------------------------|--------------------------|-----------------------|--------------------------|-----------------------|-----------------------|
| A <sub>1</sub>                       | $\overline{c}$           | 1                     |                          | 1                     | 1                     |
| A <sub>2</sub>                       |                          | $\overline{c}$        |                          | $\overline{2}$        | $\overline{2}$        |
| $R_{s,ref}(\Omega)$                  | 8,582                    | 13,519                |                          | 8,682                 | 8,836                 |
| $R_{s,S}(\Omega)$                    | $\overline{\phantom{0}}$ |                       |                          | 0,368                 | 0,195                 |
| $R_{s,T}(\Omega)$                    |                          |                       |                          | 8,314                 | 8,641                 |
| $R_{p,ref}(\Omega)$                  | $1,17\times10^{3}$       | 801,55                |                          | $1,43\times10^{3}$    | $1,60\times10^{3}$    |
| $I_{g,ref}(A)$                       | 1,1508                   | 1,1508                | $\overline{\phantom{a}}$ | 1,158                 | 1,157                 |
| $I_{01,ref}(A)$                      | $1,0395\times10^{-6}$    | $1,027\times10^{-12}$ | $\overline{\phantom{a}}$ | $2,84\times10^{-14}$  | $4,50\times10^{-14}$  |
| $I_{02,ref}(A)$                      |                          | $1,027\times10^{-12}$ |                          | $1,01 \times 10^{-6}$ | $9,94 \times 10^{-7}$ |
| J                                    |                          |                       |                          |                       | 7,34                  |
| $k_{R_s}(\% / \text{\textdegree} C)$ | 3,19                     |                       |                          | 0,001                 | 0,001                 |
| $k_{R_p}(\% / ^{\circ}C)$            |                          |                       |                          | 0,001                 | 0,001                 |
| $\gamma_{R_s}$                       | 0,3091                   |                       |                          | 1,951                 | 2,358                 |
| $\gamma_{R_p}$                       |                          |                       |                          | 0,6124                | 0,5017                |
| Tempo (s)                            | 51                       | $\overline{2}$        | $\overline{\phantom{0}}$ | 314,8                 | 27                    |
| $EMAP$ na $ref$ (W)                  | 0,1709                   | 1,3903                | $\overline{\phantom{0}}$ | 0,1331                | 0,1107                |
| $EMPP$ na ref $(\%)$                 | 0,6923                   | 4,9956                | $\overline{\phantom{a}}$ | 0,5314                | 0,4543                |
| $SQE$ na $ref$                       | 0,0085                   | 0,2258                | $\overline{\phantom{0}}$ | 0,0042                | 0,0022                |
| $REQM$ na $ref$                      | 0,0069                   | 0,0353                | $\overline{\phantom{a}}$ | 0,0048                | 0,0035                |
| Média dos EMAP (W)                   | 0,3673                   | 1,2172                |                          | 0,1485                | 0,1517                |
| Média dos EMPP (%)                   | 6,7623                   | 8,4145                | $\blacksquare$           | 4,8664                | 4,9202                |
| Média dos SQE                        | 0,0173                   | 0,1853                |                          | 0,0035                | 0,0036                |
| Média dos REQM                       | 0,0093                   | 0,0314                |                          | 0,0039                | 0,0038                |

<span id="page-101-0"></span>Tabela 17 – Comparação entre as técnicas de estimação da literatura e as propostas para o módulo CdTe75638.

<span id="page-101-1"></span>Figura 58 – Comparação entre as curvas obtidas pela TH-PS e as curvas experimentais do módulo CdTe75638-Cocoa. Curvas escolhidas para estimação dos parâmetros.

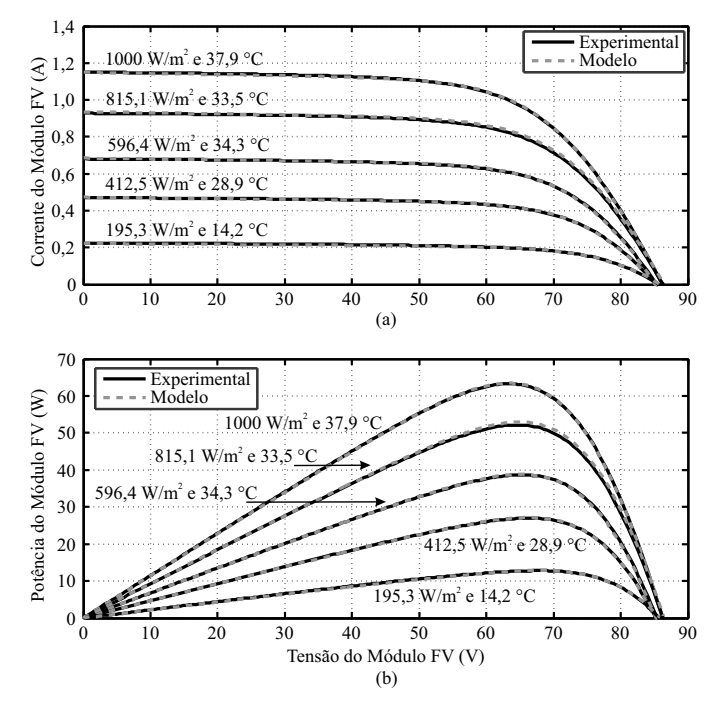

Fonte: Próprio autor.

| Curva | $S(W/m^2)$ | Incerteza $S(\%)$ $T(^{\circ}C)$ |      | Incerteza $T({}^{\circ}C)$ |
|-------|------------|----------------------------------|------|----------------------------|
| 509   | 974,6      | 1,8                              | 34,1 | 1,9                        |
| 165   | 772,3      | 1,9                              | 26,3 | 1.9                        |
| 799   | 579,1      | 2,2                              | 30,2 | 1,9                        |
| 262   | 453,9      | 2,2                              | 30,5 | 1,9                        |
| 1330  | 257,9      | 2,2                              | 19,3 | 1,9                        |

<span id="page-102-0"></span>Tabela 18 – Curvas e condições ambientais do módulo fotovoltaico CdTe75638-Cocoa para aplicação do modelo fotovoltaico.

<span id="page-102-1"></span>Figura 59 – Comparação entre as curvas obtidas pela TH-PS e as curvas experimentais para diferentes condições ambientais no CdTe75638-Cocoa. Curvas escolhidas para aplicação do modelo do módulo fotovoltaico.

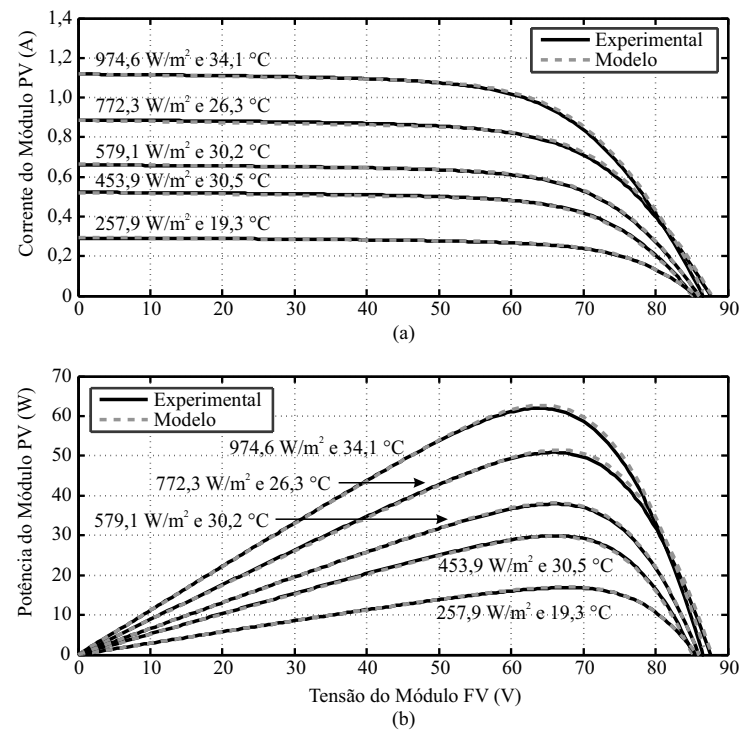

Fonte: Próprio autor.

# 4 TÉCNICA HÍBRIDA PARA SEGUIMENTO DO PONTO DE MÁXIMA POTÊNCIA

Neste capítulo, é discutida a importância de operação do módulo fotovoltaico no ponto de máxima potência, assim como as técnicas destinadas ao seguimento desse ponto. Diversas técnicas de MPPT disponíveis na literatura são agrupadas em classes, como heurísticas e baseadas em modelos, e suas vantagens e desvantagens são apresentadas. Antes disso, apresenta-se uma breve descrição dos sistemas fotovoltaico e as configurações básicas associadas à conversão de energia.

É proposto então, um estudo de uma nova técnica de MPPT destinada a englobar duas particularidades, velocidade e precisão. Sendo velocidade, característica peculiar das técnicas baseadas em modelo, enquanto pequenos erros em regime permanente, característica das técnicas heurísticas.

Considerando o elevado custo do sensor de irradiância (piranômetro), geralmente necessário para as técnicas de MPPT baseadas em modelo, também é proposta nesta tese a implementação de um estimador de irradiância. O algoritmo desenvolvido é baseado no modelo de dois diodos, e consequentemente os parâmetros e equações envolvidos são provenientes da técnica TH-PS apresentada no capítulo anterior.

# 4.1 SISTEMAS FOTOVOLTAICOS

Os módulos têm baixa eficiência de conversão de energia, sendo menor que 25% para os módulos comerciais baseados em silício cristalino. Contudo, a energia obtida só poderá ser aproveitada em sua "totalidade", se dispositivos de MPPT e um controlador eficaz fizerem parte do sistema fotovoltaico. Dessa forma, os módulos fotovoltaicos tendem a operar o maior tempo possível no MPP, produzindo mais energia e tornando o sistema mais viável.

Existem três categorias para a classificação do sistema fotovoltaico, que são:

- Sistemas fotovoltaicos isolados;
- Sistemas fotovoltaicos conectados à rede.
- Sistemas fotovoltaicos híbridos;

Sistemas fotovoltaicos isolados ou autônomos, fornecem energia diretamente para a carga, assim como permitem a utilização de elementos armazenadores, como bancos de baterias, de forma que a energia possa ser utilizada em horas do dia em que não haja luz do Sol. Essa

necessidade é devida ao fato de os sistemas isolados serem, geralmente, empregados em áreas remotas, onde é ausente a rede de distribuição elétrica ou outro meio de suprimento de energia.

Os sistemas fotovoltaicos conectados à rede geralmente não utilizam armazenamento de energia, pois injetam a energia gerada diretamente na rede elétrica. Tais sistemas podem ser, de acordo com a potência instalada, de grande porte ou de pequeno porte.

Os sistemas de pequeno porte (sistema de mini ou microgeração distribuída) [\(CRESESB,](#page-141-2) [2014\)](#page-141-2), se comportam como pequenas centrais elétricas próxima à carga e podem injetar na rede o excedente de energia fotogerada, acarretando a diminuição das perdas associadas a transmissão convencional [\(GIACOMINI,](#page-143-1) [2015\)](#page-143-1). Esses sistemas são classificados como:

- Minigeração potência instalada entre  $75 \, kW$  e  $5 \, MW$ ;
- Microgeração potência instalada menor que  $75 \, kW$ .

O primeiro, tem maior aplicação em instalações industrias e comerciais, enquanto a microgeração está relacionada com as instalações residenciais. A faixa de potência citada, diz respeito a regulamentação imposta no Brasil [\(ANEEL,](#page-139-5) [2017\)](#page-139-5).

Os sistemas fotovoltaicos híbridos agregam outros sistemas de geração de energia, como geradores eólicos e geradores à combustão, podendo atuar de forma isolada ou conectados à rede elétrica.

## 4.1.1 Conversão de energia

Independentemente do tipo de sistema fotovoltaico que seja utilizado, este sempre necessitará de um inversor para converter a corrente c.c. produzida pelos módulos fotovoltaicos em corrente c.a para alimentar uma carga ou para entregar a energia à rede elétrica [\(BRADASCHIA,](#page-140-1) [2012\)](#page-140-1). Além disso, devido ao baixo valor de tensão dos módulos fotovoltaicos, é necessário que os mesmos sejam agrupados em série ou outro método de elevação de tensão seja aplicado ao sistema, tornando possível sua utilização prática. Por exemplo, para conseguir uma tensão no barramento c.c. de 750 V usando módulos KC200GT da *Kyocera*, são necessários 29 módulos fotovoltaicos atuando no MPP. Contudo, a utilização de grandes quantidades de módulos em série tende a ser desvantajosa, principalmente quando se trata de microgeração, onde os custos na implantação do sistema têm grande impacto na viabilidade do projeto. Outra desvantagem a ser considerada é que um arranjo que tende a cobrir uma área maior está mais sujeito a apresentar regiões de sombreamento, causado por nuvens ou grandes objetos, impossibilitando a extração da máxima potência possível [\(OLIVEIRA,](#page-148-1) [2007\)](#page-148-1), [\(BRADASCHIA,](#page-140-1) [2012\)](#page-140-1).

Levando em consideração as desvantagens mencionadas e o desejo de obter arranjos fotovoltaicos com um número menor de módulos, diversas topologias de conversores foram propostas ao longos dos anos. Entretanto, essas abordagem estão fora do escopo desta tese, sendo necessário apenas escolher a topologia a ser utilizada em conjunto com a técnica de MPPT.

No processo de conversão de energia, módulos e inversores podem ser conectados de duas formas [\(OLIVEIRA,](#page-148-1) [2007\)](#page-148-1):

- 1. Sistemas com um estágio de conversão, Figura [60](#page-105-0) (a) Apresentam um inversor c.c./c.a e um único controle do MPPT atuando em um arranjo fotovoltaico contendo módulos conectados em série, que podem ser conectados a outros arranjos em paralelo para obtenção de uma maior potência.
- 2. Sistemas com dois estágios de conversão, Figura [60](#page-105-0) (b) Apresentam mais de um estágio de conversão. Primeiramente módulos individuais ou um arranjo com poucos módulos em série são conectados a um conversor c.c./c.c., onde atua o controle do MPPT. Em seguida é feita a conexão com um único inversor c.c./c.a, podendo então ser conectado à rede.

A configuração com dois estágios é mais tolerante a sombras, e instalações existentes são mais facilmente expandidas do que os sistemas com um inversor central [\(OLIVEIRA,](#page-148-1) [2007\)](#page-148-1). Essa expansão é chamada de multi-série, pois vários conversores c.c./c.c atuando individualmente em pequenos arranjos são conectados em série, e o conjunto conectado a um inversor. Dessa forma, há menos chances que algum tipo de sombreamento faça com que módulos sujeitos ao mesmo controle MPPT estejam expostos a irradiâncias diferentes e apresentem pontos de máxima potência distintas [\(FURTADO,](#page-143-2) [2016\)](#page-143-2).

A Figura [61](#page-106-0) apresenta uma representação simplificada de um sistema fotovoltaico multisérie. Destaca-se o lado c.c., onde o conversor c.c./c.c é controlado para seguir o ponto de máxima potência do arranjo. O algoritmo de MPPT calcula a referência de tensão na qual a potência é máxima  $(V_{mp})$  e, em seguida o controlador atua sobre o conversor c.c./c.c, que força o sistema fotovoltaico a operar no valor de referência, levando-o ao MPP o mais rápido possível. Embora não esteja representado na Figura [61,](#page-106-0) o inversor c.c./c.a. também é controlado, por um controle independente, de forma a produzir a tensão com amplitude e frequência desejadas para a rede [\(KUO; LIANG; CHEN,](#page-146-4) [2001\)](#page-146-4).

<span id="page-105-0"></span>Figura 60 – Configuração de sistemas fotovoltaicos: (a) sistema centralizado, (b) sistema descentralizado.

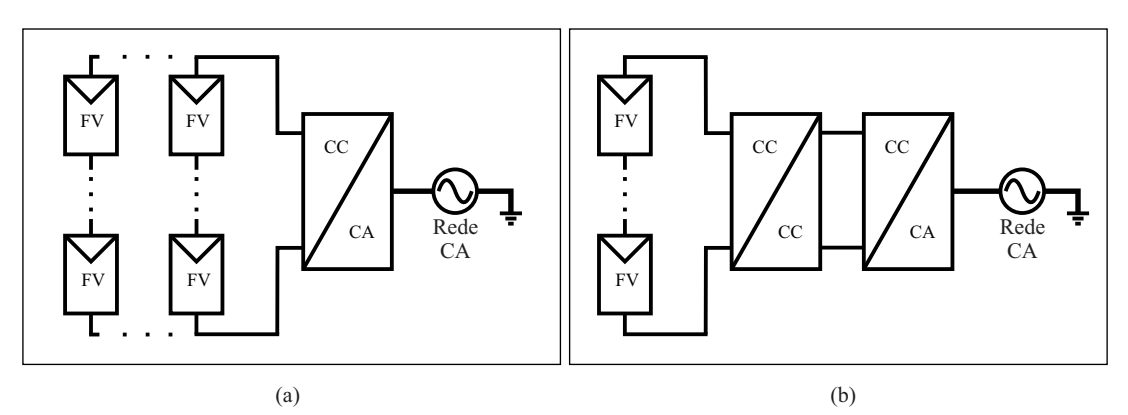

Fonte: Próprio autor.

<span id="page-106-0"></span>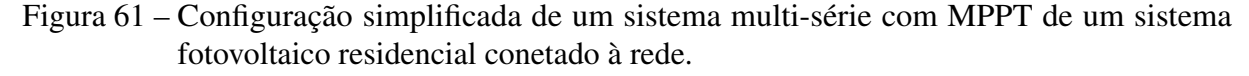

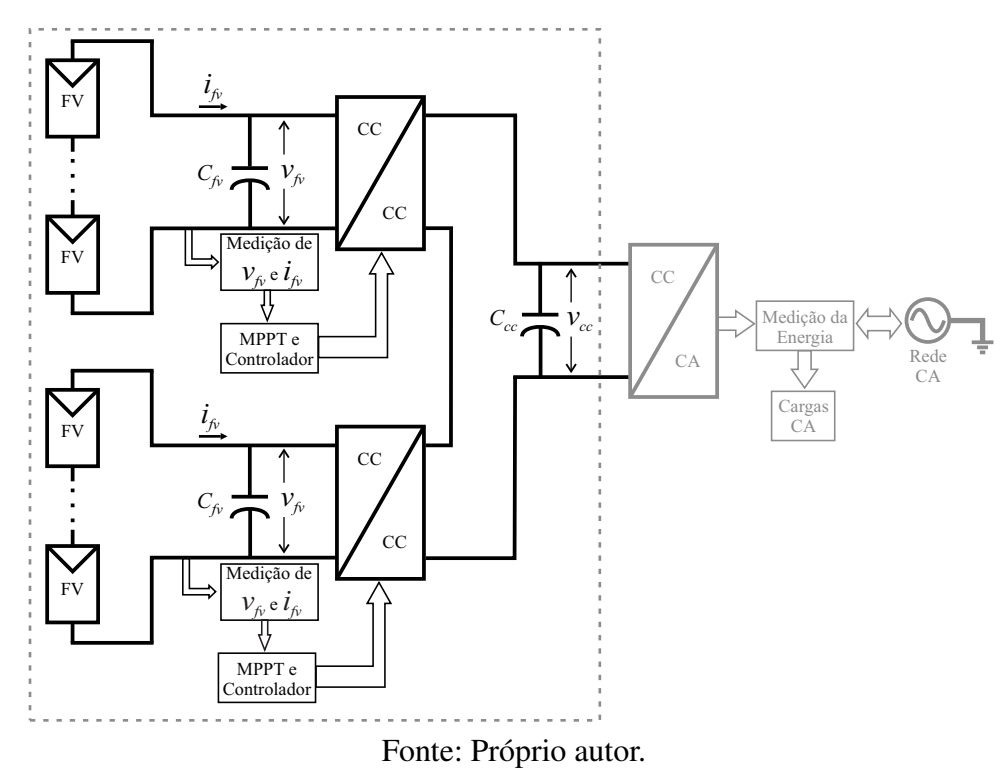

Ainda na Figura [61,](#page-106-0)  $C_{cc}$  permite o desacoplamento, em termos instatâneos, entre a potência gerada pelos módulos fotovoltaicos e a potência entregue a rede elétrica. Nessa configuração, a faixa da tensão de entrada do sistema fotovoltaico independe da tensão da rede, dependendo apenas do ganho de tensão do primeiro estágio de conversão [\(LASCANO,](#page-146-5) [2015\)](#page-146-5). Em contrapartida, o capacitor entre os estágios de conversão  $(C_{cc})$  deve suportar uma tensão de operação maior do que o pico de tensão da rede. Outras configurações são encontradas nas referências [\(LEÓN,](#page-146-6) [2013\)](#page-146-6) e [\(SOUZA,](#page-151-3) [2009\)](#page-151-3).

Considerando a configuração em que cada módulo é ligado ao seu próprio conversor de energia, entende-se que seja possível reduzir as possíveis perdas devido à incompatibilidade entre os módulos, que podem ser graves devido ao sombreamento parcial, ou menores como no caso de degradações.

## 4.2 TÉCNICAS DE MPPT

O MPPT atua no sistema fotovoltaico a fim de melhorar a eficiência da geração de energia. Assim, o seguimento do MPP é uma parte essencial de um sistema fotovoltaico, sendo considerado como um sistema eficiente se muda o seu ponto de funcionamento juntamente com o MPP do módulo fotovoltaico, assegurando a potência máxima em todas as condições ambientais [\(PRADHAN,](#page-149-3) [2014\)](#page-149-3).

Como explicado no Capítulo [2,](#page-27-0) o MPP sofre influências não lineares com as condições

climáticas, principalmente com a temperatura e a irradiância. Portanto, deve ser determinado por modelos matemáticos precisos do sistema fotovoltaico ou utilizando algoritmos de busca. Assim sendo, os vários métodos de MPPT propostos ao longo dos anos, podem ser classificados em dois grupos distintos:

- 1. Heurísticos;
- 2. Baseados em modelos.

Os métodos heurísticos são de simples implementação, entretanto, precisam de várias iterações para atingir o MPP. Em contraponto, as técnicas baseadas em modelo apresentam maior velocidade de convergência, com a desvantagem de dependerem dos parâmetros do módulo e, em alguns casos, sensores de irradiância e temperatura [\(VITORINO et al.,](#page-152-1) [2007\)](#page-152-1).

Considerando que cada técnica de MPPT tem seus pontos positivos e negativos, torna-se difícil avaliar seus desempenhos individualmente. Sendo assim, as comparações são realizadas através de estudos de vantagens e desvantagens, estratégia e número de variáveis de controle, tipos de circuitos e aplicações [\(PRADHAN,](#page-149-3) [2014\)](#page-149-3), além dos requisitos relacionados a convergência, resposta dinâmica, erro de regime permanente e robustez a distúrbios [\(CARVALHO,](#page-140-2) [2012\)](#page-140-2). Essas abordagens são realizadas, à medida que diferentes técnicas de MPPT são propostas na literatura [\(ESRAM; CHAPMAN,](#page-143-3) [2007b\)](#page-143-3).

As referências [\(HOHM; ROPP,](#page-144-1) [2000\)](#page-144-1), [\(SALAS et al.,](#page-150-0) [2006\)](#page-150-0), [\(OLIVEIRA,](#page-148-2) [2007\)](#page-148-2), [\(ESRAM; CHAPMAN,](#page-142-3) [2007a\)](#page-142-3), [\(CARVALHO,](#page-140-2) [2012\)](#page-140-2), [\(BRITO et al.,](#page-140-3) [2013\)](#page-140-3) e [\(PRADHAN,](#page-149-3) [2014\)](#page-149-3) apresentam estudos detalhados a respeito das técnicas de MPPT, algumas das quais recordam-se a seguir.

## 4.2.1 Método de ajuste de curvas [\(VOKAS; MACHIAS; SOUFLIS,](#page-152-2) [1991\)](#page-152-2)

Utiliza expressões matemáticas ou aproximações numéricas obtidas da modelagem *offline* do módulo fotovoltaico. Não necessita de sensores de tensão e corrente durante a busca do MPP, mas apresenta uma resolução de difícil controle, além de ser necessário grande capacidade computacional para seus cálculos matemáticos.

## 4.2.2 Técnica da pesquisa em tabela, [\(ABDULMAJEED et al.,](#page-139-6) [2013\)](#page-139-6)

É uma técnica simples e rápida, mas que precisa de uma grande quantidade de memória para armazenar os dados referentes a todas as condições possíveis. O algoritmo compara os valores de tensão e corrente medidos com os valores calculados e previamente armazenados no sistema de controle.
## <span id="page-108-1"></span><span id="page-108-0"></span>4.2.3 Técnica da fração da tensão de circuito aberto e da corrente de curto-circuito [\(VCBM,](#page-151-0) [2008\)](#page-151-0)

Os dois métodos são similares em suas concepções. O método da fração da tensão de circuito aberto é relacionado ao  $V_{mp}$ , enquanto o de corrente de curto circuito é relacionado ao  $I_{mp}$ , de forma que ao se aplicar uma constante a  $V_{oc}$  ou a  $I_{sc}$ , através das respectivas expressões

$$
k_1 = V_{mp}/V_{oc} \cong \text{constante} < 1\tag{83}
$$

$$
k_2 = I_{mp}/I_{sc} \cong \text{constante} < 1,\tag{84}
$$

determinam-se os pontos de operação do módulo fotovoltaico. As técnicas são rápidas mas imprecisas, pois calculam o MPP aproximado. Além disso, após a escolha das constantes a serem utilizadas, o valor de  $V_{oc}$  ou o valor de  $I_{sc}$  deve ser medido periodicamente, ocasionando perdas de energia devido à desconexão entre o módulo e o conversor, para a determinação de  $V_{oc}$ , ou devido ao curto circuito imposto, para a determinação de  $I_{sc}$ .

## 4.2.4 Técnicas Perturba e Observa (P&O) e *Hill Climbing* (HC) [\(WASYNEZUK,](#page-152-0) [1983\)](#page-152-0), [\(HUA; LIN,](#page-144-0) [1996\)](#page-144-0)

Devido à facilidade de implementação e boa precisão, o método P&O é uma das técnicas mais amplamente utilizadas. O  $P\&O$  é baseado na periódica variação da tensão (pertubação) do módulo fotovoltaico, de modo que o sinal da taxa de variação da potência com relação à tensão é sempre avaliado (observação), definindo portanto o sentido da pertubação em busca do MPP. Como observado no fluxograma representado na Figura [62](#page-109-0) (a), quando o MPP é finalmente alcançado, o ponto de operação oscila periodicamente em torno dele, até que uma nova condição ambiental seja estabelecida. Portanto, definindo  $\Delta P = P(k) - P(k-1)$  e  $\Delta V = V(k) - V(k-1)$ , pode-se caracterizar duas ações de controle:

- $\Delta P > 0$  e  $\Delta V > 0$  ou  $\Delta P < 0$  e  $\Delta V < 0$ , então  $V < V_{mn}$ . Portanto, deve-se aumentar  $V$ ;
- $\Delta P > 0$  e  $\Delta V < 0$  ou  $\Delta P < 0$  e  $\Delta V > 0$ , então  $V > V_{mn}$ . Portanto, deve-se Diminuir  $V$ .

O ajuste do passo de pertubação,  $\Delta V_{ref}$ , é crucial, pois pode tornar a resposta dinâmica do sistema lenta em regime permanente ou conduzir a um ponto de operação distante do MPP. Isso torna a técnica deficiente na presença de rápidas variações de irradiância.

Pensando em atenuar as principais desvantagens do método P&O, é proposto em [\(LIU;](#page-147-0) [LOPES,](#page-147-0) [2004\)](#page-147-0), o P&O modificado. A técnica utiliza valores instantâneos de corrente e tensão para determinar o sentido da pertubação, acelerando assim a resposta do sistema e reduzindo as oscilações de energia em torno do MPP. Isso é feito através de uma comparação entre amostras

<span id="page-109-0"></span>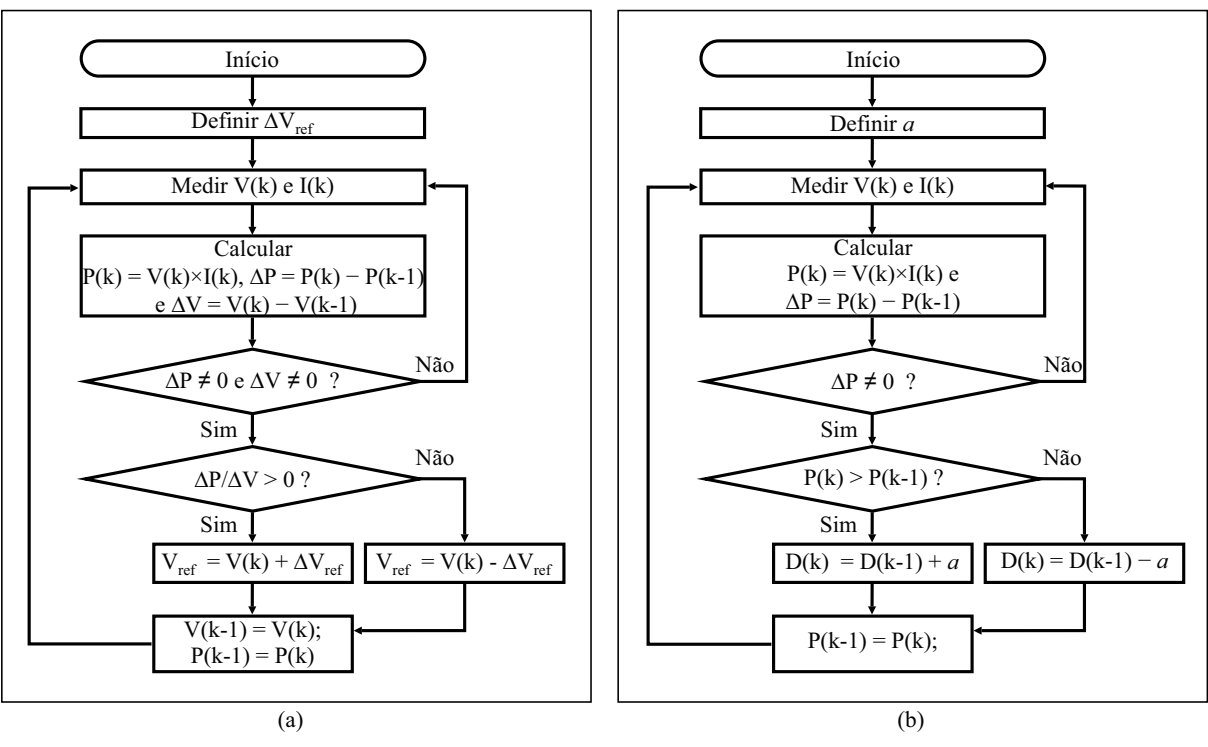

Figura 62 – Fluxograma dos métodos (a) P&O e (b) MAHC .

Fonte: Adaptada de [\(CHEN et al.,](#page-141-0) [2014\)](#page-141-0) e [\(CARVALHO,](#page-140-0) [2012\)](#page-140-0).

de dois ciclos anteriores, determinando a não utilização da pertubação caso os valores sejam iguais .

Várias outras adaptações surgiram a partir do P&O, em geral, essas adaptações se baseiam em tornar o passo de pertubação variável, e ou, utilizar a derivada da potência em relação a razão de trabalho (D), definida como razão do ciclo de chaveamento na qual a chave controlável permanece fechada. Como exemplo, cita-se aqui a técnica que ficou conhecida como *Hill Climbing* (HC). Essa técnica é aplicada em topologias que utilizam a razão de trabalho da chaves como variável de controle [\(XIAO; DUNFORD,](#page-152-1) [2004\)](#page-152-1), [\(KOUTROULIS; KALAITZAKIS;](#page-146-0) [VOULGARIS,](#page-146-0) [2001\)](#page-146-0), contudo, dependem da topologia do conversor, pois isso define a relação entre a tensão de entrada e a razão de trabalho. O fluxograma é mostrado na Figura [62](#page-109-0) (b). Onde *a* representa o incremento da razão de trabalho, definido como  $0 \le a \le 1$ . O algoritmo diminui o erro em regime encontrado no P&O tradicional, mas ainda apresenta o mesmo problema quando submetido a rápidas variações nas condições ambientais. Sendo assim, ele pode levar o MPP para um ponto referente a uma outra condição [\(OLIVEIRA,](#page-148-0) [2007\)](#page-148-0). Para solucionar esse inconveniente, outras técnicas foram propostas, como o HC modificado (*Modified Adapative Hill Climbing* - MAHC) [\(XIAO; DUNFORD,](#page-152-1) [2004\)](#page-152-1), que implementa o incremento *a* para que se torne um parâmetro variável automaticamente, podendo ser expresso da forma

$$
a(k) = M \frac{|\Delta P|}{a(k-1)},\tag{85}
$$

onde M é um parâmetro constante.

#### <span id="page-110-1"></span>4.2.5 Técnica da condutância incremental [\(KIM et al.,](#page-145-0) [2001\)](#page-145-0), [\(WASYNEZUK,](#page-152-0) [1983\)](#page-152-0)

O método condutância incremental (*Incremental Condutance* - IC) é outra alternativa ao método P&O, pois diminui o problema da oscilação em torno do MPP. Também amplamente utilizado, baseia-se no cálculo da derivada da curva característica da potência e na avaliação do seu sinal. Nesta técnica, não há necessidade do cálculo da potência instantânea, mas é preciso medir a condutância incremental  $(dI/dV)$  e a condutância instantânea  $(I/V)$ , com o intuito de se determinar o aumento ou a diminuição da tensão de referência, que deve ocorrer, até que  $dP/dV = 0$  e a tensão de referência não precise de qualquer mudança. O fluxograma é mostrado na Figura [63](#page-110-0) onde as três situações seguintes são analisadas.

- $\bullet$   $\frac{dI}{dV} > -\frac{I}{V}$  $\frac{1}{V}$ , então  $V < V_{mp}$ . Portanto, deve-se aumentar V;
- $\bullet$   $\frac{dI}{dV} < -\frac{I}{V}$  $\frac{1}{V}$ , então  $V > V_{mp}$ . Portanto, deve-se diminuir V;
- $\bullet$   $\frac{dI}{dV} = -\frac{I}{V}$  $\frac{1}{V}$ , então  $V = V_{mp}$ . Portanto, mantêm-se a tensão.
- <span id="page-110-0"></span>Figura 63 – Fluxograma do método da condutância incremental. (a) IC de passo fixo, (b) IC de passo variável e (c) parte do algoritmo comum para ambos os casos

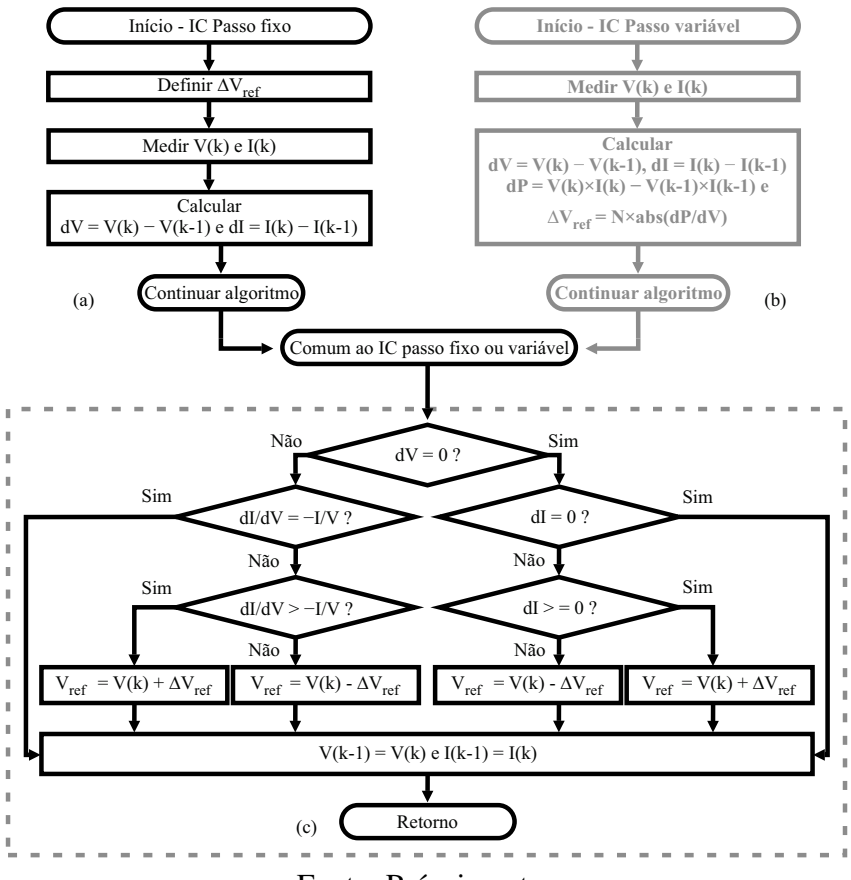

Fonte: Próprio autor.

Assim como para o método P&O, outras variações também foram propostas para a técnica condutância incremental. Como exemplo pode-se citar o método IC de passo variável [\(HUYNH; CHO,](#page-144-1) [1996\)](#page-144-1), [\(LIU et al.,](#page-147-1) [2008\)](#page-147-1), Figura [63](#page-110-0) (b,c). Diferentemente do IC tradicional, este método propõe uma passo de tensão que varia automaticamente com o valor absoluto da derivada da potência em relação a tensão  $(dP/dV)$  multiplicada por um coeficiente N, um escalar que deve ser ajustado para garantir uma melhor performance do MPPT [\(LIU et al.,](#page-147-1) [2008\)](#page-147-1).

Além das técnicas heurísticas tradicionais, também é possível encontrar na literatura os algoritmos de inteligência artificial como métodos de rede neural e lógica fuzzy. Eles têm se destacado nos últimos anos, principalmente devido à robustez apresentada, devido à aplicação em condições de sombreamento parcial. No entanto, em comparação com os outros métodos, cada técnica apresenta algumas desvantagens como o treinamento extensivo e grande quantidade de dados, para o primeiro, ou parâmetros selecionados por tentativa e erro e dependência do conhecimento do usuário, para o segundo [\(ESRAM; CHAPMAN,](#page-143-0) [2007b\)](#page-143-0),

Os algoritmos heurísticos tradicionais de MPPT não são eficientes em condições em que o MPP muda rapidamente, geralmente relacionado a variaçãoes bruscas da irradiância, o que levou ao desenvolvimento de técnicas modificadas em busca de soluções para o problema. Entretanto as soluções apresentadas ainda possuem uma dinâmica lenta, acarretando perdas de energia até que a convergência finalmente ocorra. Pensando nesse desempenho dinâmico são apresentados na literatura métodos de MPPT baseados no modelo matemático do módulo fotovoltaico.

#### 4.3 MPPT BASEADO EM MODELO

Técnicas de MPPT baseadas em modelo tendem a encontrar o MPP de forma rápida para qualquer condição ambiental, ao custo de introduzirem um aumento na complexidade computacional muito relacionado às características não lineares do módulo fotovoltaico [\(HARTMANN,](#page-143-1) [2003\)](#page-143-1). Este inconveniente conduz a grande maioria dos autores a utilizarem o modelo de um diodo completo, ou suas simplificações, para o desenvolvimento das técnicas de MPPT [\(ZHANG; AL-AMOUDI; BAI,](#page-153-0) [2000\)](#page-153-0), [\(IKEGAMI et al.,](#page-144-2) [2001\)](#page-144-2), [\(VEERACHARY,](#page-151-1) [2005\)](#page-151-1), [\(VITORINO et al.,](#page-152-2) [2007\)](#page-152-2), [\(WANG et al.,](#page-152-3) [2011a\)](#page-152-3), [\(WANG et al.,](#page-152-4) [2011b\)](#page-152-4), [\(CRISTALDI et al.,](#page-141-1) [2012\)](#page-141-1).

Dentre as técnicas baseadas em modelo, escolhe-se a desenvolvida em [\(VITORINO et al.,](#page-152-2) [2007\)](#page-152-2) como uma referência comparativa ao método proposto nesta tese. Essa técnica dispensa a medição da irradiância, baseando-se no lugar do MPP (MPP *locus*). Por isso, na referência [\(HARTMANN et al.,](#page-144-3) [2013\)](#page-144-3), foi nomeada como método acelerado pelo lugar do MPP (*MPP Locus Accelerated Method* - MLAM), onde foi utilizada como base para o desenvolvimento de uma técnica híbrida.

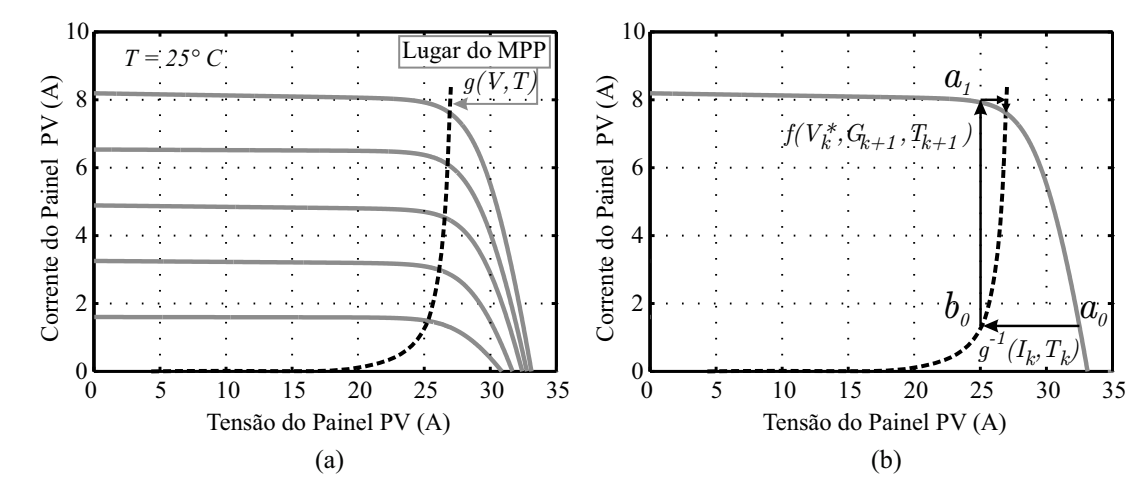

<span id="page-112-1"></span><span id="page-112-0"></span>Figura 64 – (a) Curvas características do módulo fotovoltaico e curva q do lugar do MPP, e (b) representação do MLAM.

Fonte: Próprio autor.

#### 4.3.1 Método acelerado pelo lugar do MPP - MLAM

Os parâmetros do modelo matemático utilizado nesta técnica são, originalmente, obtidos através do ajuste da curva experimental para a condição do STC. O ajuste é realizado com o auxílio de um conjunto de equações simplificadas não descritas aqui. A partir de então é possível encontrar o par  $(V_{mn}, I_{mn})$  para qualquer condição de S e T. É importante salientar, que apenas a técnica de MPPT é analisada. Sendo assim, o modelo de um diodo utilizado originalmente é desconsiderado, e os MPP empregados são os mesmos encontrados a partir do método TH-PS, discutido na Seção [3.3.2,](#page-80-0) valorizando ainda mais o MLAM e tornado as comparações mais adequadas entre as técnicas.

#### *4.3.1.1 Lugar do MPP*

O lugar do MPP é uma função na forma  $I_{mp} = g(V_{mp}, T)$  que mapeia todos os possíveis valores do MPP do módulo fotovoltaico sob temperatura fixa. Como mostrado na Figura [64](#page-112-0) (a), a curva q acompanha a variação de S indicando a posição do MPP. Todavia, mudanças na temperatura afetam fortemente a curva g, alterando a sua forma e posição.

#### *4.3.1.2 Algoritmo MLAM*

O algoritmo MLAM é iniciado em  $k = 0$ , correspondendo a algum ponto de operação do módulo fotovoltaico onde os valores de  $T_k$  e  $I_k$  são medidos. Na Figura [64](#page-112-0) (b), que representa graficamente os passos do algoritmo, o início é indicado por  $a_0$ , sendo o mesmo referente a um  $I_{mp}$  qualquer na curva g. De posse desses valores, usa-se o lugar do MPP, determinando assim a tensão de referência  $V_k^*$  pela relação  $V_k^*=g^{-1}(I_k,T_k),$  indicada por  $b_0.$  Essa tensão deve ser imposta ao módulo por meio de um conversor ou uma carga de tensão controlada, de maneira que  $V_{k+1} = V_k^*$ , fazendo com que o novo ponto de operação,  $a_1$ , seja estabelecido. A partir de

então o processo é repetido até que o  $V_{mp}$  seja encontrado.

Por conta da não linearidade das equações do modelo matemático, não existe solução analítica para  $I_{mp} = g(V_{mp}, T)$  ou  $V_{mp} = g^{-1}(I_{mp}, T)$ , sendo necessários algoritmos numéricos para a solução do problema. Os autores porém não aderem à utilização de técnicas numéricas devido à complexidade, mas propõem a utilização do método de pesquisa em tabela, onde as entradas são os valores de I e T, e os dados dessa tabela bidimensional são os valores de  $V_{mp}$  pré calculados. Assim, a operação  $V = g^{-1}(I,T)$  é representada por uma interpolação linear a partir das entradas (I,T). Além disso, os autores também afirmam que a influência da temperatura em  $V_{mp}$  é sempre linear e portanto um número reduzido de pontos podem ser utilizados.

Assim, utilizando as curvas do *datasheet* do módulo KC200GT, sendo o mesmo utilizado como referência inicial para comparações de algoritmos neste trabalho, implementa-se o MLAM com três valores de temperatura, 25◦C, 50◦C e 75◦C e 115 valores de corrente, proporcionando uma tabela com 345 posições, ocupadas por valores de  $V_{mp}$ .

#### 4.3.2 Técnica da máxima potência por curva característica (MPCC)

Neste trabalho, é proposta uma nova técnica de MPPT baseada no modelo matemático do módulo fotovoltaico. Diferentemente da maioria das técnicas baseadas em modelo, é utilizado o modelo de dois diodos e o método iterativo de Newton-Raphson, comentado na Seção [3.1.2.](#page-55-0)

As equações propostas na Seção [3.3.2,](#page-80-0) indicam como as condições ambientais podem influenciar os parâmetros do módulo fotovoltaico. Então, caso a curva característica, I − V ou P − V , possa ser rapidamente construída, efeitos como a mudança no posicionamento da máxima potência também pode ser rapidamente observado. Essa avaliação, portanto, é a ideia principal da técnica MPCC.

A técnica MPCC objetiva construir uma fração da curva característica I − V realizando uma busca unidirecional do  $V_{mp}$  a partir de um certo ponto de tensão. Dessa forma, a tensão de máxima potência utilizada como referência pelo controle,  $V_{ref} = V_{mp}$ , é determinada em apenas um passo de cálculo do microcontrolador. Para tanto, utiliza-se do conhecimento sobre a região do MPP, tomando como base a técnica de MPPT fração de  $V_{oc}$ , comentada na Seção [4.2.3.](#page-108-0)

O grande problema da técnica fração de  $V_{oc}$  é a necessidade de ajuste do  $V_{mp}$  em cada ciclo de amostragem por meio da desconexão entre o módulo e o conversor, fazendo com que a corrente do módulo seja zero e ocasionando perdas de energia. Por essa razão, antes da construção da técnica MPCC, executa-se de forma *offline* o modelo do módulo com o propósito de mapear os valores de  $V_{mp}$  dentro de uma determinada faixa de irradiância e temperatura, observando sua relação com  $V_{oc}$  atualizado instantaneamente através da relação descrita por [\(71\)](#page-72-0) e reescrita como

$$
V_{oc}(S,T) \cong V_{oc,STC} + \beta_{V_{oc}}(T - T_{STC}) + k_{V_{oc}}T \ln\left(\frac{S}{S_{STC}}\right).
$$

Essa análise determina o melhor ponto de partida para a execução do MPCC.

A simulação é realizada variando-se a temperatura de 20 °C a 80 °C em passos de 5 °C e a irradiância de 100 $\,W/m^2$  a 1100 $\,W/m^2$  em passos de 50  $(W/m^2).$  Dessa forma é possível obter todos os valores de  $V_{mp}$  para cada combinação de S e T. A Figura [65](#page-114-0) (a), apresenta a disposição de  $V_{mp}$  como função da variação de  $S \in T$ .

Analisando todos o resultado da simulação, observa-se que os limites mínimo e máximo para o MPP correspondem a  $V_{mp,min} = 76,03\,\%V_{oc}$  e  $V_{mp,max} = 82,14\,\%V_{oc}$ , ou em termos de STC,  $V_{mp,min} = 50.9\%V_{oc,STC}$  e  $V_{mp,max} = 83.9\%V_{oc,STC}$ . A busca unidirecional do MPP pode ser iniciada em um dos limites, porém, com o passar do anos vários fatores podem causar a degradação do módulo, diminuindo tanto sua potência máxima quanto a tensão de circuito aberto, embora em menor proporção neste caso [\(SANTOS,](#page-150-0) [2011\)](#page-150-0). Portanto, escolhe-se  $82,14\%V_{oc}$ como o valor inicial  $(V_{in})$  a ser decrementado, garantindo assim que, em condições de irradiância uniforme, o ponto inicial esteja sempre à direita do ponto máximo. A Figura [65](#page-114-0) (b) ilustra a região e direção de busca pela técnica MPCC.

A técnica de MPCC inicia com os valores de T e S medidos. No passo seguinte calcula-se todos os parâmetros do módulo relacionados com  $S \in T$ ,  $R_s$ ,  $R_p$ ,  $I_q$ ,  $I_{01} \in I_{02}$ , e o valor inicial da tensão para a execução da busca. Posteriormente [\(19\)](#page-48-0) é evoluída a partir de  $V_{in}$ , de modo a se obter os valores correspondentes de corrente e potência. Em sequência a potência atual é comparada com a anterior, iniciada como zero, e caso seja maior, a tensão é decrementada e [\(19\)](#page-48-0) é novamente calculada, reiniciando o processo iterativo até que finalmente a potência pare de aumentar, determinando assim o valor da tensão de referência a ser imposta ao módulo pelo conversor. Adotou-se  $10 \, mV$  como passo de tensão a ser decrementado ( $\Delta V = 10 \, mV$ ).

É importante destacar que todo o processo ocorre antes que qualquer comando seja dado ao conversor, além disso, uma nova medição só é realizada após a tensão do módulo alcançar a tensão de referência ou novas condições ambientais sejam medidas. Assim, espera-se que as

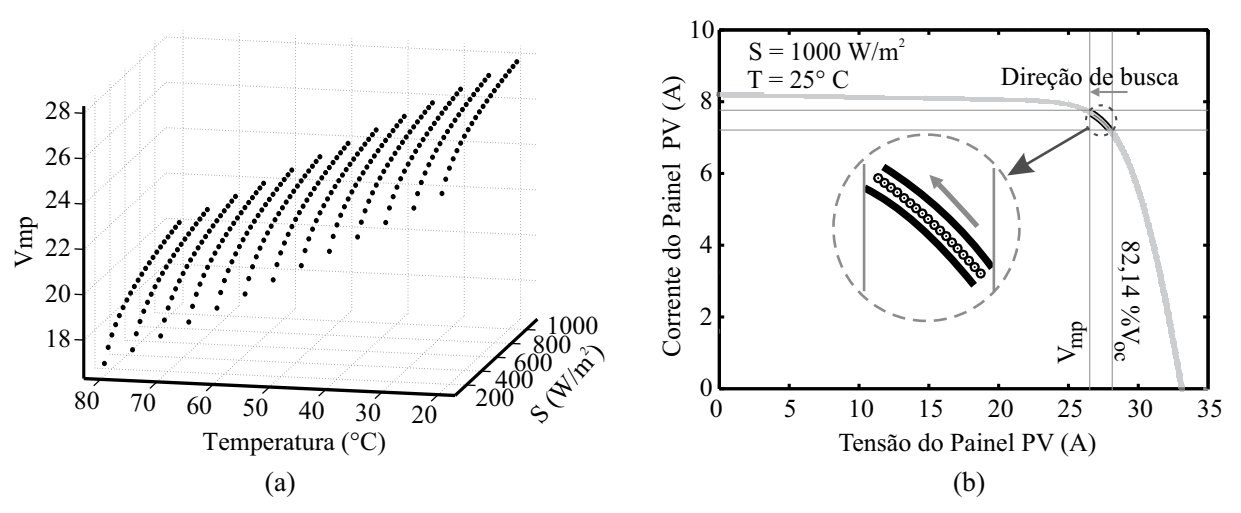

<span id="page-114-0"></span>Figura 65 – (a) Pontos da tensão de  $V_{mp}$  em função de  $S$  e  $T$ , e (b) representação da região e direção de busca pela técnica MPCC.

Fonte: Próprio autor.

perdas relacionadas às operação do conversor sejam reduzidas, pois todo o processo de MPPT é separado de sua operação. Para que, ruídos e pequenas variações relacionadas ao processo de medição não atrapalhem o sistema, é determinada uma faixa de tolerância, ∆S e ∆T, para os valores medidos T e S respectivamente. Na Figura [66](#page-115-0) pode-se observar todo o processo da técnica MPPC relatado.

A principal desvantagem da técnica de MPPT proposta é a necessidade de um sensor de irradiância, principalmente porque eleva o custo do sistema fotovoltaico. Sendo assim, é desenvolvido um estimador da irradiância como mais uma contribuição desta tese, sendo interessante apresentá-lo a seguir, antes dos resultados comparativos entre as técnicas MPCC e MLAM.

## <span id="page-115-1"></span>4.4 ESTIMADOR DE IRRADIÂNCIA

Medidas de radiação solar são de extrema importância para diversos setores, tais como: meteorologia e climatologia, agricultura e setores relacionados com eficiência energética [\(GUIMARÃES et al.,](#page-143-2) ). Por isso, o mercado disponibiliza diferentes tipos de dispositivos de medição para que se atenda todas as necessidades. Em sistemas , por exemplo, é comumente

<span id="page-115-0"></span>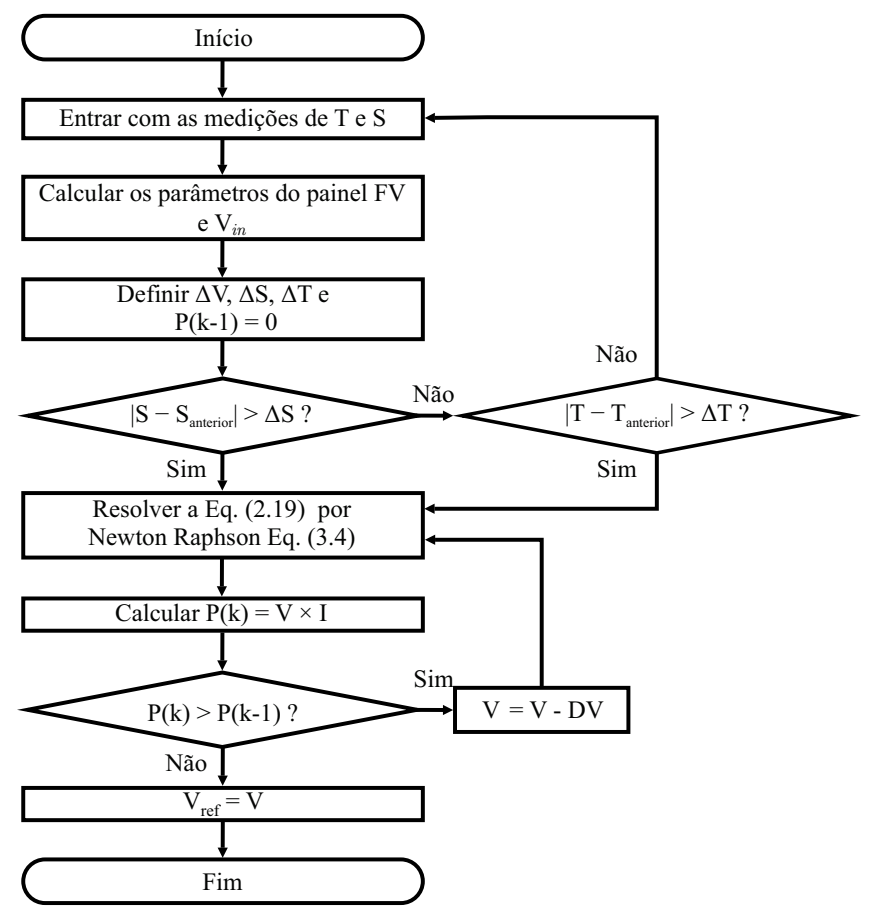

Figura 66 – Fluxograma da técnica MPCC.

Fonte: Próprio autor.

<span id="page-116-0"></span>utilizado o piranômetro, destinado a medir a irradiância solar global [\(PANDEY; KATIYAR,](#page-149-0) [2013\)](#page-149-0).

O principal empecilho do piranômetro ainda é referente ao seu alto preço. Enquanto os sensores de tensão, corrente e temperatura podem custar menos que dezenas de reais, os sensores de irradiância apresentam preços que podem comprometer a viabilidade de um sistema fotovoltaico. Por exemplo, um fornecedor nacional "A",(chamado assim para que o nome não seja divulgado), apresentou em cotação seu sensor mais simples no valor de R\$ 2002,00, enquanto a *Omni instruments*, disponibiliza em seu site [\(OMNI INSTRUMENTS,](#page-148-1) [2017a\)](#page-148-1) seu sensor mais simples no valor de  $\mathcal{L}$  345,00, algo em torno de R\$ 1500,00, excluindo-se os impostos de importação. Enquanto isso, um único módulo fotovoltaico com potência máxima de 260 W estão sendo vendido no Brasil por valores iniciais de aproximadamente R\$ 900,00 [\(OMNI INSTRUMENTS,](#page-148-2) [2017b\)](#page-148-2), [\(MINHA CASA SOLAR,](#page-147-2) [2017\)](#page-147-2), [\(NEO SOLAR,](#page-148-3) [2017\)](#page-148-3), o que significa que sensores de irradiância podem custar mais que 200 % do valor do módulo. Por essas razões, é proposta uma maneira de estimar a irradiância a partir das medições de corrente, tensão e temperatura.

#### 4.4.1 Estimador proposto

O algoritmo de estimação utiliza [\(67\)](#page-70-0), [\(68\)](#page-70-1), [\(74\)](#page-85-0) e [\(71\)](#page-72-0), que descrevem os parâmetros que são diretamente influenciados pela irradiância,  $R_s(S,T)$ ,  $R_p(S,T)$ ,  $I_{sc}(S,T)$  e  $V_{oc}(S,T)$ , respectivamente. Além de [\(76\)](#page-86-0) para a corrente de saturação  $I_{02}(S,T)$ , [\(66\)](#page-68-0) para a corrente de saturação  $I_{01}(S,T)$  e [\(61\)](#page-66-0) para a corrente fotogerada  $I_q(S,T)$ . Contudo, essas equações não permitem que a irradiância possa ser calculada analiticamente, por isso aplica-se o método de Newton Raphson como procedimento numérico para a estimação da irradiância.

A irradiância é estimada a partir dos valores de corrente, I, e tensão, V , medidos nos terminais do módulo, além da sua temperatura. Assim, pode-se escrever a equação transcendental,  $I = f(I)$ , como

$$
I = I_g(S,T) - I_{01}(T) \left[ \exp\left(\frac{V + IR_s(S,T)}{V_t}\right) - 1 \right] - I_{02}(T) \left[ \exp\left(\frac{V + IR_s(S,T)}{2V_t}\right) - 1 \right] - \left(\frac{V + IR_s(S,T)}{R_p(S,T)}\right).
$$
\n(86)

Dessa forma, S é a única variável a ser determinada, implicando que  $f(I) = f(S)$ . Assim, utilizando a função auxiliar

$$
g(S) = f(S) - I = 0,
$$
\n(87)

pode-se definir

$$
S_{n+1} = S_n - \frac{g(S_n)}{g'(S_n)},
$$
\n(88)

onde  $g'(S_n)$  é a derivada da função  $g$  em relação a  $S$ .

117

Com a finalidade de comparar o estimador proposto com outra forma de estimação estabelecida na literatura, apresenta-se, em seguida, o estimador desenvolvido na referência [\(CRISTALDI et al.,](#page-141-1) [2012\)](#page-141-1).

#### 4.4.2 Estimador de *Cristaldi* [\(CRISTALDI et al.,](#page-141-1) [2012\)](#page-141-1)

O estimador de irradiância desenvolvido em [\(CRISTALDI et al.,](#page-141-1) [2012\)](#page-141-1) é baseado no modelo simplificado do módulo fotovoltaico, Figura [3](#page-20-0) (b). Os autores não consideram os efeitos de  $R_p$ , dessa forma chega-se às seguintes expressões:

$$
I = I_g - I_0 \left[ \exp\left(\frac{V + IR_s}{V_t}\right) - 1 \right], \tag{89}
$$

$$
I_0 = \frac{I_g}{\exp\left(\frac{V_{oc}}{V_t}\right) - 1},\tag{90}
$$

a partir das quais determina-se

$$
V = V_t \ln \left[ 1 + \left( 1 - \frac{I}{I_g} \right) \exp \left( \frac{V_{oc}}{V_t} \right) - 1 \right] - IR_s.
$$
 (91)

Em conclusão, utilizando [\(14\)](#page-46-0) e [\(15\)](#page-46-0), juntamente com as simplificações  $\exp(V_{oc}/V_t) \gg 1$  e  $V_t = V_{t,STC}$ , chega-se às expressão para a irradiância, escrita na forma

$$
S(T, V, I) \cong 1000 \left\{ \frac{I}{I_0 + \alpha_{I_{sc}} (T - T_r)} + \exp\left[V + IR_{STC} - V_{oc,STC} - \beta_{V_{oc}} (T - T_r)\right] \right\}.
$$
\n(92)

Como forma de testar o estimador proposto e sua comparação com o estimador de *Cristaldi*, utiliza-se, neste primeiro momento, os pontos obtidos a partir das sete curvas do *datasheet* do módulo KC200GT.

O estimador proposto inicia o processo iterativo em  $S = 1000 W/m^2$ , garantindo boa convergência em no máximo cinco interações para qualquer caso. Quanto ao estimador de *Cristaldi*, S é estimado instantaneamente. A Figura [67](#page-118-0) aponta os resultados da irradiância estimada ( $S_{est}$ ) a partir dos pontos (V,I) obtidos das curvas de  $S = 1000 W/m^2$ , 600  $W/m^2$ e 200 $W/m^2$  em  $T = 25 °C$ , e de  $S = 1000 W/m^2$  em  $T = 75 °C$ . A partir desse resultado pode-se obter a Figura [68,](#page-118-1) onde se mostra a comparação entre os erros percentuais das duas formas de estimação.

Observa-se que o estimador proposto apresenta o melhor desempenho ao longo de todos os pontos  $(V, I)$ , com exceção da região próxima a  $V_{oc}$ , onde se espera que o módulo não opere quando conectados à carga ou à rede, devido aos valores baixos de corrente e potência nessa região.

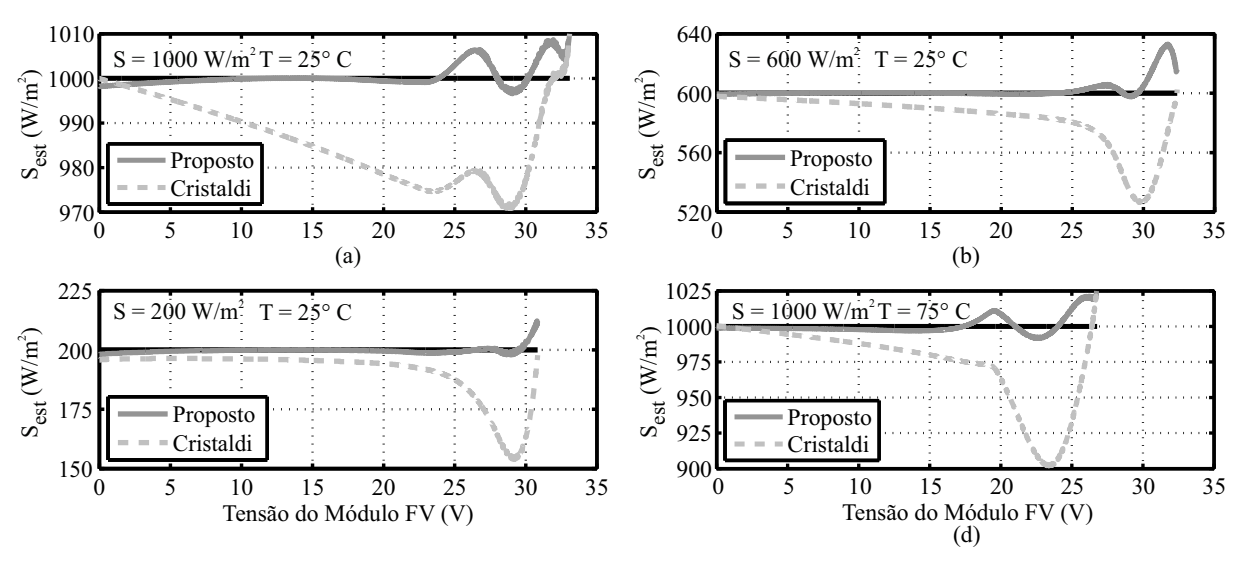

<span id="page-118-2"></span><span id="page-118-0"></span>Figura 67 – Comparação dos resultados obtidos pelo estimador proposto e o estimador de *Cristaldi*.

Fonte: Próprio autor.

<span id="page-118-1"></span>Figura 68 – Comparação entre os erros percentuais obtidos das irradiâncias estimadas na Figura [67.](#page-118-0)

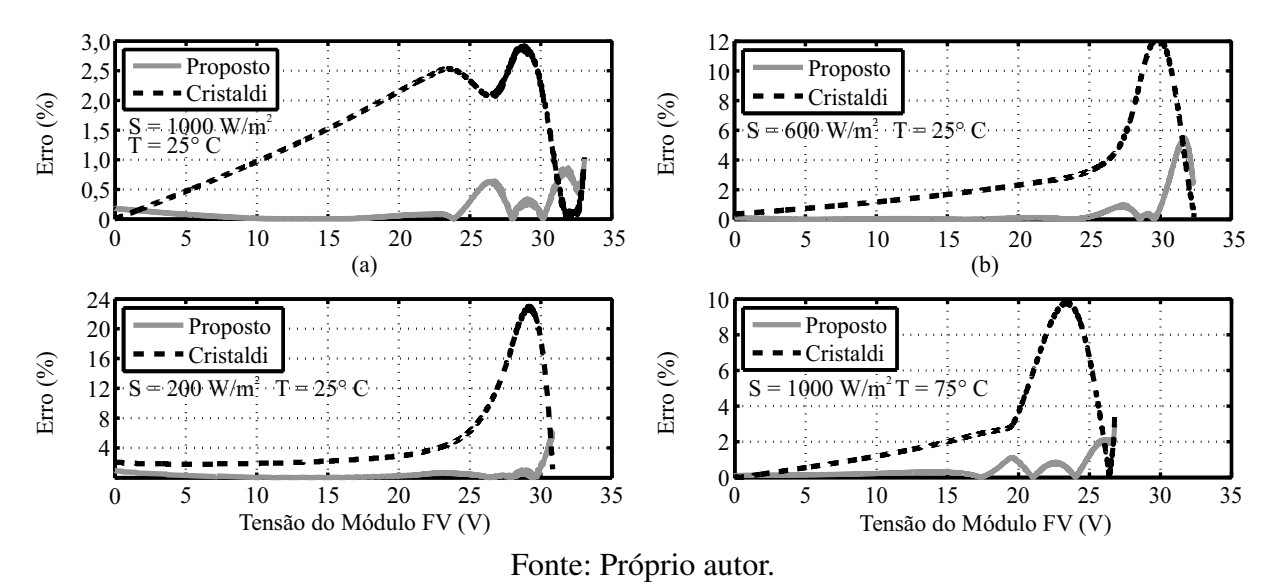

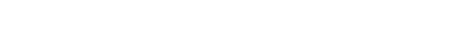

## 4.5 METODOLOGIA COMPUTACIONAL E EXPERIMENTAL

Conforme visto na seção [4.1,](#page-103-0) um sistema fotovoltaico descentralizado pode ser a opção mais viável para um sistema de microgeração. Dessa forma o sistema apresenta dois estágios de conversão, como na Figura [61.](#page-106-0) O primeiro estágio possui um conversor c.c/c.c destinado a elevar a tensão do barramento c.c. É neste estágio onde atua o controle de MPPT, de modo a transferir a máxima potência para o estágio seguinte, onde um inversor se encarrega de converter a corrente c.c. em corrente c.a. Nesta tese, é de interesse apenas a aplicação das técnicas propostas junto ao conversor cc.cc, assim sendo, o segundo estágio não é utilizado, e o estágio de conversão c.c/c.c é portanto conectado a uma fonte de tensão constante em paralelo com um capacitor e com uma

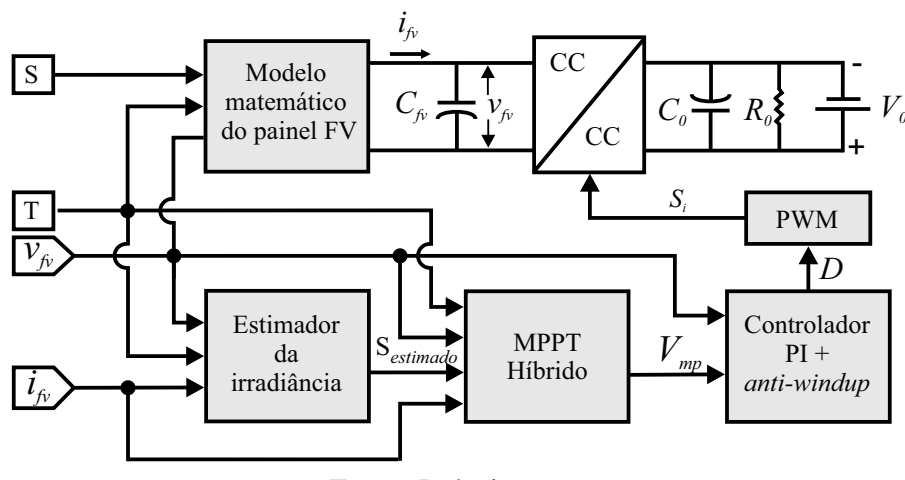

<span id="page-119-0"></span>Figura 69 – Representação simplificada da aplicação da técnica de MPPT em simulações.

Fonte: Próprio autor.

carga resistiva, como representado na Figura [69.](#page-119-0)

Nesta tese, não se propõe uma topologia de conversor, assim, por conveniência, o conversor cc.cc escolhido para aplicação foi o *buck-boost* Figura [70.](#page-119-1) O conversor *buck-boost* opera como elevador e abaixador de tensão, dependendo da razão cíclica. Segundo [COELHO](#page-141-2) [R. F.; MARTINS](#page-141-2) [\(2009\)](#page-141-2), o conversor *buck-boost* não possui região de operação proibida, dessa maneira, o protótipo experimental, com base nesse conversor, pode ser utilizado por outros pesquisadores do nosso programa de pós graduação, também interessados no tema desta pesquisa. Devido a essa demanda, foi confeccionado o conversor com um nível de potência elevado, sendo possível testar várias possibilidades de tensão, o que implica em várias possibilidades do arranjo fotovoltaico. Na Tabela [19](#page-120-0) listam-se as especificações do conversor *buck-boost*. Essas especificações conduzem ao projeto do conversor, implicando nos componentes e parâmetros básicos descritos na Tabela [20.](#page-120-1)

<span id="page-119-1"></span>Figura 70 – Conversor *buck-boost* conectado a um módulo fotovoltaico na entrada e tensão fixa na saída.

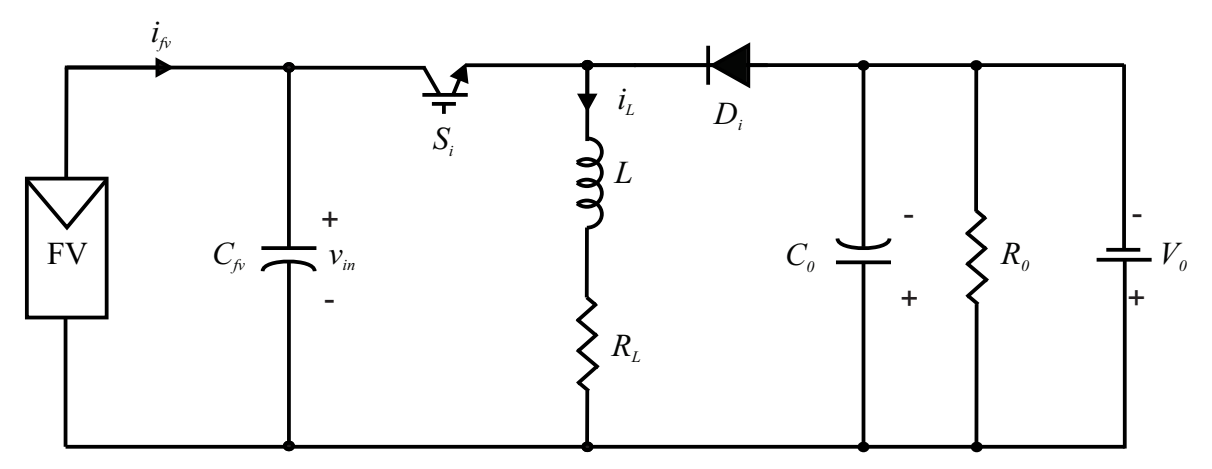

Fonte: Próprio autor.

<span id="page-120-0"></span>

| Parâmetro       | Descrição                     | Valor    |
|-----------------|-------------------------------|----------|
| $P_0$           | Máxima potência de saída      | 4000W    |
| $v_{fv}$        | Máxima tensão de entrada      | 500V     |
| $V_0$           | Máxima tensão e saída         | 500V     |
| $\Delta i_{fv}$ | Ripple de corrente de entrada | $0.2\%$  |
| $\Delta i_0$    | Ripple de corrente de saída   | $0.04\%$ |
| $f_{ch}$        | Frequência de chaveamento     | 20kHz    |

<span id="page-120-3"></span>Tabela 19 – Especificações do conversor *buck-boost*.

Fonte: Próprio autor.

<span id="page-120-1"></span>Tabela 20 – Especificações dos componentes básicos do conversor *buck-boost*.

| Parâmetro    | Descrição                  | Valor         |
|--------------|----------------------------|---------------|
| $\mathbf{I}$ | Indutância                 | $6\,mH$       |
| $i_L$        | Máxima corrente no indutor | 25 A          |
| $C_{fv}$     | Capacitância na entrada    | $235 \,\mu F$ |
| $C_0$        | Capacitância na Saída      | $165 \,\mu F$ |

Fonte: Próprio autor.

#### 4.5.1 Modelagem em pequenos sinais e Controlador PI

Considerando um conversor operando em modo contínuo com pequenas ondulações de chaveamento, pode-se linearizar as equações dinâmicas em torno de um ponto de equilíbrio, definindo-se assim a modelagem em pequenos sinais. Assim, considera-se a introdução de pertubações, conhecidas como pequenas variações c.a. nos valores médios das variáveis, com baixas frequências das formas de onda do indutor e do capacitor. A análise consiste em determinar as formas de onda destes componentes, por meio da modelagem em espaço de estados médios do conversor [\(ERICKSON; MAKSIMOVIC,](#page-142-0) [2004;](#page-142-0) [BARBI,](#page-140-1) [2015\)](#page-140-1).

Para a realização da modelagem em pequenos sinais, considera-se o módulo fotovoltaico como uma fonte de corrente e a carga apenas como uma fonte de tensão na saída do conversor, como representado na Figura [71.](#page-121-0) Consequentemente se descreve as equações das etapas de operação do conversor. Estas equações serão utilizadas para encontrar o valor médio da tensão no indutor e a corrente média no capacitor.

Na etapa 1 a chave  $S_i$  encontra-se fechada, a corrente flui pelo indutor L que armazena energia enquanto o diodo  $D_i$  permanece bloqueado, Figura [72.](#page-121-1) Assim,

<span id="page-120-2"></span>
$$
v_L = Li'_L + R_L i_L = v_{in} \tag{93}
$$

$$
i_{C_{fv}} = C_{fv} v'_{in} = i_{fv} - i'_L.
$$
\n(94)

<span id="page-121-2"></span><span id="page-121-0"></span>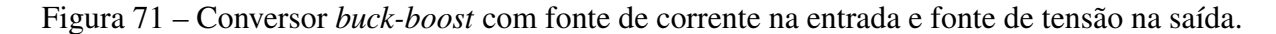

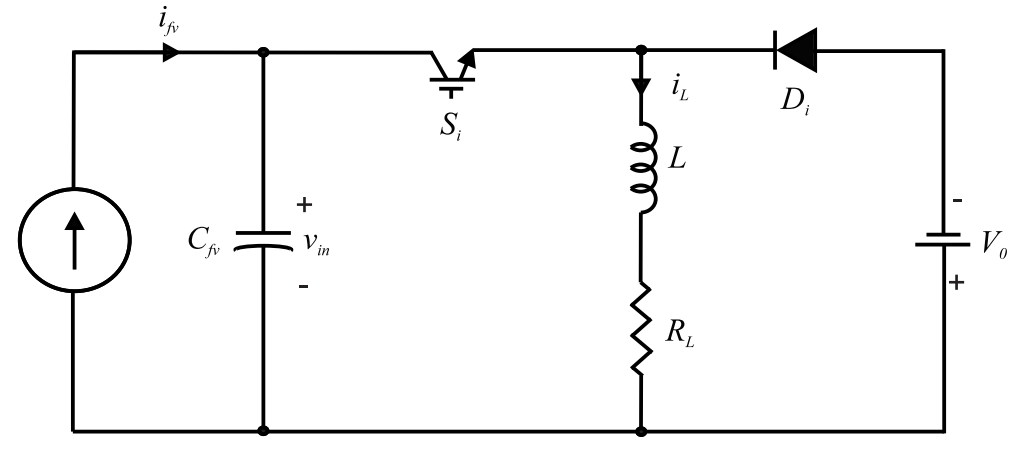

Fonte: Próprio autor.

Figura 72 – Contorno da curva original e curva média.

<span id="page-121-1"></span>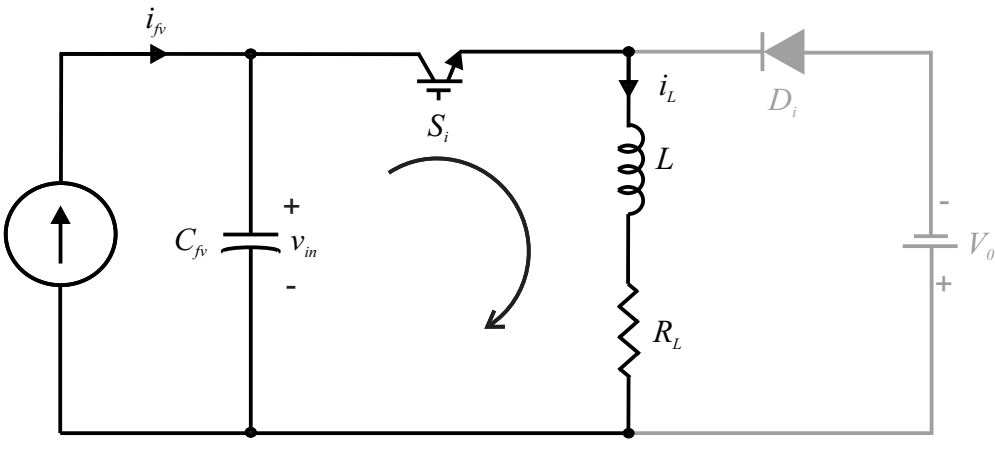

Fonte: Próprio autor.

Onde o sinal (') indica a derivada no tempo. Na etapa 2 a chave  $S_i$  encontra-se aberta, assim, o indutor é inversamente polarizado, polarizando diretamente o diodo que entra em condução e possibilita a transferência de energia do indutor para a saída, Figura [73.](#page-122-0) Assim,

$$
v_L = -v_0 \tag{95}
$$

$$
i_{C_{fv}} = i_{fv}.\tag{96}
$$

As equações que determinam a tensão média no indutor e a corrente média no capacitor em um período de comutação são descritas por:

 $\left\langle i_{fv} \rangle_{T_s}, \quad d(t)T_s < t \leq T_s.$ 

$$
v_L(t) = \begin{cases} \langle v_{in} \rangle_{T_s}, & 0 < t \le d(t)T_s \\ \langle v_0(t) \rangle_{T_s}, & d(t)T_s < t \le T_s. \end{cases}
$$
\n
$$
i_{C_{fv}}(t) = \begin{cases} \langle i_{fv} \rangle_{T_s} - \langle i_L \rangle_{T_s}, & 0 < t \le d(t)T_s \\ \langle i_{fv} \rangle_{T_s}, & l(\cdot)T_s & \le t \le T_s. \end{cases}
$$
\n(98)

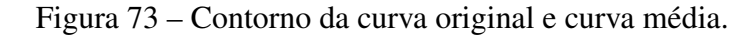

<span id="page-122-0"></span>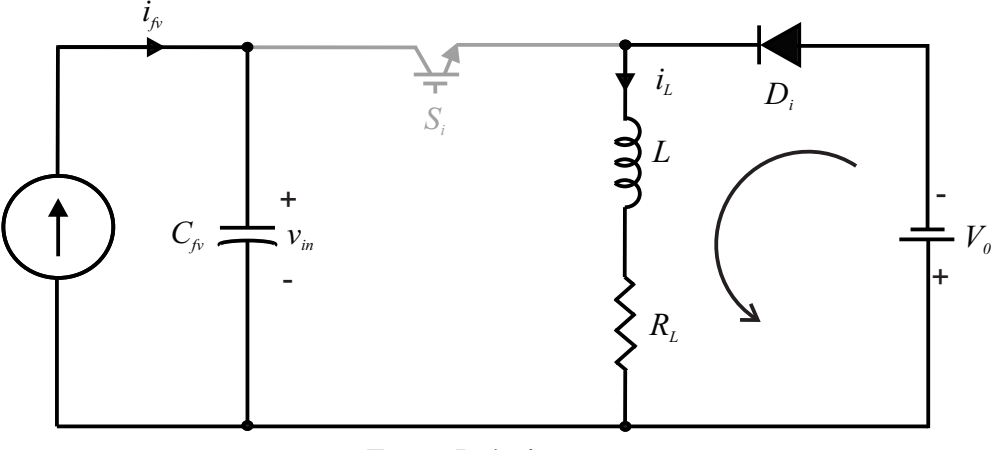

Fonte: Próprio autor.

O sinal  $\langle \rangle_{T_s}$  representa o valor médio das variáveis em um período de comutação e são considerados constantes nesse período.

A Tensão média no indutor é dada pela seguinte expressão:

<span id="page-122-1"></span>
$$
\langle v_L \rangle_{T_s} = \frac{1}{T_s} \int_t^{t + d(t)T_s} \langle v_{in} \rangle_{T_s} dt - \frac{1}{T_s} \int_{t + d(t)T_s}^{T_s + t} \langle v_0 \rangle_{T_s} dt
$$
  

$$
= \langle v_{in} \rangle_{T_s} d(t) - \langle v_0 \rangle_{T_s} [1 - d(t)].
$$
 (99)

Enquanto a corrente média no capacitor pode ser expressa como:

<span id="page-122-2"></span>
$$
\langle i_{C_{fv}} \rangle_{T_s} = (\langle i_{fv} \rangle_{T_s} - \langle i_L \rangle_{T_s}) d(t) + \langle i_{fv} \rangle_{T_s} [1 - d(t)]. \tag{100}
$$

Assim, substituindo [\(93\)](#page-120-2) em [\(99\)](#page-122-1) e [\(94\)](#page-120-2) em [\(100\)](#page-122-2), chega-se respectivamente a:

<span id="page-122-3"></span>
$$
R_L \langle i_L \rangle_{T_s} + L \langle i_L \rangle'_{T_s} = \langle v_{in} \rangle_{T_s} dt - \langle v_0 \rangle_{T_s} (1 - dt) \tag{101}
$$

<span id="page-122-4"></span>
$$
C_{fv}\langle v_i \rangle_{T_s}^{\prime} = (\langle i_{fv} \rangle_{T_s} - \langle i_L \rangle_{T_s}) d(t). \tag{102}
$$

A partir de então, pode-se aplicar perturbações nas variáveis de entrada, que serão refletidas nas variáveis de saída, assim:

$$
\langle v_{in} \rangle_{T_s} = V_{in} + \widehat{v}_{in} \tag{103}
$$

$$
d(t) = D + \hat{d} \tag{104}
$$

$$
\langle i_{fv} \rangle_{T_s} = I_{fv} + \hat{i}_{fv} \tag{105}
$$

$$
\langle i_L \rangle_{T_s} = I_L + \hat{i}_L \tag{106}
$$

<span id="page-122-5"></span>
$$
\langle v_0 \rangle_{T_s} = V_0 + \widehat{v}_0. \tag{107}
$$

Substituindo os termos com perturbações em [\(101\)](#page-122-3) e [\(102\)](#page-122-4) chega-se em:

$$
\underbrace{R_L I_L + L I'_L}_{\text{DC}} + \underbrace{R_L \hat{i}_L + L \hat{i}'_L}_{\text{1° orderm}} = \underbrace{V_{in} D - V_0 (1 - D)}_{\text{DC}} + \underbrace{D \hat{v}_{in} + V_{in} \hat{d} + V_0 \hat{d} - \hat{v}_0 + \hat{v}_0 \hat{D}}_{\text{1° orderm}} \tag{108}
$$

$$
\underbrace{0}_{DC} + \underbrace{C_{fv}\widehat{v'_{in}}}_{1^{\circ}\text{ order}} = \underbrace{I_{fv} - I_L D}_{DC} + \underbrace{\widehat{i}_{fv} - I_l \widehat{d} - \widehat{i}_l D}_{1^{\circ}\text{ order}} + \underbrace{\widehat{i}_L \widehat{d}}_{2^{\circ}\text{ order}}.
$$
\n(109)

<span id="page-123-0"></span>Manipulando [\(108\)](#page-122-5) e [\(109\)](#page-123-0), chega-se em:

$$
D = \frac{R_L I_L + V_0}{V_{in} + V0} \tag{110}
$$

$$
I_L = \frac{-V_0 + \sqrt{V_0^2 + 4RL(V_0 + V_{in})I_{fv}}}{2RL}.
$$
\n(111)

Desprezando-se os termos de segunda ordem e Aplicando-se a transformada de Laplace em [\(108\)](#page-122-5) e [\(109\)](#page-123-0) chega-se em:

$$
i_L(s)(R_L + sL) = Dv_{in}(s) + V_{in}d(s) + V_0d(s) - v_0(s) + v_0D \tag{112}
$$

$$
sC_{fv}v_{in}(s) = i_{fv}(s) - I_Ld(s) - i_L(s)D.
$$
\n(113)

Essas duas últimas equações podem ser manipuladas, de forma a se obter a planta da tensão de entrada pela razão cíclica, obtendo-se:

$$
G(s) = \frac{v_{in}(s)}{d(s)} = \frac{-I_L(sL + R_L) + (V_{in} + V_0)D}{s^2 LC_f v + sR_L C_{fv} + D^2}.
$$
\n(114)

onde G(s) é a função transferência.

<span id="page-123-1"></span>O ciclo de trabalho controla a corrente que passa pelo indutor e consequentemente controla a tensão de entrada. A Figura [74](#page-123-1) mostra o diagrama em malha aberta para a observação da resposta do modelo. A Figura [75](#page-124-0) mostra que o modelo de pequenos sinais se aproxima do sistema real, nessa figura, uma variação na tensão de entrada é causada por uma perturbação de 0,01 no ciclo de trabalho da planta linearizada.

Figura 74 – Diagrama de blocos da planta linearizada.

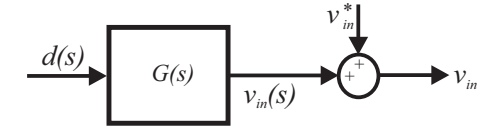

Fonte: Elaborada pelo autor.

#### *4.5.1.1 Controlador PI*

Assim como modelado para um pequeno degrau no sistema em malha aberta, também é interessante para um sistema em malha fechada que o sinal de referência seja seguido com o

<span id="page-124-0"></span>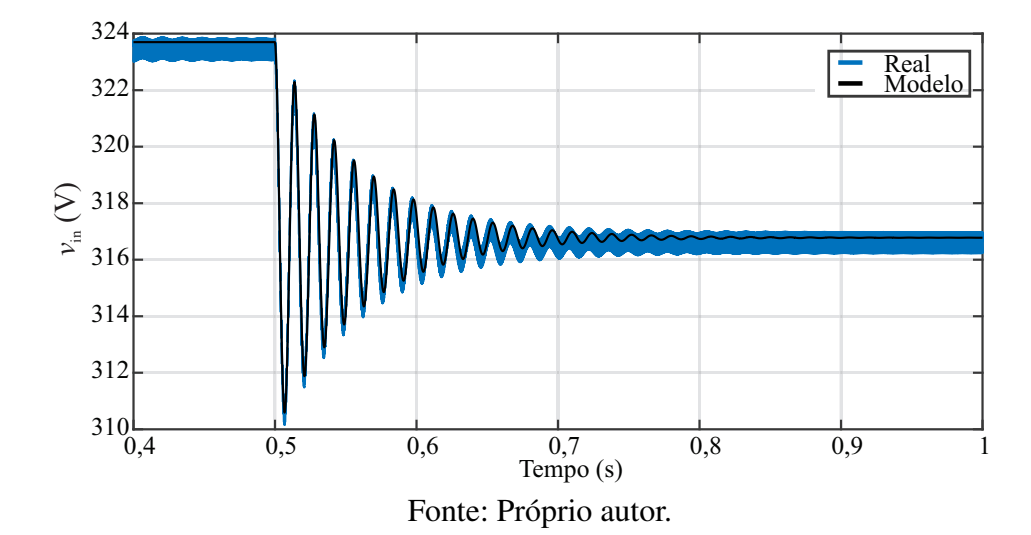

Figura 75 – Validação do modelo de pequenos sinais.

menor erro estacionário possível. O erro estacionário ou de regime permanente é o resultado da diferença entre os sinais de saída e de entrada.

Nesta tese, o sistema de controle tem como propósito controlar a tensão cc do módulo fotovoltaico. Assim, é utilizado o controlador PI, uma solução simples e amplamente utilizada para sinais cc, que apresenta uma ação integral e uma ação proporcional, onde no domínio de Laplace é definido por

$$
C(s) = \frac{K_p(s + K_i/K_p)}{s},
$$
\n(115)

em que  $K_p$  e  $K_i$  são os ganhos das ações proporcional e integral, respectivamente. A arquitetura do controle, utilizada neste trabalho, é do tipo cascata, entre o compensador C(s) e a planta G(s). Assim, considerando as características do sistema fotovoltaico a ser simulado e os valores de estabilidade relacionados ao sistema de controle, pode-se determinar os valores dos ganhos como,  $K_p = 0.55$  e  $K_i = 69.3$ . Nessa situação, o tempo de acomodação é de 0.75 ms e o máximo sobressinal é de 19,7%.

De acordo com a literatura, os valores de estabilidade da Margem de Ganho (MG) e Margem de Fase (MF) são MG > 6 dB e MF > 30◦ [\(OGATA,](#page-148-4) [2002\)](#page-148-4). No diagrama de *Bode*, na Figura [76,](#page-125-0) podem ser observadas a MG e a MF da planta  $G(s)$  com o compensador.

Na simulação do sistema fotovoltaico o módulo pode ser emulado pelo modelo matemático. Para isso deve-se aplicar um perfil de irradiância e temperatura, representando as condições ambientais impostas ao sistema. Assim, são observados os valores de corrente,  $i_{pv}$ , e tensão,  $v_{pv}$ , nos terminais do módulo fotovoltaico. Neste instante pode-se integralizar o estimador de irradiância, que fornece uma irradiância estimada  $S_{est}$  para a técnica de MPPT. A técnica baseada em modelo MPCC encontra o  $V_{mp}$  da curva  $I - V$  construída. Essa tensão é então comparada com  $v_{pv}$  e o resultado é o sinal de entrada para o controlador PI, que controla a tensão do barramento c.c. o carregando ou drenando a corrente através da fonte de correte

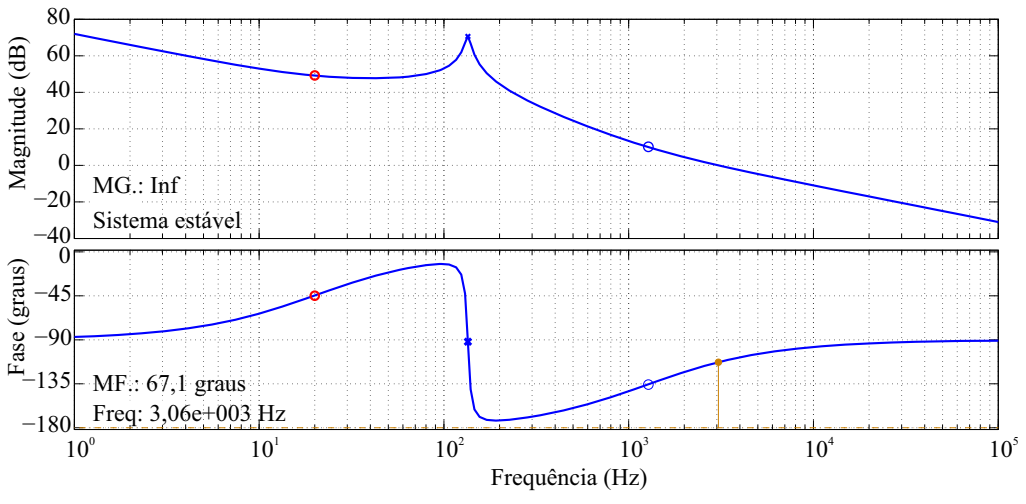

<span id="page-125-0"></span>Figura 76 – Diagrama de *Bode* da função transferência G(s) em malha aberta.

Fonte: Elaborada pelo autor.

controlada. Dessa maneira, o MPPT juntamente com o controlador PI determinam a tensão nos terminais do módulo.

#### 4.5.2 Comparações dos resultados

Assim como a técnica MPCC, o estimador da irradiância também é baseado no modelo do módulo fotovoltaico e consequentemente nas equações obtidas a partir da técnica TH-PS. Sendo assim, devido à compatibilidade das equações, em alguns casos a irradiância estimada não apresenta desvio em relação ao valor imposto na simulação, deixando clara a necessidade de dados experimentais para comparações mais rigorosas. Então, são utilizados os dados extraídos do *datasheet* do módulo KC200GT, de forma similar à abordada na seção [4.4.](#page-115-1) Além disso, nesta Seção, é considerado o modelo idealizado do conversor.

Várias simulações foram realizadas a partir das sete curvas do *datasheet*. Entretanto, os resultados das técnicas são bastantes similares. Por isso, apenas um padrão de irradiância e temperatura é escolhido para ser apresentado.

Na Figura [77](#page-126-0) observa-se o perfil de irradiância e temperatura, que representa o sinal de excitação para o módulo fotovoltaico. Também pode-se observar, na Figura [77](#page-126-0) (a), o resultado da irradiância estimada e utilizada na técnica MPCC. A simulação tem duração de um segundo com passo de tempo de 10  $\mu$ s, enquanto as técnicas de MPPT ocorrem ao passo de 100  $\mu$ s. Cada degrau de irradiância tem duração de 0,25 s.

A comparação das duas técnicas pode ser observada na Figura [78.](#page-126-1) As tensões de referência impostas por cada técnica são observadas na Figura [78](#page-126-1) (a). Ambas apresentam a velocidade característica das técnicas baseadas em modelo. Entretanto, a técnica MLAM pode apresentar iterações a mais, como observado no salto de temperatura de 25◦C para 75◦C.

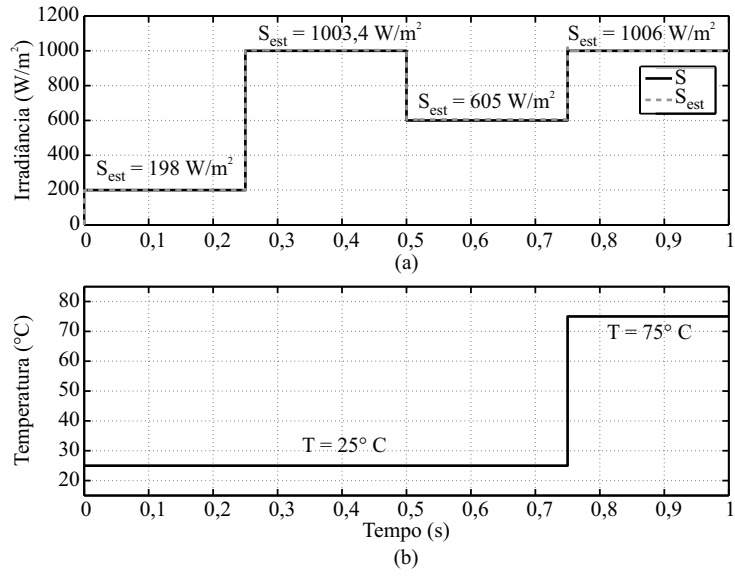

<span id="page-126-0"></span>Figura 77 – Perfil de excitação de irradiância (a) e de temperatura (b) para o módulo fotovoltaico.

Fonte: Próprio autor.

Na Figura [78](#page-126-1) (b) e (c) são apresentadas, respectivamente, a potência e a tensão fornecida pelo módulo após a ação das duas técnicas de MPPT. Vale ressaltar que os valores de saída dependem fortemente da dinâmica do capacitor do barramento c.c. e da precisão do controlador PI.

<span id="page-126-1"></span>Figura 78 – (a) Tensão de referência das técnicas MPCC e MLAM, (b) potência fornecida pelo módulo fotovoltaico e (c) tensão fornecida pelo módulo fotovoltaico.

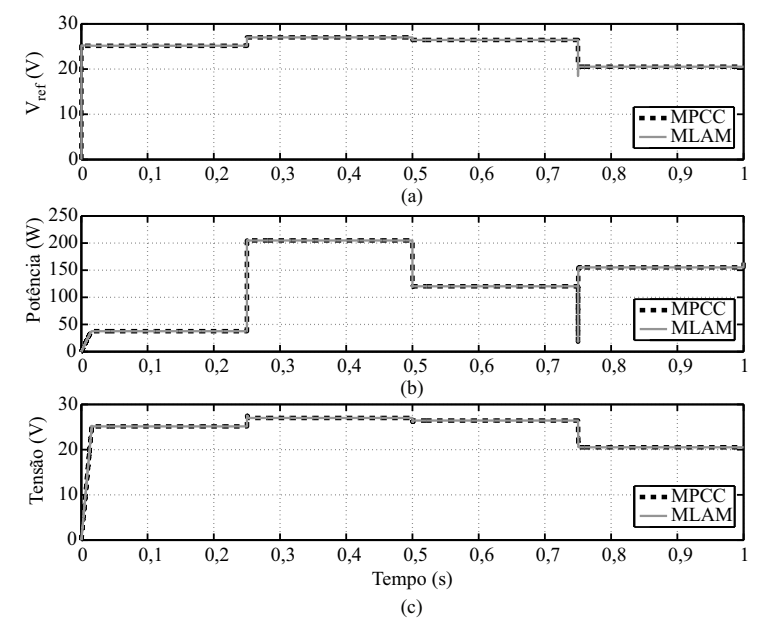

Fonte: Próprio autor.

Observa-se que ambas as técnicas apresentam um comportamento similar apresentando uma pequena diferença apresentada em termos de energia extraída. A técnica MLAM apresentou um aproveitamento 99,6 %, enquanto a técnica MPCC apresentou um aproveitamento de 99,7 %.

Com a análise dos resultados comparativos, percebe-se que a técnica proposta MPCC apresenta boa resposta dinâmica na transição entre degraus de irradiância e temperatura, não apresentando oscilações que comprometam o desempenho do sistema. Além disso, consegue extrair um percentual de energia maior mesmo quando a irradiância estimada apresenta um desvio. Essas conclusões indicam a possibilidade de tornar a técnica ainda mais aprimorada, buscando corrigir o erro de regime ainda apresentado.

## 4.6 MPPT HÍBRIDO: MPCC + PO

Na técnica de MPPT baseada em modelo, os erros de tensão e potência podem estar associados a fatores como estimação incorreta dos parâmetros, envelhecimento e degradação do módulo. Na técnica MPCC apresentada, deve-se levar em consideração também os desvios da irradiância estimada. Sendo assim, será apresentada, uma combinação entre a técnica baseada em modelo MPCC e uma técnica heurística, conduzindo a uma técnica híbrida.

A partir da revisão apresentada na seção [4.2,](#page-106-1) pode-se concluir que a técnica heurística deve ser ajustada para apresentar o menor erro possível em regime permanente, não se importando com possíveis mudanças bruscas da irradiância, pois nesse caso a técnica MPCC se encarrega de atuar e conduzir a referência para o ponto mais próximo do MPP. A estratégia para o MPPT híbrido e fazer com que as técnicas sejam destinadas a operar separadamente. Nesta situação quando existir uma diferença significativa entre a tensão do módulo e a tensão de referência, a técnica baseada em modelo atua com velocidade, conduzindo a referência para o novo ponto, caso a diferença seja pequena, a técnica heurística é conectada e atua com precisão, tentando conduzir o erro de regime permanente a zero.

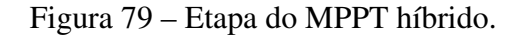

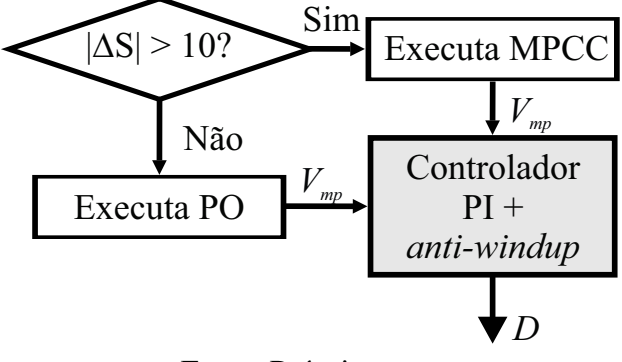

Fonte: Próprio autor.

#### 4.7 MONTAGEM EXPERIMENTAL

O objetivo desta seção é descrever o protótipo experimental utilizado nesta tese. Além disso, é mostrado os resultados experimentais e finalmente as conclusões deste capítulo.

#### 4.7.1 Protótipo Experimental

A Figura [80](#page-128-0) representa o diagrama do protótipo experimental desenvolvido em laboratório, onde o conversor *buck-boost* está entre duas fontes de potência. A fonte c.c. de entrada tem a finalidade de emular o módulo fotovoltaico, o fabricante dessa fonte é a *Chroma* (Figura [81\)](#page-129-0), modelo de série 62050H-600S, que possui capacidade de  $5 \, kW$  de potência, tensão de saída de 600 V e corrente de 8,5 A. Nessa fonte é possível implementar as curvas características para cada nível de irradiância desejável por meio do *software* disponibilizado pelo próprio fabricante, Figura [82.](#page-129-1) Em quanto isso, é fixada uma tensão na saída do conversor, imposta por uma fonte de potência para emular uma bateria. Essa fonte é da *Magna-Power*, Figura [83.](#page-130-0) A tensão máxima de saída desta fonte é de 800 V e a corrente de saída é de 12 A.

De acordo com os requisitos do protótipo, foi projetado para a entrada do conversor *buckboost* dois capacitores eletrolíticos ( $C_{fv}$ ) de 470  $\mu$ F em série, e para a saída do conversor, dois capacitores ( $C_0$ ) de 330  $\mu$ F também em série, ambos com tensão de 450 V. Projetou-se resitores de 20 kΩ, resistência  $R_1$  e  $R_2$  na entrada do conversor e  $R_3$  e  $R_4$  na saída, com a finalidade de evitar que o barramento fique carregado por um longo período de tempo. As resistências descarregam a energia dos capacitores ( $C_{fv}$  e  $C_0$ ), além de equalizar suas tensões. Também foram adicionados capacitores de poliéster na saída da *Chroma* (C<sub>1</sub> e C<sub>2</sub>), cuja finalidade é diminuir o *ripple* da fonte; na entrada ( $C_3$  e  $C_4$ ) e saída ( $C_5$  e  $C_6$ ) do conversor *buck-boost*, que servem como desacoplamento e/ou caminho de baixa impedância para as componentes de alta frequência da corrente do conversor, todos de  $4.7 \mu F$  e  $450 V$ . A não utilização desses capacitores de poliéster ocasionaria problemas, pois os capacitores eletrolíticos poderiam aquecer mais e durar menos tempo. A chave poderia queimar por sobretensão devido a surtos de tensão provocados pela corrente descontínua de entrada sobre as indutâncias parasitas do circuito

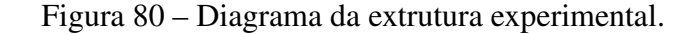

<span id="page-128-0"></span>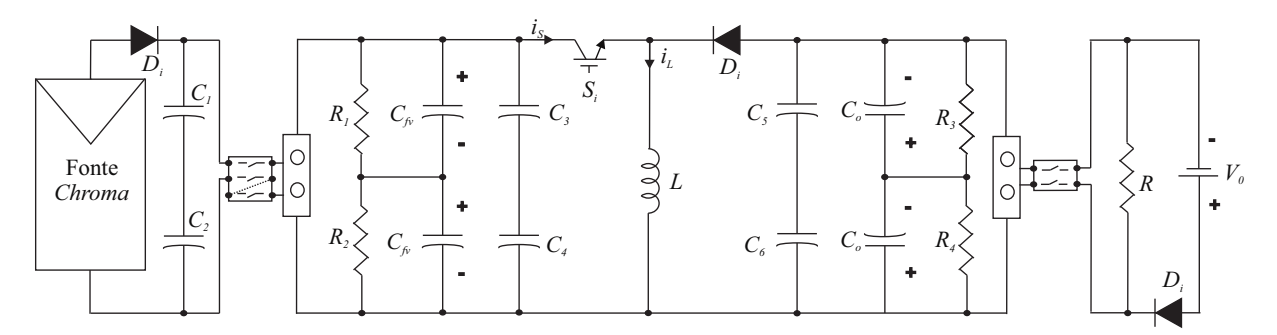

Fonte: Adaptada de [\(SILVA,](#page-150-1) [2018\)](#page-150-1).

<span id="page-129-0"></span>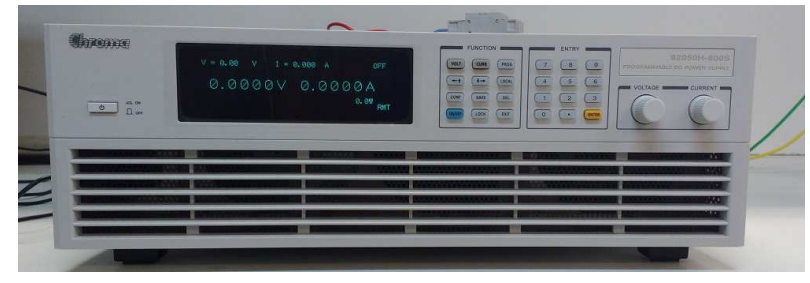

Figura 81 – Vista frontal da fonte *Chroma*.

Fonte: Adaptada de [\(SILVA,](#page-150-1) [2018\)](#page-150-1).

Entre a saída do conversor e a bateria há uma resistência, R, a qual é projetada para que a corrente circulante pela mesma atenda os limites da fonte e que a potência fornecida pelo painel fotovoltaico seja consumida. A potência na saída deve ser maior que a potência entregue pelo painel fotovoltaico. E, para garantir que não haja retorno de energia para a fonte na saída, há também um diodo de bloqueio.

Na Figura [84](#page-130-1) mostra-se a bancada experimental. Observa-se sobre o dissipador de calor o circuito de potência, a chave, o diodo do circuito, os capacitores de entrada e os capacitores de saída. Sobre o indutor está a placa com os sensores das tensões de entrada e saída. Do lado do indutor, em frente a fonte de alimentação, está a placa com os sensores das correntes de entrada e do indutor. A fonte de alimentação fornece energia às placas com os sensores, ao *gate drive* e à

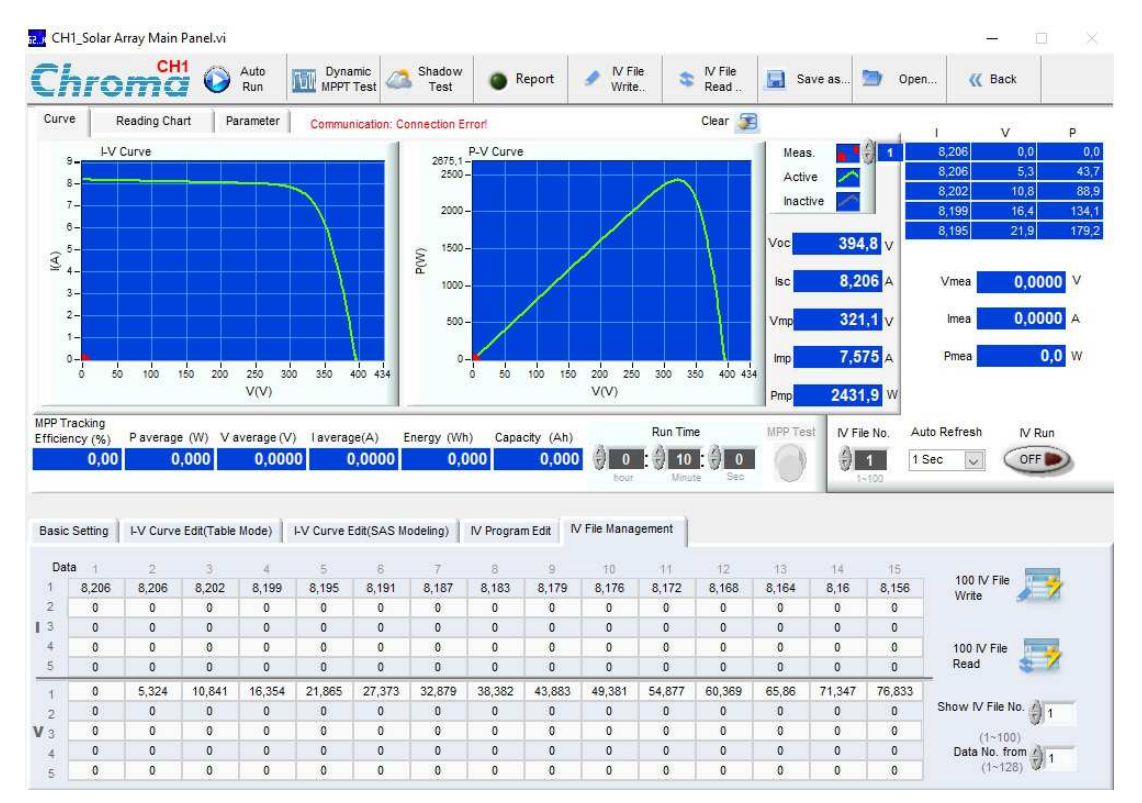

<span id="page-129-1"></span>Figura 82 – Tela principal do *software* da fonte *Chroma* com um perfil de irradiância.

Fonte: Adaptada de [\(SILVA,](#page-150-1) [2018\)](#page-150-1).

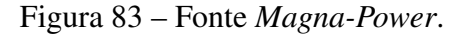

<span id="page-130-0"></span>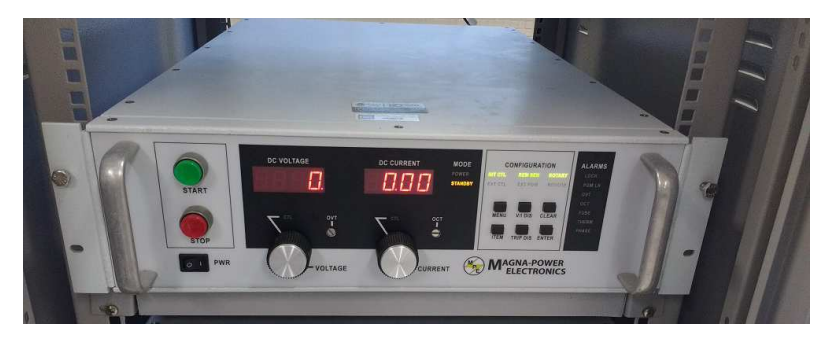

Fonte: Adaptada de [\(SILVA,](#page-150-1) [2018\)](#page-150-1).

Figura 84 – Protótipo experimental - conversor *buck-boost* (vista superior).

<span id="page-130-1"></span>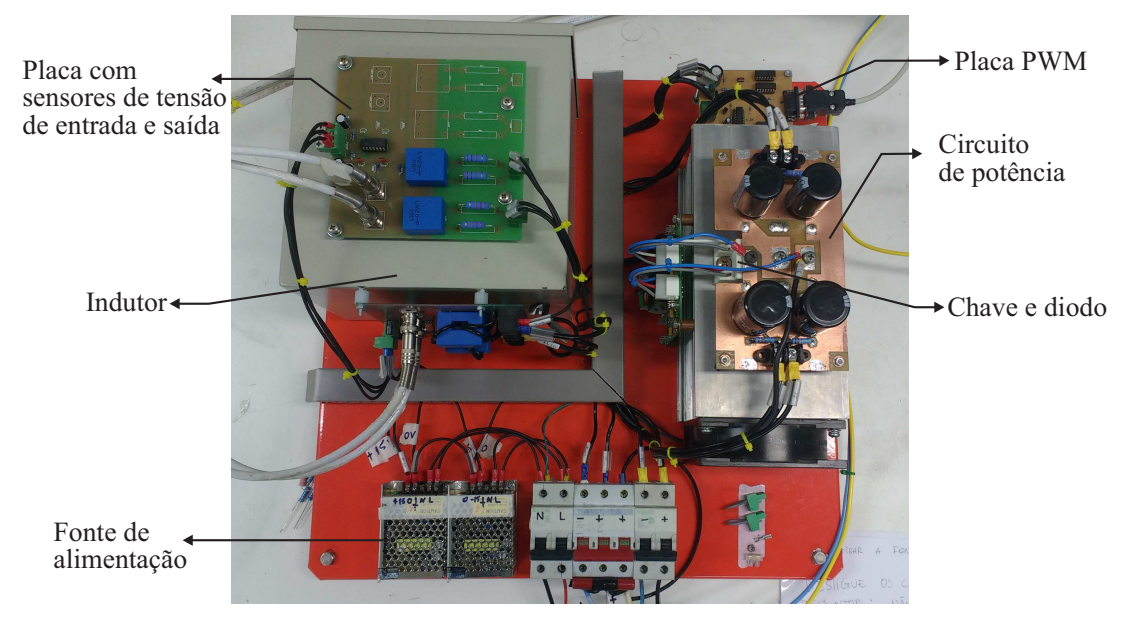

Fonte: Elaborada pelo autor.

placa PWM. O *gate drive* está conectado ao circuito de potência, a chave do conversor e a placa PWM.

Onde é possível observar o circuito de potência que está sobre o dissipador de calor. Sob o circuito de potência estão a chave e o diodo do circuito. Em cima do circuito de potência estão os capacitores de entrada e os capacitores de saída. Sobre o indutor está a placa com os sensores das tensões de entrada e saída. Do lado do indutor, em frente a fonte de alimentação, está a placa com os sensores das correntes de entrada e do indutor. A fonte de alimentação fornece energia às placas com os sensores, ao *gate drive* e à placa PWM. O *gate drive* está conectado ao circuito de potência e a chave do conversor.

Para o controle do conversor *buck-boost* com o MPPT foi utilizado um dSPACE (Figura [85\)](#page-131-0) para receber os sinais dos sensores de tensão e corrente. As placas de condicionamentos de sinais, pré-processam a informação analógica e a enviam para o dSPACE. A estratégia de controle é implementada em MATLAB/Simulink e gravada no dSPACE, que processa as variáveis

<span id="page-131-0"></span>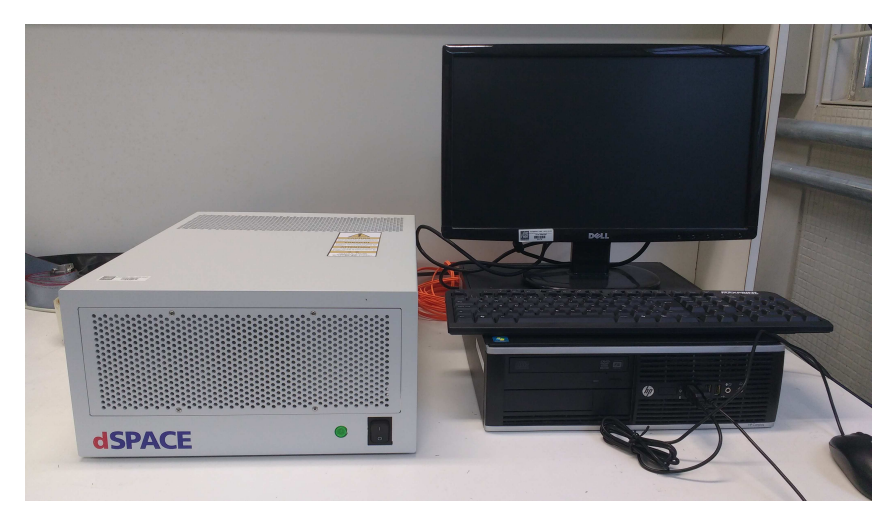

Figura 85 – Computador e dSPACE.

Fonte: Elaborada pelo autor.

medidas e calcula a ação de controle. Quando o controle é ativado, por meio da interface do dSPACE (Control Desk), o MPPT atua gerando as tensões de referência e gera um erro quando subtraído do sinal de tensão medida. Esse erro é enviado ao controlador PI, gerando o sinal do ciclo de trabalho que é enviado ao PWM. Dessa forma, é possível verificar as medições da tensão de entrada, tensão de saída, corrente de entrada e corrente no indutor.

#### 4.7.2 Condições impostas pela fonte *Chroma*

Neste trabalho tem-se a pretensão de testar o MPPT híbrido quando o sistema se submete a degraus de irradiância. Assim, para compor os tempos de acomodação do controle e da fonte *Chroma*, foi levado em consideração o pior caso, sendo ele a descida da irradiância de 1000  $W/m^2$  para 200  $W/m^2$ . Nessa situação, a fonte *Chroma* leva até 150 ms para estabelecer o valor da nova corrente devido a mudança na curva da irradiância, Figura [86.](#page-132-0) Nesse tempo o PI tem que estabilizar a tensão no mesmo valor da corrente anterior. Após isso, a nova irradiância medida no ponto de operação é imposta ao MPPT, e uma nova referência é gerada e imposta a fonte. O tempo de 150 ms passa então a ser o tempo de resposta ou acomodação da fonte *Chroma*, e será utilizado como período de amostragem do para o algoritmo estimador de irradiância. A dinâmica lenta da fonte *Chroma* causa um complicador ainda maior quando o controlador é muito mais rápido, nessas situações, ocorrem instabilidades e surgem grandes variações de corrente e tensão que passam a ser impostas ao conversor. Por esse motivo o controlador PI foi reprojetado para que tenha um tempo de acomodação suficiente para não ocasionar instabilidades na fonte. Na Figura [87](#page-132-1) mostra-se o diagrama de *bode* da planta G(s) com novos valores de ganhos,  $k_p = 0.0012$  e  $k_i = 0.0318$ . O compensador passa a atuar com um tempo de acomodação de 88,3 ms

<span id="page-132-0"></span>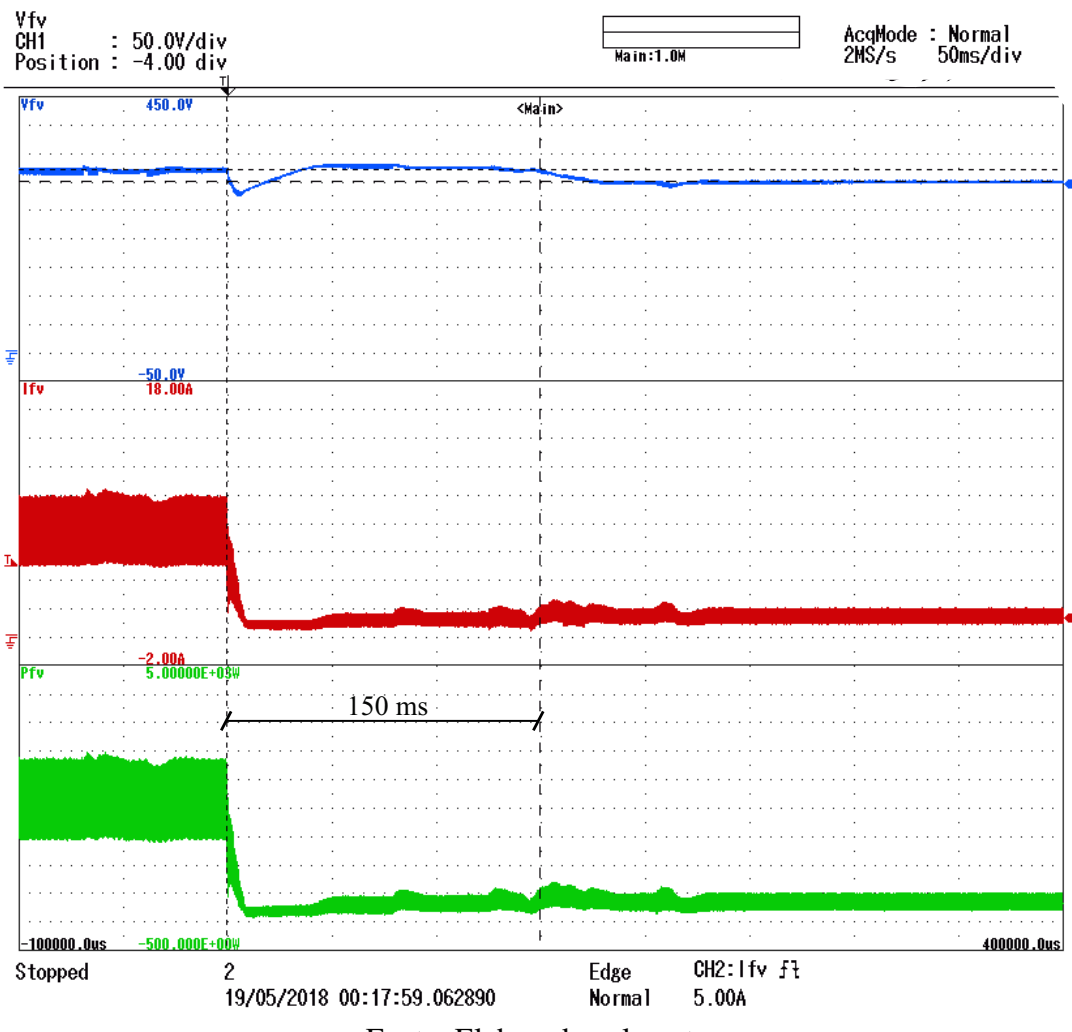

Figura 86 – Resultado experimental para o degral de 1000  $W/m^2$  a 200  $W/m^2$ .

Fonte: Elaborada pelo autor.

<span id="page-132-1"></span>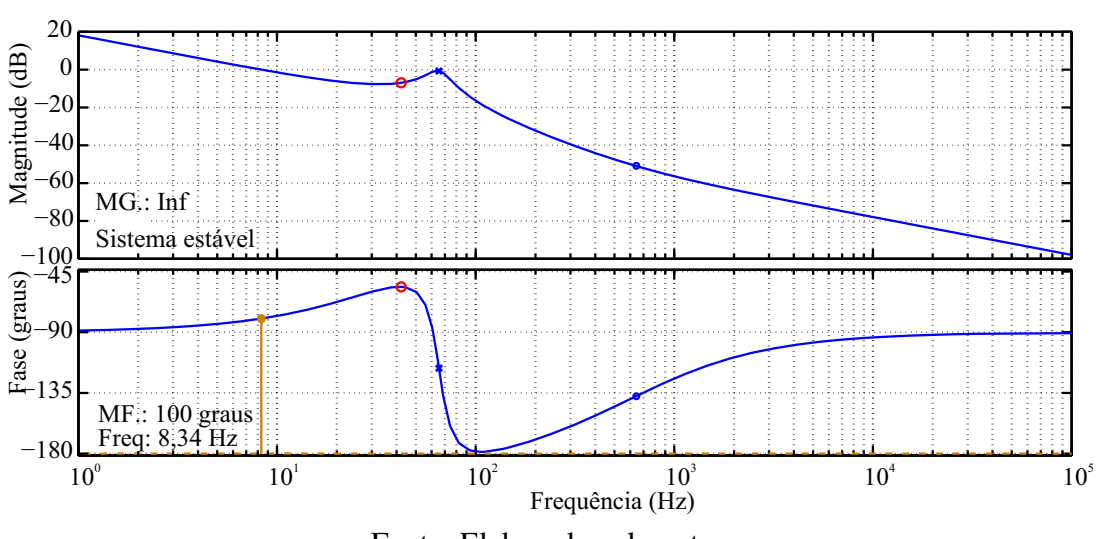

Figura 87 – Diagrama de *Bode* da função transferência G(s) em malha aberta.

Fonte: Elaborada pelo autor.

#### 4.7.3 Condições para o estimador de irradiância e o para o PI

Ambos, estimador da irradiância e PI, utilizam os sinais medidos e filtrados em 10 Hz. Esse filtro se faz necessário devido ao fato que a fonte *Chroma* estabelece tensão e corrente com altos valores de amplitudes, podendo alcançar variações na ordem de 20 V e 4,0 A. A Figura [88](#page-133-0) mostra o resultado da tensão, corrente e potência na situação em que o ciclo de trabalho é mantido constante. Além disso, foi observado que a régua de medição do dSPACE, por influência

<span id="page-133-0"></span>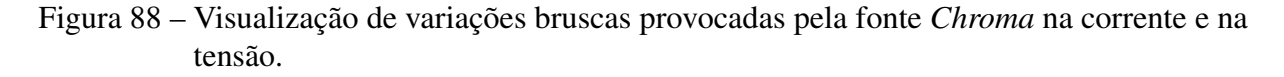

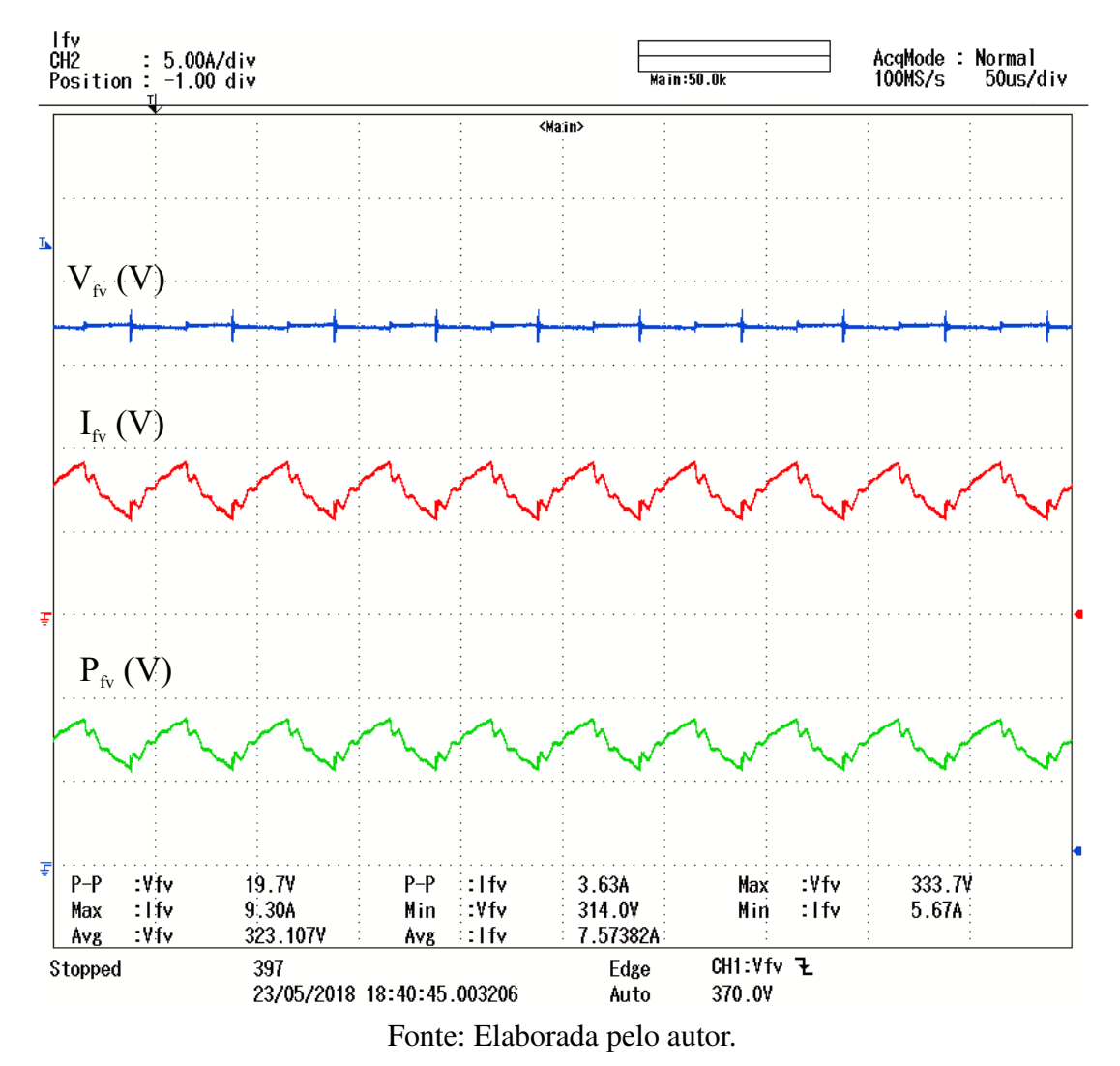

do chaveamento do conversor, propaga ruídos de alta frequência, Figura [89.](#page-134-0)

#### 4.7.4 Condições para PO

Foi preciso utilizar um filtro sintonizado em uma frequência ainda mais baixa,  $2 Hz$ , pois mesmo o sinal filtrado em 10  $Hz$  apresenta uma variação de tensão que pode alcançar 4,0 V, levando o PO a estabelecer uma referência bem distante do valor ideal. O filtro sintonizado

<span id="page-134-0"></span>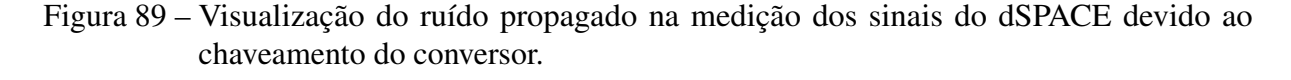

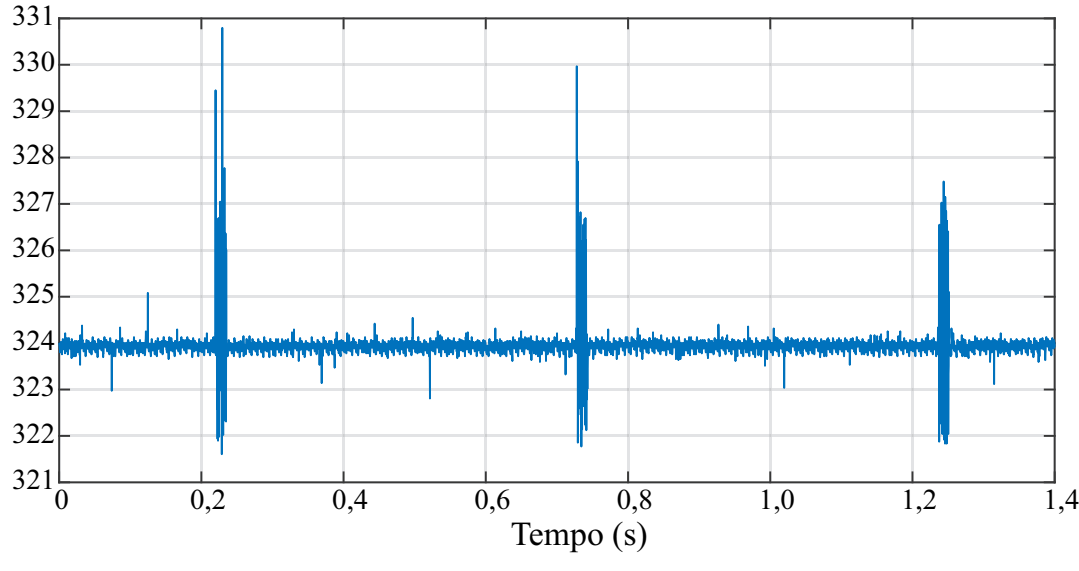

Fonte: Elaborada pelo autor.

em 2 Hz estabelece o sinal de corrente e tensão bem mais próximo do valor médio, com a desvantagem que ele impõe um atraso nos mesmos sinais. o atraso estabelecido é de aproximadamente 500 ms. Assim, o tempo do PO foi definido como o tempo que o sinal filtrado em 2,0 Hz leva para ser estabilizado na nova referência.

O passo do PO é outro complicador, considerando um sistema com grandes oscilações e ruídos. Sucessivas simulações implicaram no passo de 5,0V como o menor passo para que as o MPPT possa ser aplicado sem grandes influências .

Assim, essas filtragens são inconvenientes extremamente necessários devido as limitações encontradas em laboratório.

## 4.8 RESULTADOS EXPERIMENTAIS

O primeiro resultado experimental tem por finalidade comprovar que o algoritmo MPCC consegue seguir a referência no tempo de estabilidade da fonte Chroma. Aplicou-se a técnica para a curva  $S = 1000 \, W/m^2$  e  $T = 25^\circ$ , conforme mostra-se na Figura [90.](#page-135-0) Como visto, em torno do tempo de 150 ms o ponto de máxima potência é prontamente determinado.

Para melhor comprovação do estimador de irradiância atuando conjuntamente com o MPPT híbrido foi configurado, na fonte Chroma, o padrão de irradiância que varia a cada 2,0 s. Os saltos de irradiância seguem a sequência  $S = 1000 \, W/m^2$  -  $S = 400 \, W/m^2$  -  $S = 800 \, W/m^2$ -  $S = 200 W/m^2$  -  $S = 600 W/m^2$ . O resultado da aplicação da técnica de MPPT é visto na Figura [91.](#page-136-0) Pode-se concluir que as condições impostas pela bancada experimental foram bem respeitadas, de modo que, dada as condições de contorno, o estimador de irradiância se aproxima

<span id="page-135-0"></span>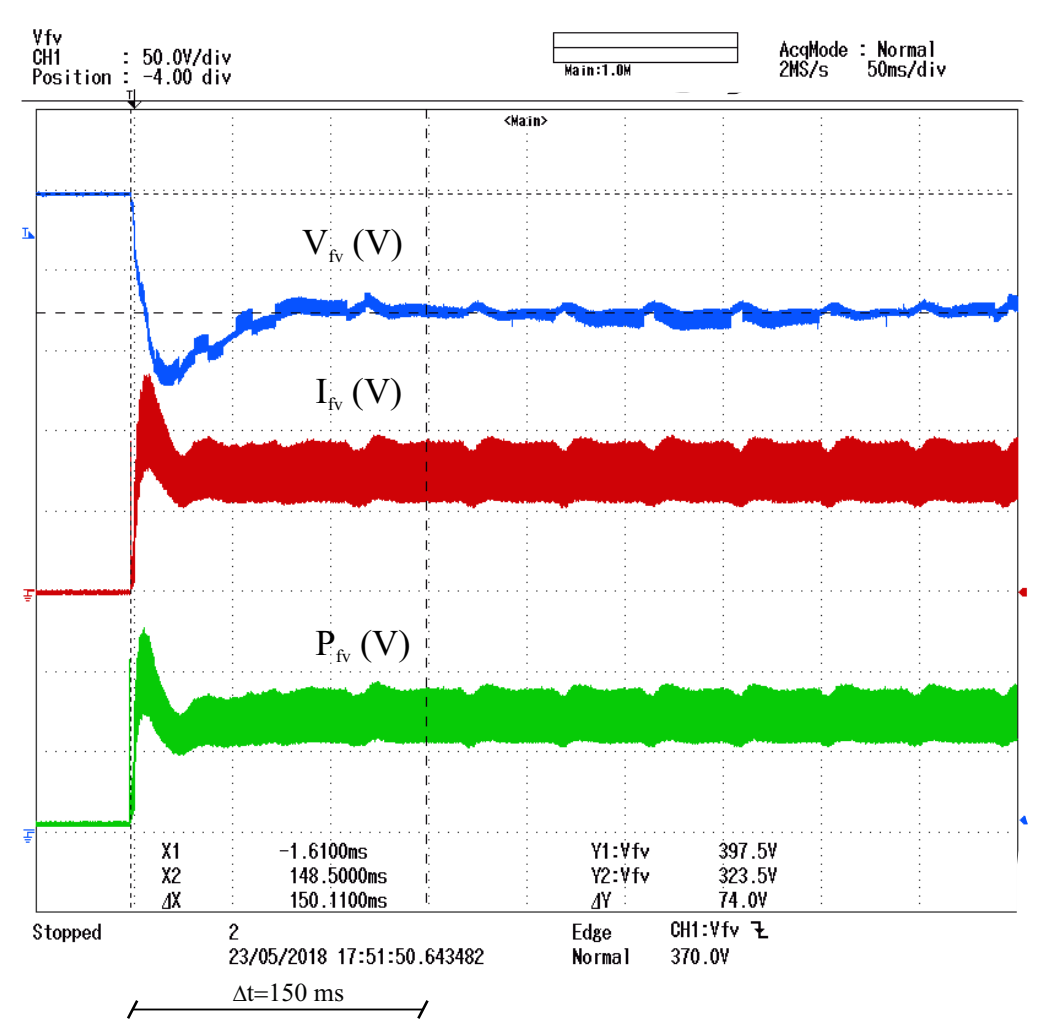

Figura 90 – Salto do  $V_{oc}$  para o  $V_{MPP}$  através do MPCC

Fonte: Elaborada pelo autor.

bastante do valor real, Figura [92,](#page-136-1) o que é de fundamental importância para a determinação do ponto de máxima potência.

## 4.9 CONCLUSÕES

Neste capítulo é apresentada uma descrição dos sistemas fotovoltaicos e uma breve revisão das técnicas de MPPT heurísticas mais aplicadas, seja isoladamente ou em combinação com outras técnicas.

O estudo das técnicas de MPPT mais amplamente utilizadas na literatura, possibilita a compreensão da metodologia a ser aplicada na construção de uma nova técnica de MPPT. A ideia fundamental é explorar os pontos positivos de técnicas distintas, buscando sempre o melhor desempenho e possibilitando um melhor aproveitamento da energia fornecia pelo módulo.

Pensando na redução de custos, é apresentado um estimador de irradiância, que tende a atuar integrado com uma técnica de MPPT. Essa proposta torna viável a aplicação de sistemas

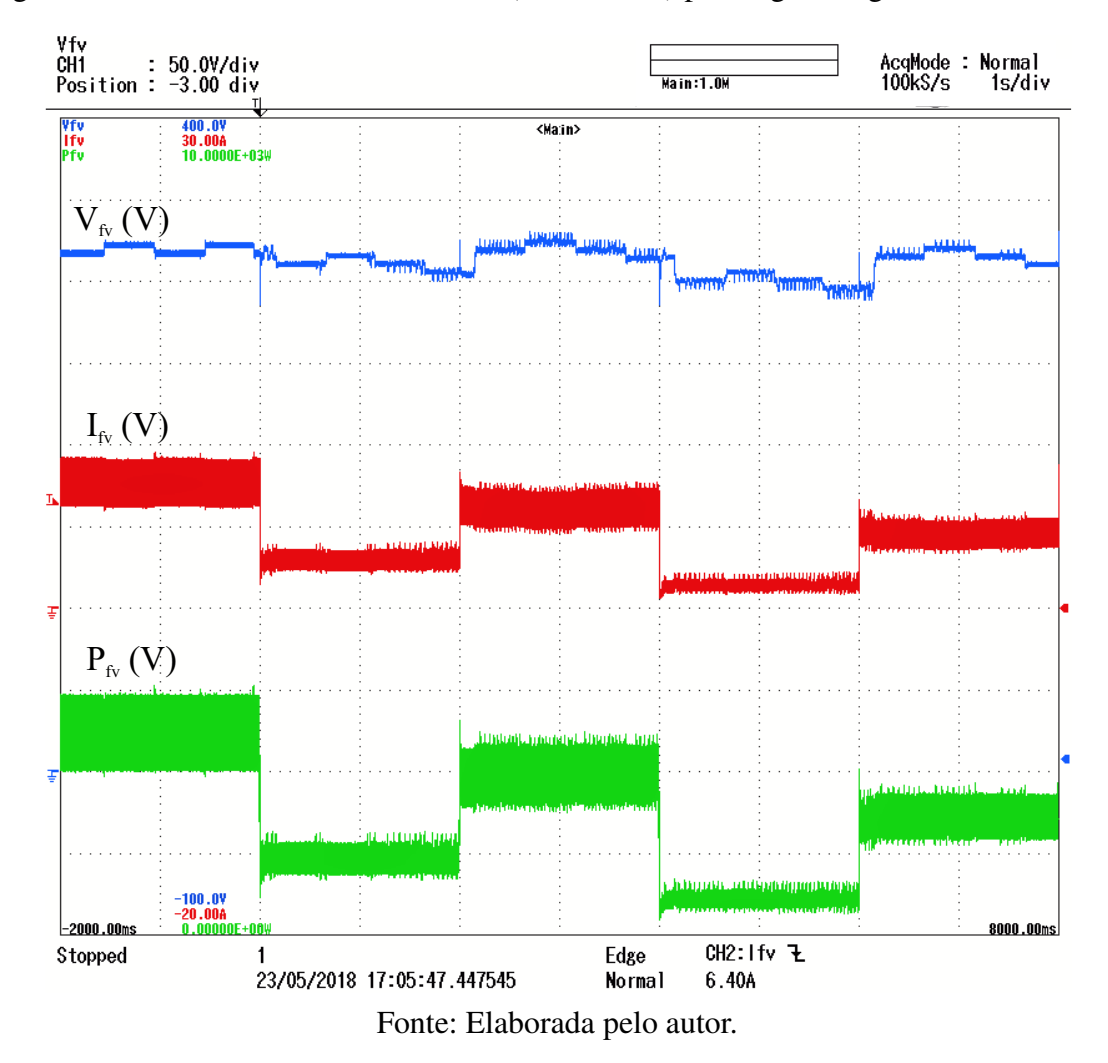

<span id="page-136-0"></span>Figura 91 – Resultado do MPPT híbrido (MPCC+PO) para alguns degraus de irradiância.

Figura 92 – Resultado da atuação do estimador de irradiância.

<span id="page-136-1"></span>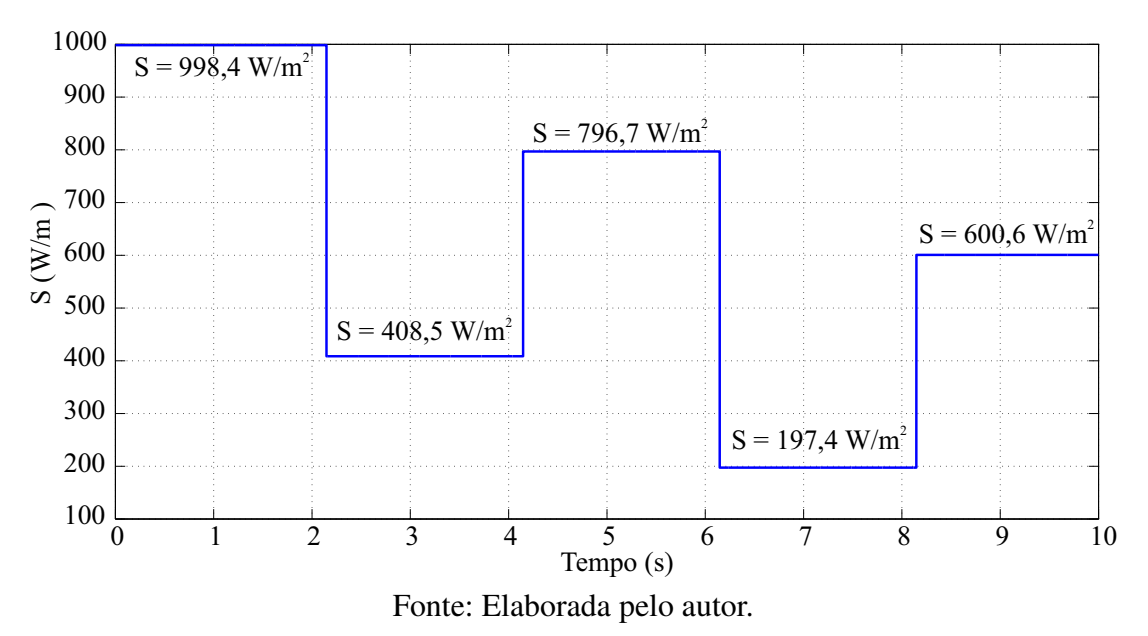

fotovoltaicos de microgeração distribuída.

## 5 CONCLUSÕES

O trabalho apresentado nesta tese mostra uma abordagem diferenciada em termos de extração dos parâmetros do painel FV e técnicas de MPPT. Observa-se ao longo do Capítulo [1](#page-16-0) que o painel FV apresenta caraterísticas não lineares que impõem dificuldades no processo de determinação dos parâmetros. Essas dificuldades acabam fazendo com que os modelos mais precisos sejam menos explorados.

Uma análise mais detalhada nas características dos parâmetros que compõem o painel FV, possibilitou explicar como as variações nas condições ambientais, especialmente na temperatura e irradiância, podem interferir no fornecimento de energia.

As explicações são fundamentadas em termos da física dos semicondutores e características construtivas no processo de fabricação do painel. As peculiaridades de cada parâmetro são apresentadas no Capítulo [2,](#page-27-0) onde também são apresentados os aspectos gerais dos painéis FV.

As abordagens relatadas conduzem esta tese, a propor técnicas de extração dos parâmetros dos painéis FV considerando suas relações diretas com a irradiância e temperatura. A principal importância dessa consideração está relacionada à potência fornecida pelo painel FV, pois possibilita a previsão das curvas características com maior precisão. Os resultados de simulação e comparações são mostrados no Capítulo [3.](#page-54-0)

As equações obtidas a partir das técnicas propostas possibilitaram o desenvolvimento de um algoritmo de estimação da irradiância e de uma técnica de MPPT baseada em modelo. A tese propõe então, o desenvolvimento da integração do estimador da irradiância com a técnica de MPPT, formando parte essencial de um novo método de MPPT híbrido.

# REFERÊNCIAS

ABDULMAJEED, Q. M. et al. Photovoltaic maximum tracking power point system: review and research challenges. *International Journal of Advanced Trends in Computer Science and Engineering (IJATCSE)*, v. 2, n. 5, p. 16–21, 2013. Citado na página [108.](#page-108-1)

AGGARWAL, V. *What are the most efficient solar panels on the market?* 2017. Disponível em: [<http://news.energysage.com/what-are-the-most-efficient-solar-panels-on-the-market/>.](http://news.energysage.com/what-are-the-most-efficient-solar-panels-on-the-market/) Acesso em: 30/09/2017. Citado na página [23.](#page-23-0)

AL-SUMAIT, J.; AL-OTHMAN, A.; SYKULSKI, J. Application of pattern search method to power system valve-point economic load dispatch. *International Journal of Electrical Power & Energy Systems*, v. 29, n. 10, p. 720 – 730, 2007. ISSN 0142-0615. Disponível em: [<http://www.sciencedirect.com/science/article/pii/S0142061507000646>.](http://www.sciencedirect.com/science/article/pii/S0142061507000646) Citado na página [84.](#page-84-0)

ALAM, D.; YOUSRI, D.; ETEIBA, M. Flower pollination algorithm based solar {PV} parameter estimation. *Energy Conversion and Management*, v. 101, p. 410 – 422, 2015. Citado 3 vezes nas páginas [21,](#page-21-0) [22](#page-22-0) e [58.](#page-58-0)

ALHAJRI, M. et al. Optimal extraction of solar cell parameters using pattern search. *Renewable Energy*, v. 44, p. 238 – 245, 2012. ISSN 0960-1481. Citado 3 vezes nas páginas [21,](#page-21-0) [58](#page-58-0) e [84.](#page-84-0)

ALONSO, R. H. *Posicionamento eficiente de módulos fotovoltaicos em plantas solares no ambiente urbano*. Tese (Doutorado) — Escola Politécnica, Universidade de São Paulo, São Paulo, 2016. Acesso em: 30/10/2017. Citado na página [74.](#page-74-0)

ALQAHTANI, A. H.; ABUHAMDEH, M. S.; ALSMADI, Y. M. A simplified and comprehensive approach to characterize photovoltaic system performance. In: *Energytech, 2012 IEEE*. [S.l.: s.n.], 2012. p. 1–6. Citado na página [46.](#page-46-1)

ALRASHIDI, M. et al. A new estimation approach for determining the i-v characteristics of solar cells. *Solar Energy*, v. 85, n. 7, p. 1543 – 1550, 2011. Citado 2 vezes nas páginas [84](#page-84-0) e [85.](#page-85-1)

ALRASHIDI, M.; EL-NAGGAR, K.; ALHAJRI, M. Heuristic approach for estimating the solar cell parameters. *Recent Researches in Applied Information Science*, p. 80–83, 2012. Citado na página [84.](#page-84-0)

ANEEL. 2017. Disponível em: [<http://www2.aneel.gov.br/arquivos/PDF/M%C3%B3dulo3\\_](http://www2.aneel.gov.br/arquivos/PDF/M%C3%B3dulo3_Revisao_6%20-%20LIMPO.pdf) [Revisao\\_6%20-%20LIMPO.pdf>.](http://www2.aneel.gov.br/arquivos/PDF/M%C3%B3dulo3_Revisao_6%20-%20LIMPO.pdf) Acesso em: 30/09/2017. Citado na página [105.](#page-105-0)

ARORA, J. D.; VERMA, A. V.; BHATNAGAR, M. Variation of series resistance with temperature and illumination level in diffused junction poly- and single-crystalline silicon solar cells. *Journal of Materials Science Letters*, v. 5, n. 12, p. 1210–1212, 1986. Citado 3 vezes nas páginas [21,](#page-21-0) [50](#page-50-0) e [70.](#page-70-2)

ASSOCIAÇÃO BRASILEIRA DE NORMAS TÉCNICAS. *NBR 10899*. Rio de Janeiro, 2013. Citado na página [17.](#page-17-0)

BABU, B. C.; GURJAR, S. A novel simplified two-diode model of photovoltaic (pv) module. *IEEE Journal of Photovoltaics*, v. 4, n. 4, p. 1156–1161, July 2014. Citado 2 vezes nas páginas [20](#page-20-1) e [54.](#page-54-1)

<span id="page-140-1"></span>BARBI, I. *Modelagem de conversores cc-cc empregando modelos médio em espaços de estados*. Florianópolis, Santa Catarina: [s.n.], 2015. Citado na página [121.](#page-121-2)

BASHAHU, M.; NKUNDABAKURA, P. Review and tests of methods for the determination of the solar cell junction ideality factors. *Solar Energy*, v. 81, n. 7, p. 856 – 863, 2007. Citado 2 vezes nas páginas [46](#page-46-1) e [50.](#page-50-0)

BAYHAN, H.; BAYHAN, M. A simple approach to determine the solar cell diode ideality factor under illumination. *Solar Energy*, v. 85, n. 5, p. 769 – 775, 2011. Citado 2 vezes nas páginas [47](#page-47-0) e [50.](#page-50-0)

BECQUEREL, A. E. Mémoire sur les effets électriques produits sous l'influence des rayons solaires. *Comptes Rendus des Séances Hebdomadaires*, v. 9, p. 561–567, 1839. Citado na página [28.](#page-28-0)

BENSALEM, S.; CHEGAAR, M. Thermal behavior of parasitic resistances of plycrystalline silicon solar cells. *Revue des Energies Renouvelables*, v. 16, n. 1, p. 171–176, 2013. Citado na página [70.](#page-70-2)

BERKEL, C. van et al. Quality factor in a-si:h nip and pin diodes. *Journal of Applied Physics*, v. 73, n. 10, p. 5264–5268, 1993. Disponível em: [<http://scitation.aip.org/content/aip/journal/jap/73/10/10.1063/1.353755>.](http://scitation.aip.org/content/aip/journal/jap/73/10/10.1063/1.353755) Citado na página [46.](#page-46-1)

BP STATISTICAL REVIEW OF WORLD ENERGY. *BP Statistical Review of World Energy June 2017*. [S.l.], 2017. Disponível em: [<https://www.bp.](https://www.bp.com/content/dam/bp/en/corporate/pdf/energy-economics/statistical-review-2017/bp-statistical-review-of-world-energy-2017-full-report.pdf) [com/content/dam/bp/en/corporate/pdf/energy-economics/statistical-review-2017/](https://www.bp.com/content/dam/bp/en/corporate/pdf/energy-economics/statistical-review-2017/bp-statistical-review-of-world-energy-2017-full-report.pdf) [bp-statistical-review-of-world-energy-2017-full-report.pdf>.](https://www.bp.com/content/dam/bp/en/corporate/pdf/energy-economics/statistical-review-2017/bp-statistical-review-of-world-energy-2017-full-report.pdf) Acesso em: 30/09/2017. Citado na página [16.](#page-16-1)

BRADASCHIA, F. *Conversores Fonte Z para Sistemas Fotovoltaicos e Monofásicos-Trifásicos*. Tese (Doutorado) — Universidade Federal de Pernambuco, 2012. Citado na página [105.](#page-105-0)

BREITENSTEIN, O. et al. The Origin of Ideality Factors n > 2 of Shunts and Surfaces in the Dark I-V Curves of Si 625 Solar Cells. In: POORTMANS, J. et al. (Ed.). *Twentyfirst European Photovoltaic Solar Energy Conference : proceedings of the International Conference held in Dresden, Germany, 4-8 September 2006*. Munich: WIP-Renewable Energies, 2006. p. 625–628. Citado na página [50.](#page-50-0)

BRITO, M. A. G. de et al. Evaluation of the main mppt techniques for photovoltaic applications. *IEEE Transactions on Industrial Electronics*, v. 60, n. 3, p. 1156–1167, March 2013. Citado na página [108.](#page-108-1)

CÁRDENAS, A. A. et al. Experimental parameter extraction in the single-diode photovoltaic model via a reduced-space search. *IEEE Transactions on Industrial Electronics*, v. 64, n. 2, p. 1468–1476, Feb 2017. ISSN 0278-0046. Citado na página [79.](#page-79-0)

CARVALHO, A. L. C. de. *Metodologia para Análise, Caracterização e simulação de Células Fotovoltaicas*. Dissertação (Mestrado) — Universidade Federal de Minas Gerais, Julho 2014. Citado 5 vezes nas páginas [35,](#page-35-0) [36,](#page-36-0) [37,](#page-37-0) [38](#page-38-0) e [39.](#page-39-0)

<span id="page-140-0"></span>CARVALHO, E. de P. *UMA NOVA ABORDAGEM DE RASTREAMENTO DO PONTO DE MÁXIMA POTÊNCIA EM PAINÉIS FOTOVOLTAICOS*. Dissertação (Mestrado) — Universidade de Taubaté, 2012. Citado 3 vezes nas páginas [24,](#page-24-0) [108](#page-108-1) e [110.](#page-110-1)

CELIK, A. N.; ACIKGOZ, N. Modelling and experimental verification of the operating current of mono-crystalline photovoltaic modules using four- and five-parameter models. *Applied Energy*, v. 84, n. 1, p. 1 – 15, 2007. ISSN 0306-2619. Citado 2 vezes nas páginas [46](#page-46-1) e [73.](#page-73-0)

CHAN, D. S. H.; PHANG, J. C. H. Analytical methods for the extraction of solar-cell singleand double-diode model parameters from i-v characteristics. *IEEE Transactions on Electron Devices*, v. 34, n. 2, p. 286–293, Feb 1987. Citado 2 vezes nas páginas [21](#page-21-0) e [58.](#page-58-0)

CHAN, D. S. H.; PHANG, J. C. H. Analytical methods for the extraction of solar-cell singleand double-diode model parameters from i-v characteristics. *IEEE Transactions on Electron Devices*, v. 34, n. 2, p. 286–293, Feb 1987. Citado na página [54.](#page-54-1)

CHARLES, J. P. et al. Consistency of the double exponential model with physical mechanisms of conduction for a solar cell under illumination. *Journal of Physics D: Applied Physics*, v. 18, n. 11, p. 2261, 1985. Disponível em: [<http://stacks.iop.org/0022-3727/18/i=11/a=015>.](http://stacks.iop.org/0022-3727/18/i=11/a=015) Citado na página [50.](#page-50-0)

CHATTERJEE, A.; KEYHANI, A.; KAPOOR, D. Identification of photovoltaic source models. *IEEE Transactions on Energy Conversion*, v. 26, n. 3, p. 883–889, September 2011. Citado na página [60.](#page-60-0)

CHEGAAR, M.; OUENNOUGHI, Z.; GUECHI, F. Extracting dc parameters of solar cells under illumination. *Vacuum*, v. 75, n. 4, p. 367 – 372, 2004. ISSN 0042-207X. Citado na página [19.](#page-19-0)

<span id="page-141-0"></span>CHEN, K. et al. An improved mppt controller for photovoltaic system under partial shading condition. *IEEE Transactions on Sustainable Energy*, v. 5, n. 3, p. 978–985, July 2014. Citado na página [110.](#page-110-1)

CHENNI, R. et al. A detailed modeling method for photovoltaic cells. *Energy*, v. 32, n. 9, p. 1724 – 1730, 2007. Citado na página [20.](#page-20-1)

CHIBA, Y. et al. Dye-sensitized solar cells with conversion efficiency of 11.1%. *Japanese Journal of Applied Physics, Part 2: Letters*, v. 45, n. 24-28, p. L638–L640, 2006. Citado na página [36.](#page-36-0)

CHIN, V. J.; SALAM, Z.; ISHAQUE, K. An accurate modelling of the two-diode model of pv module using a hybrid solution based on differential evolution. *Energy Conversion and Management*, v. 124, p. 42 – 50, 2016. ISSN 0196-8904. Disponível em: [<http://www.sciencedirect.com/science/article/pii/S0196890416305659>.](http://www.sciencedirect.com/science/article/pii/S0196890416305659) Citado na página [87.](#page-87-0)

<span id="page-141-2"></span>COELHO R. F.; MARTINS, D. C. A study of the basic dc-dc converters applied in maximum power point tracking. In: *Power Electronics Conference, 2009. COBEP '09. Brazilian*. Bonito-Mato Grosso do Sul, Brazil: [s.n.], 2009. p. 673–678. Citado na página [120.](#page-120-3)

COSTA, W. T. da. *MODELAGEM, ESTIMAção DE PARÂMETROS E MÉTODO MPPT PARA MÓDULOS FOTOVOLTAICOS*. Tese (Doutorado) — Universidade Federal do Espírito Santo, 2010. Citado 2 vezes nas páginas [42](#page-42-0) e [54.](#page-54-1)

CRESESB. *Manual de Engenharia para Sistemas Fotovoltaicos*. Rio de Janeiro, 2014. Citado 8 vezes nas páginas [34,](#page-34-0) [36,](#page-36-0) [37,](#page-37-0) [39,](#page-39-0) [40,](#page-40-0) [41,](#page-41-0) [50](#page-50-0) e [105.](#page-105-0)

<span id="page-141-1"></span>CRISTALDI, L. et al. Mppt definition and validation: A new model-based approach. In: *Instrumentation and Measurement Technology Conference (I2MTC), 2012 IEEE International*. [S.l.: s.n.], 2012. p. 594–599. Citado 2 vezes nas páginas [112](#page-112-1) e [118.](#page-118-2)

CUBAS, J.; PINDADO, S.; FARRAHI, A. New method for analytical photovoltaic parameter extraction. In: *Renewable Energy Research and Applications (ICRERA), 2013 International Conference on*. [S.l.: s.n.], 2013. p. 873–877. Citado 2 vezes nas páginas [21](#page-21-0) e [58.](#page-58-0)

CUCE, E.; CUCE, P. M.; BALI, T. An experimental analysis of illumination intensity and temperature dependency of photovoltaic cell parameters. *Applied Energy*, v. 111, p. 374 – 382, 2013. Citado 2 vezes nas páginas [70](#page-70-2) e [73.](#page-73-0)

DEVABHAKTUNI, V. et al. Solar energy: Trends and enabling technologies. *Renewable and Sustainable Energy Reviews*, v. 19, p. 555 – 564, 2013. Citado na página [16.](#page-16-1)

DING, J.; CHENG, X.; FU, T. Analysis of series resistance and p-t characteristics of the solar cell. *Vacuum*, v. 77, n. 2, p. 163 – 167, 2005. Citado na página [70.](#page-70-2)

DIZQAH, A. M.; MAHERI, A.; BUSAWON, K. An accurate method for the {PV} model identification based on a genetic algorithm and the interior-point method. *Renewable Energy*, v. 72, p. 212 – 222, 2014. ISSN 0960-1481. Citado 2 vezes nas páginas [22](#page-22-0) e [58.](#page-58-0)

DKHICHI, F. et al. Parameter identification of solar cell model using levenberg–marquardt algorithm combined with simulated annealing. *Solar Energy*, v. 110, p. 781 – 788, 2014. ISSN 0038-092X. Disponível em: [<http://www.sciencedirect.com/science/article/pii/S0038092X14004733>.](http://www.sciencedirect.com/science/article/pii/S0038092X14004733) Citado na página [58.](#page-58-0)

DUCK, B. C.; FELL, C. J. Improving the spectral correction function. In: *2016 IEEE 43rd Photovoltaic Specialists Conference (PVSC)*. [S.l.: s.n.], 2016. p. 2647–2652. Citado na página [79.](#page-79-0)

DURISCH, W. et al. Characterisation of photovoltaic generators. *Applied Energy*, v. 65, n. 1, p. 273 – 284, 2000. ISSN 0306-2619. Citado na página [17.](#page-17-0)

EISBERG, R.; RESNICK, R. *Fisica quantica: atomos, moleculas, solidos, nucleos e particulas*. [S.l.]: Campus, 1979. ISBN 9788570013095. Citado na página [27.](#page-27-1)

EL-SHAER, A.; TADROS, M.; KHALIFA, M. Effect of light intensity and temperature on crystalline silicon solar modules parameters. *International Journal of Emerging Technology and Advanced Engineering*, Citeseer, v. 4, n. 8, p. 311–326, 2014. Citado 2 vezes nas páginas [70](#page-70-2) e [73.](#page-73-0)

ELBASET, A. A.; ALI, H.; SATTAR, M. A.-E. Novel seven-parameter model for photovoltaic modules. *Solar Energy Materials and Solar Cells*, v. 130, p. 442 – 455, 2014. ISSN 0927-0248. Disponível em: [<http://www.sciencedirect.com/science/article/pii/S0927024814003778>.](http://www.sciencedirect.com/science/article/pii/S0927024814003778) Citado na página [21.](#page-21-0)

ENEBISH, N. et al. Numerical analysis of solar cell current-voltage characteristics. *Solar Energy Materials and Solar Cells*, v. 29, n. 3, p. 201 – 208, 1993. Citado 2 vezes nas páginas [21](#page-21-0) e [58.](#page-58-0)

<span id="page-142-0"></span>ERICKSON, R. W.; MAKSIMOVIC, D. *Fundamentals of Power Electronics*. 2. ed. Boulder, Colorado: Kluwer Academic, 2004. Citado na página [121.](#page-121-2)

ESRAM, T.; CHAPMAN, P. Comparison of photovoltaic array maximum power point tracking techniques. *Energy Conversion, IEEE Transactions on*, v. 22, n. 2, p. 439–449, June 2007. Citado 2 vezes nas páginas [24](#page-24-0) e [108.](#page-108-1)

<span id="page-143-0"></span>ESRAM, T.; CHAPMAN, P. L. Comparison of photovoltaic array maximum power point tracking techniques. *IEEE Transactions on Energy Conversion*, v. 22, n. 2, p. 439–449, June 2007. Citado 2 vezes nas páginas [108](#page-108-1) e [112.](#page-112-1)

FALCÃO, V. D. *Estudos de Filmes Finos transparentes e Condutores de ZnO para Aplicação em Células Solares de Si*. Dissertação (Mestrado) — Universidade Federal de Ouro Preto, Agosto 2012. Citado na página [20.](#page-20-1)

FOERTIG, A. et al. Shockley equation parameters of P3HT:PCBM solar cells determined by transient techniques. *Phys. Rev. B*, v. 86, n. 11, p. 115302, set. 2012. Citado na página [46.](#page-46-1)

FRAUNHOFER ISE. *Photovoltaics Report*. 2017. Acessado em 30/09/2017. Disponível em: [<https://www.ise.fraunhofer.de/content/dam/ise/de/documents/publications/studies/](https://www.ise.fraunhofer.de/content/dam/ise/de/documents/publications/studies/Photovoltaics-Report.pdf) [Photovoltaics-Report.pdf>.](https://www.ise.fraunhofer.de/content/dam/ise/de/documents/publications/studies/Photovoltaics-Report.pdf) Citado 2 vezes nas páginas [18](#page-18-0) e [35.](#page-35-0)

FURTADO, A. M. S. *Técnicas de Seguimento do Ponto de Máxima Potência Para Sistemas Fotovoltaicos Com Sombreamento Parcial*. Dissertação (Mestrado) — Universidade Federal de Pernambuco, 2016. Citado na página [106.](#page-106-2)

GIACOMINI, J. C. *Desenvolvimento de um Inversor Fotovoltaico Trifásico não Isolado conectado à rede Elétrica*. Dissertação (Mestrado) — Universidade Federal de Santa Maria, 2015. Citado na página [105.](#page-105-0)

GLOBO BRASIL. 2017. Disponível em: [<http://www.solcentral.com.br/wp-content/uploads/](http://www.solcentral.com.br/wp-content/uploads/2015/08/Globo-Brasil_GBR-255P_pt-br.pdf) [2015/08/Globo-Brasil\\_GBR-255P\\_pt-br.pdf>.](http://www.solcentral.com.br/wp-content/uploads/2015/08/Globo-Brasil_GBR-255P_pt-br.pdf) Acesso em: 30/09/2017. Citado na página [76.](#page-76-0)

GREEN, M. A. et al. Solar cell efficiency tables (version 50). *Progress in Photovoltaics: Research and Applications*, v. 25, n. 7, p. 668–676, 2017. ISSN 1099-159X. PIP-17-089. Disponível em: [<http://dx.doi.org/10.1002/pip.2909>.](http://dx.doi.org/10.1002/pip.2909) Citado na página [18.](#page-18-0)

<span id="page-143-2"></span>GUIMARÃES, P. L. et al. Avaliação da utilização de um simulador solar para calibração indoor de piranômetros. In: *VI CONGRESSO BRASILEIRO DE METROLOGIA, Natal-RN*. [S.l.: s.n.]. v. 27. Citado na página [116.](#page-116-0)

HACHANA, O. et al. Comparison of different metaheuristic algorithms for parameter identification of photovoltaic cell/module. *Journal of Renewable and Sustainable Energy*, v. 5, n. 5, 2013. Citado 2 vezes nas páginas [22](#page-22-0) e [59.](#page-59-0)

HALLIDAY, D.; RESNICK, R.; WALKER, J. *Fundamentos de física: volume 3 : eletromagnetismo*. [S.l.]: LTC, 2008. (Fundamentos de física). ISBN 9788521616078. Citado 2 vezes nas páginas [30](#page-30-0) e [31.](#page-31-0)

HALLIDAY, D.; RESNICK, R.; WALKER, J. *Fundamentos de física: volume 4 : óptica e física moderna*. [S.l.]: LTC, 2008. (Fundamentos de física). ISBN 9788521616085. Citado na página [31.](#page-31-0)

HAN, W.; WANG, H. H.; CHEN, L. Parameters identification for photovoltaic module based on an improved artificial fish swarm algorithm. *The Scientific World Journal*, 2014. Citado na página [22.](#page-22-0)

<span id="page-143-1"></span>HARTMANN, L. V. *Iluminação Noturna a Partir de Energia Solar: Geração, Armazenamento e Conversão Utilizando Inversores Fonte de Impedância Modificados.* Tese (Doutorado) — Universidade Federal de Campina Grande, Agosto 2003. Citado 2 vezes nas páginas [24](#page-24-0) e [112.](#page-112-1)
HARTMANN, L. V. et al. Combining model-based and heuristic techniques for fast tracking the maximum-power point of photovoltaic systems. *IEEE Transactions on Power Electronics*, v. 28, n. 6, p. 2875–2885, June 2013. Citado na página [112.](#page-112-0)

HEJRI, M. et al. On the parameter extraction of a five-parameter double-diode model of photovoltaic cells and modules. *IEEE Journal of Photovoltaics*, v. 4, n. 3, p. 915–923, May 2014. Citado 6 vezes nas páginas [21,](#page-21-0) [49,](#page-49-0) [54,](#page-54-0) [58,](#page-58-0) [63](#page-63-0) e [64.](#page-64-0)

HOHM, D.; ROPP, M. Comparative study of maximum power point tracking algorithms using an experimental, programmable, maximum power point tracking test bed. In: *Photovoltaic Specialists Conference, 2000. Conference Record of the Twenty-Eighth IEEE*. [S.l.: s.n.], 2000. p. 1699–1702. Citado 2 vezes nas páginas [24](#page-24-0) e [108.](#page-108-0)

HOOKE, R.; JEEVES, T. A. " direct search" solution of numerical and statistical problems. *J. ACM*, ACM, New York, NY, USA, v. 8, n. 2, p. 212–229, abr. 1961. Citado na página [84.](#page-84-0)

HOVINEN, A. Fitting of the solar cell iv -curve to the two diode model. *Physica Scripta*, v. 1994, n. T54, p. 175, 1994. Citado na página [54.](#page-54-0)

HUA, C.; LIN, J. R. Dsp-based controller application in battery storage of photovoltaic system. In: *Industrial Electronics, Control, and Instrumentation, 1996., Proceedings of the 1996 IEEE IECON 22nd International Conference on*. [S.l.: s.n.], 1996. v. 3, p. 1705–1710 vol.3. Citado 2 vezes nas páginas [24](#page-24-0) e [109.](#page-109-0)

HUSSEIN, K. et al. Maximum photovoltaic power tracking: an algorithm for rapidly changing atmospheric conditions. *Generation, Transmission and Distribution, IEE Proceedings-*, v. 142, n. 1, p. 59–64, Jan 1995. Citado na página [24.](#page-24-0)

HUYNH, P.; CHO, B. H. Design and analysis of a microprocessor-controlled peak-powertracking system [for solar cell arrays]. *IEEE Transactions on Aerospace and Electronic Systems*, v. 32, n. 1, p. 182–190, Jan 1996. Citado na página [112.](#page-112-0)

IDTECHEX RESEARCH. *Perovskite Photovoltaics 2015-2025: Technologies, Markets, Players*. 2017. Acessado em 30/09/2017. Disponível em: [<https://www.idtechex.com/research/reports/](https://www.idtechex.com/research/reports/perovskite-photovoltaics-2018-2028-000541.asp?viewopt=desc) [perovskite-photovoltaics-2018-2028-000541.asp?viewopt=desc>.](https://www.idtechex.com/research/reports/perovskite-photovoltaics-2018-2028-000541.asp?viewopt=desc) Citado na página [18.](#page-18-0)

IKEGAMI, T. et al. Estimation of equivalent circuit parameters of {PV} module and its application to optimal operation of {PV} system. *Solar Energy Materials and Solar Cells*, v. 67, n. 1-4, p. 389 – 395, 2001. {PVSEC} 11 - {PART} {III}. Citado na página [112.](#page-112-0)

INTERNATIONAL ENERGY AGENCY. *Snapshot of Global Photovoltaic Markets 2016*. [S.l.], 2017. Disponível em: [<http://www.iea-pvps.org/fileadmin/dam/public/report/statistics/](http://www.iea-pvps.org/fileadmin/dam/public/report/statistics/IEA-PVPS_-_A_Snapshot_of_Global_PV_-_1992-2016__1_.pdf) [IEA-PVPS\\_-\\_A\\_Snapshot\\_of\\_Global\\_PV\\_-\\_1992-2016\\_\\_1\\_.pdf>.](http://www.iea-pvps.org/fileadmin/dam/public/report/statistics/IEA-PVPS_-_A_Snapshot_of_Global_PV_-_1992-2016__1_.pdf) Acesso em: 30/09/2017. Citado na página [18.](#page-18-0)

ISHAQUE, K.; SALAM, Z. An improved modeling method to determine the model parameters of photovoltaic (pv) modules using differential evolution (de). *Solar Energy*, v. 85, n. 9, p. 2349 – 2359, 2011. Citado 2 vezes nas páginas [22](#page-22-0) e [58.](#page-58-0)

ISHAQUE, K. et al. Parameter extraction of solar photovoltaic modules using penalty-based differential evolution. *Applied Energy*, v. 99, p. 297 – 308, 2012. ISSN 0306-2619. Citado 2 vezes nas páginas [21](#page-21-0) e [58.](#page-58-0)

ISHAQUE, K.; SALAM, Z.; TAHERI, H. Accurate matlab simulink pv system simulator based on a two-diode model. *Journal of Power Electronics*, The Korean Institute of Power Electronics, v. 11, n. 2, p. 179–187, 2011. Citado na página [20.](#page-20-0)

ISHAQUE, K.; SALAM, Z.; TAHERI, H. Simple, fast and accurate two-diode model for photovoltaic modules. *Solar Energy Materials and Solar Cells*, v. 95, n. 2, p. 586 – 594, February 2011. ISSN 0927-0248. Citado 7 vezes nas páginas [17,](#page-17-0) [20,](#page-20-0) [21,](#page-21-0) [54,](#page-54-0) [58,](#page-58-0) [62](#page-62-0) e [63.](#page-63-0)

ISHAQUE, K. et al. Modeling and simulation of photovoltaic (pv) system during partial shading based on a two-diode model. *Simulation Modelling Practice and Theory*, v. 19, n. 7, p. 1613 – 1626, 2011. Citado na página [20.](#page-20-0)

ISLAM, M. N.; RAHMAN, M. Z.; MOMINUZZAMAN, S. M. The effect of irradiation on different parameters of monocrystalline photovoltaic solar cell. In: *Developments in Renewable Energy Technology (ICDRET), 2014 3rd International Conference on the*. [S.l.: s.n.], 2014. p. 1–6. Citado na página [70.](#page-70-0)

JIANG, L. L.; MASKELL, D. L.; PATRA, J. C. Parameter estimation of solar cells and modules using an improved adaptive differential evolution algorithm. *Applied Energy*, v. 112, p. 185 – 193, 2013. Citado 2 vezes nas páginas [21](#page-21-0) e [58.](#page-58-0)

JOJUSOLAR. *WHAT IS THE MOST EFFICIENT SOLAR PANEL?* 2017. Disponível em: [<http://www.jojusolar.co.uk/2017/06/06/high-efficiency-solar-panel/#>.](http://www.jojusolar.co.uk/2017/06/06/high-efficiency-solar-panel/#) Acesso em: 30/09/2017. Citado na página [23.](#page-23-0)

JORDEHI, A. R. Parameter estimation of solar photovoltaic (pv) cells: A review. *Renewable and Sustainable Energy Reviews*, v. 61, p. 354 – 371, 2016. ISSN 1364-0321. Citado 2 vezes nas páginas [22](#page-22-0) e [59.](#page-59-0)

KALOGIROU, S. A. *Solar Energy Engineering*. Boston: Academic Press, 2014. 1 - 49 p. Citado na página [36.](#page-36-0)

KARATEPE, E.; BOZTEPE, M.; COLAK, M. Neural network based solar cell model. *Energy Conversion and Management*, v. 47, n. 9-10, p. 1159 – 1178, 2006. Citado na página [70.](#page-70-0)

KEBIR, S. T.; HADDADI, M.; AIT-CHEIKH, M. S. An overview of solar cells parameters extraction methods. In: *Control, Engineering Information Technology (CEIT), 2015 3rd International Conference on*. [S.l.: s.n.], 2015. p. 1–7. Citado na página [84.](#page-84-0)

KHAN, F.; BAEK, S.-H.; KIM, J. H. Intensity dependency of photovoltaic cell parameters under high illumination conditions: An analysis. *Applied Energy*, v. 133, p. 356 – 362, 2014. Citado 2 vezes nas páginas [70](#page-70-0) e [73.](#page-73-0)

KHAN, F.; SINGH, S.; HUSAIN, M. Effect of illumination intensity on cell parameters of a silicon solar cell. *Solar Energy Materials and Solar Cells*, v. 94, n. 9, p. 1473 – 1476, 2010. {PVSEC} 18. Citado na página [70.](#page-70-0)

KIM, T.-Y. et al. A novel maximum power point tracking control for photovoltaic power system under rapidly changing solar radiation. In: *Industrial Electronics, 2001. Proceedings. ISIE 2001. IEEE International Symposium on*. [S.l.: s.n.], 2001. v. 2, p. 1011–1014 vol.2. Citado 2 vezes nas páginas [24](#page-24-0) e [111.](#page-111-0)

KIND, R. et al. Thermal ideality factor of hydrogenated amorphous silicon p-in solar cells. *Journal of Applied Physics*, v. 110, n. 10, 2011. Disponível em: [<http://scitation.aip.org/content/aip/journal/jap/110/10/10.1063/1.3662924>.](http://scitation.aip.org/content/aip/journal/jap/110/10/10.1063/1.3662924) Citado na página [47.](#page-47-0)

KIRCHARTZ, T. et al. On the differences between dark and light ideality factor in polymer:fullerene solar cells. *The Journal of Physical Chemistry Letters*, v. 4, n. 14, p. 2371–2376, 2013. Citado na página [46.](#page-46-0)

KLISE, K. A.; HANSEN, C. W.; STEIN, J. S. Dependence on geographic location of air mass modifiers for photovoltaic module performance models. In: *2015 IEEE 42nd Photovoltaic Specialist Conference (PVSC)*. [S.l.: s.n.], 2015. p. 1–5. Citado na página [79.](#page-79-0)

KOJIMA, A. et al. Organometal halide perovskites as visible-light sensitizers for photovoltaic cells. *Journal of the American Chemical Society*, v. 131, n. 17, p. 6050–6051, 2009. Citado na página [36.](#page-36-0)

KOLDA, T. G.; LEWIS, R. M.; TORCZON, V. Optimization by direct search: New perspectives on some classical and modern methods. *SIAM Review*, v. 45, n. 3, p. 385–482, 2003. Disponível em: [<https://doi.org/10.1137/S003614450242889>.](https://doi.org/10.1137/S003614450242889) Citado na página [85.](#page-85-0)

KOUTROULIS, E.; KALAITZAKIS, K.; VOULGARIS, N. C. Development of a microcontroller-based, photovoltaic maximum power point tracking control system. *IEEE Transactions on Power Electronics*, v. 16, n. 1, p. 46–54, Jan 2001. Citado na página [110.](#page-110-0)

KUO, Y.-C.; LIANG, T.-J.; CHEN, J.-F. Novel maximum-power-point-tracking controller for photovoltaic energy conversion system. *IEEE Transactions on Industrial Electronics*, v. 48, n. 3, p. 594–601, Jun 2001. Citado na página [106.](#page-106-0)

KYOCERA. 2017. Disponível em: [<http://www.kyocerasolar.com/dealers/product-center/](http://www.kyocerasolar.com/dealers/product-center/archives/spec-sheets/KC200GT.pdf?) [archives/spec-sheets/KC200GT.pdf?>](http://www.kyocerasolar.com/dealers/product-center/archives/spec-sheets/KC200GT.pdf?) Acesso em: 30/09/2017. Citado 2 vezes nas páginas [39](#page-39-0) e [55.](#page-55-0)

LABORATORY, N. N. R. E. *Reference solar spectral irradiance: Air mass 1.5*. 2017. Disponível em: [<http://rredc.nrel.gov/solar/spectra/am1.5/>.](http://rredc.nrel.gov/solar/spectra/am1.5/) Acesso em: 30/09/2017. Citado 2 vezes nas páginas [38](#page-38-0) e [39.](#page-39-0)

LASCANO, C. P. G. *Conversor inversor integrado três estados buck-boost Para Geração Distribuída, com Operação Conectado ou Ilhado.* Dissertação (Mestrado) — Universidade Estadual Paulista, 2015. Citado na página [107.](#page-107-0)

LEÓN, D. R. F. *Modelo de simulação para avaliar inserção de um sistema fotovoltaico a uma microrrede elétrica*. Dissertação (Mestrado) — Universidade Estadual do Estado do Paraná, 2013. Citado na página [107.](#page-107-0)

LEWIS, R. M.; TORCZON, V.; TROSSET, M. W. Direct search methods: then and now. *Journal of Computational and Applied Mathematics*, v. 124, n. 1-2, p. 191 – 207, 2000. Citado na página [84.](#page-84-0)

LI, Y. et al. Development of a pv performance model for power output simulation at minutely resolution. *Renewable Energy*, v. 111, n. Supplement C, p. 732 – 739, 2017. Citado na página [73.](#page-73-0)

LI, Y. et al. Evaluation of methods to extract parameters from current-voltage characteristics of solar cells. *Solar Energy*, v. 90, n. 0, p. 51 – 57, 2013. ISSN 0038-092X. Citado na página [19.](#page-19-0)

LIN, Q. et al. Electro-optics of perovskite solar cells. *Nature Photonics*, v. 9, p. 106 – 112, 2015. Citado na página [36.](#page-36-0)

LIU, F. et al. A variable step size inc mppt method for pv systems. *IEEE Transactions on Industrial Electronics*, v. 55, n. 7, p. 2622–2628, July 2008. Citado na página [112.](#page-112-0)

LIU, X.; LOPES, L. A. C. An improved perturbation and observation maximum power point tracking algorithm for pv arrays. In: *Power Electronics Specialists Conference, 2004. PESC 04. 2004 IEEE 35th Annual*. [S.l.: s.n.], 2004. v. 3, p. 2005–2010 Vol.3. Citado na página [109.](#page-109-0)

LUQUE, A.; HEGEDUS, S. *Handbook of Photovoltaic Science and Engineering*. [S.l.]: Wiley, 2002. ISBN 9780470976128. Citado 3 vezes nas páginas [28,](#page-28-0) [39](#page-39-0) e [40.](#page-40-0)

MAHMOUD, Y.; XIAO, W.; ZEINELDIN, H. H. A simple approach to modeling and simulation of photovoltaic modules. *IEEE Transactions on Sustainable Energy*, v. 3, n. 1, p. 185–186, Jan 2012. ISSN 1949-3029. Citado na página [20.](#page-20-0)

Malinkiewicz, O. et al. Perovskite solar cells employing organic charge-transport layers. *Nature Photonics*, v. 8, p. 128–132, fev. 2014. Citado na página [36.](#page-36-0)

MARION, B. et al. New data set for validating pv module performance models. In: *2014 IEEE 40th Photovoltaic Specialist Conference (PVSC)*. [S.l.: s.n.], 2014. p. 1362–1366. ISSN 0160-8371. Citado na página [79.](#page-79-0)

MCINTOSH, K.; ALTERMATT, P. P.; HEISER, G. Depletion-region recombination in silicon solar cells: when does mdr= 2. *Proceedings of the 16th European photovoltaic solar energy conference*, p. 251–254, 2000. Citado na página [50.](#page-50-0)

MCINTOSH, K. R. *Lumps, humps and bumps: Three detrimental effects in the current-voltage curve of silicon solar cells*. Tese (Doutorado) — University of New South Wales, 2001. Citado 2 vezes nas páginas [50](#page-50-0) e [52.](#page-52-0)

MESSENGER, R.; VENTRE, J. *Photovoltaic Systems Engineering, Second Edition*. [S.l.]: Taylor & Francis, 2003. ISBN 9780849317934. Citado na página [45.](#page-45-0)

MIKOFSKI, M. et al. Evaluation and correction of the impact of spectral variation of irradiance on pv performance. In: *2016 IEEE 43rd Photovoltaic Specialists Conference (PVSC)*. [S.l.: s.n.], 2016. p. 1357–1362. Citado na página [79.](#page-79-0)

MINHA CASA SOLAR. 2017. Disponível em: [<www.minhacasasolar.com.br>.](www.minhacasasolar.com.br) Acesso em: 30/09/2017. Citado na página [117.](#page-117-0)

MOHAPATRA, A.; NAYAK, B. K.; MOHANTY, K. B. Comparative Study on Single Diode Photovoltaic Module Parameter Extraction Methods. *International Conference on Power, Energy and Control (ICPEC)*, p. 30–34, February 2013. Citado 3 vezes nas páginas [21,](#page-21-0) [58](#page-58-0) e [60.](#page-60-0)

MUHSEN, D. H. et al. Extraction of photovoltaic module model's parameters using an improved hybrid differential evolution/electromagnetism-like algorithm. *Solar Energy*, v. 119, p. 286 – 297, 2015. ISSN 0038-092X. Disponível em: [<http://www.sciencedirect.com/science/article/pii/S0038092X1500376X>.](http://www.sciencedirect.com/science/article/pii/S0038092X1500376X) Citado na página [58.](#page-58-0)

NAYAK, B.; MOHAPATRA, A.; MOHANTY, K. Parameters Estimation of Photovoltaic Module Using Nonlinear Least Square Algorithm: A Comparative Study. *Annual IEEE India Conference (INDICON)*, p. 1–6, 2013. Citado 3 vezes nas páginas [21,](#page-21-0) [58](#page-58-0) e [60.](#page-60-0)

NELSON, J. *The Physics of Solar Cells*. [S.l.]: Imperial College Press, 2003. (Series on Properties of Semiconductor Materials). ISBN 9781860943492. Citado 2 vezes nas páginas [28](#page-28-0) e [32.](#page-32-0)

NEO SOLAR. 2017. Disponível em: [<www.neosolar.com.br>.](www.neosolar.com.br) Acesso em: 30/09/2017. Citado na página [117.](#page-117-0)

NISHIOKA, K. et al. Analysis of the temperature characteristics in polycrystalline si solar cells using modified equivalent circuit model. *Japanese Journal of Applied Physics*, v. 42, n. 12R, p. 7175, 2003. Citado na página [70.](#page-70-0)

NITTO. *Newly Launched PV Encapsulating Sheets with Wavelength Conversion Technology*. 2014. Acessado em 17/02/2016. Disponível em: [<https://www.nitto.com/press/2014/0223.jsp>.](https://www.nitto.com/press/2014/0223.jsp) Acesso em: 30/09/2017. Citado na página [42.](#page-42-0)

NOZIK, A. Quantum dot solar cells. *Physica E: Low-dimensional Systems and Nanostructures*, v. 14, n. 1-2, p. 115 – 120, 2002. Citado na página [36.](#page-36-0)

NULL. Low intensity low temperature (lilt) measurements of state-of-the-art triple junction solar cells for space missions. In: *Photovoltaic Specialists Conference, 2008. PVSC '08. 33rd IEEE*. [S.l.: s.n.], 2008. p. 1–6. Citado na página [40.](#page-40-0)

OGATA, K. *Modern Control Engineering*. 4. ed. New Jersey: Pretence Hall: Aeezh, 2002. Citado na página [125.](#page-125-0)

OLIVA, D.; CUEVAS, E.; PAJARES, G. Parameter identification of solar cells using artificial bee colony optimization. *Energy*, v. 72, p. 93 – 102, 2014. ISSN 0360-5442. Citado 2 vezes nas páginas [21](#page-21-0) e [58.](#page-58-0)

OLIVEIRA, D. F. B. de. *Técnicas de Otimização da Produção para Reservatórios de Petróleo: Abordagens Sem Uso de Derivadas para Alocação Dinâmicas das Vazões de Produção e Injeção*. Tese (Doutorado) — Universidade Federal de Pernambuco, 2006. Citado na página [84.](#page-84-0)

OLIVEIRA, K. C. D. *Avaliação da Conversão da Energia Fotovoltaica em Sistemas Isolados*. Dissertação (Mestrado) — Universidade Federal de Pernambuco, 2007. Citado 4 vezes nas páginas [42,](#page-42-0) [43,](#page-43-0) [108](#page-108-0) e [110.](#page-110-0)

OLIVEIRA, K. C. de. *Avaliação da Conversão da Energia Fotovoltaica em Sistemas Isolados*. Dissertação (Mestrado) — Universidade Federal de Pernambuco, 2007. Citado 2 vezes nas páginas [105](#page-105-0) e [106.](#page-106-0)

OMNI INSTRUMENTS. 2017. Disponível em: [<www.omniinstrumnts.co.uk>.](www.omniinstrumnts.co.uk) Acesso em: 30/09/2017. Citado na página [117.](#page-117-0)

OMNI INSTRUMENTS. 2017. Disponível em: [<www.portalsolar.com.br>.](www.portalsolar.com.br) Acesso em: 30/09/2017. Citado na página [117.](#page-117-0)

O'Regan, B.; Graetzel, M. A low-cost, high-efficiency solar cell based on dye-sensitized colloidal TiO<sup>2</sup> films. *Nature*, v. 353, p. 737–740, out. 1991. Citado na página [36.](#page-36-0)

ORIOLI, A.; GANGI, A. D. A procedure to calculate the five-parameter model of crystalline silicon photovoltaic modules on the basis of the tabular performance data. *Applied Energy*, v. 102, p. 1160 – 1177, 2013. Citado na página [73.](#page-73-0)

ORTIZ-CONDE, A.; SáNCHEZ, F. J. G.; MUCI, J. New method to extract the model parameters of solar cells from the explicit analytic solutions of their illuminated i-v characteristics. *Solar Energy Materials and Solar Cells*, v. 90, n. 3, p. 352 – 361, 2006. Citado 2 vezes nas páginas [21](#page-21-0) e [58.](#page-58-0)

PANDEY, C. K.; KATIYAR, A. Solar radiation: models and measurement techniques. *Journal of Energy*, Hindawi Publishing Corporation, v. 2013, 2013. Citado na página [117.](#page-117-0)

PARK, J. Y.; CHOI, S. J. Datasheet-based circuit parameter extraction method for maximum power point simulation of photovoltaic array. In: *2015 9th International Conference on Power Electronics and ECCE Asia (ICPE-ECCE Asia)*. [S.l.: s.n.], 2015. p. 1413–1419. Citado 2 vezes nas páginas [22](#page-22-0) e [58.](#page-58-0)

PARK, N.-G. Perovskite solar cells: an emerging photovoltaic technology. *Materials Today*, v. 18, n. 2, p. 65 – 72, 2015. Citado na página [36.](#page-36-0)

PRADHAN, R. *Development of new parameter extraction schemes and maximum power point controllers for photovoltaic power systems*. Tese (Doutorado) — National Institute of technology Rourkela, 2014. Disponível em: [<http://ethesis.nitrkl.ac.in/5667/>.](http://ethesis.nitrkl.ac.in/5667/) Citado 5 vezes nas páginas [22,](#page-22-0) [24,](#page-24-0) [59,](#page-59-0) [107](#page-107-0) e [108.](#page-108-0)

PRIYANKA; LAL, M.; SINGH, S. A new method of determination of series and shunt resistances of silicon solar cells. *Solar Energy Materials and Solar Cells*, v. 91, n. 2-3, p. 137 – 142, 2007. Citado na página [70.](#page-70-0)

RANSOME, S.; SUTTERLUETI, J. Degradation analysis of pv technologies using nrel and gantner instruments outdoor data. In: *2016 IEEE 43rd Photovoltaic Specialists Conference (PVSC)*. [S.l.: s.n.], 2016. p. 3441–3446. Citado na página [79.](#page-79-0)

REITER, R. D. de O. *ANÁLISE E PROJETO DE CONVERSORES ESTÁTICOS PARA SISTEMAS FOTOVOLTAICOS PARCIALMENTE SOMBREADOS*. Tese (Doutorado) — Universidade Federal de Santa Maria, Agosto 2016. Citado na página [76.](#page-76-0)

REKIOUA, D.; MATAGNE, E. *Optimization of Photovoltaic Power Systems: Modelization, Simulation and Control*. Springer London, 2012. (Green Energy and Technology). ISBN 9781447123484. Disponível em: [<https://books.google.com.br/books?id=fTVTjKifC2MC>.](https://books.google.com.br/books?id=fTVTjKifC2MC) Citado 2 vezes nas páginas [20](#page-20-0) e [40.](#page-40-0)

REN 21. *Renewables 2017 Global Status Report*. [S.l.], 2017. Acessado em 30/09/2017. Disponível em: [<http://www.ren21.net/wp-content/uploads/2017/06/17-8399\\_GSR\\_2017\\_Full\\_](http://www.ren21.net/wp-content/uploads/2017/06/17-8399_GSR_2017_Full_Report_0621_Opt.pdf) [Report\\_0621\\_Opt.pdf>.](http://www.ren21.net/wp-content/uploads/2017/06/17-8399_GSR_2017_Full_Report_0621_Opt.pdf) Citado 2 vezes nas páginas [18](#page-18-0) e [19.](#page-19-0)

REZENDE, S. *Materiais e Dispositivos Eletrônicos*. Editora Livraria da Física, 2004. ISBN 9788588325272. Disponível em: [<https://books.google.com.br/books?id=YNo7KGEfrlYC>.](https://books.google.com.br/books?id=YNo7KGEfrlYC) Citado 5 vezes nas páginas [29,](#page-29-0) [31,](#page-31-0) [32,](#page-32-0) [33](#page-33-0) e [34.](#page-34-0)

SAGA, T. Advances in crystalline silicon solar cell technology for industrial mass production. *NPG Asia Mater*, v. 2, p. 96–102, 2010. Citado na página [35.](#page-35-0)

SAH, C. t.; NOYCE, R. N.; SHOCKLEY, W. Carrier generation and recombination in p-n junctions and p-n junction characteristics. *Proceedings of the IRE*, v. 45, n. 9, p. 1228–1243, Sept 1957. Citado na página [20.](#page-20-0)

SAH, C.-T.; NOYCE, R. N.; SHOCKLEY, W. Carrier generation and recombination in p-n junctions and p-n junction characteristics. *Proceedings of the IRE*, v. 45, n. 9, p. 1228–1243, September 1957. ISSN 0096-8390. Citado 4 vezes nas páginas [21,](#page-21-0) [46,](#page-46-0) [50](#page-50-0) e [70.](#page-70-0)

SALAS, V. et al. Review of the maximum power point tracking algorithms for stand-alone photovoltaic systems. *Solar Energy Materials and Solar Cells*, v. 90, n. 11, p. 1555 – 1578, 2006. Citado na página [108.](#page-108-0)

SANTOS, R. J. C. dos. *Ferramenta Computacional de Modelação do Desempenho de Painéis Fotovoltaicas*. Dissertação (Mestrado) — Universidade da Beira Interior, Julho 2011. Citado na página [115.](#page-115-0)

SAUER, K. J.; ROESSLER, T.; HANSEN, C. W. Modeling the irradiance and temperature dependence of photovoltaic modules in pvsyst. *IEEE Journal of Photovoltaics*, v. 5, n. 1, p. 152–158, Jan 2015. Citado na página [43.](#page-43-0)

SHANNAN, N. M. et al. Two-diode model for parameters extraction of photovoltaic module under temperature variation. *IEICE Electronics Express*, The Institute of Electronics, Information and Communication Engineers, v. 12, n. 19, p. 20150492–20150492, 2015. Citado na página [70.](#page-70-0)

SHOCKLEY, W. The theory of p-n junctions in semiconductors and p-n junction transistors. *The Bell System Technical Journal*, v. 28, n. 3, p. 435–489, July 1949. ISSN 0005-8580. Citado 4 vezes nas páginas [45,](#page-45-0) [47,](#page-47-0) [48](#page-48-0) e [49.](#page-49-0)

SHOCKLEY, W.; QUEISSER, H. J. Detailed balance limit of efficiency of p-n junction solar cells. *Journal of Applied Physics*, v. 32, n. 3, p. 510–519, 1961. Citado na página [36.](#page-36-0)

SHOCKLEY, W.; READ, W. T. Statistics of the recombinations of holes and electrons. *Phys. Rev.*, American Physical Society, v. 87, p. 835–842, Sep 1952. Disponível em: [<http://link.aps.org/doi/10.1103/PhysRev.87.835>.](http://link.aps.org/doi/10.1103/PhysRev.87.835) Citado na página [50.](#page-50-0)

SHONGWE, S.; HANIF, M. Comparative Analysis of Different Single-Diode PV Modeling Methods. *IEEE J. Photovolt.*, v. 5, n. 3, p. 938–946, May 2015. Citado na página [21.](#page-21-0)

SILVA, A. da. *ESTUDO COMPARATIVO ENTRE TÉCNICAS DE SEGUIMENTO DO PONTO DE MÁXIMA POTÊNCIA EM SISTEMAS FOTOVOLTAICOS*. Dissertação (Mestrado) — Universidade Federal de Pernambuco, 2018. Citado 3 vezes nas páginas [129,](#page-129-0) [130](#page-130-0) e [131.](#page-131-0)

SILVA, E. A. et al. Parameter estimation method to improve the accuracy of photovoltaic electrical model. *IEEE Journal of Photovoltaics*, v. 6, n. 1, p. 278–285, Jan 2016. Citado 7 vezes nas páginas [19,](#page-19-0) [23,](#page-23-0) [55,](#page-55-0) [56,](#page-56-0) [57,](#page-57-0) [59](#page-59-0) e [60.](#page-60-0)

SILVA, E. A. da. *Técnicas de Estimação de Parâmetros de Módulos Fotovoltaicos*. Dissertação (Mestrado) — Universidade Federal de Pernambuco, 2015. Citado 6 vezes nas páginas [25,](#page-25-0) [54,](#page-54-0) [55,](#page-55-0) [60,](#page-60-0) [61](#page-61-0) e [66.](#page-66-0)

SINGH, N. S.; JAIN, A.; KAPOOR, A. Determination of the solar cell junction ideality factor using special trans function theory (stft). *Solar Energy Materials and Solar Cells*, v. 93, n. 8, p. 1423 – 1426, 2009. Citado na página [46.](#page-46-0)

SINGH, P.; RAVINDRA, N. Temperature dependence of solar cell performance–an analysis. *Solar Energy Materials and Solar Cells*, v. 101, p. 36 – 45, 2012. Citado 2 vezes nas páginas [46](#page-46-0) e [70.](#page-70-0)

SOLAR ELETRIC SUPPLY, INC. 2017. Disponível em: [<https://www.solarelectricsupply.](https://www.solarelectricsupply.com/media/custom/pdf/JA-Solar-JAM6(k)-60-Mono-280-300-PR-datasheet.pdf) [com/media/custom/pdf/JA-Solar-JAM6\(k\)-60-Mono-280-300-PR-datasheet.pdf>.](https://www.solarelectricsupply.com/media/custom/pdf/JA-Solar-JAM6(k)-60-Mono-280-300-PR-datasheet.pdf) Acesso em: 25/12/2017. Citado na página [75.](#page-75-0)

SOON, J. J.; LOW, K. S. Photovoltaic model identification using particle swarm optimization with inverse barrier constraint. *IEEE Transactions on Power Electronics*, v. 27, n. 9, p. 3975–3983, Sept 2012. Citado 2 vezes nas páginas [22](#page-22-0) e [58.](#page-58-0)

SOTO, W. D.; KLEIN, S.; BECKMAN, W. Improvement and validation of a model for photovoltaic array performance. *Solar Energy*, v. 80, n. 1, p. 78 – 88, 2006. Citado na página [45.](#page-45-0)

SOUSA, J. M. T. de. *Funcionamento e Aplicações de células Fotovoltaicas de Terceira Geração*. Dissertação (Mestrado) — Instituto Politécnico de Coimbra, 2011. Citado na página [34.](#page-34-0)

SOUZA, K. C. A. de. *Estudo e Otimização de Conversores Estáticos Utilizados em Sistemas Fotovoltaicos Conectados á Rede Elétrica Comercial*. Tese (Doutorado) — Universidade Federal de Santa Catarina, Agosto 2009. Citado na página [107.](#page-107-0)

SOUZA, R. di. *Introdução a sistemas de energia solar fotovoltaica*. [S.l.], 2014. Citado na página [36.](#page-36-0)

TAMRAKAR, R.; GUPTA, A. A Review: extraction of solar cell modelling parameters. *IJIREEICE*, v. 3, n. 1, p. 55 – 60, january 2015. Citado 5 vezes nas páginas [17,](#page-17-0) [21,](#page-21-0) [22,](#page-22-0) [58](#page-58-0) e [59.](#page-59-0)

TOLMASQUIM, M. T.; GUERREIRO, A.; GORINI, R. Matriz energética brasileira: uma prospectiva. *Novos Estudos - CEBRAP*, scielo, p. 47 – 69, 11 2007. Citado na página [16.](#page-16-0)

TORCZON, V. On the convergence of pattern search algorithms. *SIAM Journal on Optimization*, v. 7, n. 1, p. 1–25, 1997. Disponível em: [<https://doi.org/10.1137/S1052623493250780>.](https://doi.org/10.1137/S1052623493250780) Citado 2 vezes nas páginas [83](#page-83-0) e [84.](#page-84-0)

TRETER, M. E. *DESENVOLVIMENTO DE UM SISTEMA DE AQUISIção DE DADOS E MONITORAMENTO ONLINE DE CENTRAIS DE GERAção SOLAR FOTOVOLTAICA*. Dissertação (Mestrado) — Universidade Federal de Santa Maria, Julho 2016. Citado na página [76.](#page-76-0)

U.S. ENERGY INFORMATION ADMINISTRATION. *International energy outlook 2017*. [S.l.], 2017. Disponível em: [<www.eia.gov/ieo/pdf/0484\(2017\).pdf>.](www.eia.gov/ieo/pdf/0484(2017).pdf) Acesso em: 30/09/2017. Citado na página [16.](#page-16-0)

VARSHNI, Y. Temperature dependence of the energy gap in semiconductors. *Physica*, v. 34, n. 1, p. 149 – 154, 1967. Citado na página [45.](#page-45-0)

VCBM. Voltage and current based mppt of solar arrays under variable insolation and temperature conditions. In: *Universities Power Engineering Conference, 2008. UPEC 2008. 43rd International*. [S.l.: s.n.], 2008. p. 1–5. Citado na página [109.](#page-109-0)

VEERACHARY, M. Power tracking for nonlinear pv sources with coupled inductor sepic converter. *IEEE Transactions on Aerospace and Electronic Systems*, v. 41, n. 3, p. 1019–1029, July 2005. Citado na página [112.](#page-112-0)

VILLALVA, M. G.; GAZOLI, J. R.; FILHO, E. R. Comprehensive approach to modeling and simulation of photovoltaic arrays. *IEEE Transactions on Power Electronics*, v. 24, n. 5, p. 1198–1208, May 2009. ISSN 0885-8993. Citado 3 vezes nas páginas [20,](#page-20-0) [60](#page-60-0) e [62.](#page-62-0)

VILLALVA, M. G.; GAZOLI, J. R.; FILHO, E. R. Comprehensive approach to modeling and simulation of photovoltaic arrays. *IEEE Transactions on Power Electronics*, v. 24, n. 5, p. 1198–1208, May 2009. ISSN 0885-8993. Citado na página [21.](#page-21-0)

VITORINO, M. A. et al. Using the model of the solar cell for determining the maximum power point of photovoltaic systems. In: *Power Electronics and Applications, 2007 European Conference on*. [S.l.: s.n.], 2007. p. 1–10. Citado 2 vezes nas páginas [108](#page-108-0) e [112.](#page-112-0)

VOKAS, G. A.; MACHIAS, A. V.; SOUFLIS, J. L. Computer modeling and parameters estimation for solar cells. In: *Electrotechnical Conference, 1991. Proceedings., 6th Mediterranean*. [S.l.: s.n.], 1991. p. 206–209 vol.1. Citado na página [108.](#page-108-0)

WANG, J.-C. et al. High-accuracy maximum power point estimation for photovoltaic arrays. *Solar Energy Materials and Solar Cells*, v. 95, n. 3, p. 843 – 851, 2011. ISSN 0927-0248. Citado na página [112.](#page-112-0)

WANG, X. et al. A new method of mppt control based on the model of photovoltaic array. In: *2011 Asia-Pacific Power and Energy Engineering Conference*. [S.l.: s.n.], 2011. Citado na página [112.](#page-112-0)

WASYNEZUK, O. Dynamic behavior of a class of photovoltaic power systems. *Power Apparatus and Systems, IEEE Transactions on*, PAS-102, n. 9, p. 3031–3037, Sept 1983. Citado 3 vezes nas páginas [24,](#page-24-0) [109](#page-109-0) e [111.](#page-111-0)

WEHR, G. *Otimização e desenvolvimento de células solares industriais em substratos de silício multicristalino*. Dissertação (Mestrado) — Pontífica Universidade Católica do Rio Grande do Sul, Maio 2008. Citado na página [51.](#page-51-0)

WOLF, M.; NOEL, G. T.; STIRN, R. J. Investigation of the double exponential in the current-voltage characteristics of silicon solar cells. *IEEE Transactions on Electron Devices*, v. 24, n. 4, p. 419–428, Apr 1977. ISSN 0018-9383. Citado 6 vezes nas páginas [21,](#page-21-0) [45,](#page-45-0) [48,](#page-48-0) [49,](#page-49-0) [50](#page-50-0) e [87.](#page-87-0)

WOLF, P.; BENDA, V. Identification of {PV} solar cells and modules parameters by combining statistical and analytical methods. *Solar Energy*, v. 93, p. 151 – 157, September 2013. Citado 5 vezes nas páginas [19,](#page-19-0) [20,](#page-20-0) [21,](#page-21-0) [50](#page-50-0) e [54.](#page-54-0)

WURFEL, U. et al. Impact of charge transport on current-voltage characteristics and power-conversion efficiency of organic solar cells. *Nat. Commun*, v. 6, 2015. Citado 2 vezes nas páginas [46](#page-46-0) e [47.](#page-47-0)

XIAO, W.; DUNFORD, W. G. A modified adaptive hill climbing mppt method for photovoltaic power systems. In: *Power Electronics Specialists Conference, 2004. PESC 04. 2004 IEEE 35th Annual*. [S.l.: s.n.], 2004. v. 3, p. 1957–1963 Vol.3. Citado na página [110.](#page-110-0)

XIAO, W.; DUNFORD, W. G.; CAPEL, A. A novel modeling method for photovoltaic cells. *IEEE 35th Annual Power Electronics Specialists Conference.*, Aachen, Alemanha, v. 3, p. 1950–1956, 2004. Citado na página [60.](#page-60-0)

XIAO, W.; DUNFORD, W. G.; CAPEL, A. A novel modeling method for photovoltaic cells. In: *Power Electronics Specialists Conference, 2004. PESC 04. 2004 IEEE 35th Annual*. [S.l.: s.n.], 2004. v. 3, p. 1950–1956 Vol.3. Citado na página [20.](#page-20-0)

YAMAGUCHI, M. Iii-v compound multi-junction solar cells: present and future. *Solar Energy Materials and Solar Cells*, v. 75, n. 1-2, p. 261 – 269, 2003. Citado na página [36.](#page-36-0)

YAMAGUCHI, M. et al. Multi-junction iii-v solar cells: current status and future potential. *Solar Energy*, v. 79, n. 1, p. 78 – 85, 2005. Citado na página [36.](#page-36-0)

YAMAMOTO, T. Historical developments in convergence analysis for newton's and newton-like methods. *Journal of Computational and Applied Mathematics*, v. 124, n. 1-2, p. 1 – 23, 2000. ISSN 0377-0427. Numerical Analysis 2000. Vol. IV: Optimization and Nonlinear Equations. Citado na página [56.](#page-56-0)

YE, M.; WANG, X.; XU, Y. Parameter extraction of solar cells using particle swarm optimization. *Journal of Applied Physics*, v. 105, n. 9, 2009. Citado 2 vezes nas páginas [21](#page-21-0) e [58.](#page-58-0)

YEH, N.; YEH, P. Organic solar cells: Their developments and potentials. *Renewable and Sustainable Energy Reviews*, v. 21, p. 421 – 431, 2013. Citado na página [36.](#page-36-0)

YETAYEW, T. T.; JYOTHSNA, T. R. Improved single-diode modeling approach for photovoltaic modules using data sheet. In: *2013 Annual IEEE India Conference (INDICON)*. [S.l.: s.n.], 2013. p. 1–6. Citado na página [20.](#page-20-0)

YORDANOV, G. H.; MIDTGARÅRD, O. M. Physically-consistent parameterization in the modeling of solar photovoltaic devices. In: *PowerTech, 2011 IEEE Trondheim*. [S.l.: s.n.], 2011. p. 1–4. Citado na página [70.](#page-70-0)

ZHANG, L.; AL-AMOUDI, A.; BAI, Y. Real-time maximum power point tracking for grid-connected photovoltaic systems. In: *Power Electronics and Variable Speed Drives, 2000. Eighth International Conference on (IEE Conf. Publ. No. 475)*. [S.l.: s.n.], 2000. p. 124–129. Citado na página [112.](#page-112-0)

ZWEIBEL, K.; HERSCH, P.; INSTITUTE, S. E. R. *Basic Photovoltaic Principles and Methods*. [S.l.]: Van Nostrand Reinhold, 1984. ISBN 9780442281267. Citado na página [27.](#page-27-0)